# Sezione 9: kernel

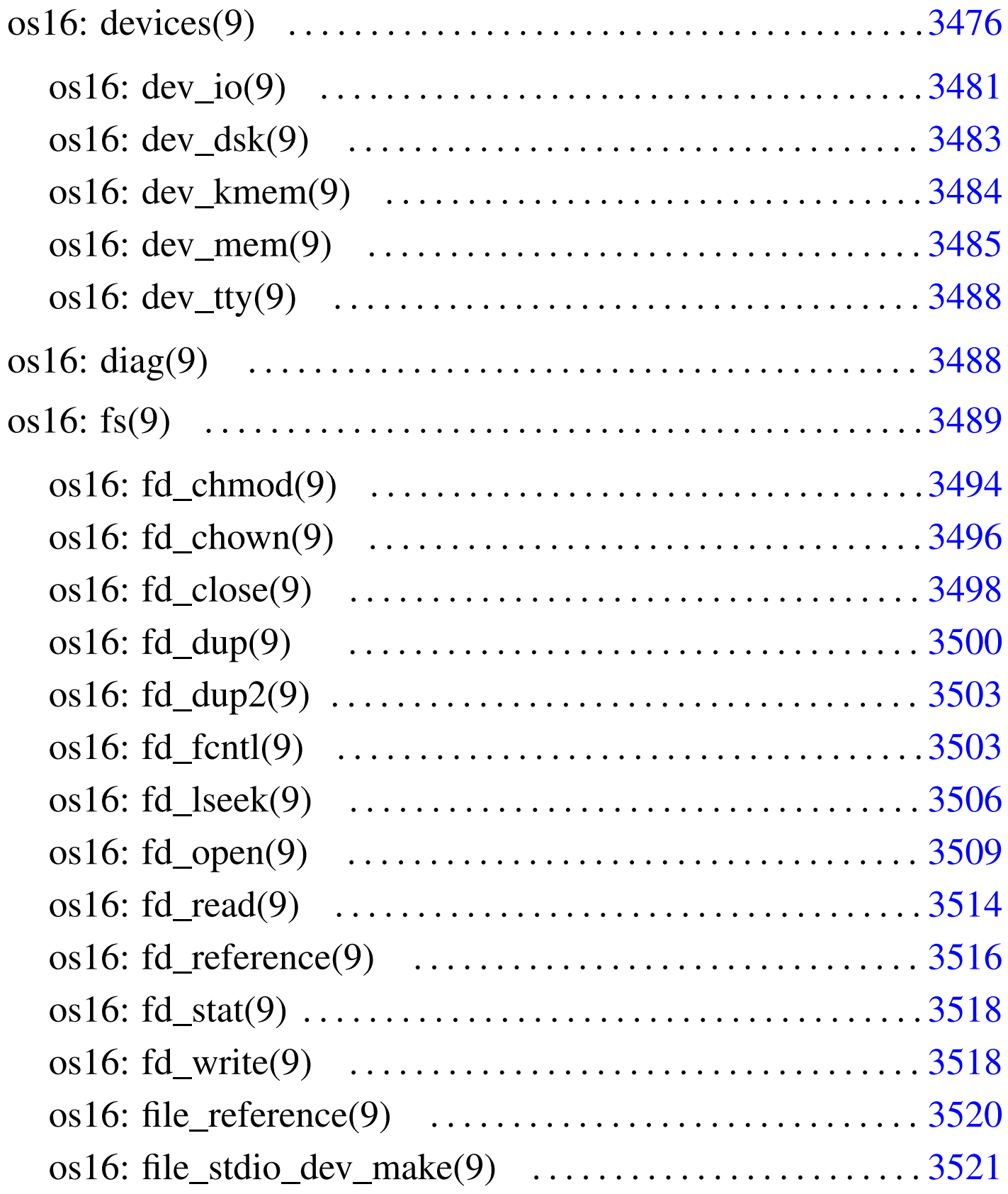

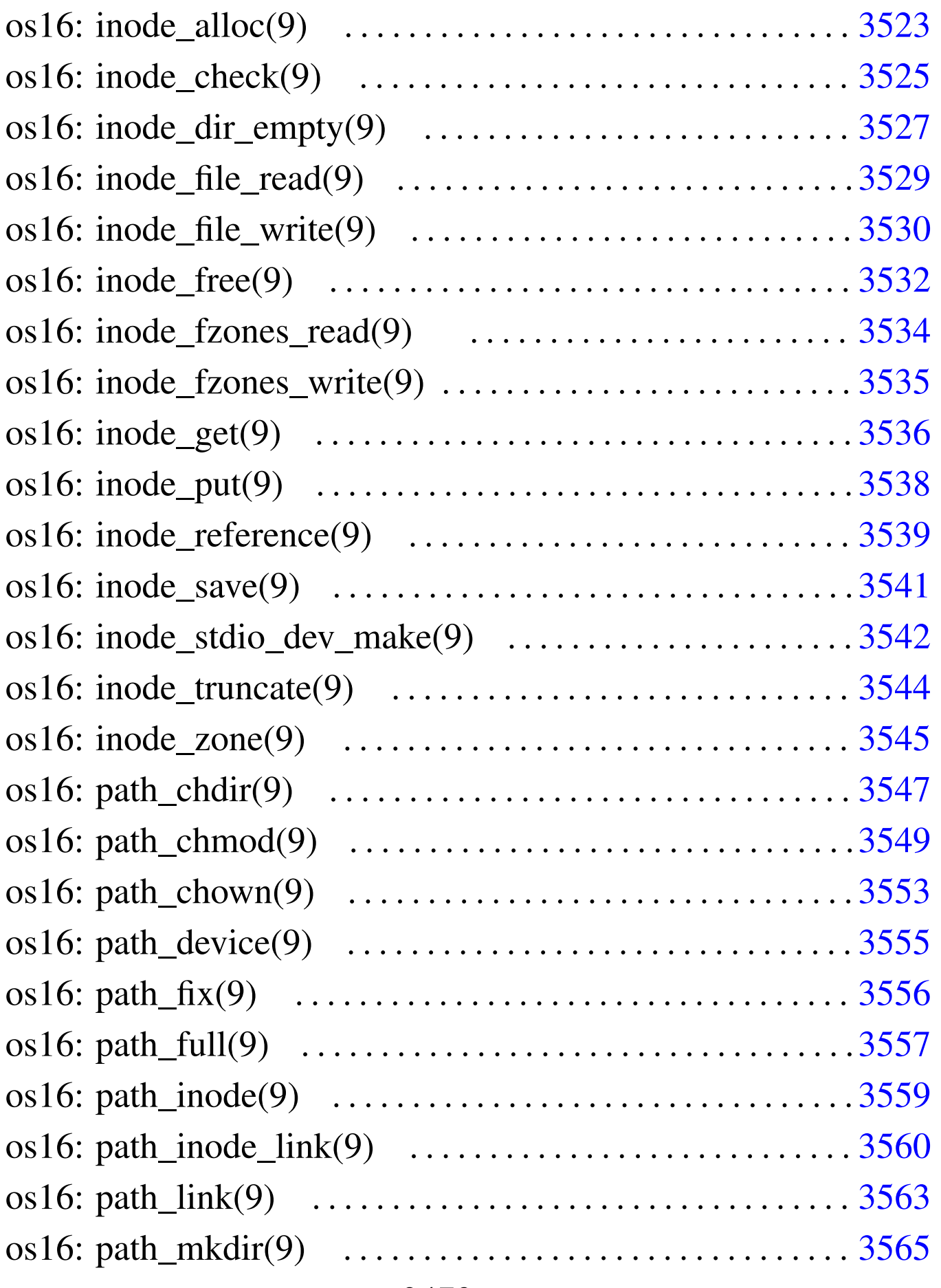

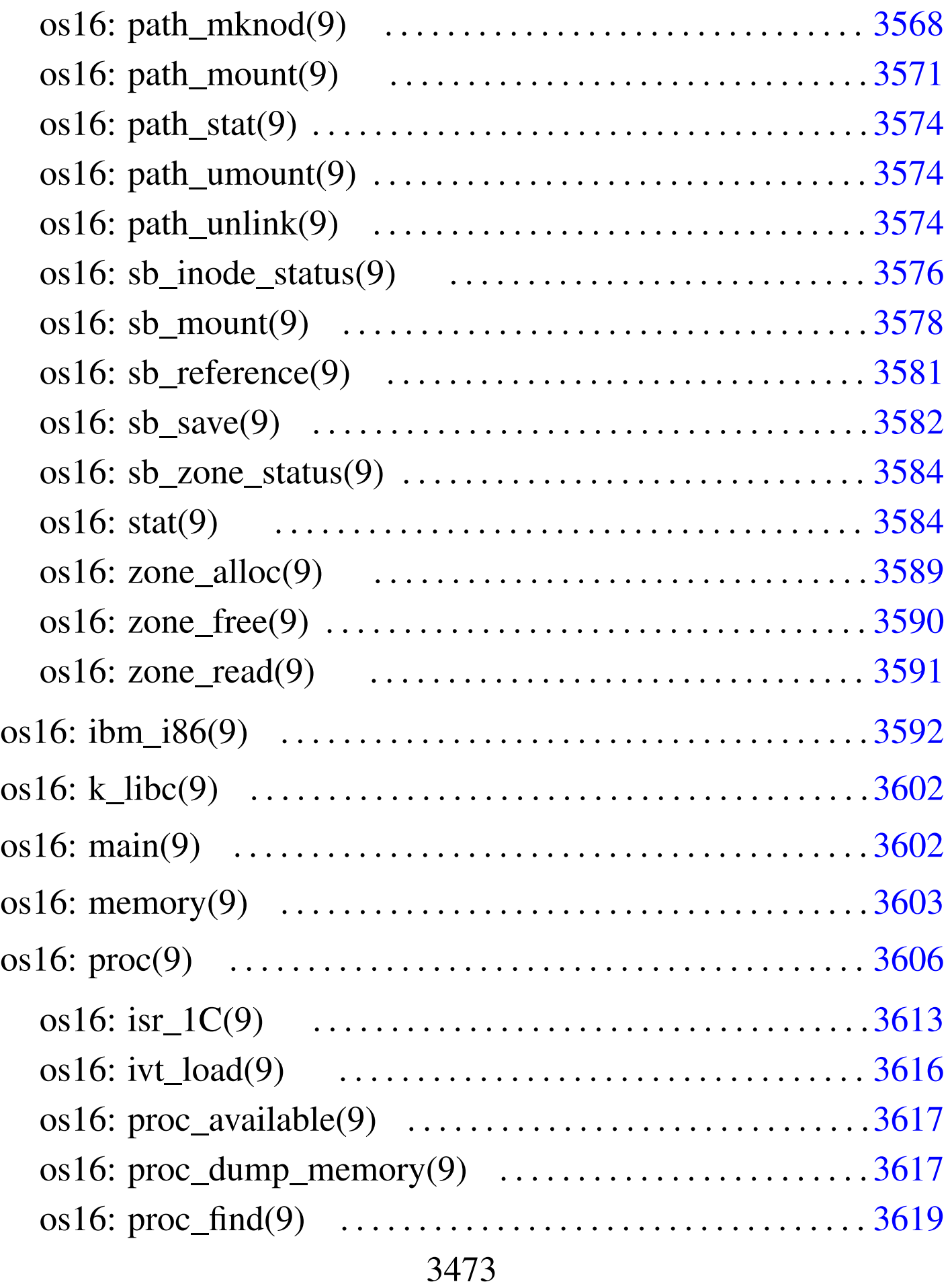

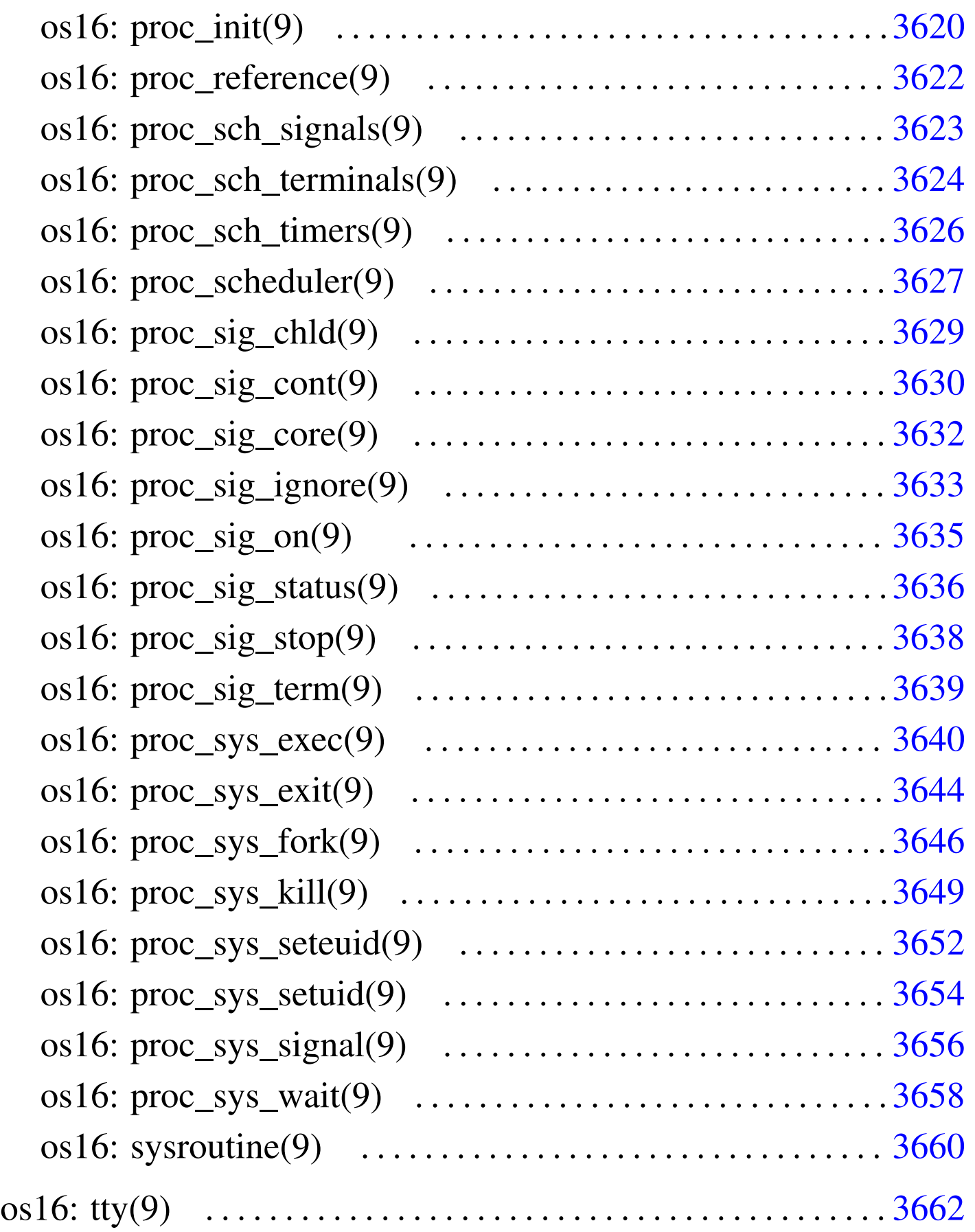

devices.h 3[476](#page-13-1) dev\_dsk() [3483](#page-14-1) dev\_io() [3481](#page-17-1) dev\_km[em\(\)](#page-18-2) 3484 dev\_mem[\(\)](#page-23-1) 3485 dev\_tty() [3488](#page-25-1) diag.h 3488 [f](#page-27-1)d\_chmod() 3[494](#page-29-1) fd\_chown() [3496](#page-29-2) fd\_close() [3498](#page-32-2) fd\_dup() 3[500](#page-35-1) fd\_dup2() [3500](#page-38-1) fd\_fcntl() [350](#page-43-1)3 fd\_lseek() 3[506](#page-45-1) fd\_open() [3509](#page-113-2) fd\_read() 3[514](#page-47-2) fd\_reference() 3516 fd\_stat() [3584](#page-49-1) fd\_write() 3518 file\_[refe](#page-18-3)rence() 3520 [file](#page-121-1)\_stdio\_dev\_make() [3521](#page-52-0) fs.h 3489 ibm\_i[86.h](#page-54-1) 3592 inode\_all[oc\(\)](#page-56-1) 3523 inode\_check() [3525](#page-58-1) inode\_dir\_empty() 3[527](#page-59-1) inode\_file\_read() [3529](#page-61-1) inode\_file\_write() 3[530](#page-63-1) inode\_free() 3532 [inod](#page-63-2)e fzones read()  $3534$  $3534$  inode fzones wri[te\(\)](#page-67-1) 3534 inode\_g[et\(\)](#page-68-1) 3536 inode\_put() [3538](#page-70-1) inode\_reference() 3539 inode\_save() 3541 [inod](#page-73-1)e\_stdio\_dev\_m[ake\(\)](#page-74-1) 3542 [inod](#page-142-1)e\_trunca[te\(\)](#page-142-2) 3544 inod[e\\_zon](#page-145-1)e() 3545 [isr](#page-131-2)\_1C 3613 [is](#page-131-3)r\_80 3613 [ivt\\_](#page-132-1)load() 3616 k\_libc[.h](#page-76-1) 3602 main.h 3602 memo[ry.h](#page-78-1) 3603 pat[h\\_chd](#page-82-1)ir() 3547 p[ath\\_](#page-84-1)chmod() 3549 [path](#page-85-1)\_chown() 3553 pat[h\\_de](#page-86-1)vice() 3555 path\_f[ix\(\)](#page-88-1) 3556 path\_ful[l\(\)](#page-89-1) 3557 path\_inode() [3559](#page-92-1) path\_inode\_l[ink\(](#page-94-1)) 3560 [pa](#page-97-0)th\_link() 3563 [path](#page-100-1)\_mkdir() 3565 pat[h\\_mk](#page-113-3)nod() 3568 path\_mou[nt\(\)](#page-100-2) 3571 path[\\_stat](#page-103-3)() 3584 path\_umount() 3571 [path](#page-146-1)\_unlink() 3574 proc.h [3606](#page-147-1) proc\_availab[le\(\)](#page-148-1) 3617 proc\_[dump](#page-149-0)\_memory() 3617 proc\_find() [3619](#page-151-1) proc\_init() 3620 proc\_reference() [3622](#page-152-1) proc\_scheduler() 3627 [p](#page-153-1)roc\_sch\_signals() [3623](#page-155-1) proc\_sch\_termin[als\(](#page-158-1)) 3624 proc\_sch\_timers() [3626](#page-159-1) proc\_sig\_chld() 3629 proc\_sig\_cont() 3630

```
proc_sig_core() 3632 proc_sig_ignore() 3633
53635
()3638
36393640
proc_sys_exit() 3644 proc_sys_fork() 3646
493652
proc_sys_setuid() 3654 proc_sys_signal() 3656
proc_sys_wait() 3658 sb_inode_status() 3576
sb_mount() 3578 sb_reference() 3581 sb_save() 3582
us()ne() 3660 tty.h 3663
zone_alloc() 3589 zone_free() 3589 zone_read()
3591 zone_write() 3591 _ivt_load() 3616
```
os16: devices(9)

«

Il file 'kernel/devices.h' [u0.2] descrive ciò che serve per la gestione dei dispositivi. Tuttavia, la definizione dei numeri di dispositivo è contenuta nel file 'lib/sys/os16.h' [u0.12], il quale viene incluso da '[devic](#page-5-0)es.h'.

<span id="page-5-0"></span>Tabella u147.4. Classificazione dei dispositivi di os16.

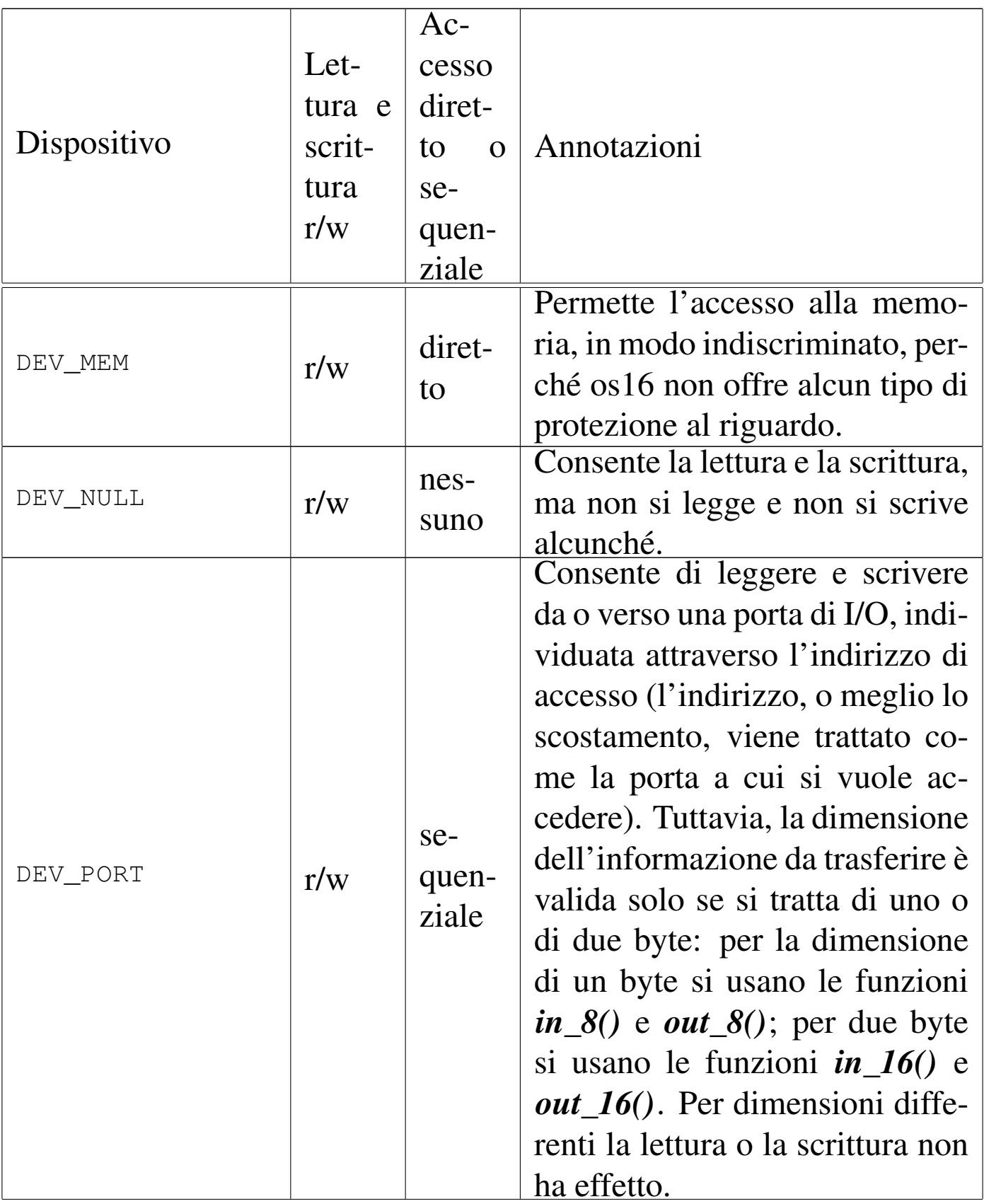

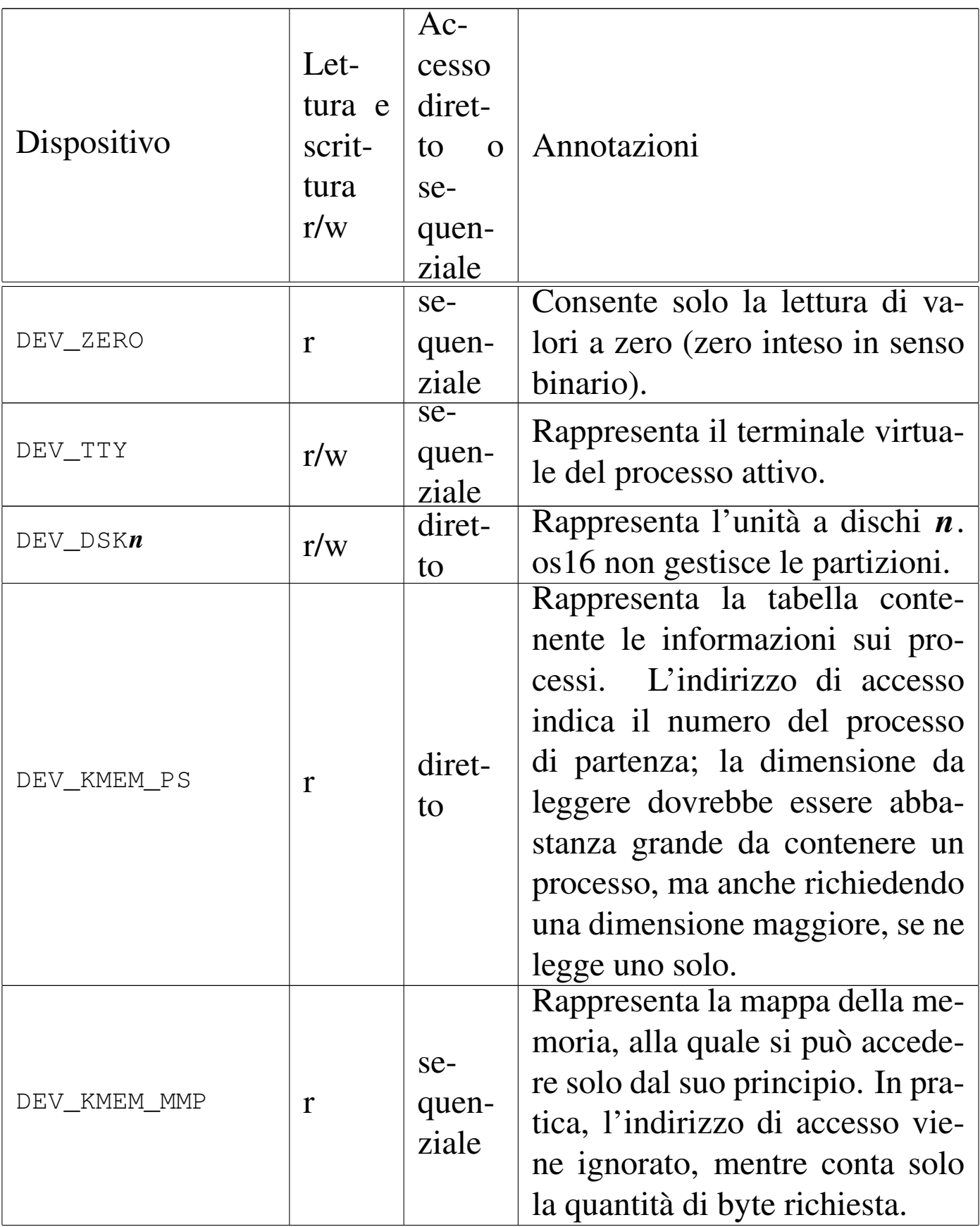

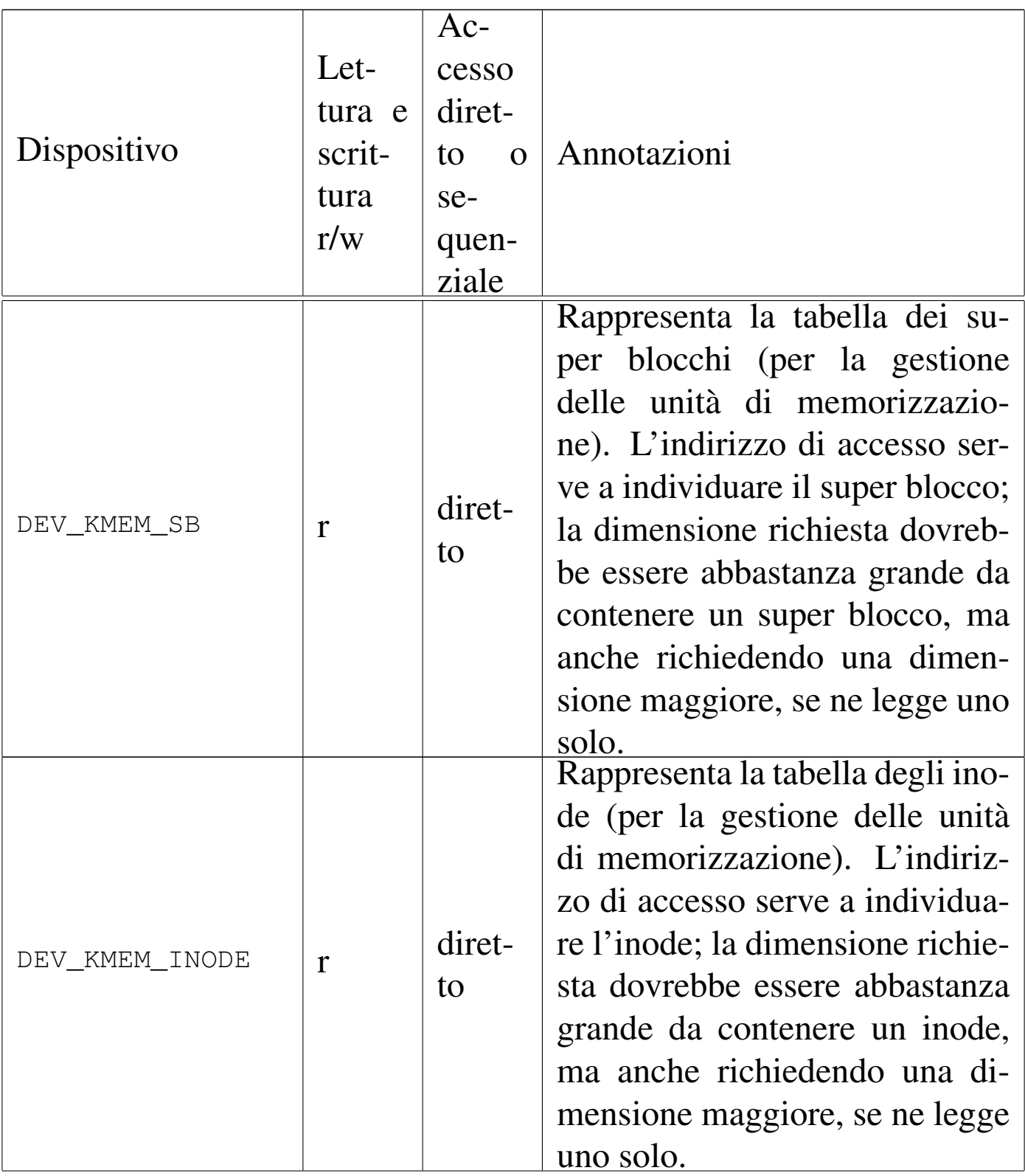

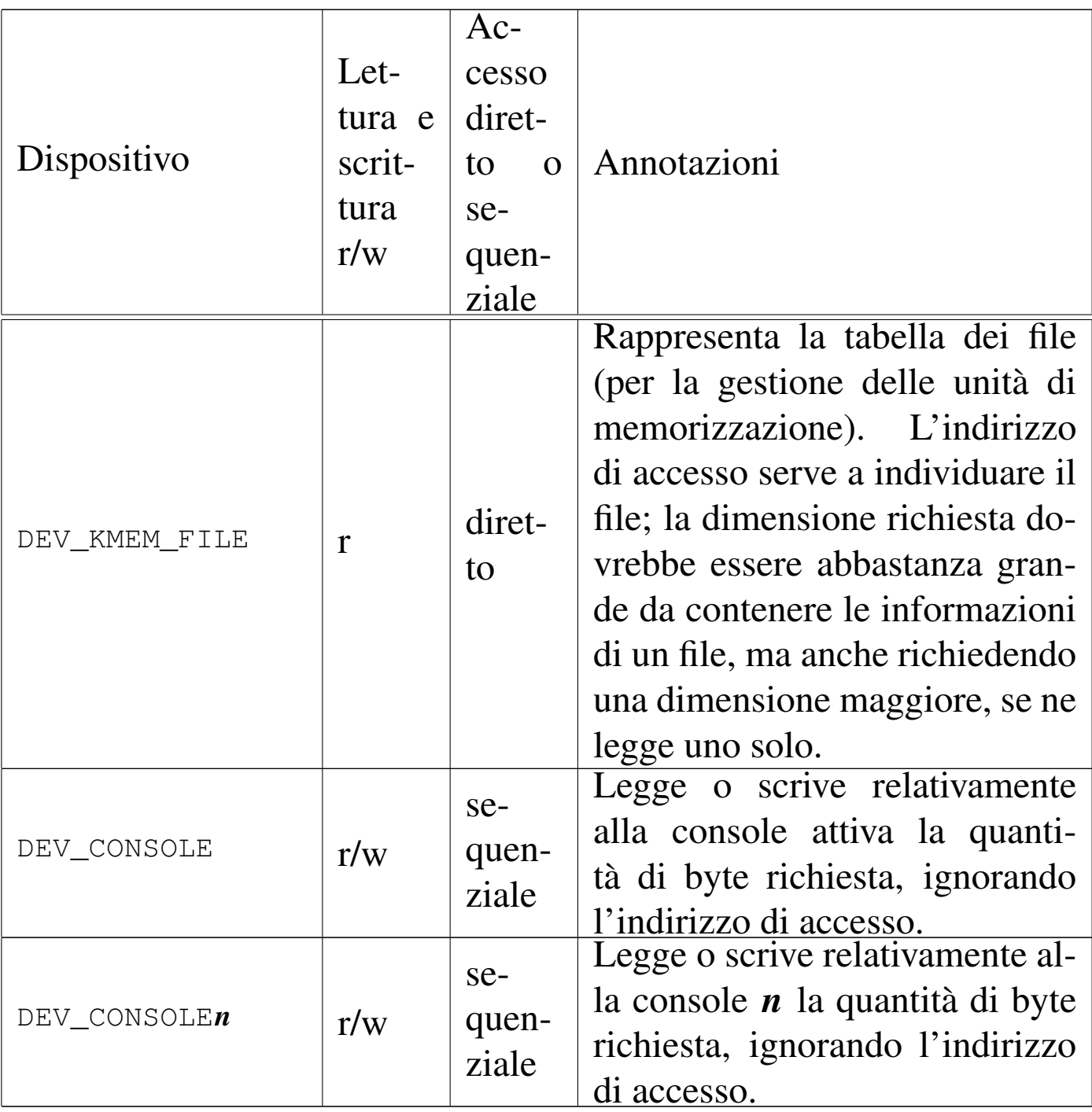

Figura u147.1. Interdipendenza tra la funzione *dev\_io()* e le altre. I collegamenti con le funzioni *major()* e *minor()* sono omesse.

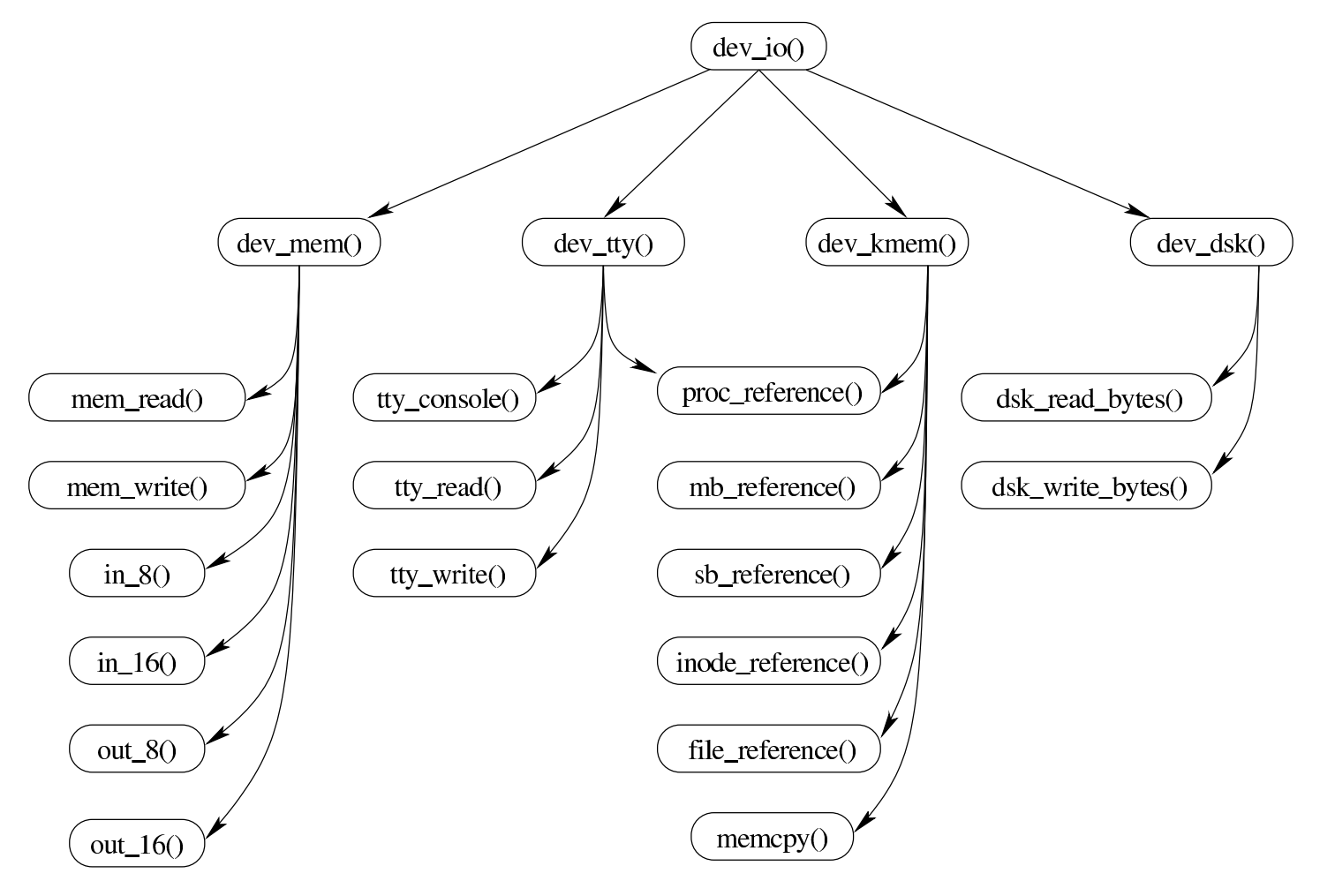

<span id="page-10-0"></span>os16: dev\_io(9)

#### NOME

'**dev\_io**' - interfaccia di accesso ai dispositivi

#### **SINTASSI**

```
|<kernel/devices.h>
|ssize_t dev_io (pid_t pid, dev_t device, int rw, off_t offset,
                  | void *buffer, size_t size, int *eof );
```
«

### ARGOMENTI

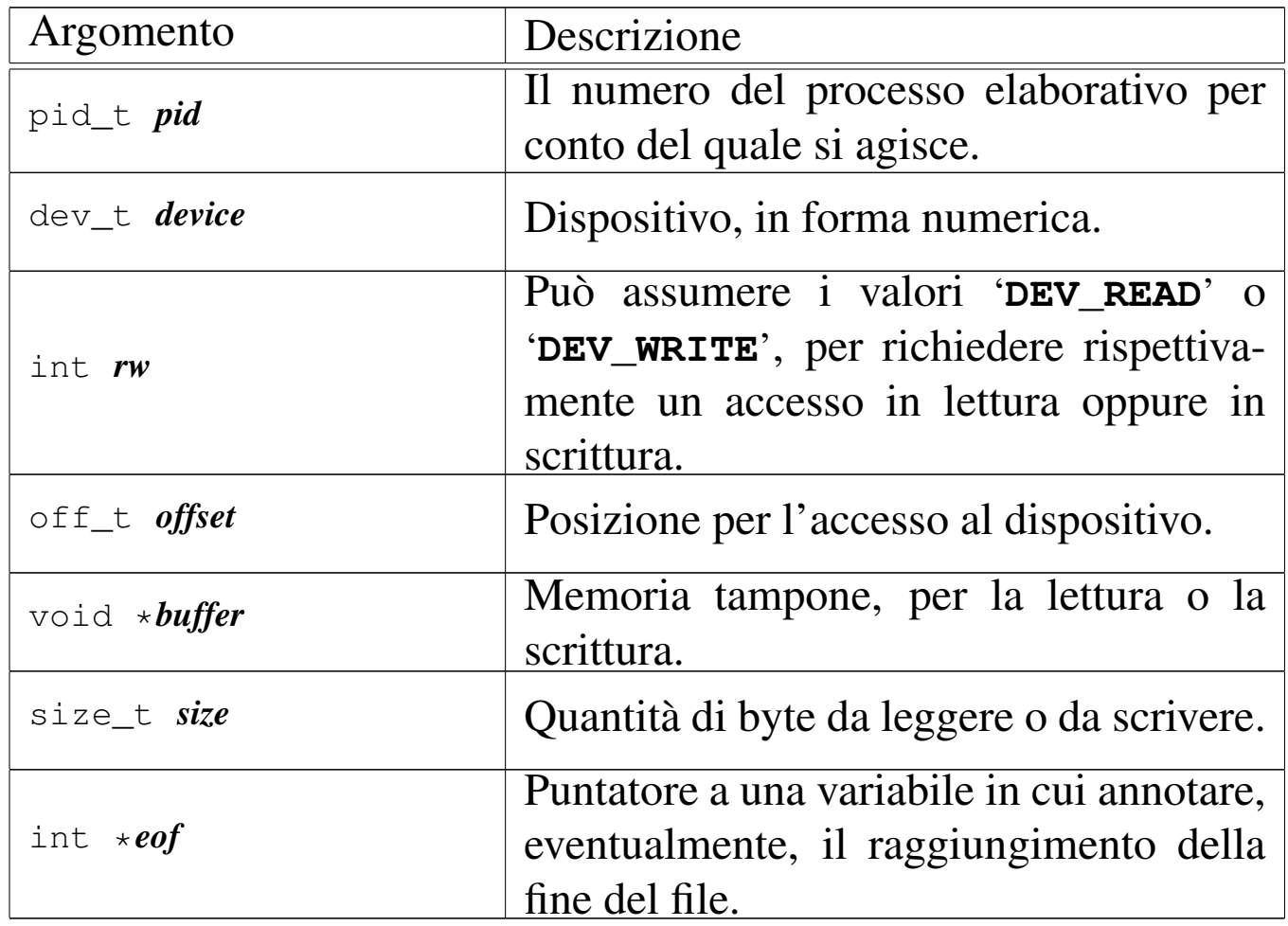

#### DESCRIZIONE

La funzione *dev\_io()* è un'interfaccia generale per l'accesso ai dispositivi gestiti da os16.

### VALORE RESTITUITO

La funzione restituisce la quantità di byte letti o scritti effettivamente. In caso di errore restituisce il valore -1 e aggiorna la variabile *errno* del kernel.

# ERRORI

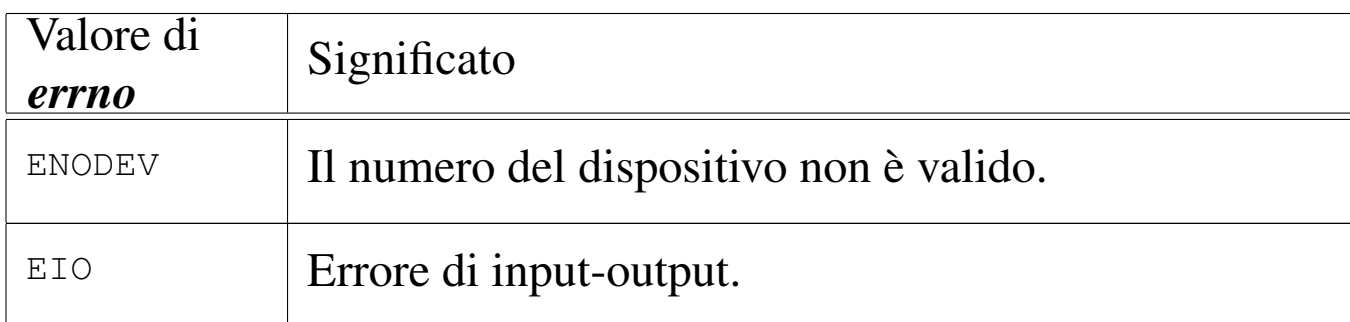

### FILE SORGENTI

```
'kernel/devices.h' [u0.2]
```

```
'kernel/devices/dev_io.c' [i160.2.2]
```
### VEDERE AN[CHE](#page-12-0)

*[dev\\_dsk\(9](#page-14-0))* [i159.1.2], *[dev\\_km](#page-17-0)em(9)* [i159.1.3], *dev\_mem(9)* [i159.1.4], *dev\_tty(9)* [i159.1.5].

```
os16: dev_dsk(9)
```
#### NOME

'**dev\_dsk**' - interfaccia di accesso alle unità di memorizzazione di massa

#### **SINTASSI**

```
|<kernel/devices.h>
|ssize_t dev_dsk (pid_t pid, dev_t device, int rw,
                   | off_t offset, void *buffer,
                   size_t size, int *eof);
```
### DESCRIZIONE

La funzione *dev\_dsk()* consente di accedere alle unità di memorizzazione di massa, che per os16 si riducono ai soli dischetti da 1440 Kibyte.

Per il significato degli argomen[ti, il va](#page-10-0)lore restituito e gli eventuali errori, si veda *dev\_io(9)* [i159.1.1].

### FILE SORGENTI

'kernel/devices.h' [u0.2]

```
'kernel/devices/dev_io.c' [i160.2.2]
```

```
'kernel/devices/dev_dsk.c'[i160.2.1]
```
<span id="page-13-0"></span>os16: dev\_kmem(9)

«

#### **NOME**

'**dev\_kmem**' - interfaccia di accesso alle tabelle di dati del kernel, rappresentate in memoria

### **SINTASSI**

```
|<kernel/devices.h>
|ssize_t dev_kmem (pid_t pid, dev_t device, int rw,
                    | off_t offset,
                    | void *buffer, size_t size, int *eof );
```
# DESCRIZIONE

La funzione *dev\_kmem()* consente di accedere, solo in lettura, alle porzioni di memoria che il kernel utilizza per rappresentare alcune tabelle importanti. Per poter interpretare ciò che si ottiene occorre riprodurre la struttura di un elemento della tabella a cui si è interessati, pertanto occorre incorporare il file di intestazione del kernel che la descrive.

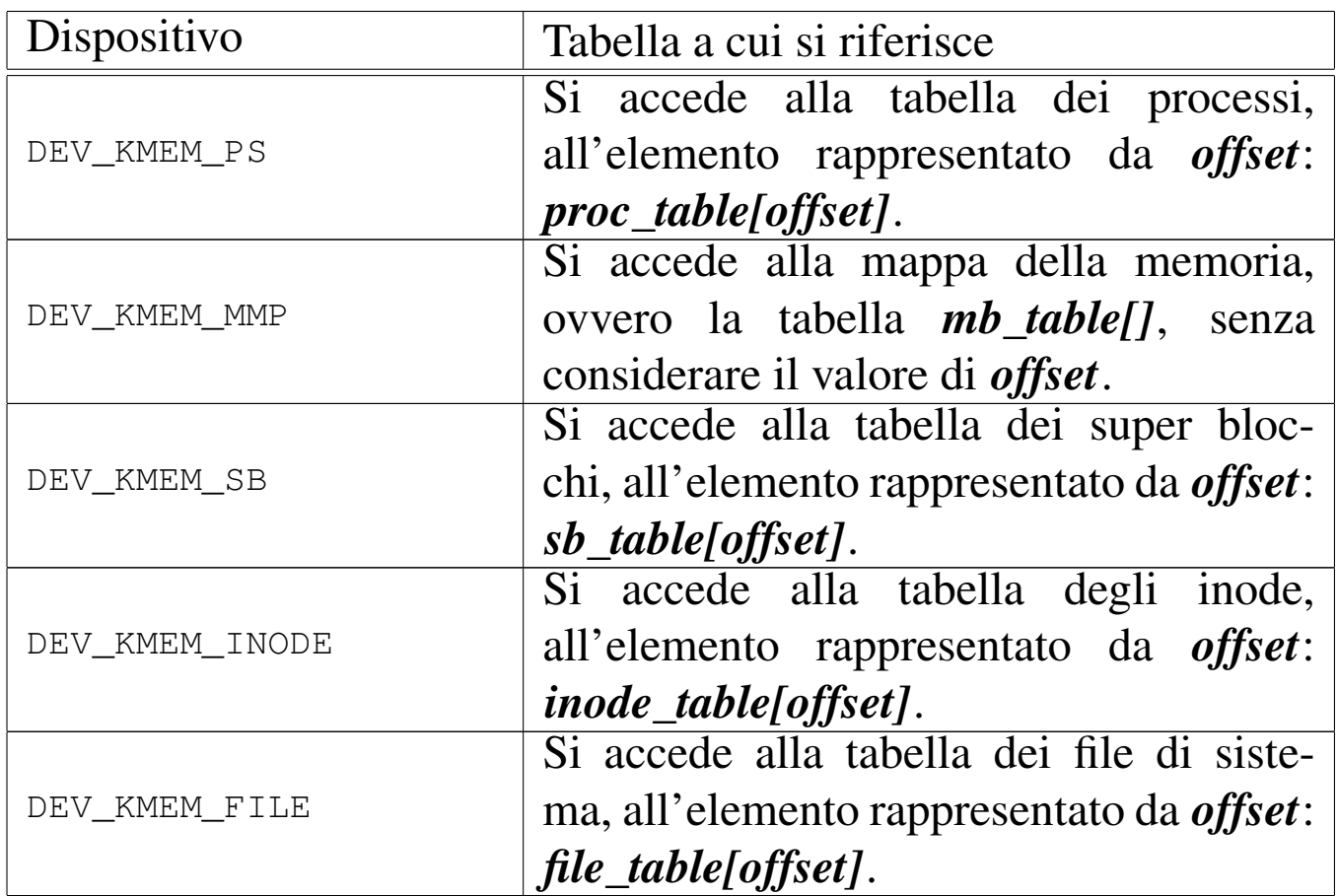

Per il significato degli argomenti della chiamata, per interpret[are il va](#page-10-0)lore restituito e gli eventuali errori, si veda *dev\_io(9)* [i159.1.1].

### FILE SORGENTI

```
'kernel/devices.h' [u0.2]
```

```
'kernel/devices/dev_io.c' [i160.2.2]
```

```
'kernel/devices/dev_kmem.c' [i160.2.3]
```
<span id="page-14-0"></span>os16: dev\_mem(9)

### NOME

'**dev\_mem**' - interfaccia di accesso alla memoria, in modo indiscriminato

«

### **SINTASSI**

|<kernel/devices.h> |ssize\_t dev\_mem (pid\_t *pid*, dev\_t *device*, int *rw*, | off\_t *offset*, void \**buffer*, | size\_t *size*, int \**eof* );

### DESCRIZIONE

La funzione *dev\_mem()* consente di accedere, in lettura e in scrittura alla memoria e alle porte di input-output.

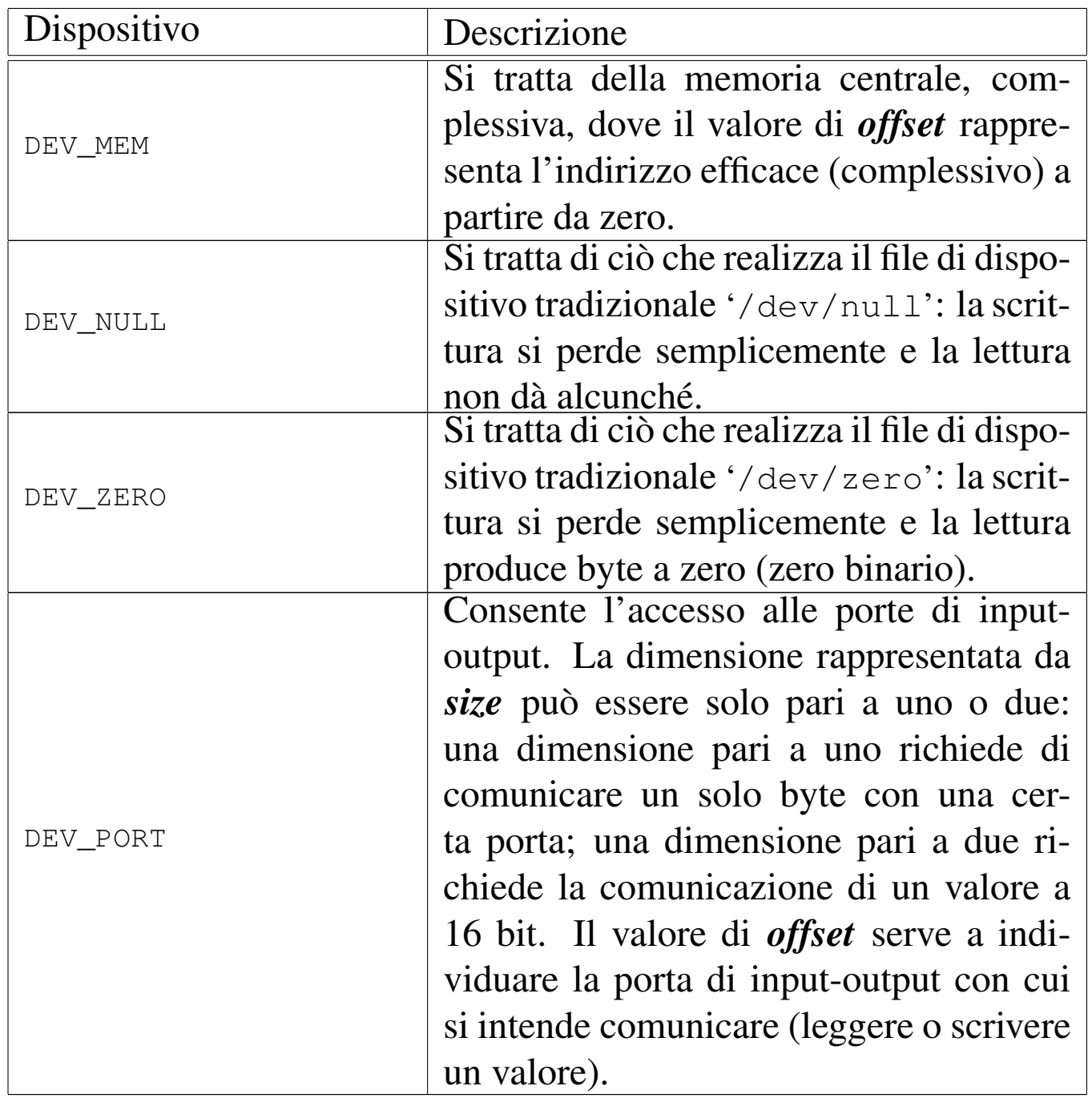

Per quanto non viene descritto qui, si veda *dev\_io(9)* [i159.1.1].

### FILE SORGENTI

'kernel/devices.h' [u0.2]

'kernel/devices/dev\_io.c'[i160.2.2]

'kernel/devices/dev\_mem.c' [i160.2.4]

```
os16: dev_tty(9)
```
#### «

#### NOME

'**dev\_tty**' - interfaccia di accesso alla console

**SINTASSI** 

```
|<kernel/devices.h>
|ssize_t dev_tty (pid_t pid, dev_t device, int rw, off_t offset,
                   | void *buffer, size_t size, int *eof );
```
### DESCRIZIONE

La funzione *dev\_tty()* consente di accedere, in lettura e in scrittura, a una console virtuale, scelta in base al numero del dispositivo.

Quando la lettura richiede l'attesa per l'inserimento da tastiera, se il processo elaborativo *pid* non è il kernel, allora viene messo in pausa, in attesa di un evento legato al terminale.

Il sistema di gestione del terminale è molto povero con os16. Va osservato che il testo letto viene anche visualizzato automaticamente. Quando un processo non vuole mostrare il testo sullo schermo, deve provvedere a sovrascriverlo immediatamente, facendo arretrare il cursore preventivamente.

Per quanto non viene descritto qui, si veda *dev\_io(9)* [i159.1.1].

#### FILE SORGENTI

'kernel/devices.h' [u0.2]

'kernel/devices/dev\_io.c' [i160.2.2]

```
'kernel/devices/dev_tty.c'[i160.2.5]
```
3488

<span id="page-18-2"></span><span id="page-18-0"></span>Il file 'kernel/diag.h' [u0.3] descrive alcune funzioni e macroistruzioni, per uso diagnostico. Lo scopo di queste è di mostrare o di rendere visualizzabile alcune informazioni interne alla gestione del kernel.

«

«

Alcune di queste funzioni sono usate, altre no. Per esempio durante il funzionamento interattivo del kernel vengono usate *print\_proc\_list()*, *print\_segments()*, *print\_kmem()*, *print\_time()* e *print\_mb\_map()*.

<span id="page-18-3"></span><span id="page-18-1"></span>os16: fs(9)

Il file 'kernel/fs.h' [u0.4] descrive ciò che serve per la gestione del file system, che per os16 corrisponde al tipo Minix 1.

La gestione del file system, a livello complessivo di sistema, è suddivisa in tre aspetti principali: super blocco, inode e file. Per ognuno di questi è prevista una tabella (di super blocchi, di inode e di file). Seguono delle figure che descrivono l'organizzazione di queste tabelle.

Figura u148.1. Struttura del tipo 's**b\_t**', corrispondente agli elementi dell'array *sb\_table[]*.

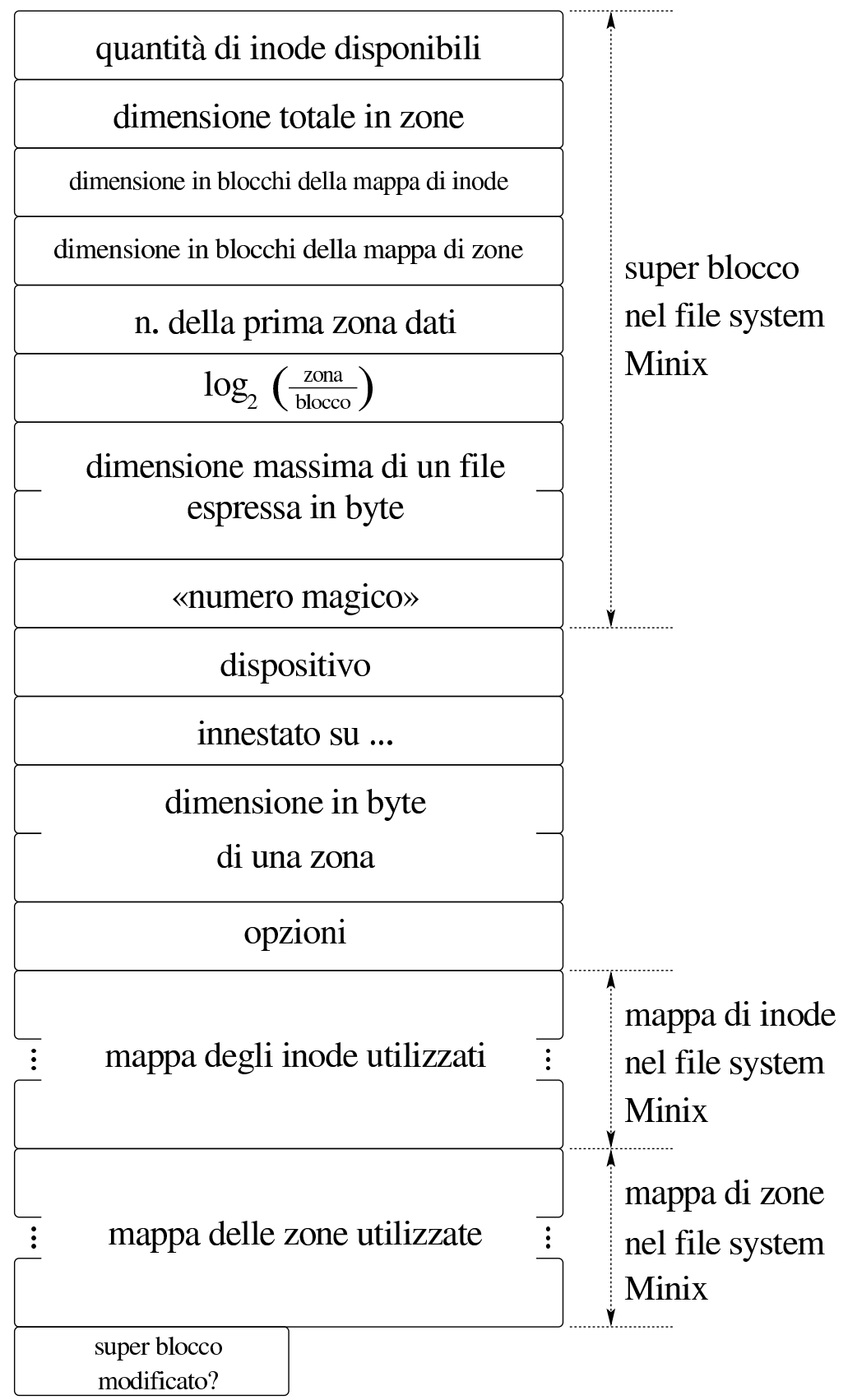

3490

typedef struct sb sb\_t; | |struct sb *{* uint16\_t inodes; uint16\_t zones; uint16\_t map\_inode\_blocks; uint16\_t map\_zone\_blocks; uint16\_t first\_data\_zone; uint16\_t log2\_size\_zone; uint32\_t max\_file\_size; uint16\_t magic\_number; | //------------------------ dev t device; inode\_t \*inode\_mounted\_on; | blksize\_t blksize; int options; uint16\_t map\_inode[SB\_MAP\_INODE\_SIZE]; uint16\_t map\_zone[SB\_MAP\_ZONE\_SIZE]; char changed; |*}*;

Listato u148.2. Struttura del tipo 's**b\_t**', corrispondente agli elementi dell'array *sb\_table[]*.

### Figura u148.6. Struttura del tipo '**inode\_t**', corrispondente agli elementi dell'array *inode\_table[]*.

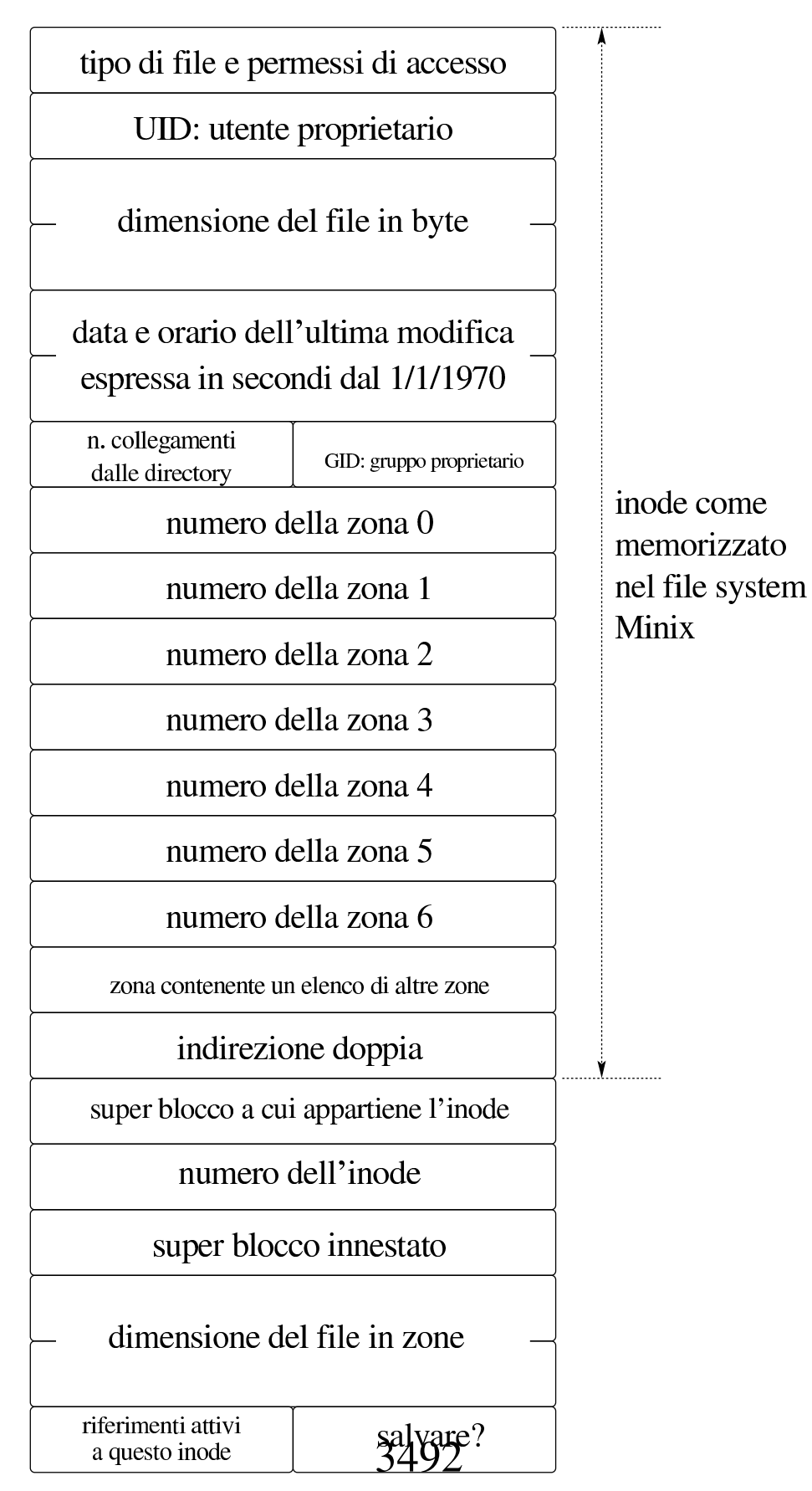

#### Listato u148.7. Struttura del tipo '**inode\_t**', corrispondente agli elementi dell'array *inode\_table[]*.

```
|<verbatimpre width="60">
|<![CDATA[
typedef struct inode inode_t;
|
|struct inode {
   mode<sub>t</sub> mode;
   uid_t uid;
   ssize_t size;
    time_t time;
   uint8_t gid;<br>uint8_t links;
   uint8_t
   zno_t direct[7];
   zno_t indirect1;
    zno_t indirect2;
    | //------------------------
    | sb_t *sb;
    | ino_t ino;
    | sb_t *sb_attached;
    | blkcnt_t blkcnt;
    unsigned char references;
    char changed;
|};
```
### Figura u148.13. Struttura del tipo 'file\_t', corrispondente agli elementi dell'array *file\_table[]*.

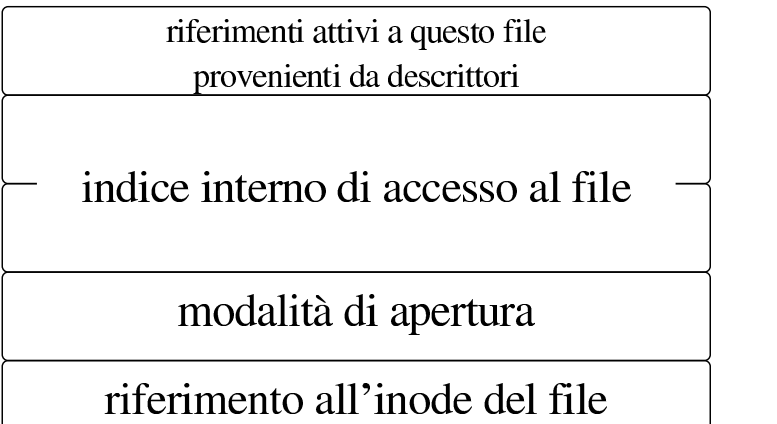

```
typedef struct file file_t;
|struct file {
  int references;
 | off_t offset;
  int oflags;
  inode t *inode;
|};
```
Figura u148.16. Struttura del tipo '**fd\_t**', con cui si costituiscono gli elementi delle tabelle dei descrittori di file, una per ogni processo.

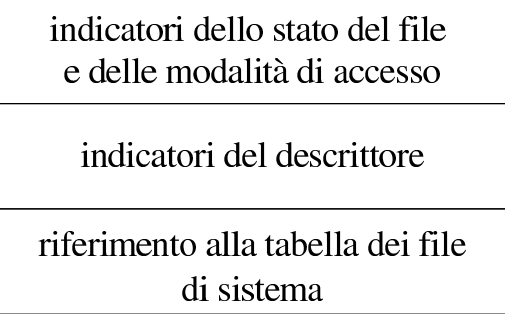

```
typedef struct fd fd_t;
|struct fd {
    int fl_flags;
    int fd_flags;
    | file_t *file;
|};
```

```
os16: fd_chmod(9)
```
«

#### NOME

'**fd\_chmod**' - cambiamento della modalità dei permessi di un descrittore di file

#### **SINTASSI**

```
|<kernel/fs.h>
|int fd_chmod (pid_t pid, int fdn, mode_t mode);
```
# ARGOMENTI

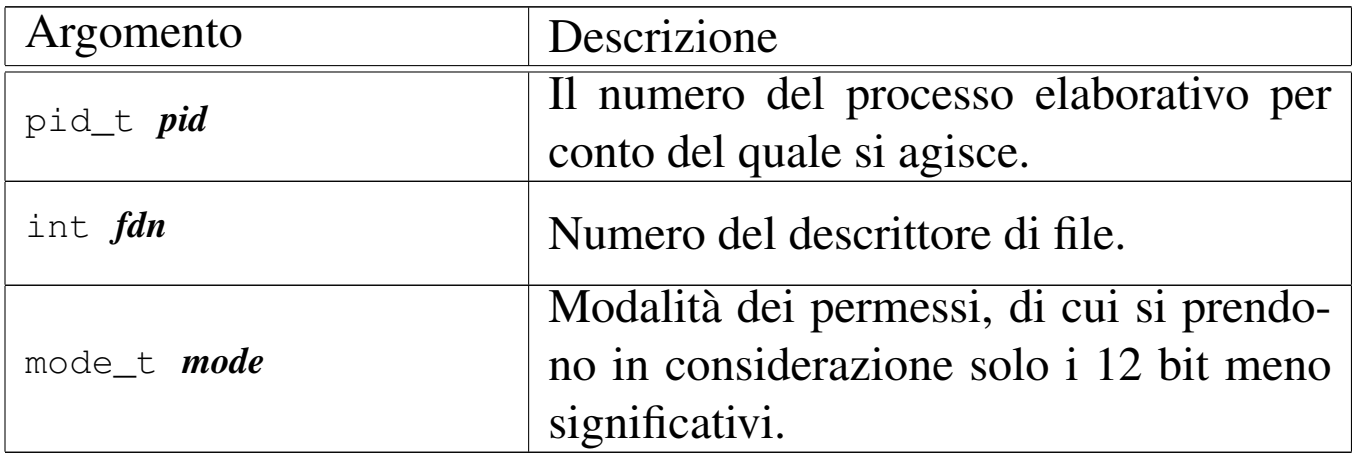

# DESCRIZIONE

La funzione *fs\_chmod()* cambia la modalità dei permessi del file aperto con il descrittore numero *fdn*, secondo il valore contenuto nel parametro *mode*, di cui però si considerano solo gli ultimi 12 bit. L'operazione viene svolta per conto del processo *pid*, il quale deve avere i privilegi necessari per poter intervenire così. La modifica della modalità dei permessi raggiunge l'inode del file a cui fa capo il descrittore in questione; pertanto l'inode viene necessariamente salvato dopo la modifica. Il fatto che il descrittore di file possa essere stato aperto in sola lettura, non impedisce la modifica dell'inode attuata da questa funzione.

Questa funzione viene usata soltanto da *sysroutine(9)* [i159.8.28], in occasione del ricevimento di una chiamata di sistema di tipo '**SYS\_FCHMOD**'. Nella libreria standard, si avvale di questa funzionalità *fchmod(2)* [u0.4].

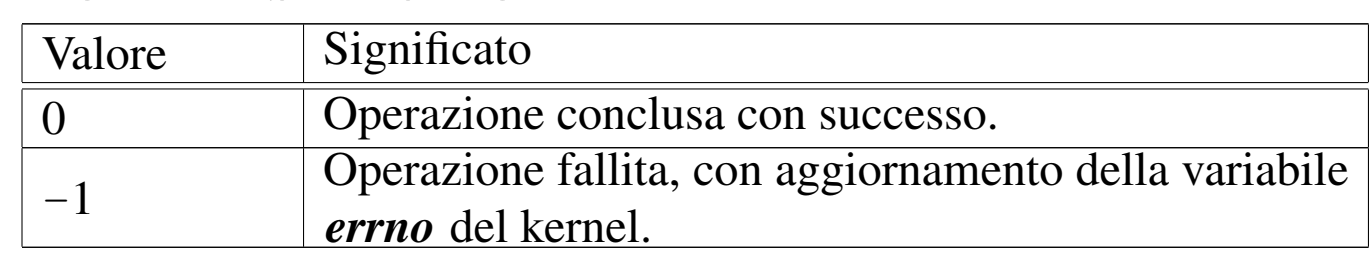

### VALORE RESTITUITO

# ERRORI

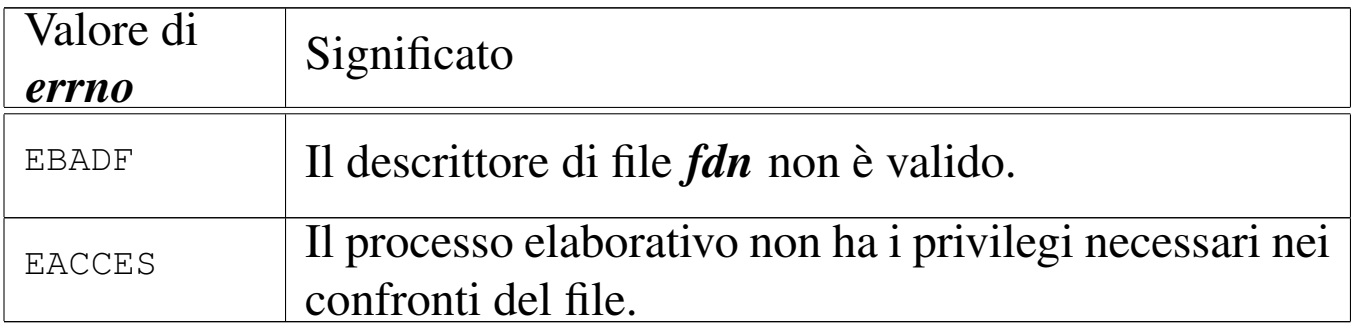

### FILE SORGENTI

```
'lib/sys/stat/fchmod.c' [i161.13.2]
```
'kernel/proc.h' [u0.9]

'kernel/proc/\_isr.s'[i160.9.1]

'kernel/proc/sysroutine.c' [i160.9.30]

'kernel/fs.h'  $[u0.4]$ 

'kernel/fs/fd\_chmod.c' [i160.4.1]

#### VEDERE ANCHE

```
fchmod(2) [u0.4], sysroutine(9) [i159.8.28], proc_reference(9)
[i159.8.7].
```

```
os16: fd_chown(9)
```

```
«
```
### NOME

'**fd\_chown**' - cambiamento della proprietà di un descrittore di file

#### **SINTASSI**

```
|<kernel/fs.h>
|int fd_chown (pid_t pid, int fdn, uid_t uid, gid_t gid);
```
### ARGOMENTI

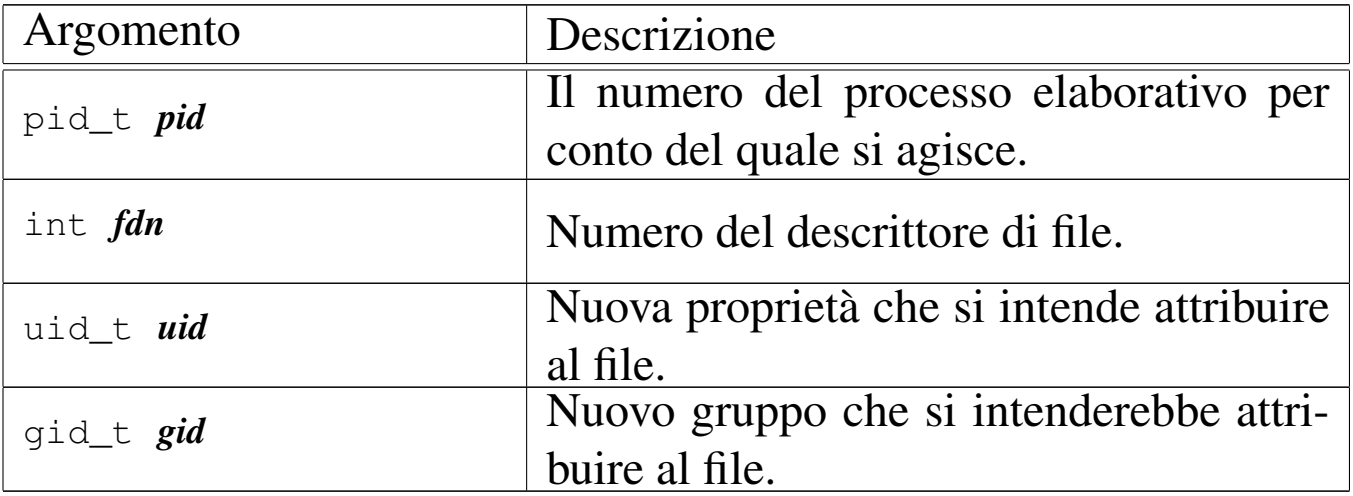

### DESCRIZIONE

La funzione *fs\_chown()* cambia la proprietà del file già aperto, individuato attraverso il suo descrittore. L'operazione viene svolta per conto del processo *pid*, il quale deve avere i privilegi necessari per poter intervenire così: in pratica deve trattarsi di un processo con identità efficace pari a zero, perché os16 non considera la gestione dei gruppi. La modifica della proprietà raggiunge l'inode del file a cui fa capo il descrittore in questione; pertanto l'inode viene necessariamente salvato dopo la modifica. Il fatto che il descrittore di file possa essere stato aperto in sola lettura, non impedisce la modifica dell'inode attuata da quest[a funzione](#page-189-0).

Questa funzione viene usata soltanto da *sysroutine(9)* [i159.8.28], in occasione del ricevimento di una chiamata di sistema di tipo '**SYS\_FCHOWN**'. Nella libreria standard, si avvale di questa funzionalità *fchown(2)* [u0.4].

### VALORE RESTITUITO

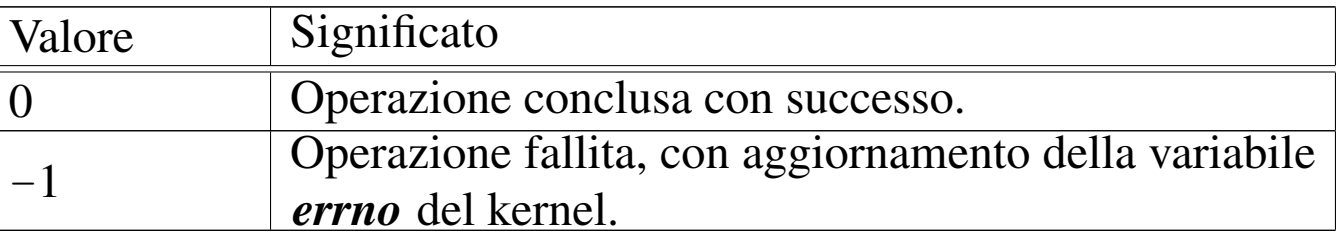

### ERRORI

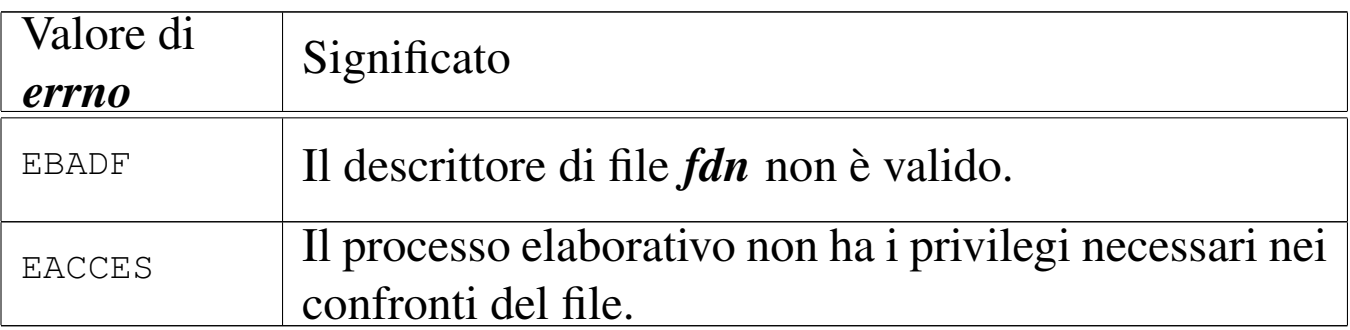

### FILE SORGENTI

'lib/unistd/fchown.c' [i161.17.16]

'kernel/proc.h' [u0.9]

'kernel/proc/\_isr.s'[i160.9.1]

'kernel/proc/sysroutine.c' [i160.9.30]

'kernel/fs.h' $[$ u0.4]

'kernel/fs/fd\_chown.c' [i160.4.2]

#### VEDERE ANCHE

<span id="page-27-1"></span>*f[chown\(2](#page-151-0))* [u0.5], *sysroutine(9)* [i159.8.28], *proc\_reference(9)* [i159.8.7].

<span id="page-27-0"></span>os16: fd\_close(9)

#### «

#### NOME

'**fd\_close**' - chiusura di un descrittore di file

### **SINTASSI**

```
\kappa / \kappa / \kappa.h>
|int fd_close (pid_t pid, int fdn);
```
### ARGOMENTI

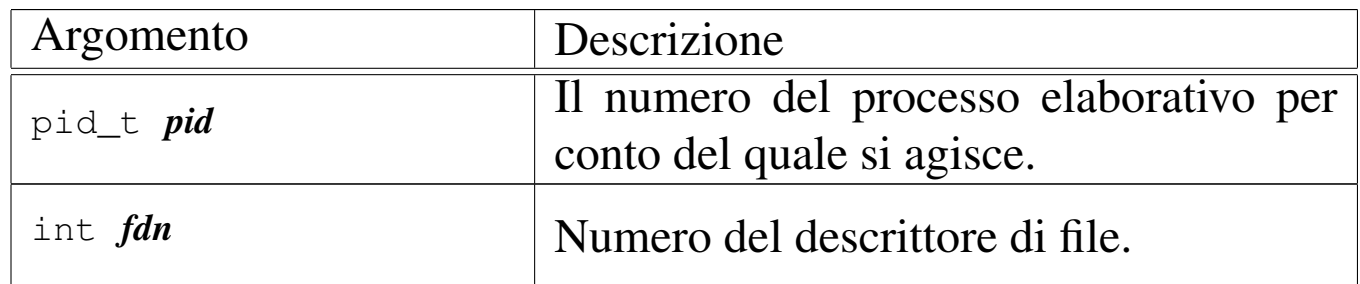

#### DESCRIZIONE

La funzione *fd\_close()* chiude il descrittore di file specificato come argomento. Per ottenere questo risultato, oltre che intervenire nella tabella dei descrittori associata al processo elaborativo specificato come argomento, riduce il contatore dei riferimenti nella voce corrispondente della tabella dei file; se però questo contatore raggiung[e lo zero,](#page-67-0) anche l'inode viene liberato, attraverso *inode\_put(9)* [i159.3.24].

[Questa fun](#page-189-0)zione viene usata in modo particolare da *sysroutine(9)* [i159.8.28], in occasione del ricevimento di una chiamata di sistema di tipo '**SYS\_CLOSE**'. Nella libreria standard, si avvale di questa funzionalità *close(2)* [u0.7]. La funzione '**fd\_close**' è comunque usata internamente al kernel, in tutte le occasioni in cui la chiusura di un descrittore deve avvenire in modo implicito.

### VALORE RESTITUITO

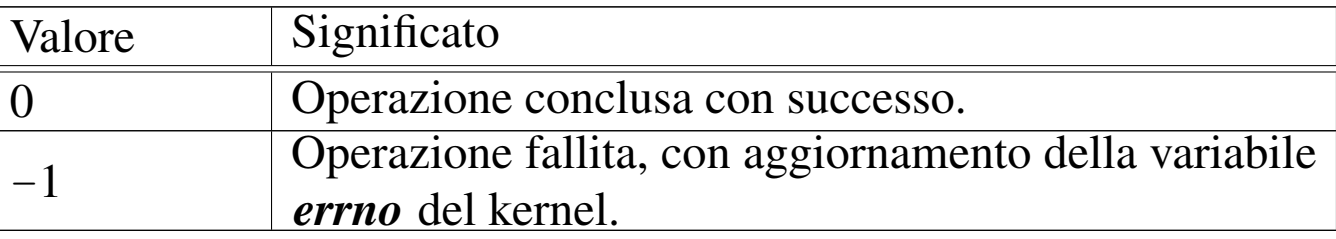

#### ERRORI

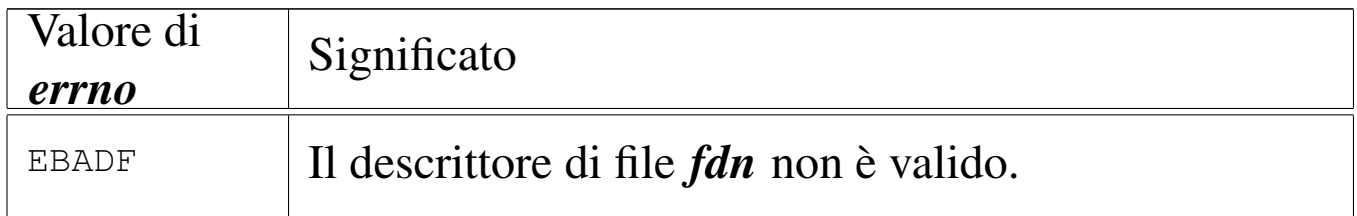

### FILE SORGENTI

'lib/unistd/close.c' [i161.17.5]

'kernel/proc.h' [u0.9]

'kernel/proc/\_isr.s'[i160.9.1]

'kernel/proc/sysroutine.c' [i160.9.30]

'kernel/fs.h' $[u0.4]$ 

'kernel/fs/fd\_close.c' [i160.4.3]

### VEDERE ANCHE

<span id="page-29-2"></span><span id="page-29-1"></span>*[close\(2\)](#page-67-0)* [u0.7], *sysroutine(9)* [i159.8.28], *inode\_put(9)* [i159.3.24].

<span id="page-29-0"></span>os16: fd\_dup(9)

«

#### NOME

'**fd\_dup**', '**fd\_dup2**' - duplicazione di un descrittore di file

## **SINTASSI**

 $\kappa$  /  $\kappa$  / fs.h> |int fd\_dup (pid\_t *pid*, int *fdn\_old*, int *fdn\_min*); |int fd\_dup2 (pid\_t *pid*, int *fdn\_old*, int *fdn\_new*);

### ARGOMENTI

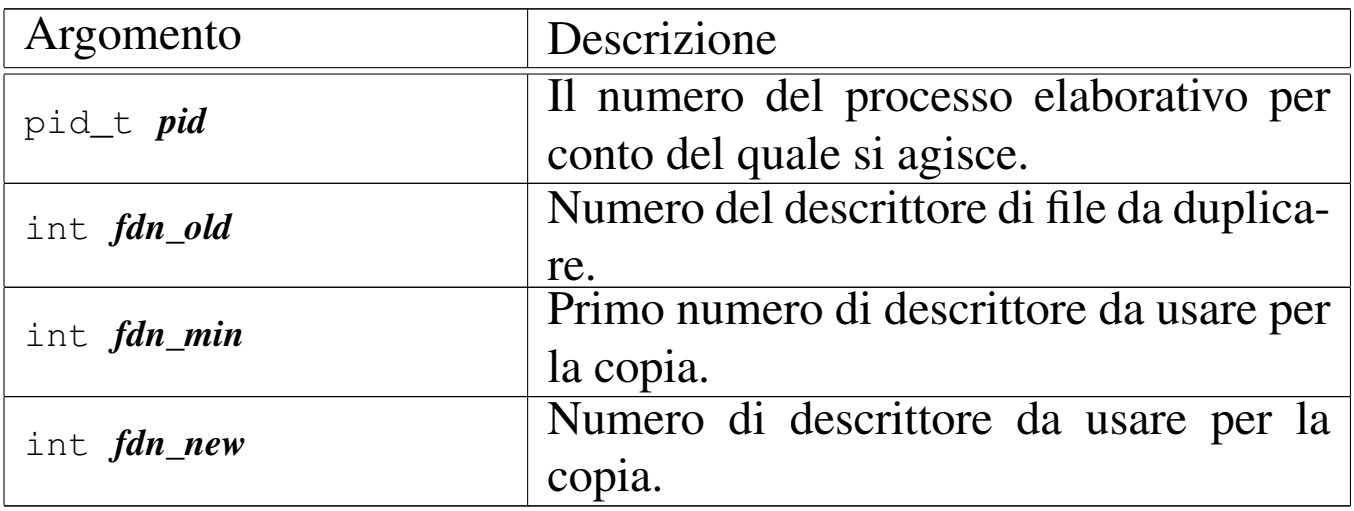

### DESCRIZIONE

Le funzioni *fd\_dup()* e *fd\_dup2()* duplicano un descrittore, nel senso che sdoppiano l'accesso a un file in due descrittori. La funzione *fd\_dup()*, per il duplicato da realizzare, cerca un descrittore libero, cominciando da *fdn\_min* e continuando progressivamente, fino al primo disponibile. La funzione *fd\_dup2()*, invece, richiede di specificare esattamente il descrittore da usare per il duplicato, con la differenza che, se *fdn\_new* è già utilizzato, prima della duplicazione viene chiuso.

In entrambi i casi, il descrittore ottenuto dalla copia, viene privato dell'indicatore '**FD\_CLOEXEC**', ammesso che nel descrittore originale ci fosse.

Queste funzioni vengono usate da *sysroutine(9)* [i159.8.28], in occasione del ricevimento di una chiamata di sistema di tipo '**[SYS\\_](#page-32-1)DUP**' e '**SYS\_DUP2**'. Inoltre, la funzione *fd\_fcntl(9)* [i159.3.6] si avvale di *fd\_dup()* per la duplicazione di un descrittore. Le funzioni della libreria standard che si avvalgono delle chiamate di sistema che poi raggiungono *fd\_dup()* e *fd\_dup2()* sono *dup(2)* [u0.8] e *dup2(2)* [u0.8].

### VALORE RESTITUITO

Le due funzioni restituiscono il numero del descrittore prodotto dalla duplicazione. In caso di errore, invece, restituiscono il valore -1, aggiornando la variabile *errno* del kernel.

### ERRORI

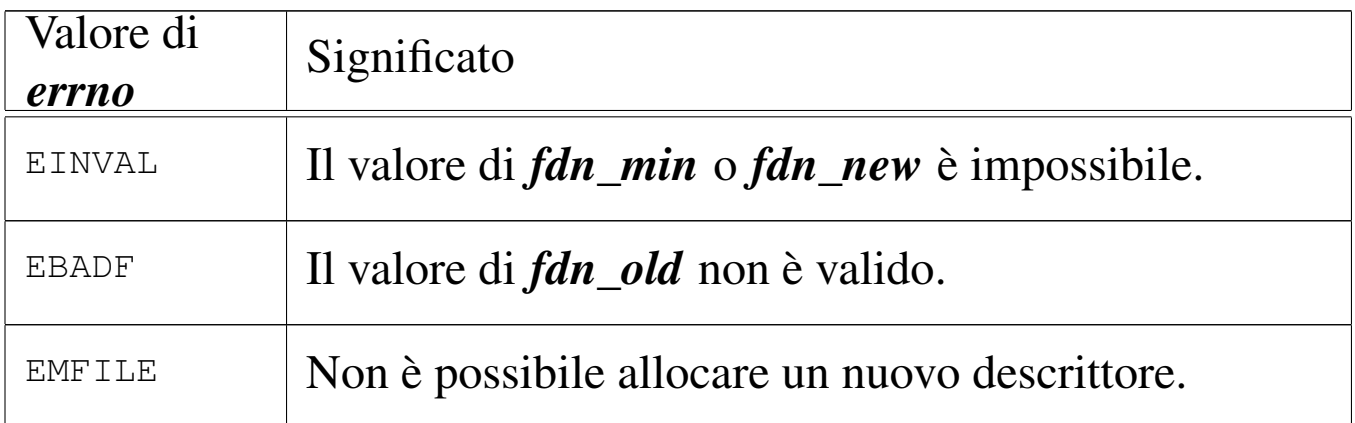

# FILE SORGENTI

'lib/unistd/dup.c' [i161.17.6]

```
'lib/unistd/dup2.c' [i161.17.7]
```
'kernel/proc.h' [u0.9]

```
'kernel/proc/_isr.s'[i160.9.1]
```

```
'kernel/proc/sysroutine.c' [i160.9.30]
```
'kernel/fs.h'  $[u0.4]$ 

```
'kernel/fs/fd_dup.c' [i160.4.4]
```

```
'kernel/fs/fd_dup2.c' [i160.4.5]
```
#### VEDERE ANCHE

*dup(2)* [u0.8], *[dup2\(2\)](#page-151-0)* [u0.8], *sysroutine(9)* [i159.8.28], *proc\_reference(9)* [i159.8.7].

«

«

<span id="page-32-0"></span>os16: fd\_dup2(9[\)](#page-29-0)

Vedere *fd\_dup(9)* [i159.3.4].

<span id="page-32-2"></span><span id="page-32-1"></span>os16: fd\_fcntl(9)

### NOME

'**fd\_fcntl**' - configurazione e intervento sui descrittori di file **SINTASSI** 

```
<kernel/fs.h>
|int fd_fcntl (pid_t pid, int fdn, int cmd, int arg);
```
# ARGOMENTI

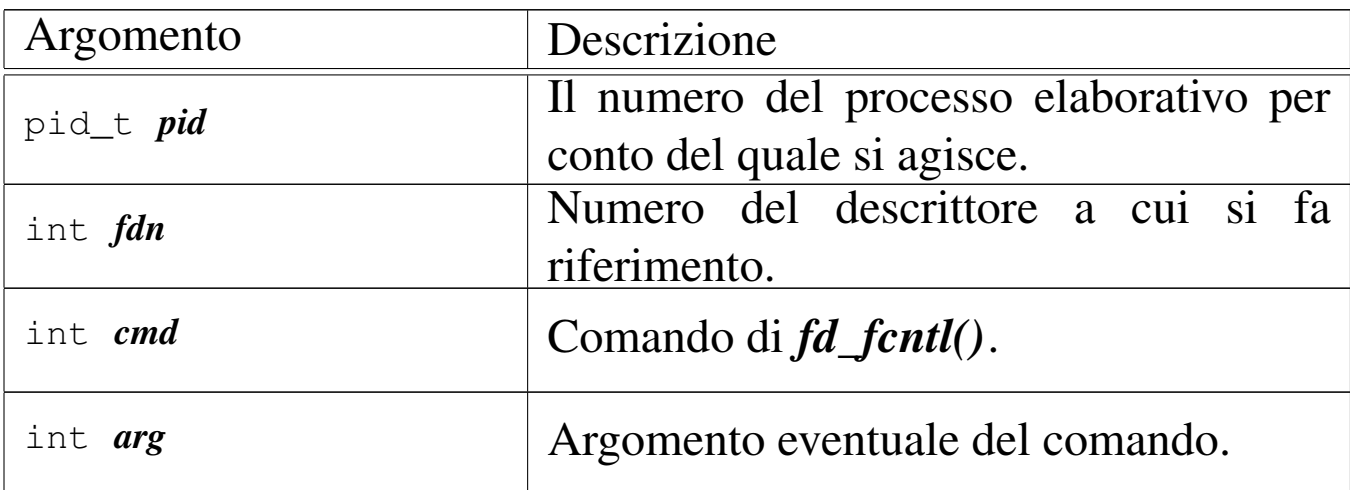

### DESCRIZIONE

La funzione *fd\_fcntl()* esegue un'operazione, definita dal parametro *cmd*, sul descrittore *fdn*. A seconda del tipo di operazione richiesta, può essere preso in considerazione anche l'argomento corrispondente al parametro *arg*. Il valore del parametro *cmd* che rappresenta l'operazione richiesta, va fornito in forma di costante simbolica, come descritto nell'elenco seguente. Tali macro-variabili derivano dalle dichiarazioni contenute nel file 'lib/sys/fcntl.h'.

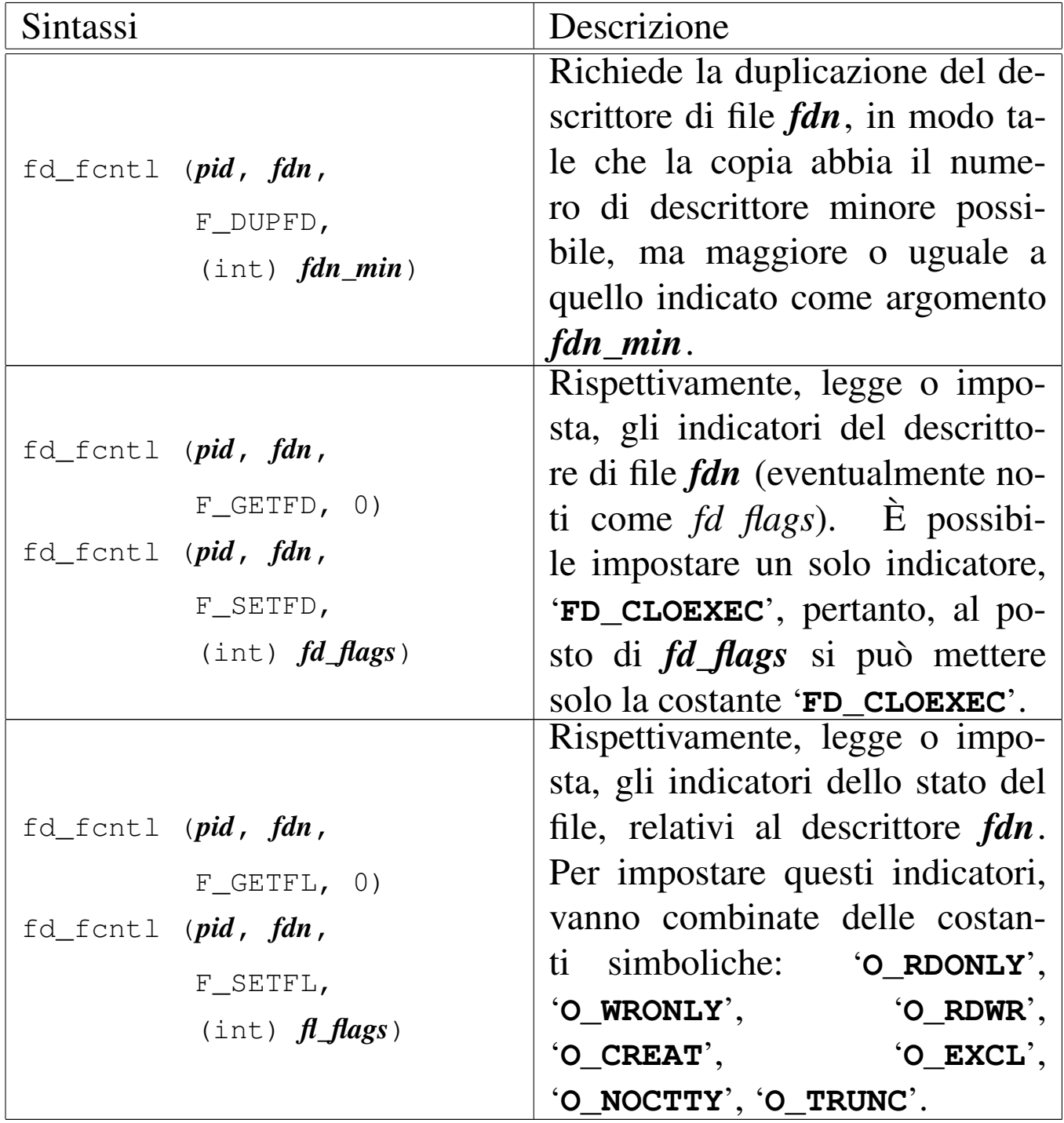

Questa funzione viene usata soltanto da *sysroutine(9)* [i159.8.28], in occasione del ricevimento di una chiamata di sistema di tipo '**SYS\_FCNTL**'. La funzione della libreria standard che si avvale della chiamata di sistema che poi raggiunge *fd\_fcntl()* è *fcntl(2)* [ $u0.13$ ].

# VALORE RESTITUITO

Il significato del valore restituito dalla funzione dipende dal tipo di operazione richiesta, come sintetizzato dalla tabella successiva.

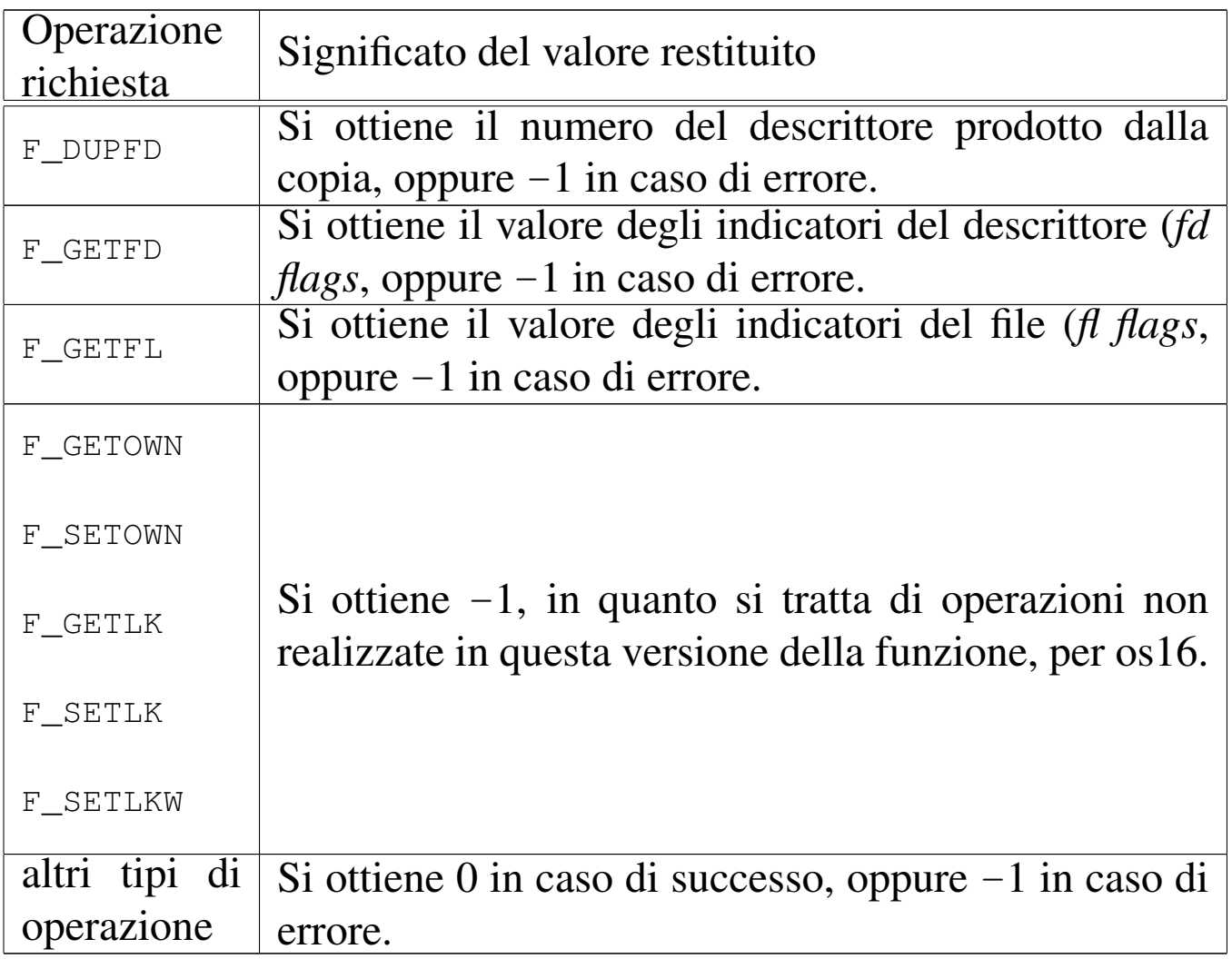

# ERRORI

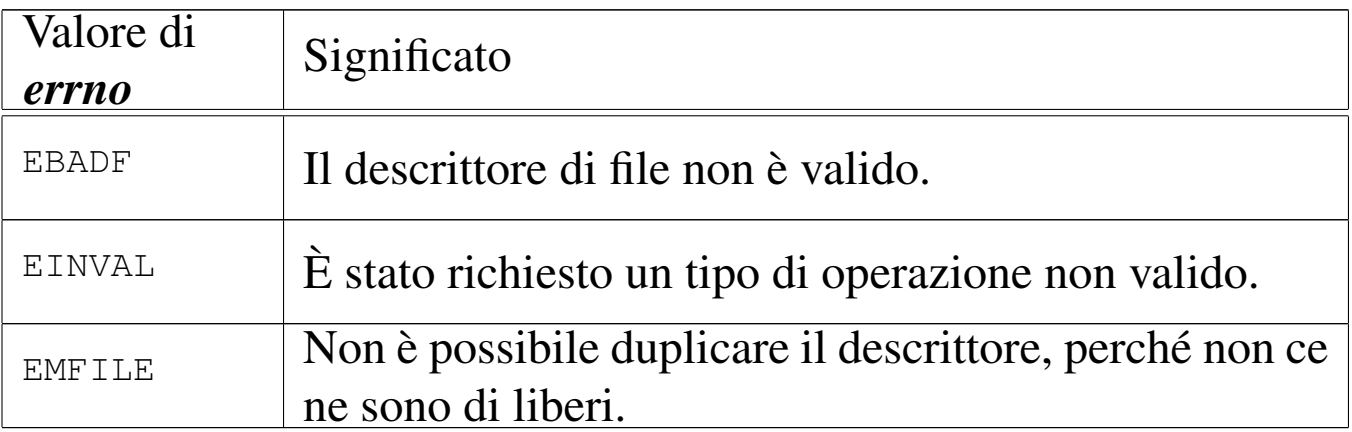

#### FILE SORGENTI

'lib/fcntl/fcntl.c' [i161.4.2]

'kernel/proc.h' [u0.9]

'kernel/proc/\_isr.s'[i160.9.1]

'kernel/proc/sysroutine.c' [i160.9.30]

'kernel/fs.h' $[u0.4]$ 

'kernel/fs/fd\_fcntl.c' [i160.4.6]

#### VEDERE ANCHE

```
fcntl(2) [u0.13], sysroutine(9) [i159.8.28], proc_reference(9)
[i159.8.7], fd_dup(9) [i159.3.4].
```
<span id="page-35-0"></span>os16: fd\_lseek(9)

#### «

#### NOME

'**fd\_lseek**' - riposizionamento dell'indice di accesso a un descrittore di file
## **SINTASSI**

|<kernel/fs.h> |off\_t fd\_lseek (pid\_t *pid*, int *fdn*, off\_t *offset*, int *whence*);

### ARGOMENTI

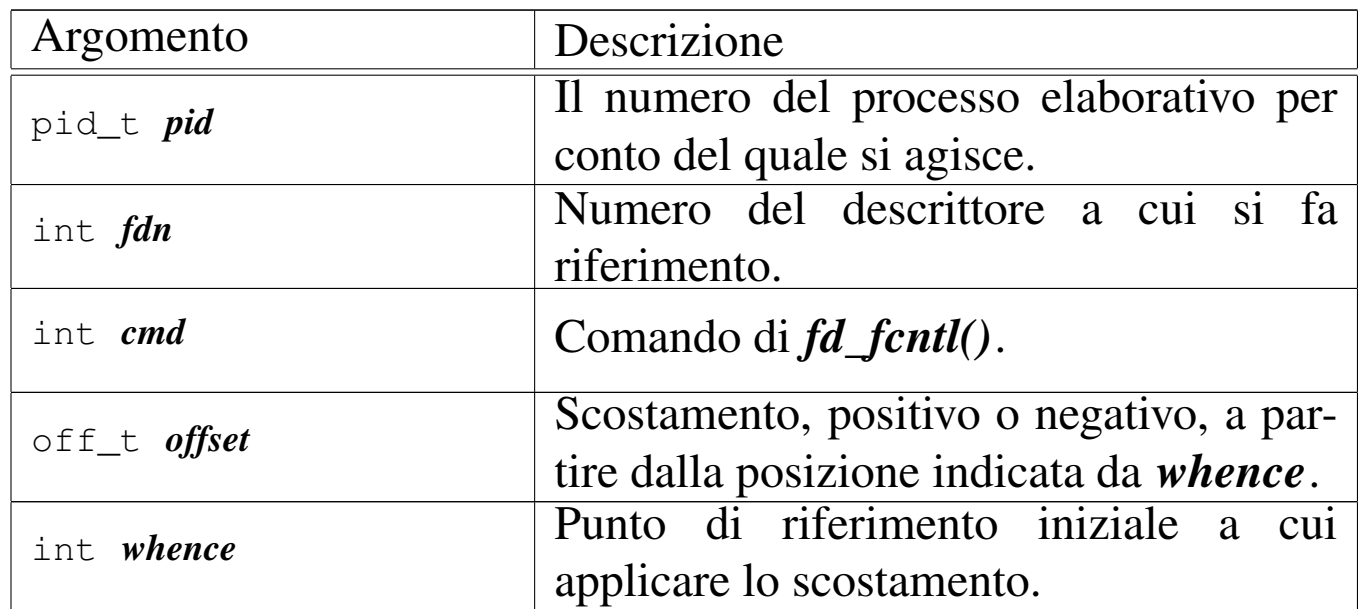

### DESCRIZIONE

La funzione *fd\_lseek()* consente di riposizionare l'indice di accesso interno al descrittore di file *fdn*. Per fare questo occorre prima determinare un punto di riferimento, rappresentato dal parametro *whence*, dove va usata una macro-variabile definita nel file 'lib/unistd.h'. Può trattarsi dei casi seguenti.

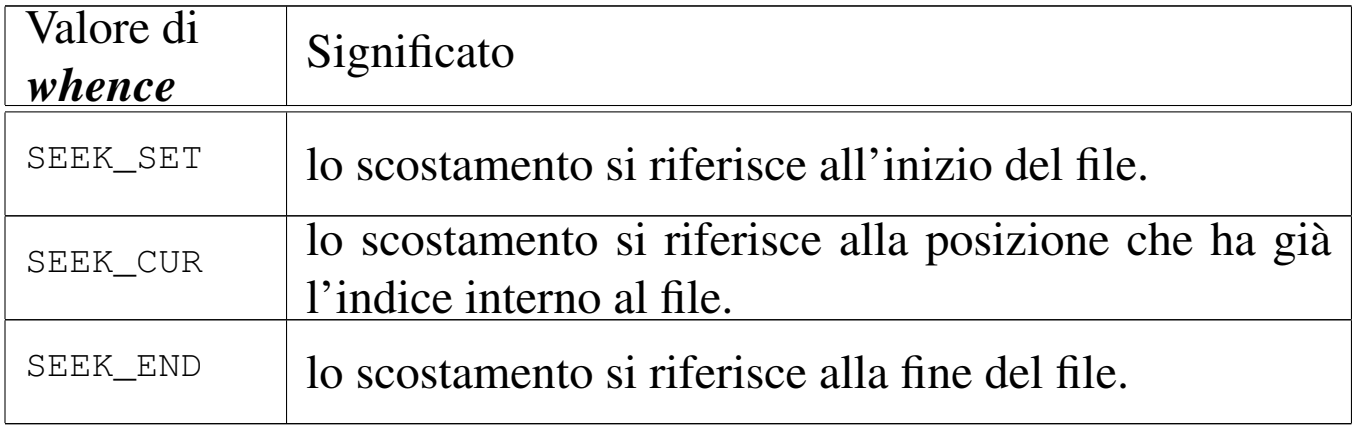

Lo scostamento indicato dal parametro *offset* si applica a partire dalla posizione a cui si riferisce *whence*, pertanto può avere segno positivo o negativo, ma in ogni caso non è possibile collocare l'indice prima dell'inizio del file.

Questa funzione viene usata soltanto da *sysroutine(9)* [i159.8.28], in occasione del ricevimento di una chiamata di sistema di tipo '**SYS\_LSEEK**'. La funzione della libreria standard che si avvale della chiamata di sistema che poi raggiunge *fd\_lseek()* è *lseek(2)* [ $\mu$ <sub>0.24</sub>].

## VALORE RESTITUITO

Se l'operazione avviene con successo, la funzione restituisce il valore dell'indice riposizionato, preso come scostamento a partire dall'inizio del file. In caso di errore, restituisce invece il valore -1, aggiornando di conseguenza anche la variabile *errno* del kernel.

## ERRORI

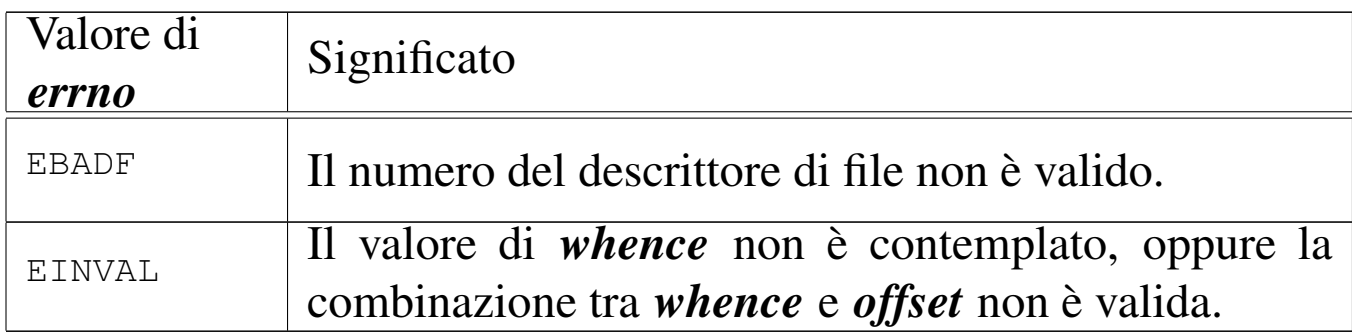

## FILE SORGENTI

```
'lib/unistd/lseek.c' [i161.17.27]
```
'kernel/proc.h' [u0.9]

```
'kernel/proc/_isr.s' [i160.9.1]
```

```
'kernel/proc/sysroutine.c' [i160.9.30]
```
'kernel/fs.h'  $[u0.4]$ 

'kernel/fs/fd\_lseek.c' [i160.4.7]

#### VEDERE ANCHE

*l[seek\(2\)](#page-45-0)* [u0.24], *sysroutine(9)* [i159.8.28], *fd\_reference(9)* [i159.3.10].

os16: fd\_open(9)

#### NOME

'**fd\_open**' - apertura di un file puro e semplice oppure di un file di dispositivo

#### **SINTASSI**

```
<kernel/fs.h>
|int fd_open (pid_t pid, const char *path, int oflags,
              | mode_t mode);
```
ARGOMENTI

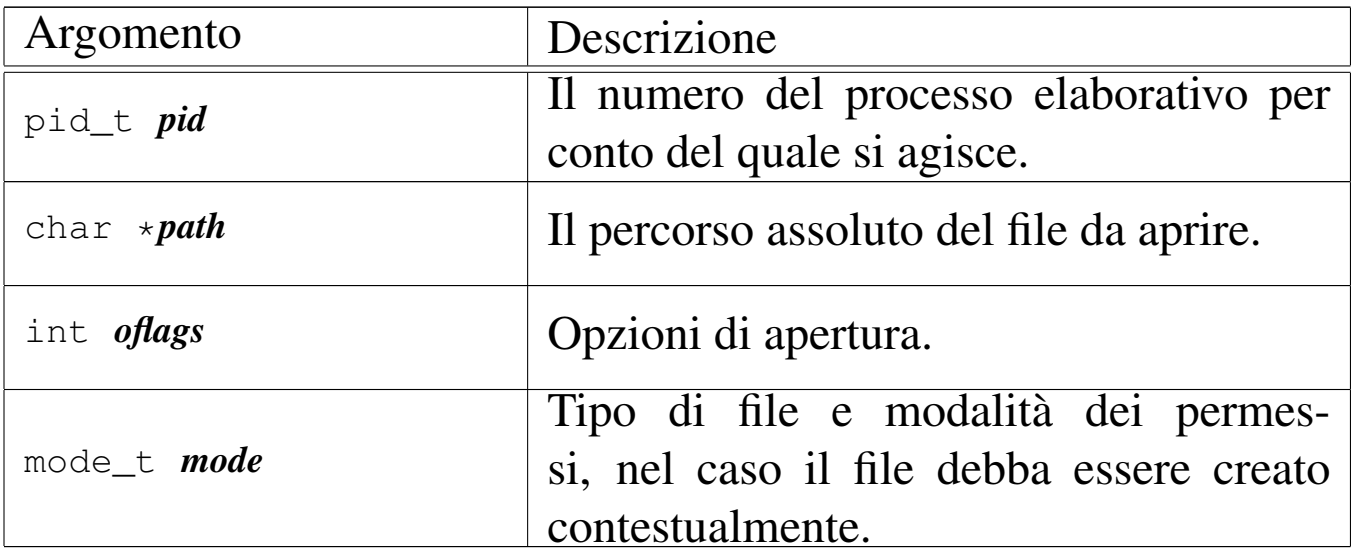

#### DESCRIZIONE

La funzione *fd\_open()* apre un file, indicato attraverso il percorso *path*, in base alle opzioni rappresentate dagli indicatori *oflags*.

A seconda del tipo di indicatori specificati, il parametro *mode* potrebbe essere preso in considerazione.

Quando la funzione porta a termine correttamente il proprio compito, restituisce il numero del descrittore del file associato, il quale è sempre quello di valore più basso disponibile per il processo elaborativo a cui ci si riferisce.

Il parametro *oflags* richiede necessariamente la specificazione della modalità di accesso, attraverso la combinazione appropriata dei valori: '**O\_RDONLY**', '**O\_WRONLY**', '**O\_RDWR**'. Inoltre, si possono combinare altri indicatori: '**O\_CREAT**', '**O\_TRUNC**', '**O\_APPEND**'.

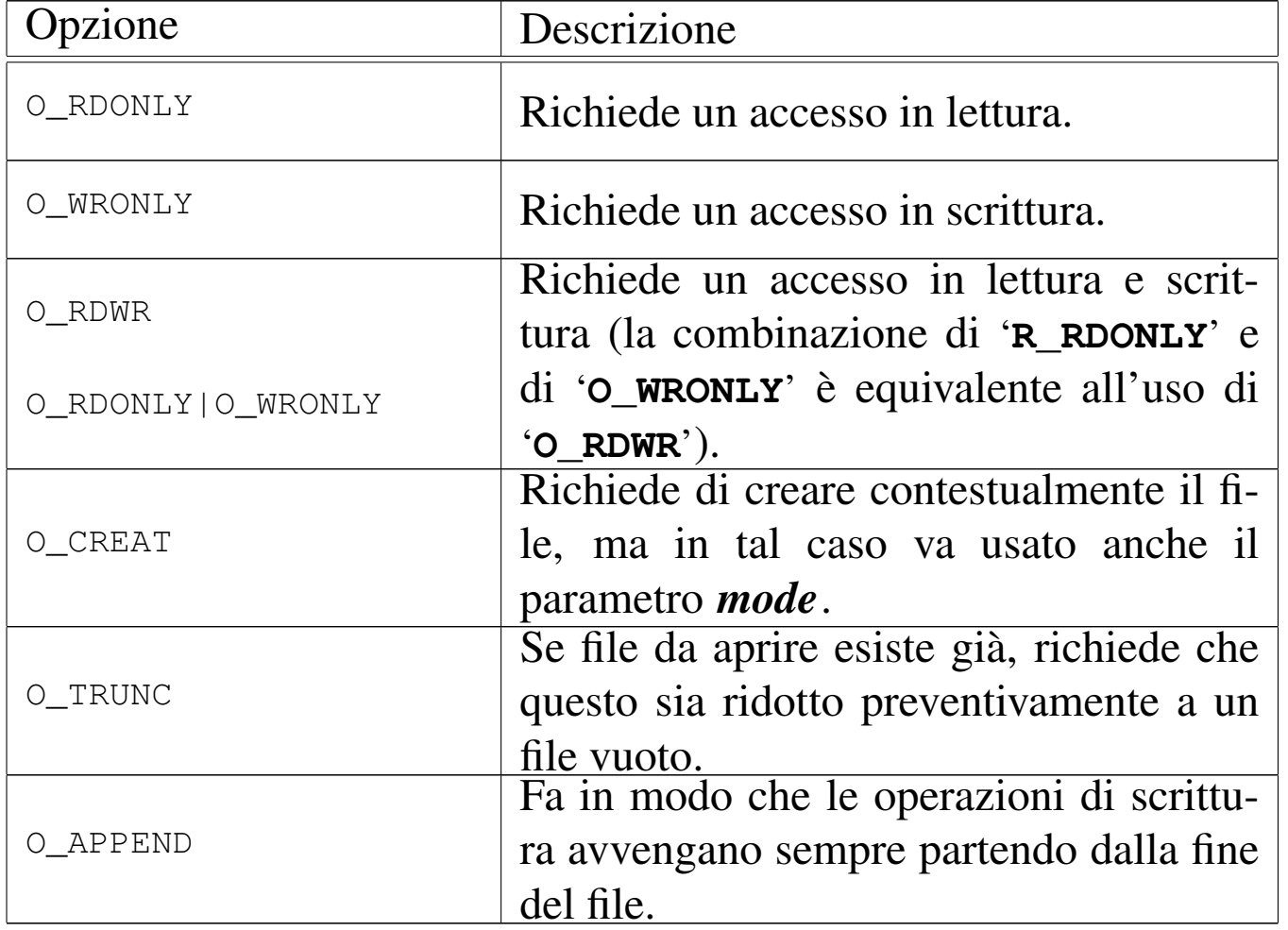

Quando si utilizza l'opzione *O\_CREAT*, è necessario stabilire la modalità dei permessi, attraverso la combinazione di macro-

variabili appropriate, come elencato nella tabella successiva. Tale combinazione va fatta con l'uso dell'operatore OR binario; per esempio: '**S\_IRUSR|S\_IWUSR|S\_IRGRP|S\_IROTH**'. Va osservato che os16 non gestisce i gruppi di utenti, pertanto, la definizione dei permessi relativi agli utenti appartenenti al gruppo proprietario di un file, non ha poi effetti pratici nel controllo degli accessi per tale tipo di contesto.

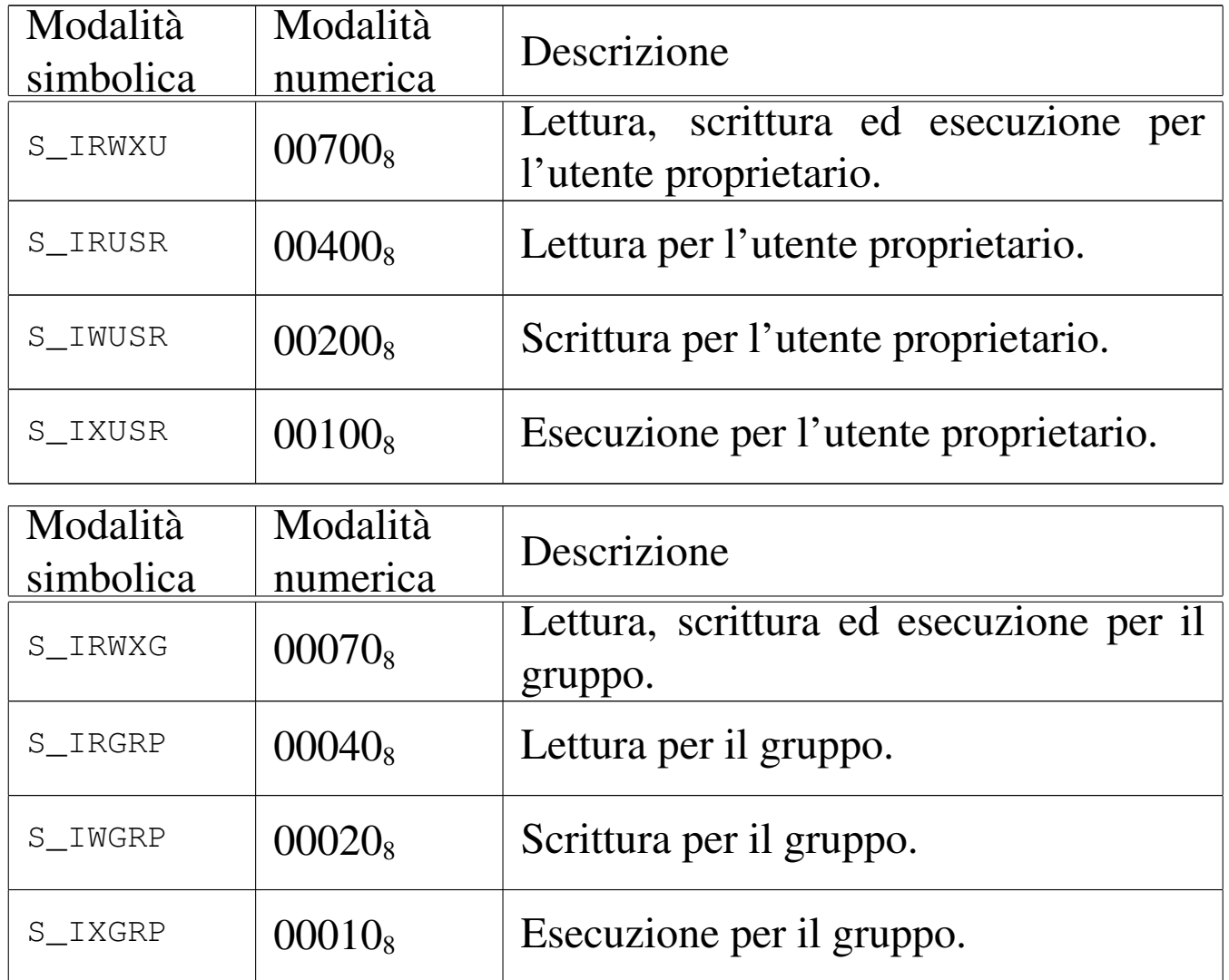

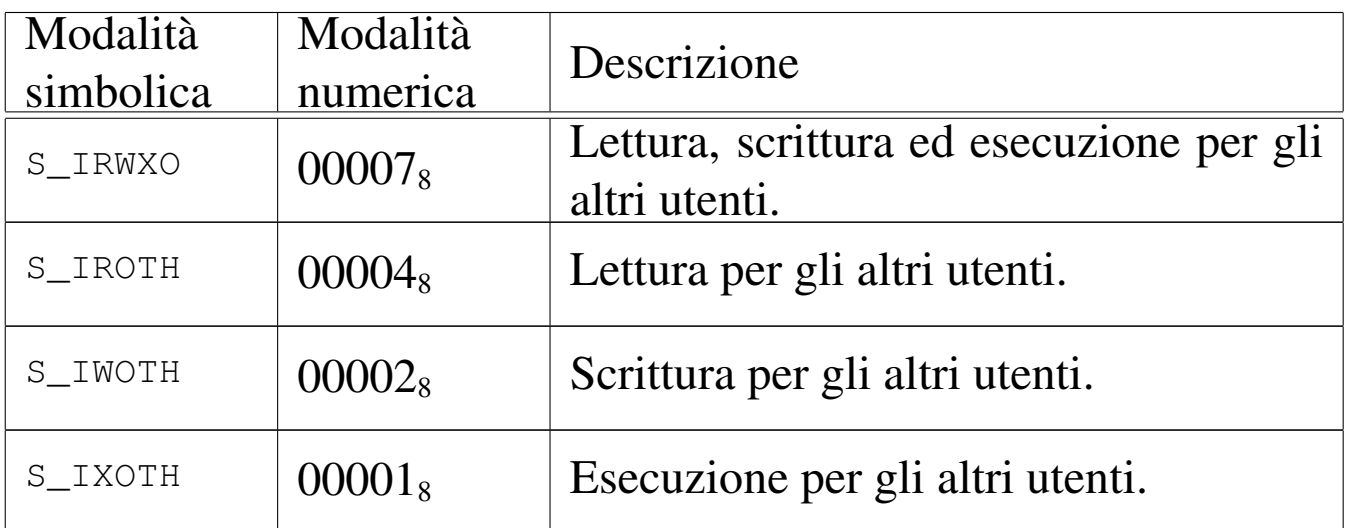

[Questa fu](#page-189-0)nzione viene usata principalmente da *sysroutine(9)* [i159.8.28], in occasione del ricevimento di una chiamata di sistema di tipo '**SYS\_OPEN**'. La funzione della libreria standard che si avvale della chiamata di sistema che poi raggiunge *fd\_open()* è *open(2)* [u0.28].

## VALORE RESTITUITO

La funzione restituisce il numero del descrittore del file aperto, se l'operazione ha avuto successo, altrimenti dà semplicemente -1, impostando di conseguenza il valore della variabile *errno* del kernel.

## ERRORI

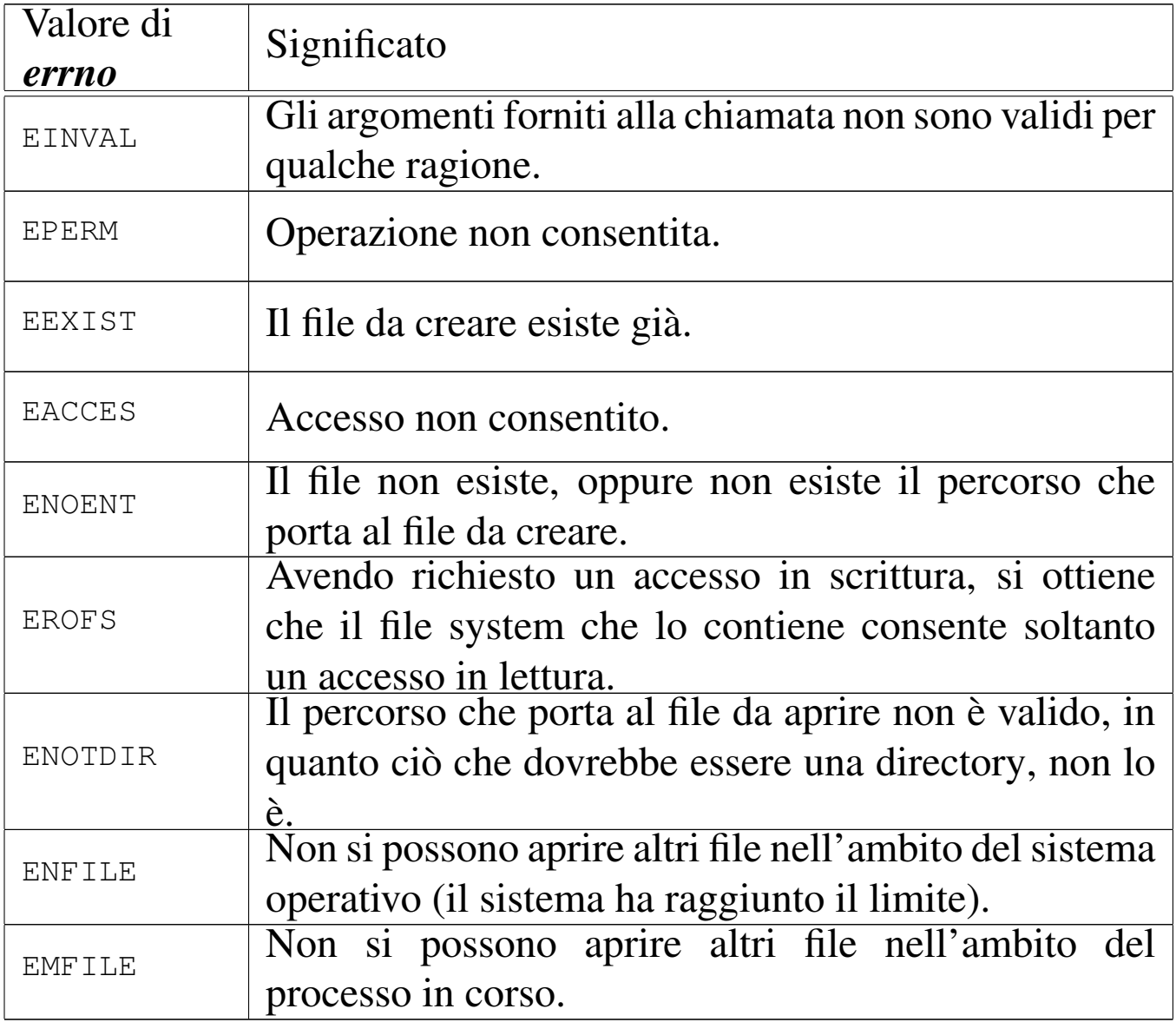

### FILE SORGENTI

- 'lib/fcntl/open.c' [i161.4.3]
- 'kernel/proc.h' [u0.9]
- 'kernel/proc/\_isr.s'[i160.9.1]
- 'kernel/proc/sysroutine.c' [i160.9.30]
- 'kernel/fs.h' [u0.4]
- 'kernel/fs/fd\_open.c' [i160.4.8]

#### VEDERE ANCHE

*[open\(2\)](#page-151-0)* [u0.28], *sysrouti[ne\(9\)](#page-88-0)* [i159.8.28], *proc\_r[eference\(9](#page-86-0))* [i159.8.7], *path\_ino[de\(9\)](#page-89-0)* [i159.3.36], *path\_full(9)* [\[i159.3.35](#page-73-0)], *path\_inode\_link(9)* [\[i159.3.3](#page-54-0)7], *inode\_truncate(9)* [\[i159.3.28](#page-49-0)], *inode\_check(9)* [\[i159.3.1](#page-45-0)6], *file\_reference(9)* [i159.3.13], *fd\_reference(9)* [i159.3.10].

os16: fd\_read(9)

«

## NOME

'**fd\_read**' - lettura di descrittore di file

## **SINTASSI**

```
|<kernel/fs.h>
|ssize_t fd_read (pid_t pid, int fdn, void *buffer,
                   size t count,
                   | int *eof );
```
## ARGOMENTI

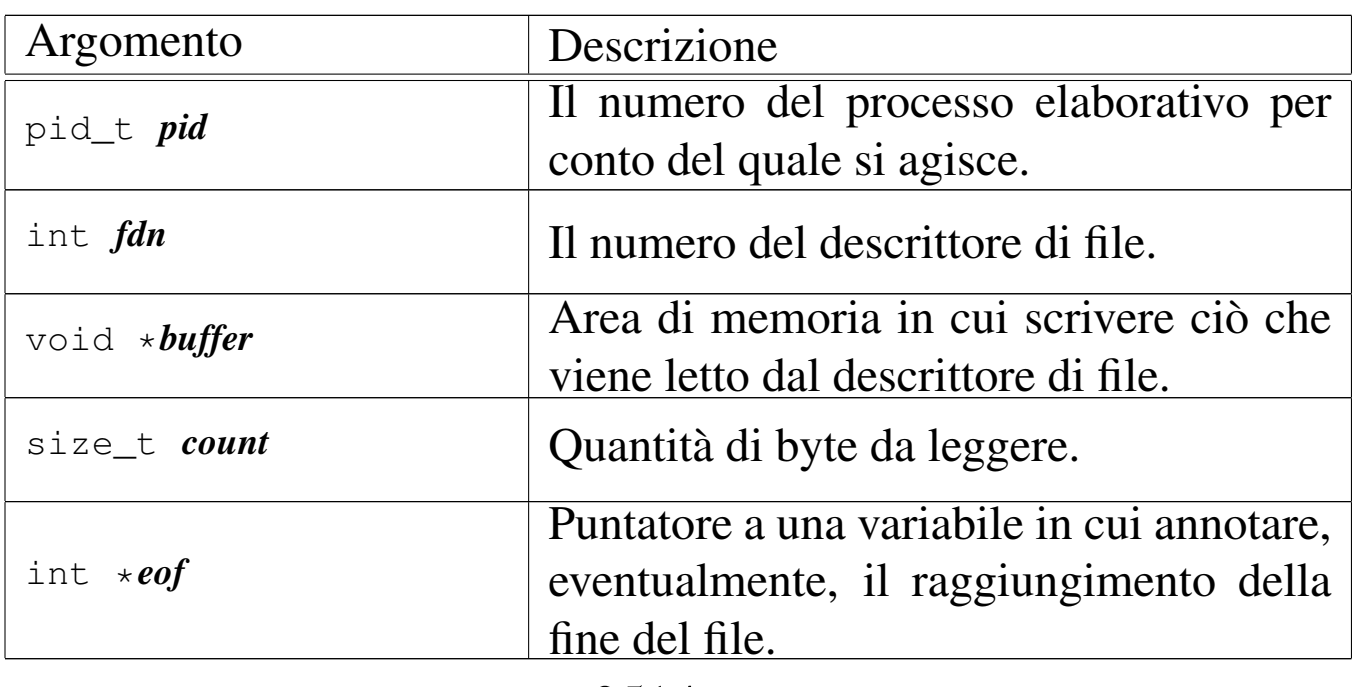

### DESCRIZIONE

La funzione *fd\_read()* cerca di leggere il file rappresentato dal descrittore *fdn*, partendo dalla posizione in cui si trova l'indice interno di accesso, per un massimo di *count* byte, collocando i dati letti in memoria a partire dal puntatore *buffer*. L'indice interno al file viene fatto avanzare della quantità di byte letti effettivamente, se invece si incontra la fine del file, viene aggiornata la variabile *\*eof*.

La funzione può leggere file normali, file di dispositivo e directory, trattandole però come se fossero dei file puri e semplici. Gli altri tipi di file non sono gestiti da os16.

Questa funzione viene usata soltanto da *sysroutine(9)* [i159.8.28], in occasione del ricevimento di una chiamata di sistema di tipo '**SYS\_READ**'. La funzione della libreria standard che si avvale della chiamata di sistema che poi raggiunge *fd\_read()* è *read(2)* [ $u$ <sub>0.29</sub>].

## VALORE RESTITUITO

La funzione restituisce la quantità di byte letti effettivamente, oppure zero se è stata raggiunta la fine del file e non si può proseguire oltre. Va osservato che la lettura effettiva di una quantità inferiore di byte rispetto a quanto richiesto non costituisce un errore: in quel caso i byte mancanti vanno richiesti eventualmente con successive operazioni di lettura. In caso di errore, la funzione restituisce il valore -1, aggiornando contestualmente la variabile *errno* del kernel.

## ERRORI

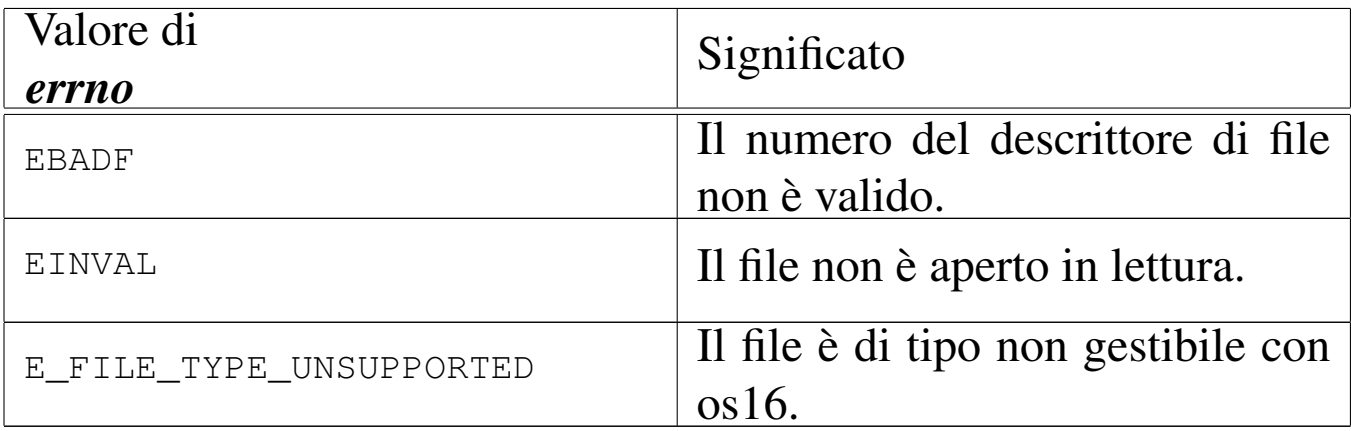

### FILE SORGENTI

'lib/unistd/read.c' $[i161.17.28]$ 

'kernel/proc.h' [u0.9]

'kernel/proc/\_isr.s' [i160.9.1]

'kernel/proc/sysroutine.c' [i160.9.30]

'kernel/fs.h'  $[u0.4]$ 

'kernel/fs/fd\_read.c' [i160.4.9]

### VEDERE ANCHE

*[read\(2\)](#page-45-0)* [u0.29], *sys[routine\(9](#page-10-0))* [i159.8.28], *fd\_r[eference\(9](#page-58-0))* [i159.3.10], *dev\_io(9)* [i159.1.1], *inode\_file\_read(9)* [i159.3.18].

<span id="page-45-0"></span>os16: fd\_reference(9)

#### «

#### NOME

'**fd\_reference**' - riferimento a un elemento della tabella dei descrittori

#### **SINTASSI**

```
<kernel/fs.h>
|fd_t *fd_reference (pid_t pid, int *fdn);
```
## ARGOMENTI

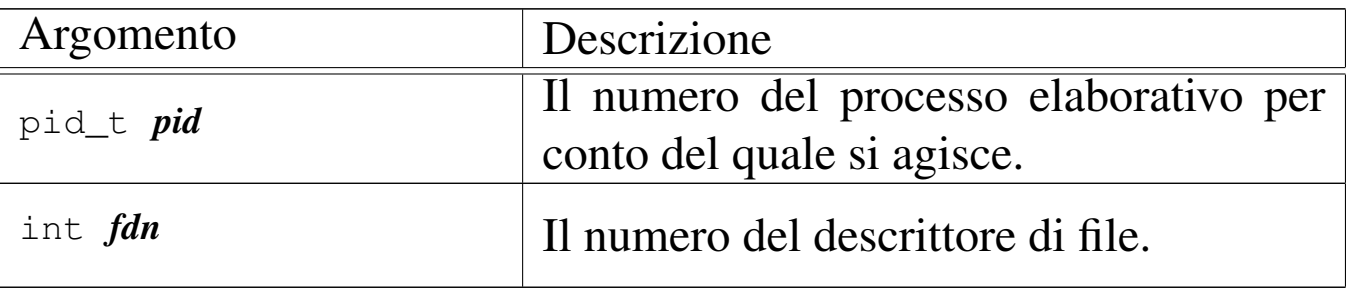

## DESCRIZIONE

La funzione *fd\_reference()* restituisce il puntatore all'elemento della tabella dei descrittori, corrispondente al processo e al numero di descrittore specificati. Se però viene fornito un numero di descrittore negativo, si ottiene il puntatore al primo elemento che risulta libero nella tabella.

### VALORE RESTITUITO

La funzione restituisce il puntatore a un elemento della tabella dei descrittori, oppure il puntatore nullo in caso di errore, ma senza aggiornare la variabile *errno* del kernel. Infatti, l'unico errore che può verificarsi consiste nel non poter trovare il descrittore richiesto.

## FILE SORGENTI

'kernel/fs.h'  $[u0.4]$ 

'kernel/fs/fd\_reference.c' [i160.4.10]

## VEDERE ANCHE

*file\_reference(9)* [\[i159.3.1](#page-110-0)3], *inode\_referenc[e\(9\)](#page-151-0)* [i159.3.25], *sb\_reference(9)* [i159.3.47], *proc\_reference(9)* [i159.8.7].

os16: fd\_stat([9\)](#page-113-0)

«

Vedere *stat(9)* [i159.3.50].

os16: fd\_write(9)

«

#### NOME

'**fd\_write**' - scrittura di un descrittore di file

#### **SINTASSI**

```
\kappaernel/fs.h>
|ssize_t fd_write (pid_t pid, int fdn, const void *buffer,
                     | size_t count);
```
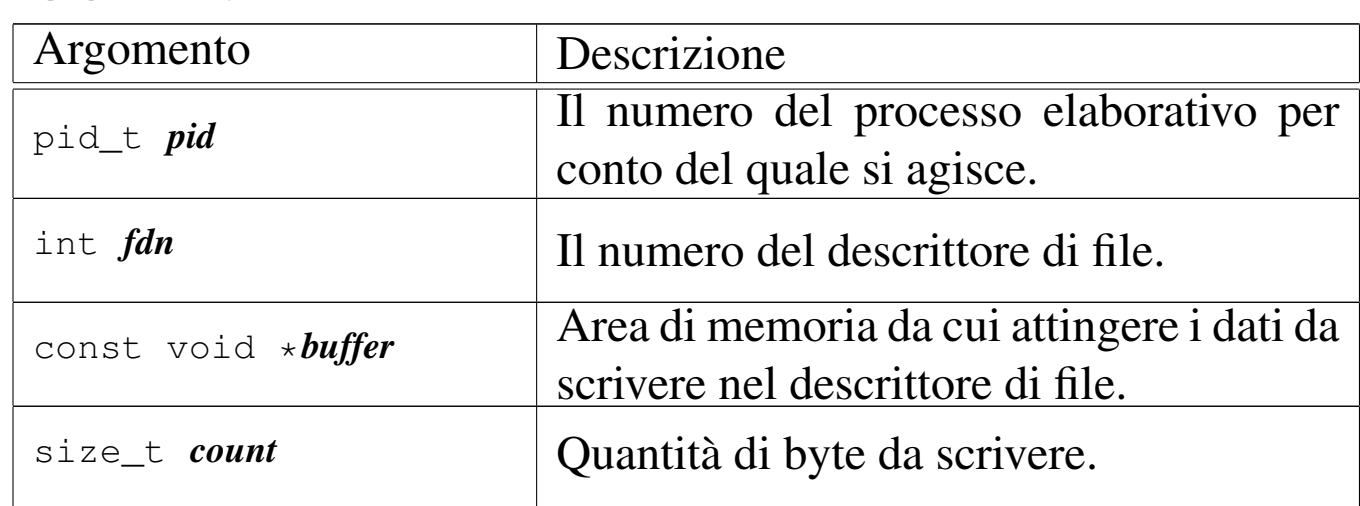

## ARGOMENTI

## DESCRIZIONE

La funzione *fd\_write()* consente di scrivere fino a un massimo di *count* byte, tratti dall'area di memoria che inizia all'indirizzo *buffer*, presso il file rappresentato dal descrittore *fdn*, del processo *pid*. La scrittura avviene a partire dalla posizione in cui si trova l'indice interno.

[Questa fu](#page-189-0)nzione viene usata principalmente da *sysroutine(9)* [i159.8.28], in occasione del ricevimento di una chiamata di sistema di tipo '**SYS\_WRITE**'. La funzione della libreria standard che si avvale della chiamata di sistema che poi raggiunge *fd\_write()* è *write(2)* [u0.44].

## VALORE RESTITUITO

La funzione restituisce la quantità di byte scritti effettivamente e in tal caso è possibile anche ottenere una quantità pari a zero. Se si verifica invece un errore, la funzione restituisce  $-1$  e aggiorna la variabile *errno* del kernel.

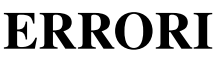

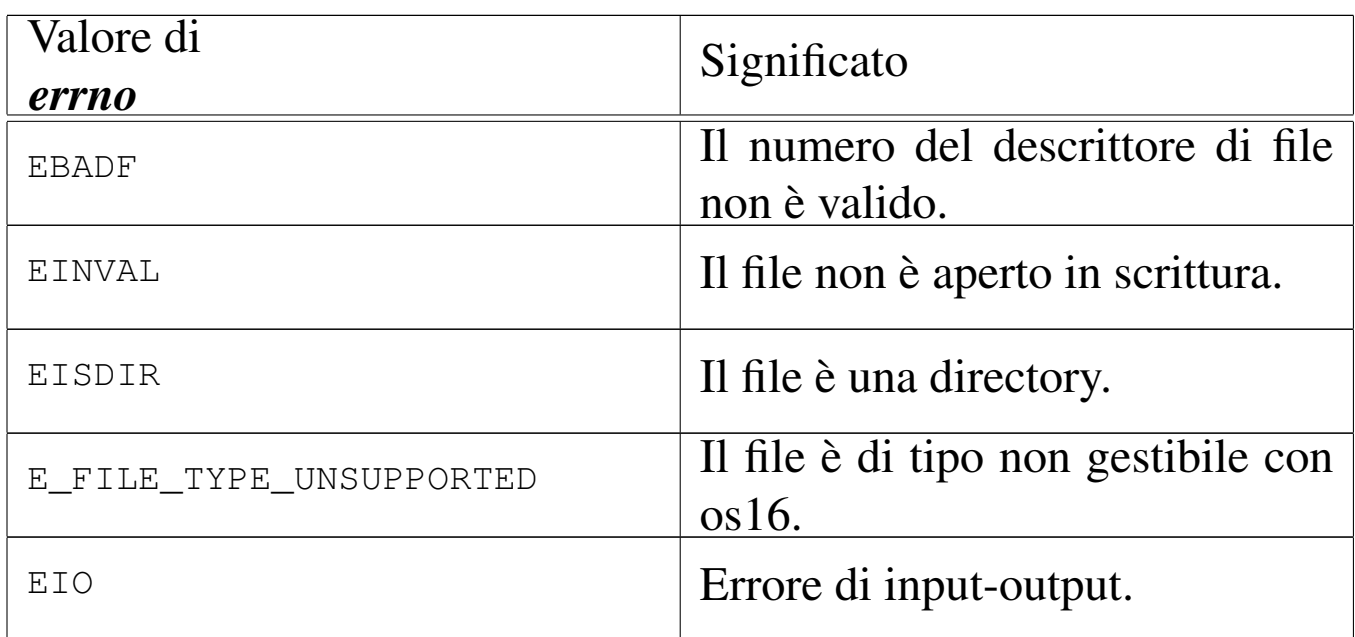

# FILE SORGENTI

'lib/unistd/write.c' [i161.17.36] 'kernel/proc.h' [u0.9] 'kernel/proc/\_isr.s' [i160.9.1] 'kernel/proc/sysroutine.c' [i160.9.30] 'kernel/fs.h' $[$ u0.4]

```
'kernel/fs/fd_write.c' [i160.4.12]
```
## VEDERE ANCHE

*[write\(2\)](#page-151-0)* [u0.44], *sys[routine\(9](#page-10-0))* [i159.8.28], *proc\_[reference\(](#page-59-0)9)* [i159.8.7], *dev\_io(9)* [i159.1.1], *inode\_file\_write(9)* [i159.3.19].

<span id="page-49-0"></span>os16: file\_reference(9)

#### «

#### **NOME**

'**file\_reference**' - riferimento a un elemento della tabella dei file di sistema

### **SINTASSI**

```
<kernel/fs.h>
|file_t *file_reference (int fno);
```
## ARGOMENTI

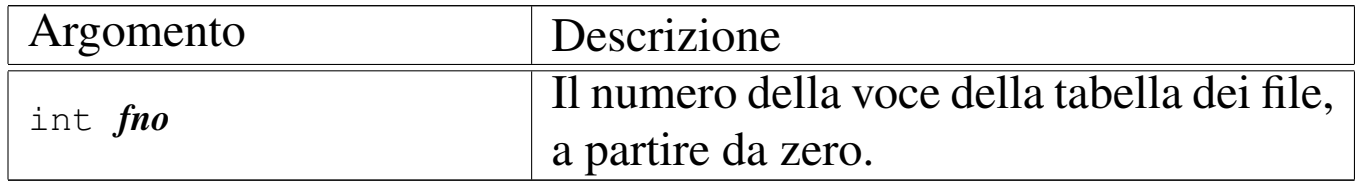

### DESCRIZIONE

La funzione *file\_reference()* restituisce il puntatore all'elemento della tabella dei file di sistema, corrispondente al numero indicato come argomento. Se però tale numero fosse negativo, viene restituito il puntatore al primo elemento libero.

## VALORE RESTITUITO

La funzione restituisce il puntatore a un elemento della tabella dei file di sistema, oppure il puntatore nullo in caso di errore, ma senza aggiornare la variabile *errno* del kernel. Infatti, l'unico

errore che può verificarsi consiste nel non poter trovare la voce richiesta.

## FILE SORGENTI

'kernel/fs.h'  $[u0.4]$ 

'kernel/fs/file\_table.c' [i160.4.15]

'kernel/fs/file\_reference.c' [i160.4.13]

## VEDERE ANCHE

*fd\_reference(9)* [\[i159.3.1](#page-110-0)0], *inode\_reference(9)* [\[i15](#page-151-0)9.3.25], *sb\_reference(9)* [i159.3.47], *proc\_reference(9)* [i159.8.7].

os16: file\_stdio\_dev\_make(9)

#### NOME

'**file\_stdio\_dev\_make**' - creazione di una voce relativa a un dispositivo di input-output standard, nella tabella dei file di sistema

«

## **SINTASSI**

```
\kappaernel/fs.h>
|file_t *file_stdio_dev_make (dev_t device, mode_t mode,
                                  | int oflags);
```
## ARGOMENTI

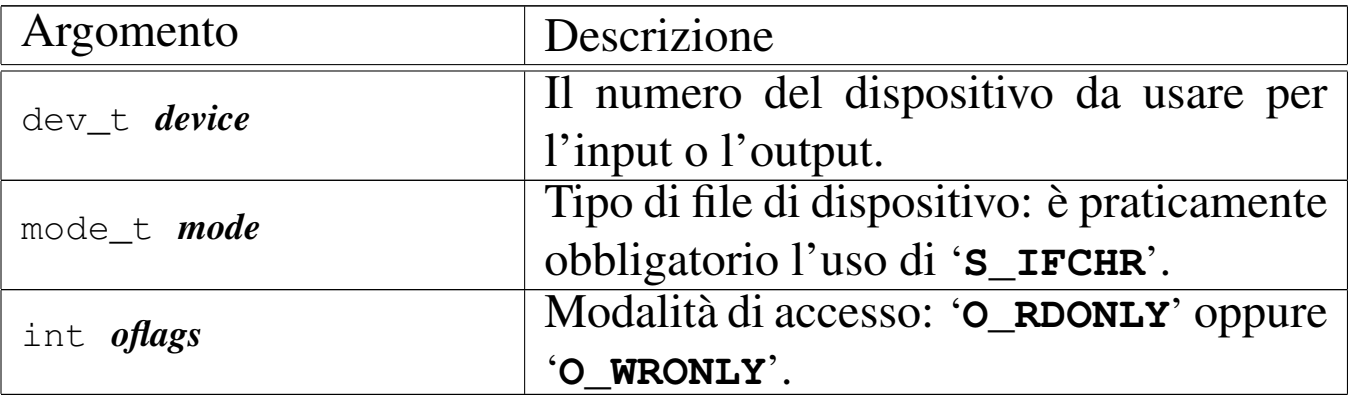

### DESCRIZIONE

La funzione *file\_stdio\_dev\_make()* produce una voce nella tabella dei file di sistema, relativa a un dispositivo di input-output, da usare come flusso standard. In altri termini, serve per creare le voci della tabella dei file, relative a standard input, standard output e standard error.

Per ottenere questo risultato oc[corre coin](#page-71-0)volgere anche la funzione *inode\_stdio\_dev\_make(9)* [i159.3.27], la quale si occupa di predisporre un inode, privo però di un collegamento a un file vero e proprio.

[Questa fun](#page-169-0)zione viene usata esclusivamente da *proc\_sys\_exec(9)* [i159.8.20], per attribuire standard input, standard output e standard error, che non fossero già disponibili.

## VALORE RESTITUITO

La funzione restituisce il puntatore a un elemento della tabella dei file di sistema, oppure il puntatore nullo in caso di errore, aggiornando la variabile *errno* del kernel.

## ERRORI

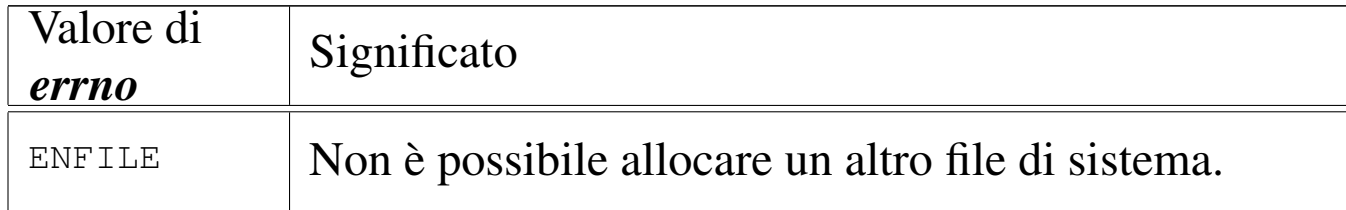

## FILE SORGENTI

'kernel/fs.h'  $[u0.4]$ 

'kernel/fs/file\_stdio\_dev\_make.c' [i160.4.14]

#### VEDERE ANCHE

*[proc\\_sys\\_e](#page-71-0)xec(9)* [i159.8.20], *[inode\\_s](#page-49-0)tdio\_dev\_make(9)* [[i159.3.27\]](#page-67-0), *file\_reference(9)* [i159.3.13], *inode\_put(9)* [i159.3.24].

«

os16: inode\_alloc(9)

#### NOME

'**inode\_alloc**' - allocazione di un inode

### **SINTASSI**

```
\kappaernel/fs.h>
|inode_t *inode_alloc (dev_t device, mode_t mode, uid_t uid);
```
## ARGOMENTI

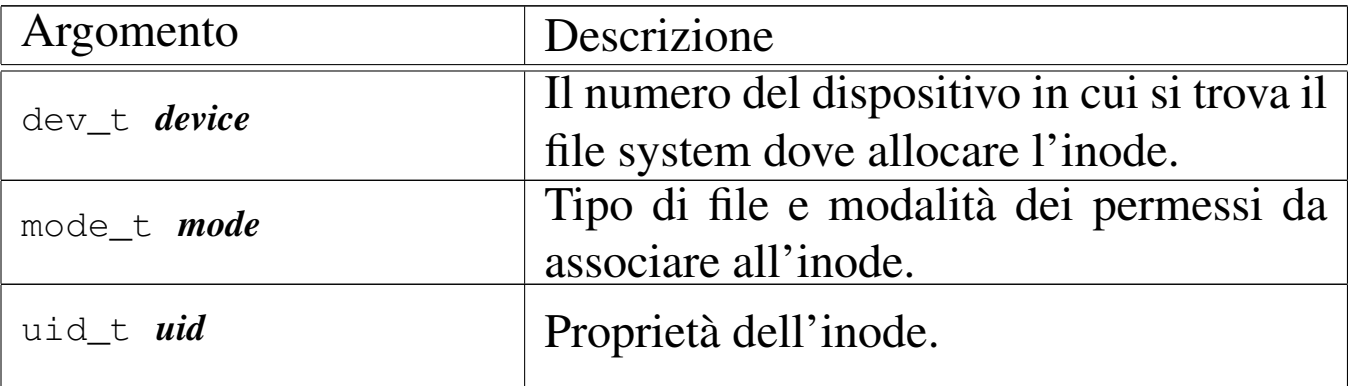

### DESCRIZIONE

La funzione *inode\_alloc()* cerca un inode libero nel file system del dispositivo indicato, quindi lo alloca (lo segna come utilizzato) e lo modifica aggiornando il tipo e la modalità dei permessi, oltre al proprietario del file. Se la funzione riesce nel suo intento, restituisce il puntatore all'inode in memoria, il quale rimane così aperto e disponibile per ulteriori elaborazioni.

Questa funzione [viene](#page-89-0) usata esclusivamente da *path\_inode\_link(9)* [i159.3.37], per la creazione di un nuovo file.

## VALORE RESTITUITO

La funzione restituisce il puntatore a un elemento della tabella degli inode di sistema, oppure il puntatore nullo in caso di errore, aggiornando la variabile *errno* del kernel.

## ERRORI

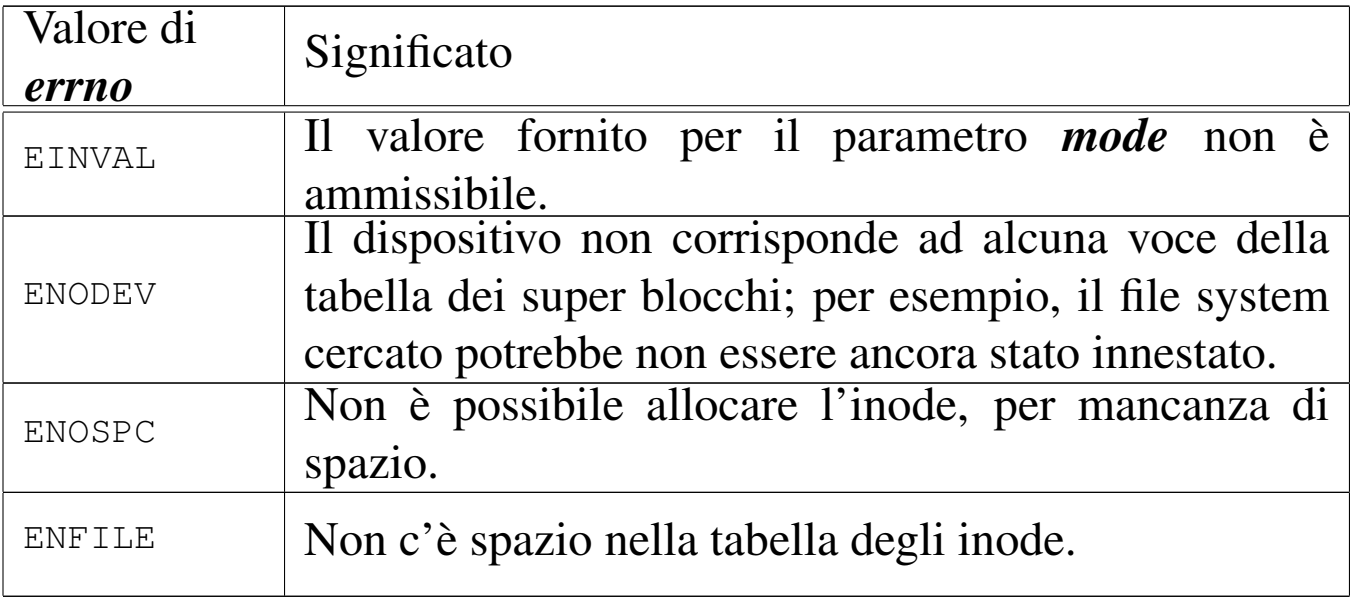

### FILE SORGENTI

```
'kernel/fs.h' [u0.4]
```

```
'kernel/fs/inode_alloc.c' [i160.4.16]
```
## VEDERE ANCHE

*path\_inode\_link(9)* [\[i159.3](#page-65-0).37], *sb\_reference(9)* [\[i159.3.47](#page-67-0)], *inode\_get(9)* [i[159.3.23\],](#page-73-0) *inode\_put(9)* [\[i15](#page-70-0)9.3.24], *inode\_truncate(9)* [i159.3.28], *inode\_save(9)* [i159.3.26].

«

<span id="page-54-0"></span>os16: inode\_check(9)

#### NOME

'**inode\_check**' - verifica delle caratteristiche di un inode

### **SINTASSI**

```
<kernel/fs.h>
|int inode_check (inode_t *inode, mode_t type, int perm,
                  | uid_t uid);
```
### ARGOMENTI

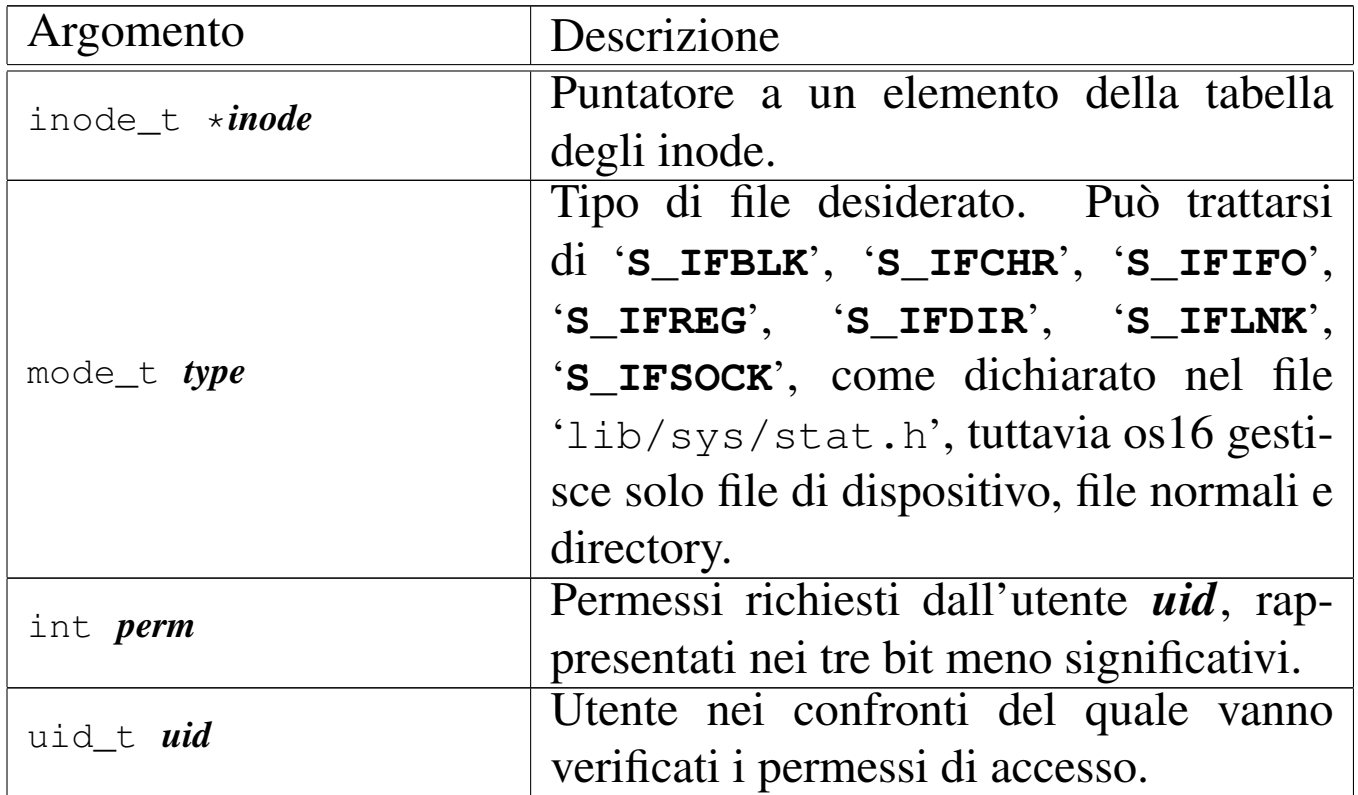

### DESCRIZIONE

La funzione *inode\_check()* verifica che l'inode indicato sia di un certo tipo e abbia i permessi di accesso necessari a un certo utente. Tali permessi vanno rappresentati utilizzando solo gli ultimi tre bit (4 = lettura, 2 = scrittura, 1 = esecuzione o attraversamento) e si riferiscono alla richiesta di accesso all'inode, da parte dell'utente *uid*, tenendo conto del complesso dei permessi che lo riguardano.

Nel parametro *type* è ammessa la sovrapposizione di più tipi validi.

Questa funzione viene usata in varie situazioni, internamente al kernel, per verificare il tipo o l'accessibilità di un file.

## VALORE RESTITUITO

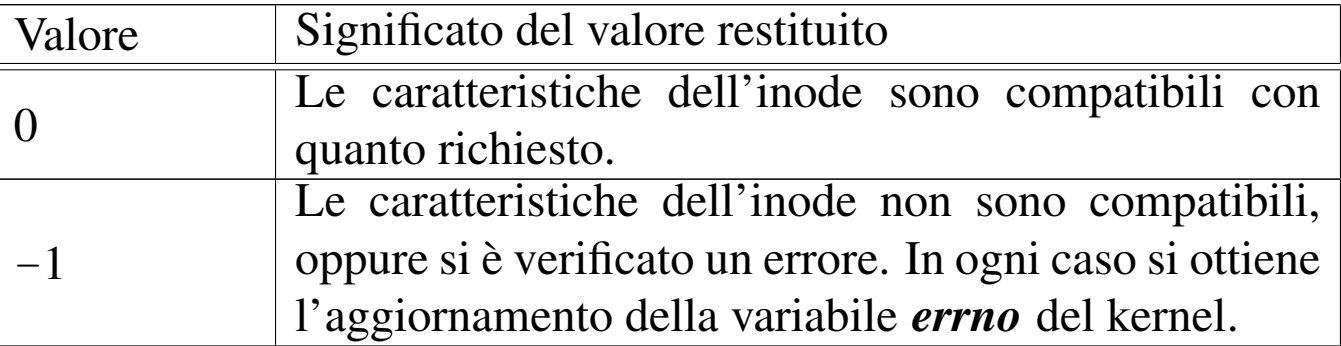

### ERRORI

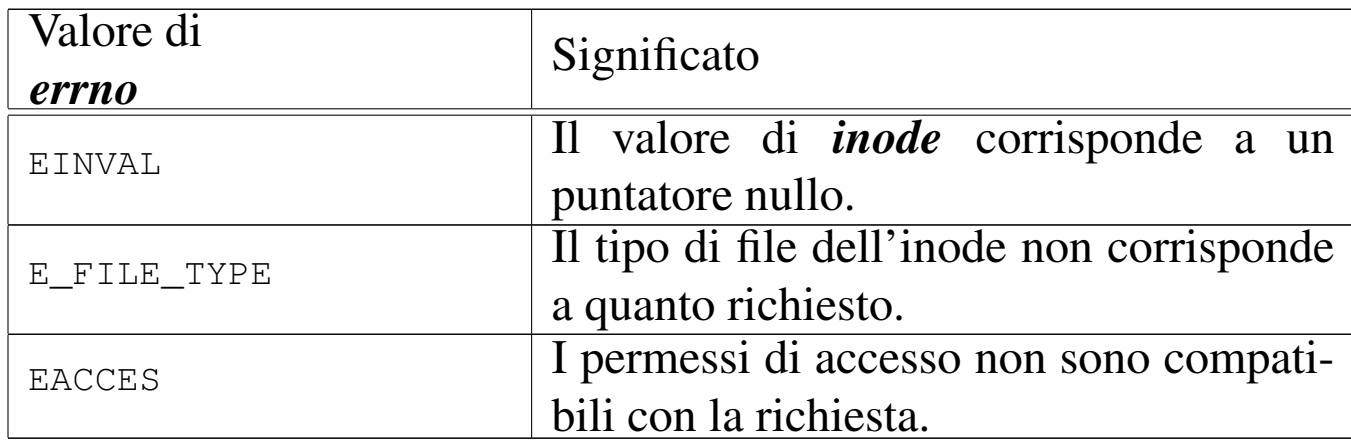

### FILE SORGENTI

```
'kernel/fs.h' [u0.4]
```

```
'kernel/fs/inode_check.c' [i160.4.17]
```

```
os16: inode_dir_empty(9)
```
#### NOME

'**inode\_dir\_empty**' - verifica della presenza di contenuti in una directory

«

### **SINTASSI**

```
|<kernel/fs.h>
|int inode_dir_empty (inode_t *inode);
```
## ARGOMENTI

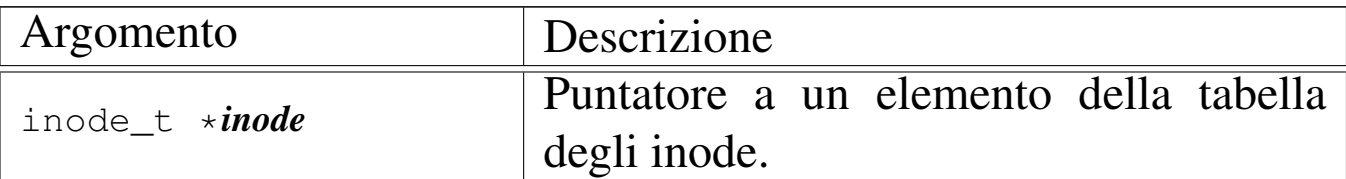

## DESCRIZIONE

La funzione *inode\_dir\_empty()* verifica che la directory, a cui si riferisce l'inode a cui punta *inode*, sia vuota.

## VALORE RESTITUITO

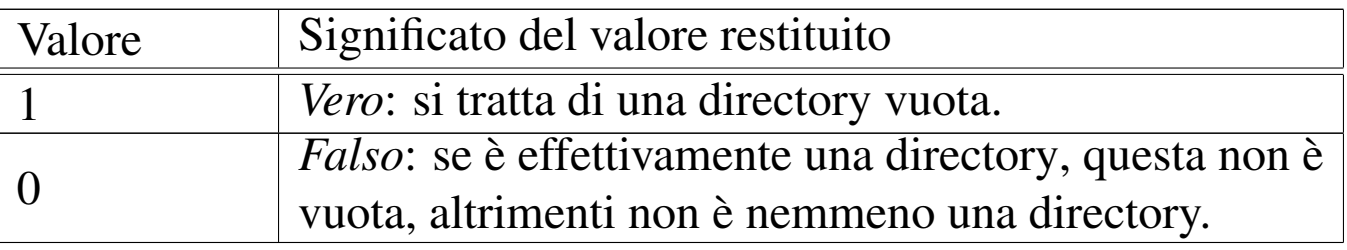

## ERRORI

Dal momento che un risultato *Falso* non rappresenta necessariamente un errore, per verificare il contenuto della variabile *errno*, prima dell'uso della funzione occorre azzerarla.

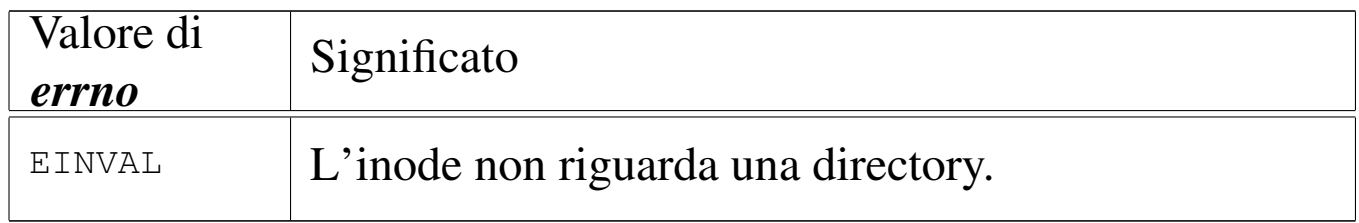

## FILE SORGENTI

'kernel/fs.h'  $[u0.4]$ 

'kernel/fs/inode\_dir\_empty.c' $[i160.4.18]$ 

## VEDERE ANCHE

*inode\_file\_read(9)* [i159.3.18].

## <span id="page-58-0"></span>NOME

'**inode\_file\_read**' - lettura di un file rappresentato da un inode

**SINTASSI** 

 $\kappa$  /  $\kappa$  /  $\kappa$ .h> |ssize\_t inode\_file\_read (inode\_t \**inode*, off\_t *offset*, | void \**buffer*, size\_t *count*, int  $*$ *eof*);

### ARGOMENTI

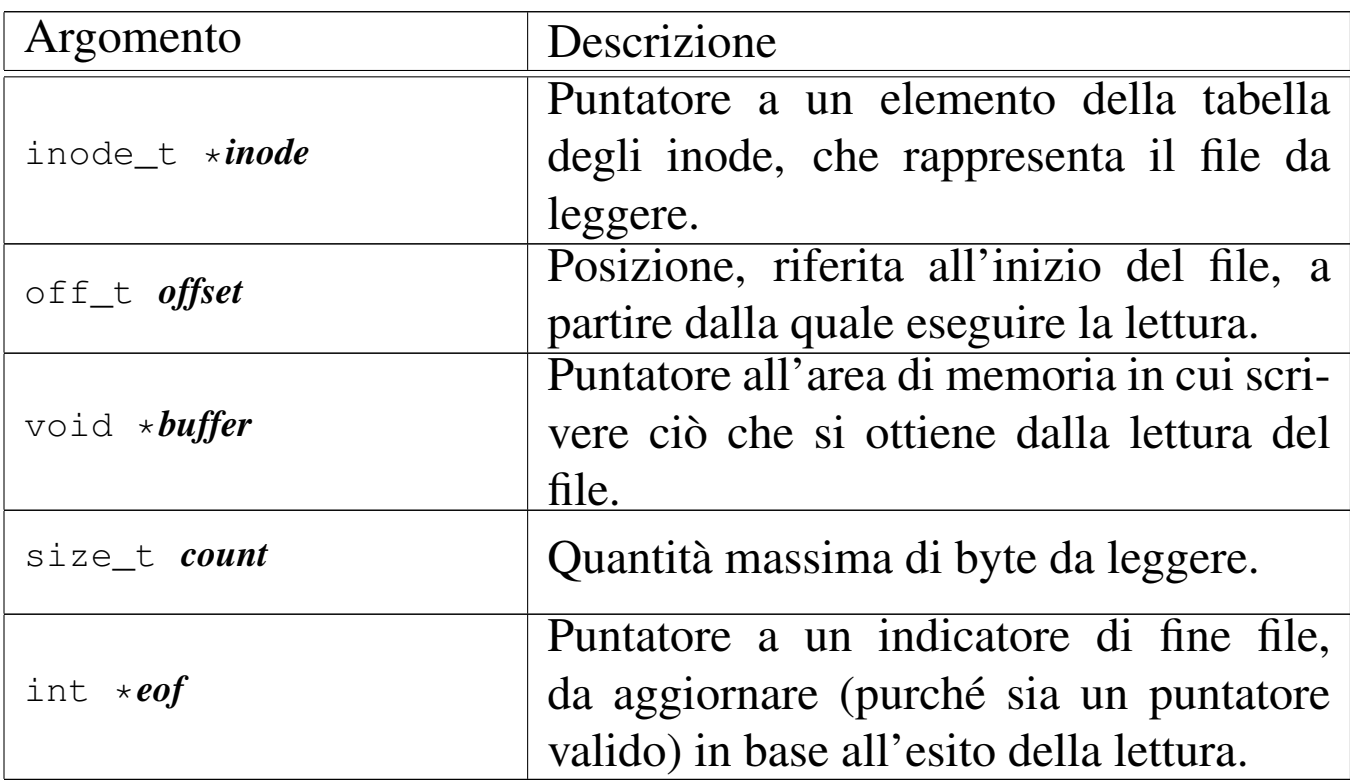

#### DESCRIZIONE

La funzione *inode\_file\_read()* legge il contenuto del file a cui si riferisce l'inode *inode* e se il puntatore *eof* è valido, aggiorna anche la variabile *\*eof*.

[Questa fun](#page-63-0)zione si avvale a sua volta di *inode\_fzones\_read(9)* [i159.3.21], per accedere ai contenuti del file, suddivisi in zone, secondo l'organizzazione del file system Minix 1.

# VALORE RESTITUITO

La funzione restituisce la quantità di byte letti e resi effettivamente disponibili a partire da ciò a cui punta *buffer*. Se la variabile *var* è un puntatore valido, aggiorna anche il suo valore, azzerandolo se la lettura avviene in una posizione interna al file, oppure impostandolo a uno se la lettura richiesta è oltre la fine del file. Se invece si tenta una lettura con un valore di *offset* negativo, o specificando il puntatore nullo al posto dell'inode, la funzione restituisce -1 e aggiorna la variabile *errno* del kernel.

## ERRORI

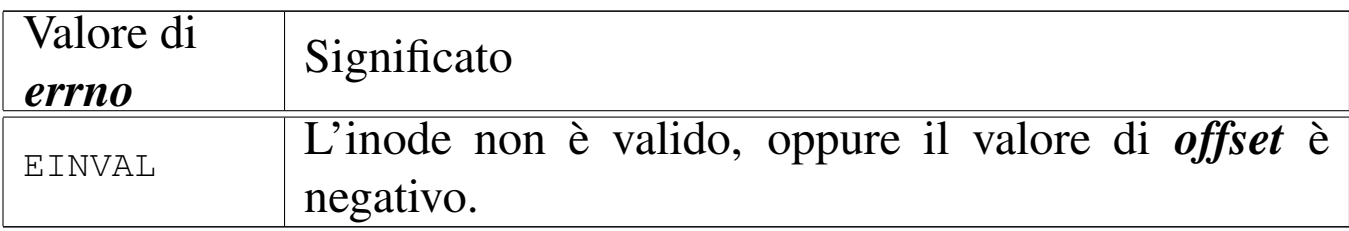

## FILE SORGENTI

```
'kernel/fs.h' [</math> <math>\sqrt{u}</math>0.4]
```
'kernel/fs/inode\_file\_read.c' [i160.4.19]

## VEDERE ANCHE

*inode\_fzones\_read(9)* [i159.3.21].

<span id="page-59-0"></span>os16: inode\_file\_write(9)

### NOME

«

'**inode\_file\_write**' - scrittura di un file rappresentato da un inode

## **SINTASSI**

 $\kappa$  /  $\kappa$  / fs.h>

```
|ssize_t inode_file_write (inode_t *inode, off_t offset,
                             | void *buffer, size_t count);
```
### ARGOMENTI

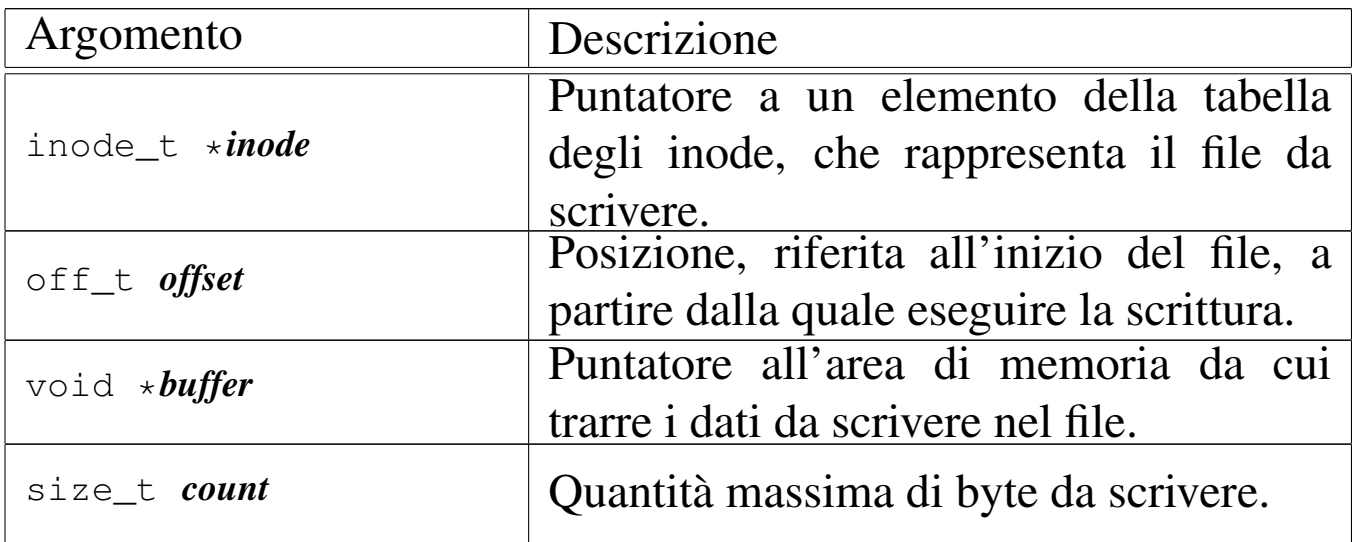

#### DESCRIZIONE

La funzione *inode\_file\_write()* scrive nel file rappresentato da *inode*, a partire dalla posizione *offset* (purché non sia un valore negativo), la quantità massima di byte indicati con *count*, ciò che si trova in memoria a partire da *buffer*.

[Questa fun](#page-63-0)zione si avvale a sua volta di *inode\_fzones\_read(9)* [i159.3.21], per accedere ai contenuti del file, suddivisi in zone, secondo l['organizza](#page-120-0)zione del file system Minix 1, e di *zone\_write(9)* [i159.3.53], per la riscrittura delle zone relative.

Per os16, le operazioni di scrittura nel file system sono sincrone, senza alcun trattenimento in memoria (ovvero senza *cache*).

## VALORE RESTITUITO

La funzione restituisce la quantità di byte scritti. La scrittura può avvenire oltre la fine del file, anche in modo discontinuo; tuttavia, non è ammissibile un valore di *offset* negativo.

#### ERRORI

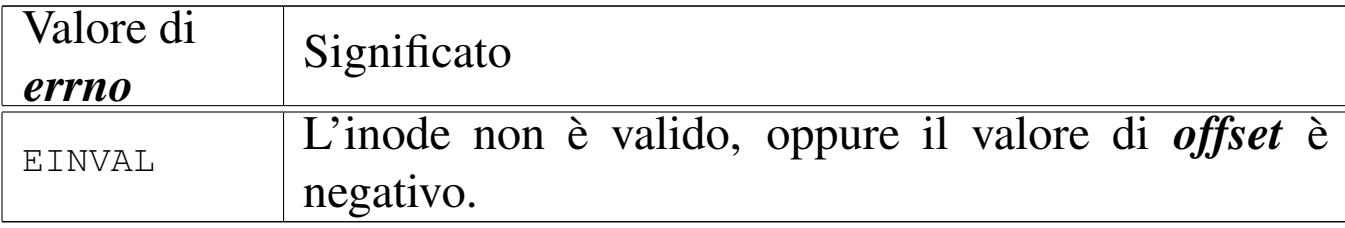

### FILE SORGENTI

'kernel/fs.h' $[$ u0.4]

'kernel/fs/inode\_file\_write.c' [i160.4.20]

#### VEDERE ANCHE

*inode\_fzones\_read(9)* [i159.3.21], *zone\_write(9)* [i159.3.53].

os16: inode\_free(9)

#### «

#### NOME

'**inode\_free**' - deallocazione di un inode

### **SINTASSI**

```
|<kernel/fs.h>
|int inode_free (inode_t *inode);
```
## ARGOMENTI

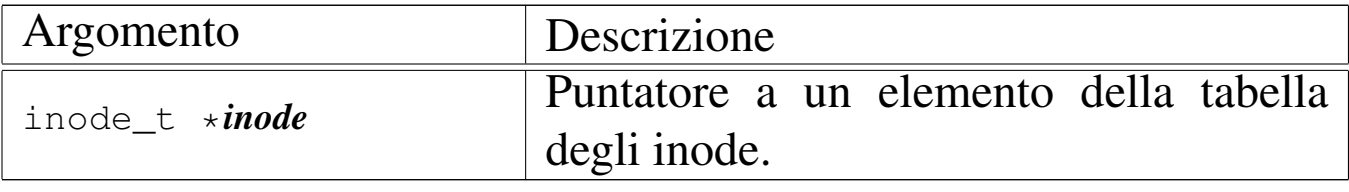

### DESCRIZIONE

La funzione *inode\_free()* libera l'inode specificato attraverso il puntatore *inode*, rispetto al proprio super blocco. L'operazione comporta semplicemente il fatto di indicare questo inode come libero, senza controlli per verificare se effettivamente non esistono più collegamenti nel file system che lo riguardano.

[Questa fu](#page-67-0)nzione viene usata esclusivamente da *inode\_put(9)* [i159.3.24], per completare la cancellazione di un inode che non ha più collegamenti nel file system, nel momento in cui non vi si fa più riferimento nel sistema in funzione.

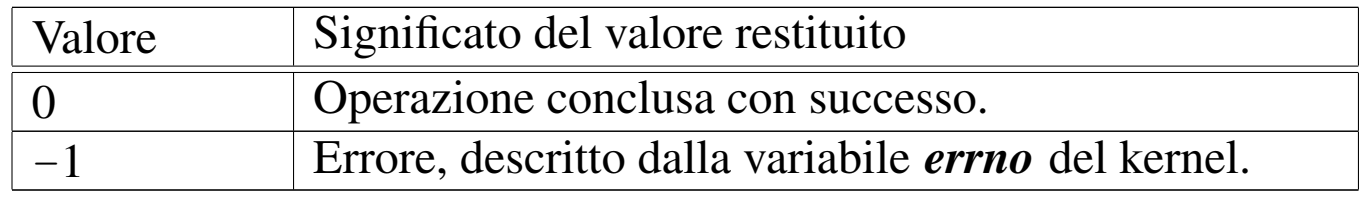

#### VALORE RESTITUITO

#### ERRORI

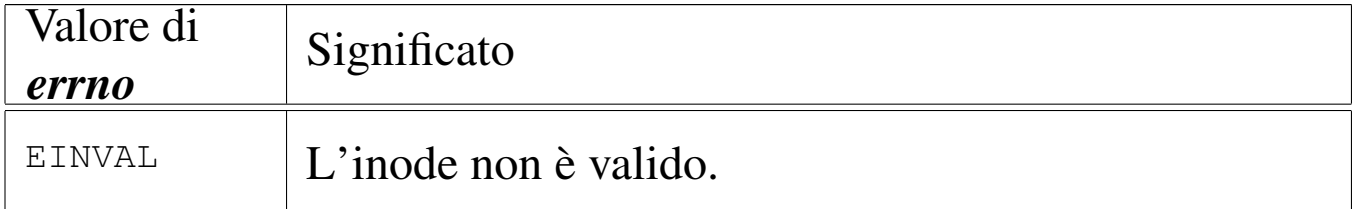

## FILE SORGENTI

'kernel/fs.h'  $[u0.4]$ 

'kernel/fs/inode\_free.c' [i160.4.21]

#### VEDERE ANC[HE](#page-70-0)

*inode\_save(9)* [i159.3.26], *inode\_alloc(9)* [i159.3.15].

```
os16: inode_fzones_read(9)
```
## NOME

«

'**inode\_fzones\_read**', '**inode\_fzones\_write**' - lettura e scrittura di zone relative al contenuto di un file

## **SINTASSI**

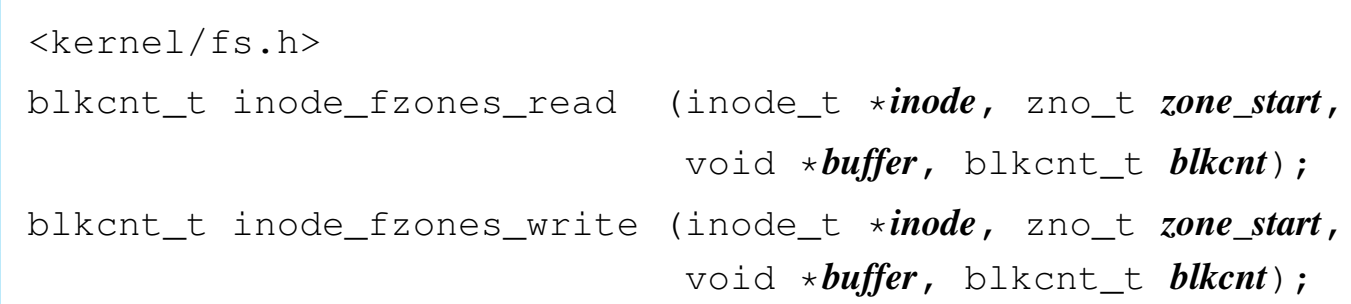

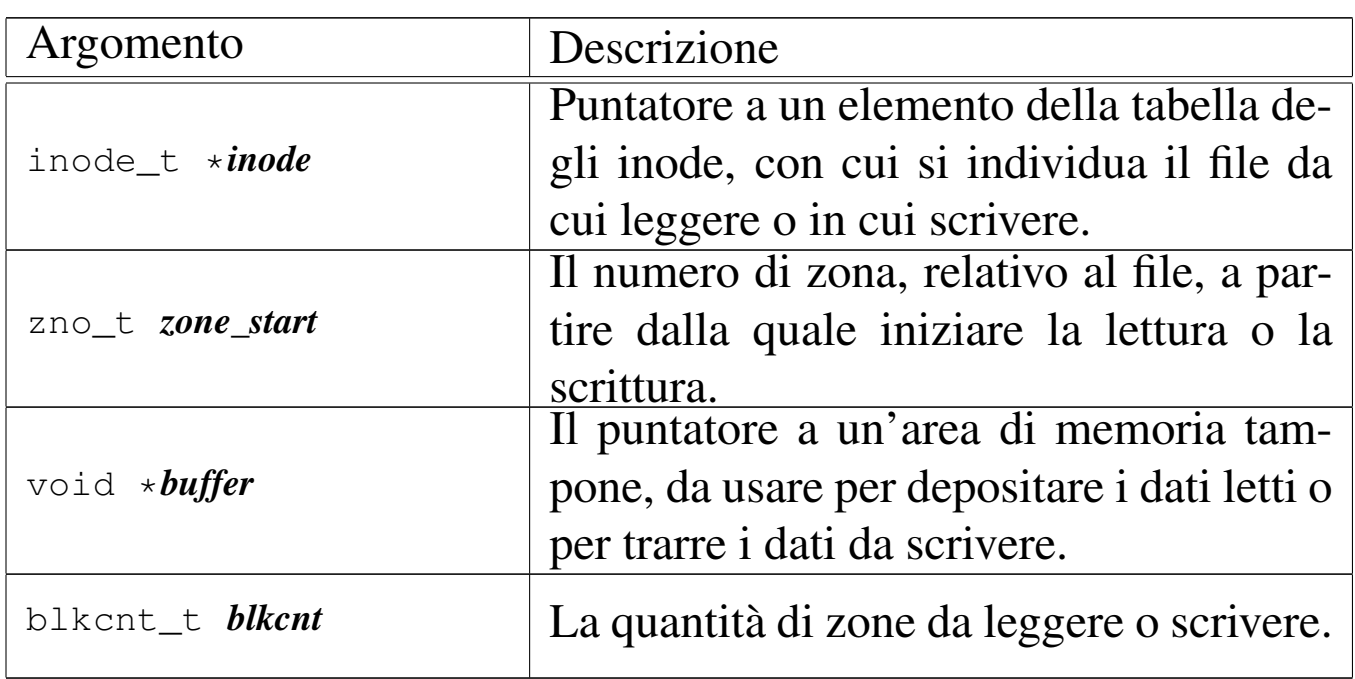

## ARGOMENTI

## DESCRIZIONE

Le funzioni *inode\_fzones\_read()* e *inode\_fzones\_write()*, consentono di leggere e di scrivere un file, a zone intere (la zona è un multiplo del blocco, secondo la filosofia del file system Minix 1).

[Questa fun](#page-58-0)zione vengono usate solt[anto da](#page-59-0) *inode\_file\_read(9)* [i159.3.18] e *inode\_file\_write(9)* [i159.3.19], con le quali l'accesso ai file si semplifica a livello di byte.

# VALORE RESTITUITO

Le due funzioni restituiscono la quantità di zone lette o scritte effettivamente. Una quantità pari a zero potrebbe eventualmente rappresentare un errore, ma solo in alcuni casi. Per poterlo verificare, occorre azzerare la variabile *errno* prima di chiamare le funzioni, riservandosi di verificarne successivamente il valore.

### ERRORI

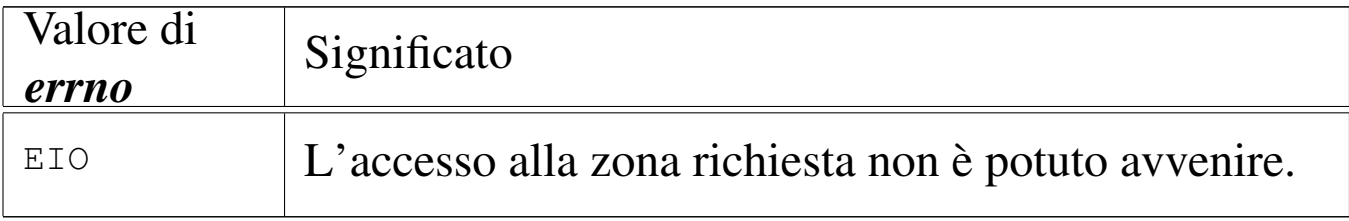

## FILE SORGENTI

'kernel/fs.h' $[$ u0.4]

'kernel/fs/inode\_fzones\_read.c'[i160.4.22]

```
'kernel/fs/inode_fzones_write.c' [i160.4.23]
```
## VEDERE ANCHE

*inode\_file\_read(9)* [\[i159](#page-120-1).3.18], *inode\_fil[e\\_write\(9\)](#page-120-0)* [i159.3.19], *zone\_read(9)* [i159.3.53], *zone\_write(9)* [i159.3.53].

«

os16: inode\_fzones\_write(9[\)](#page-63-0)

Vedere *inode\_fzones\_read(9)* [i159.3.21].

```
os16: inode_get(9)
```
## «

#### **NOME**

#### '**inode\_get**' - caricamento di un inode

### SINTASSI

```
|<kernel/fs.h>
|inode_t *inode_get (dev_t device, ino_t ino);
```
## ARGOMENTI

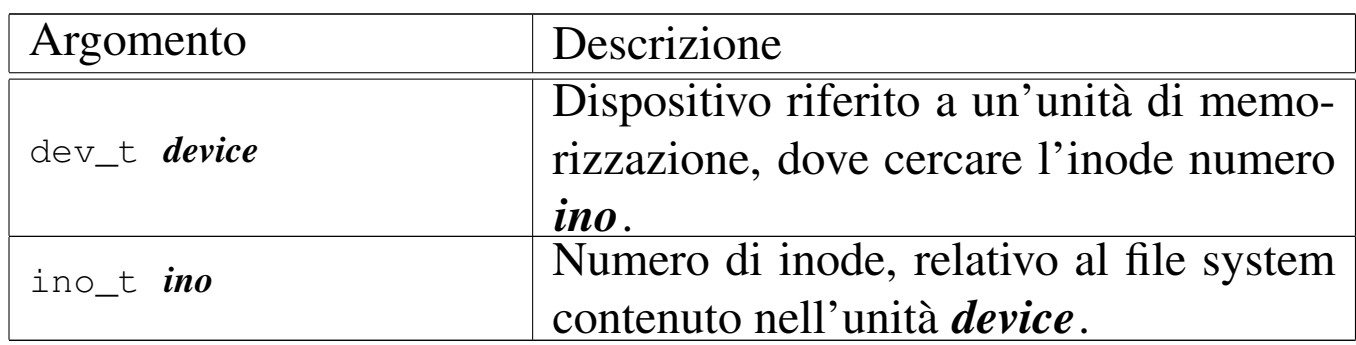

## DESCRIZIONE

La funzione *inode\_get()* consente di «aprire» un inode, fornendo il numero del dispositivo corrispondente all'unità di memorizzazione e il numero dell'inode del file system in essa contenuto. L'inode in questione potrebbe essere già stato aperto e quindi già disponibile in memoria nella tabella degli inode; in tal caso, la funzione si limita a incrementare il contatore dei riferimenti a tale inode, da parte del sistema in funzione, restituendo il puntatore all'elemento della tabella che lo contiene gia. Se invece l'inode non è ancora presente nella tabella rispettiva, la funzione deve provvedere a caricarlo.

Se si richiede un inode non ancora disponibile, contenuto in un'unità di cui non è ancora stato caricato il super blocco nel-

la tabella rispettiva, la funzione deve provvedere anche a questo procedimento.

# VALORE RESTITUITO

La funzione restituisce il puntatore all'elemento della tabella degli inode che rappresenta l'inode aperto. Se però si presenta un problema, restituisce il puntatore nullo e aggiorna la variabile *errno* del kernel.

## ERRORI

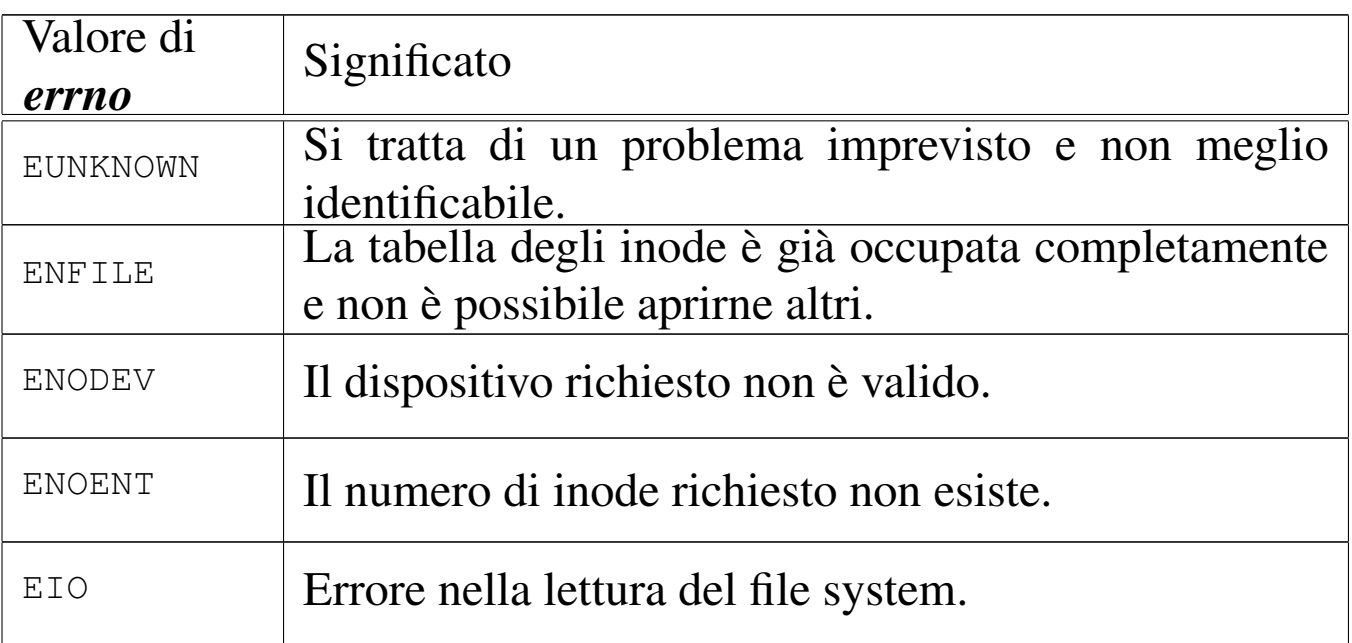

## FILE SORGENTI

'kernel/fs.h' $[$ u0.4]

'kernel/fs/inode\_get.c' [i160.4.24]

### VEDERE ANCHE

*[offsetof \(3\)](#page-68-0)* [u0.75], *inode\_put(9)* [\[i159.3.2](#page-110-0)4], *inode\_reference(9)* [[i159.3.25\]](#page-105-0), *sb\_refere[nce\(9\)](#page-10-0)* [i159.3.47], *sb\_inode\_status(9)* [i159.3.45], *dev\_io(9)* [i159.1.1].

```
os16: inode_put(9)
```
#### «

#### **NOME**

'**inode\_put**' - rilascio di un inode

## **SINTASSI**

```
|<kernel/fs.h>
|int inode_put (inode_t *inode);
```
## ARGOMENTI

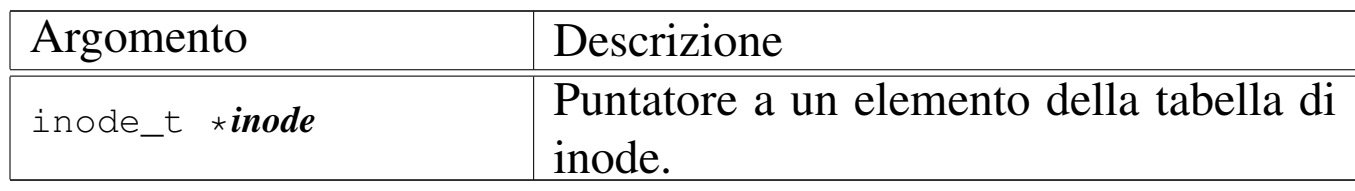

## DESCRIZIONE

La funzione *inode\_put()* «chiude» un inode, riducendo il contatore degli accessi allo stesso. Tuttavia, se questo contatore, dopo il decremento, raggiunge lo zero, è necessario verificare se nel frattempo anche i collegamenti del file system si sono azzerati, perché in tal caso occorre anche rimuovere l'inode, nel senso di segnalarlo come libero per la creazione di un nuovo file. In ogni caso, le informazioni aggiornate dell'inode, ancora allocato o liberato, vengono memorizzate nel file system.

## VALORE RESTITUITO

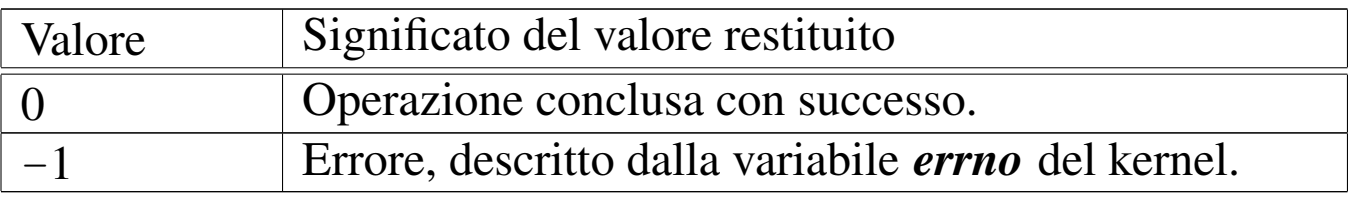

## ERRORI

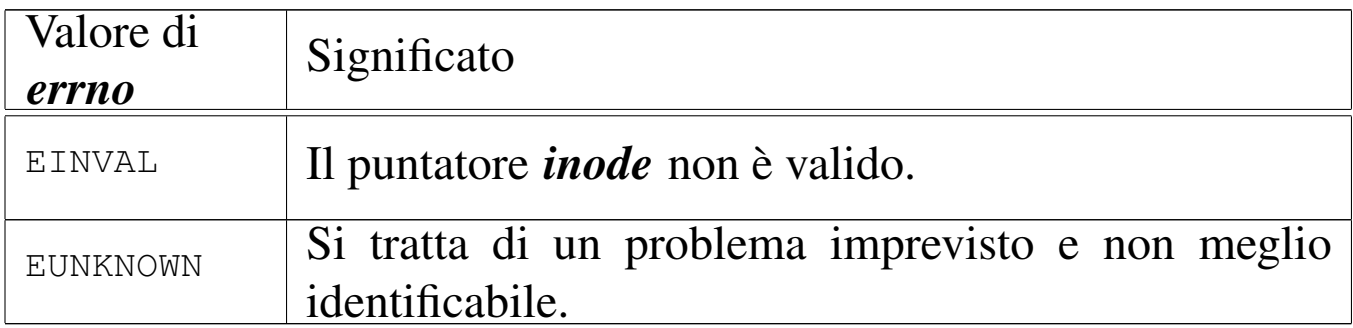

### FILE SORGENTI

'kernel/fs.h' $[$ u0.4]

'kernel/fs/inode\_put.c' [i160.4.25]

## VEDERE ANCHE

*inode\_truncate(9)* [\[i15](#page-70-0)9.3.28], *inode\_free(9)* [i159.3.20], *inode\_save(9)* [i159.3.26].

<span id="page-68-0"></span>os16: inode\_reference(9)

#### NOME

'**inode\_reference**' - riferimento a un elemento della tabella di inode

«

## **SINTASSI**

```
|<kernel/fs.h>
|inode_t *inode_reference (dev_t device, ino_t ino);
```
### ARGOMENTI

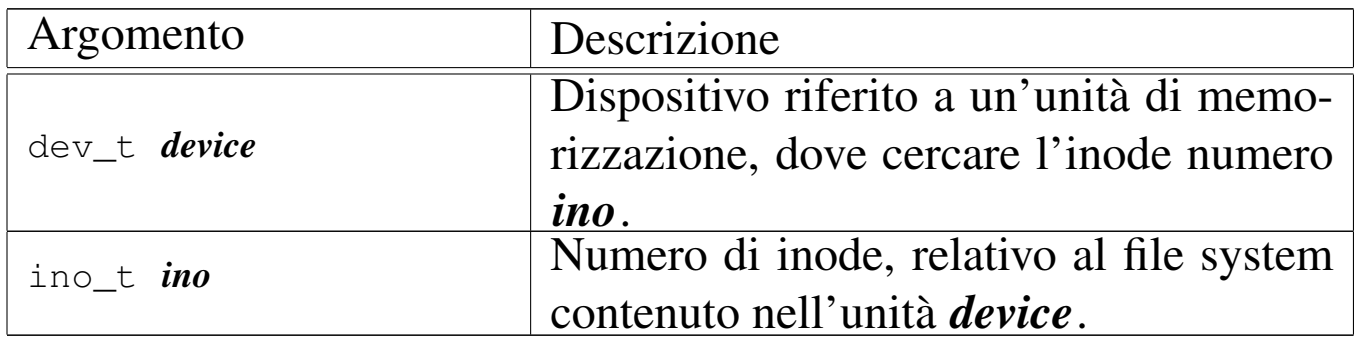

### DESCRIZIONE

La funzione *inode\_reference*() cerca nella tabella degli inode la voce corrispondente ai dati forniti come argomenti, ovvero quella dell'inode numero *ino* del file system contenuto nel dispositivo *device*, restituendo il puntatore alla voce corrispondente. Tuttavia ci sono dei casi particolari:

- se il numero del dispositivo e quello dell'inode sono entrambi zero, viene restituito il puntatore all'inizio della tabella, ovvero al primo elemento della stessa;
- se il numero del dispositivo e quello dell'inode sono pari a un numero negativo (rispettivamente '**(dev\_t) -1**' e '**(ino\_t) -1**'), viene restituito il puntatore alla prima voce libera;
- se il numero del dispositivo è pari a zero e il numero dell'inode è pari a uno, si intende ricercare la voce dell'inode della directory radice del file system principale.

## VALORE RESTITUITO

La funzione restituisce il puntatore a un elemento della tabella degli inode, se la ricerca si compie con successo. In caso di problemi, invece, la funzione restituisce il puntatore nullo e aggiorna la variabile *errno* del kernel.

## ERRORI

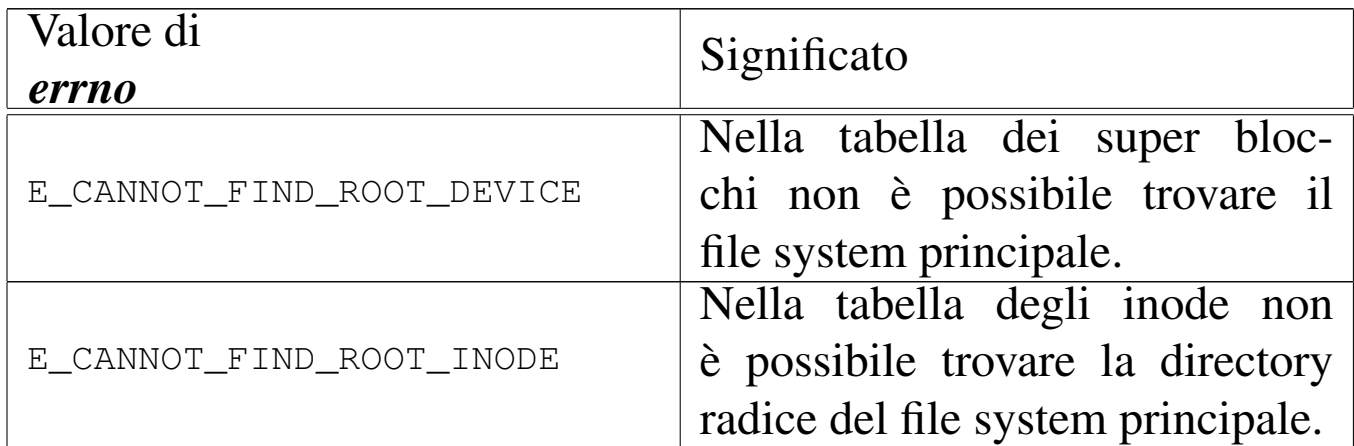

### FILE SORGENTI

'kernel/fs.h' [u0.4]

'kernel/fs/inode\_reference.c' [i160.4.26]

#### VEDERE ANCHE

*sb\_reference(9)* [[i159.3.47](#page-151-0)], *file\_reference(9)* [i159.3.13], *proc\_reference(9)* [i159.8.7].

«

<span id="page-70-0"></span>os16: inode\_save(9)

#### NOME

'**inode\_save**' - memorizzazione dei dati di un inode

#### **SINTASSI**

```
\kappaernel/fs.h>
int inode_save (inode_t *inode);
```
### ARGOMENTI

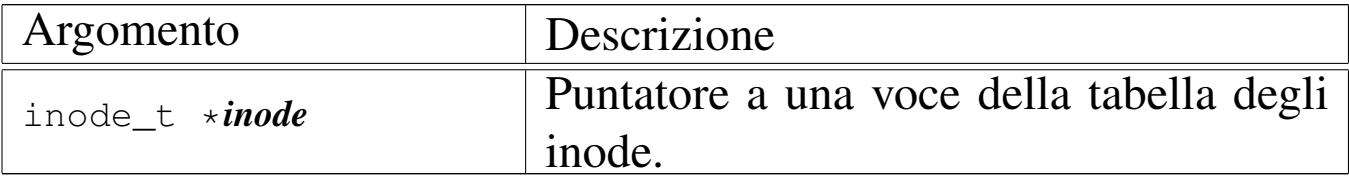

## DESCRIZIONE

La funzione *inode\_save()* memorizza l'inode a cui si riferisce la voce *\*inode*, nel file system, ammesso che si tratti effettivamente di un inode relativo a un file system e che sia stato modificato dopo l'ultima memorizzazione precedente. In questo caso, la funzione, a sua volta, richiede la memorizzazione del super blocco.

## VALORE RESTITUITO

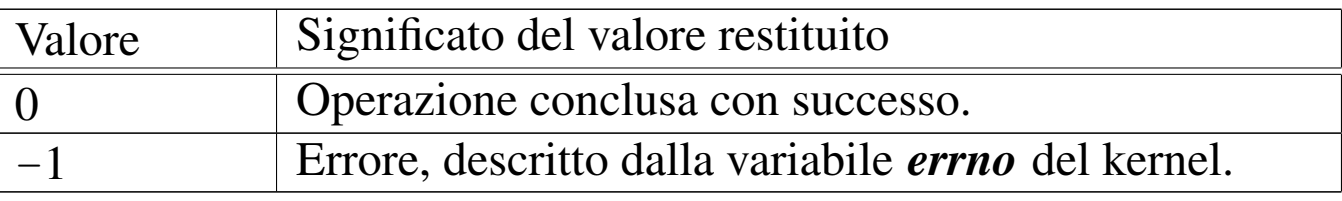

### ERRORI

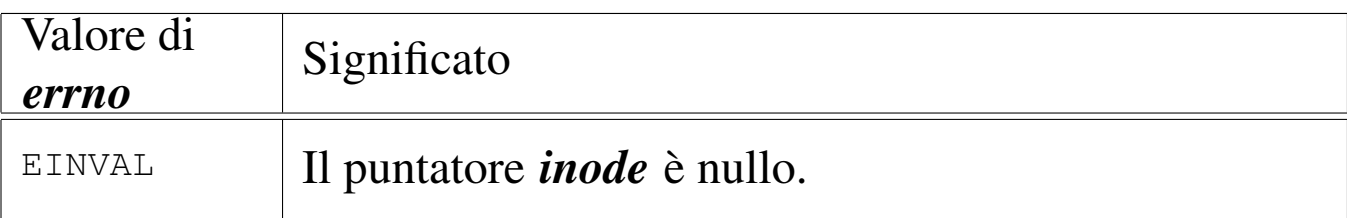

## FILE SORGENTI

'kernel/fs.h' $[$ u0.4]

'kernel/fs/inode\_save.c' [i160.4.27]

### VEDERE A[NCHE](#page-111-0)

*sb\_save(9)* [i159.3.48], *dev\_io(9)* [i159.1.1].

<span id="page-71-0"></span>os16: inode\_stdio\_dev\_make(9)

«

#### NOME

'**inode\_stdio\_dev\_make**' - creazione di una voce relativa a un dispositivo di input-output standard, nella tabella degli inode
# **SINTASSI**

 $\kappa$  /  $\kappa$  / fs.h>

```
|inode_t *inode_stdio_dev_make (dev_t device, mode_t mode);
```
### ARGOMENTI

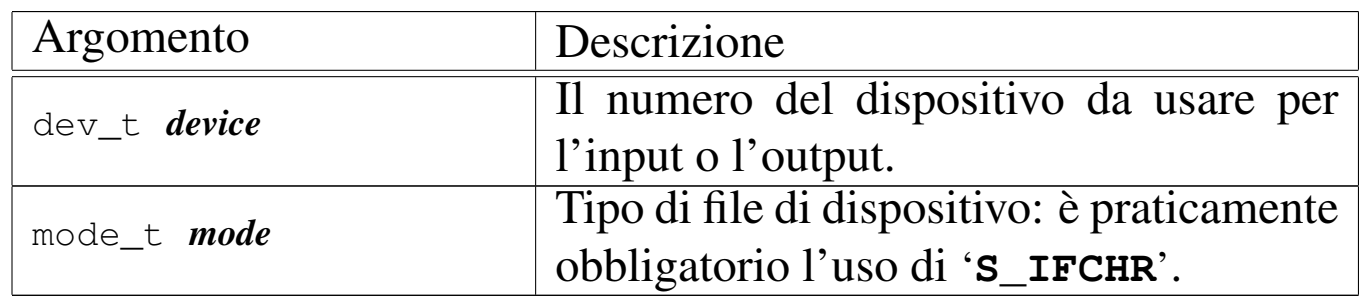

# DESCRIZIONE

La funzione *inode\_stdio\_dev\_make()* produce una voce nella tabella degli inode, relativa a un dispositivo di input-output, da usare come flusso standard. In altri termini, serve per creare le voci della tabella degli inode, relative a standard input, standard output e standard error.

Questa funzione [viene u](#page-50-0)sata esclusivamente da *file\_stdio\_dev\_make(9)* [i159.3.14], per creare una voce da usare come flusso standard di input o di output, nella tabella dei file.

# VALORE RESTITUITO

La funzione restituisce il puntatore a un elemento della tabella degli inode, oppure il puntatore nullo in caso di errore, aggiornando la variabile *errno* del kernel.

# ERRORI

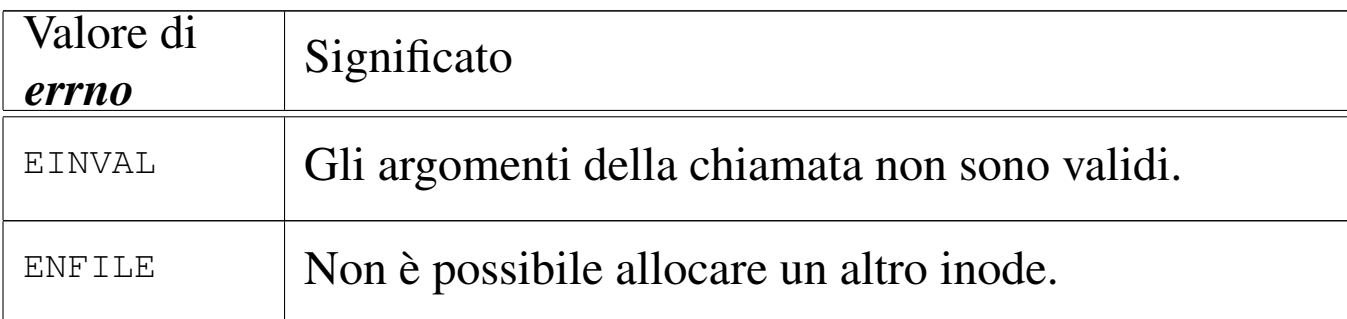

### FILE SORGENTI

'kernel/fs.h'  $[u0.4]$ 

'kernel/fs/inode\_stdio\_dev\_make.c' [i160.4.28]

#### VEDERE ANCHE

*[file\\_stdio\\_](#page-68-0)dev\_make(9)* [i159.3.14], *inode\_reference(9)* [i159.3.25].

os16: inode\_truncate(9)

#### «

#### NOME

'**inode\_truncate**' - troncamento del file a cui si riferisce un inode

#### **SINTASSI**

```
|<kernel/fs.h>
|int inode_truncate (inode_t *inode);
```
### ARGOMENTI

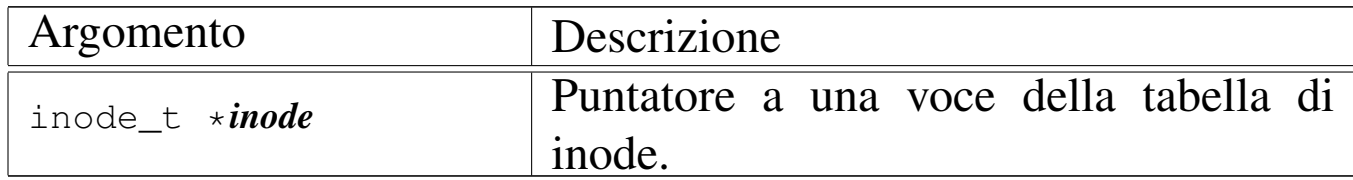

### DESCRIZIONE

La funzione *inode\_truncate()* richiede che il puntatore *inode* si riferisca a una voce della tabella degli inode, relativa a un file contenuto in un file system. Lo scopo della funzione è annullare il contenuto di tale file, trasformandolo in un file vuoto.

### VALORE RESTITUITO

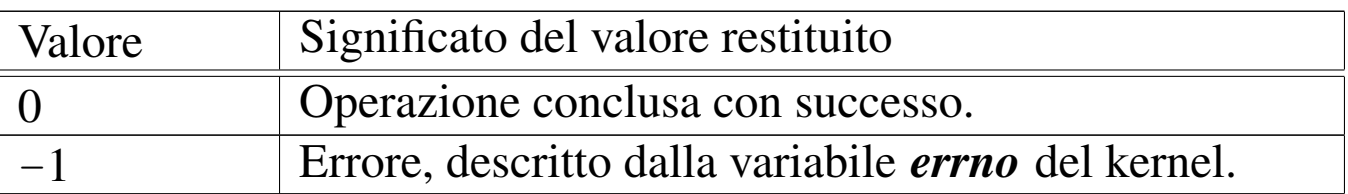

#### ERRORI

Allo stato attuale dello sviluppo della funzione, non ci sono controlli e non sono previsti errori.

### FILE SORGENTI

'kernel/fs.h' $[u0.4]$ 

'kernel/fs/inode\_truncate.c' [i160.4.30]

### VEDERE ANC[HE](#page-118-0)

```
zone_free(9) [i159.3.51], sb_save(9) [i159.3.48], inode_save(9)
[i159.3.26].
```
os16: inode\_zone(9)

#### NOME

'**inode\_zone**' - traduzione del numero di zona relativo in un numero di zona assoluto

«

### **SINTASSI**

```
\kappaernel/fs.h>
|zno_t inode_zone (inode_t *inode, zno_t fzone, int write);
```
#### ARGOMENTI

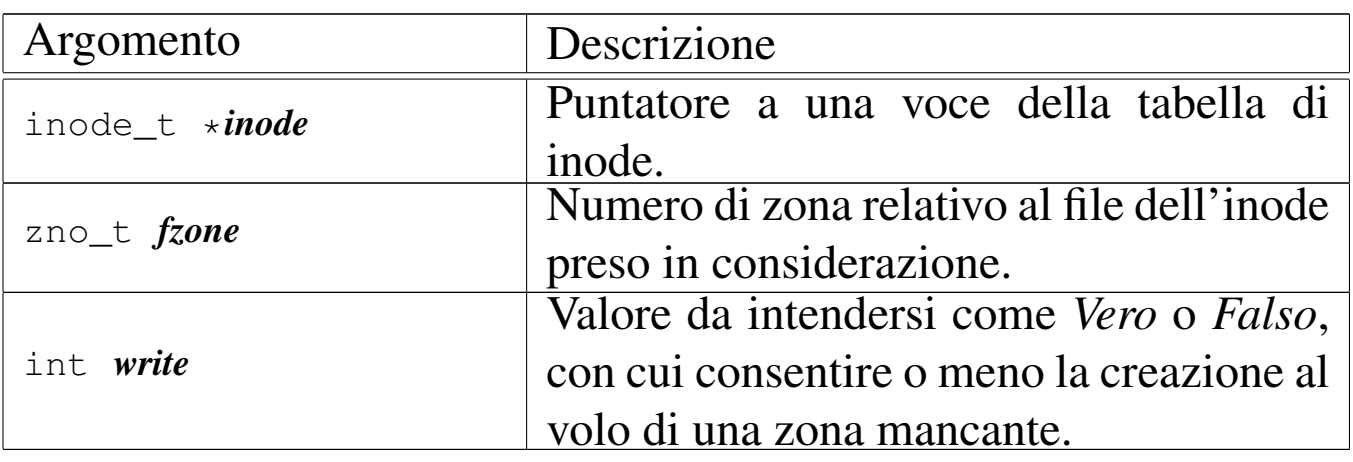

#### DESCRIZIONE

La funzione *inode zone*() serve a tradurre il numero di una zona, inteso relativamente a un file, nel numero assoluto relativamente al file system in cui si trova. Tuttavia, un file può essere memorizzato effettivamente in modo discontinuo, ovvero con zone inesistenti nella sua parte centrale. Il contenuto di un file che non dispone effettivamente di zone allocate, corrisponde a un contenuto nullo dal punto di vista binario (zero binario), ma per la funzione, una zona assente comporta la restituzione di un valore nullo, perché nel file system non c'è. Pertanto, se l'argomento corrispondente al parametro *write* contiene un valore diverso da zero, la funzione che non trova una zona, la alloca e quindi ne restituisce il numero.

### VALORE RESTITUITO

La funzione restituisce il numero della zona che nel file system corrisponde a quella relativa richiesta per un certo file. Nel caso

la zona non esista, perché non allocata, restituisce zero. Tuttavia, la zona zero di un file system Minix 1 esiste, ma contiene sostanzialmente le informazioni amministrative del super blocco, pertanto non può essere una traduzione valida di una zona di un file.

# ERRORI

La funzione non prevede il verificarsi di errori.

# FILE SORGENTI

'kernel/fs.h' $[u0.4]$ 

'kernel/fs/inode\_zone.c' [i160.4.31]

# VEDERE ANCHE

```
memset(3) [u0.72], zone_alloc(9) [i159.3.51], zone_read(9)
[i159.3.53], zone_write(9) [i159.3.53].
```

```
os16: path_chdir(9)
```
#### «

### NOME

'**path\_chdir**' - cambiamento della directory corrente

#### **SINTASSI**

```
|<kernel/fs.h>
|int path_chdir (pid_t pid, const char *path);
```
### ARGOMENTI

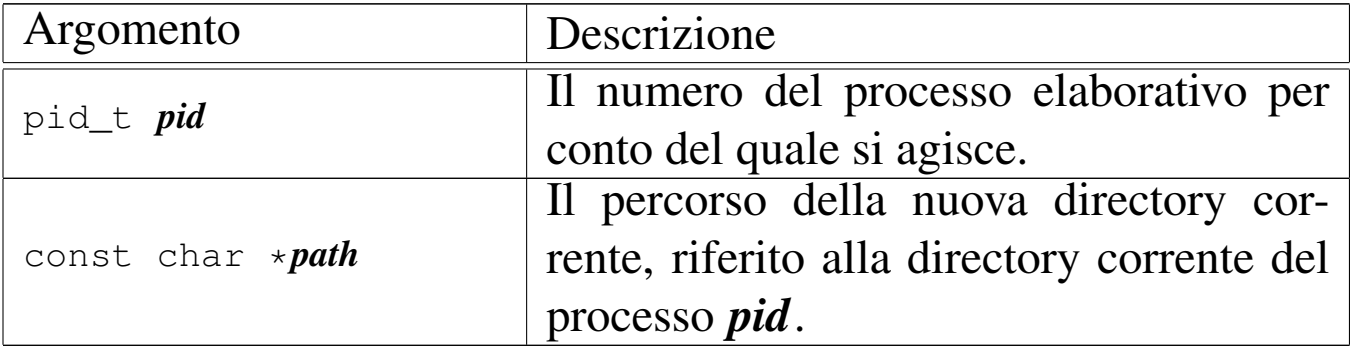

### DESCRIZIONE

La funzione *path\_chdir()* cambia la directory corrente del processo *pid*, in modo che quella nuova corrisponda al percorso annotato nella stringa *path*.

Questa funzione viene usata soltanto da *sysroutine(9)* [i159.8.28], in occasione del ricevimento di una chiamata di sistema di tipo '**SYS\_CHDIR**'. La funzione della libreria standard che si avvale della chiamata di sistema che poi raggiunge *path\_chdir()* è *chdir(2)* [u0.3].

### VALORE RESTITUITO

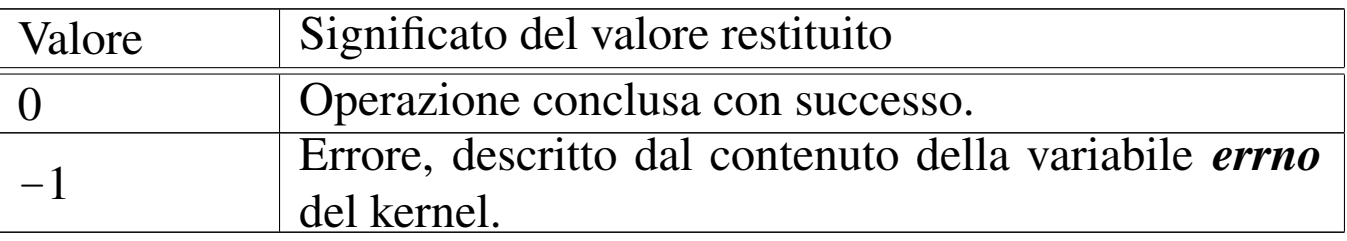

# ERRORI

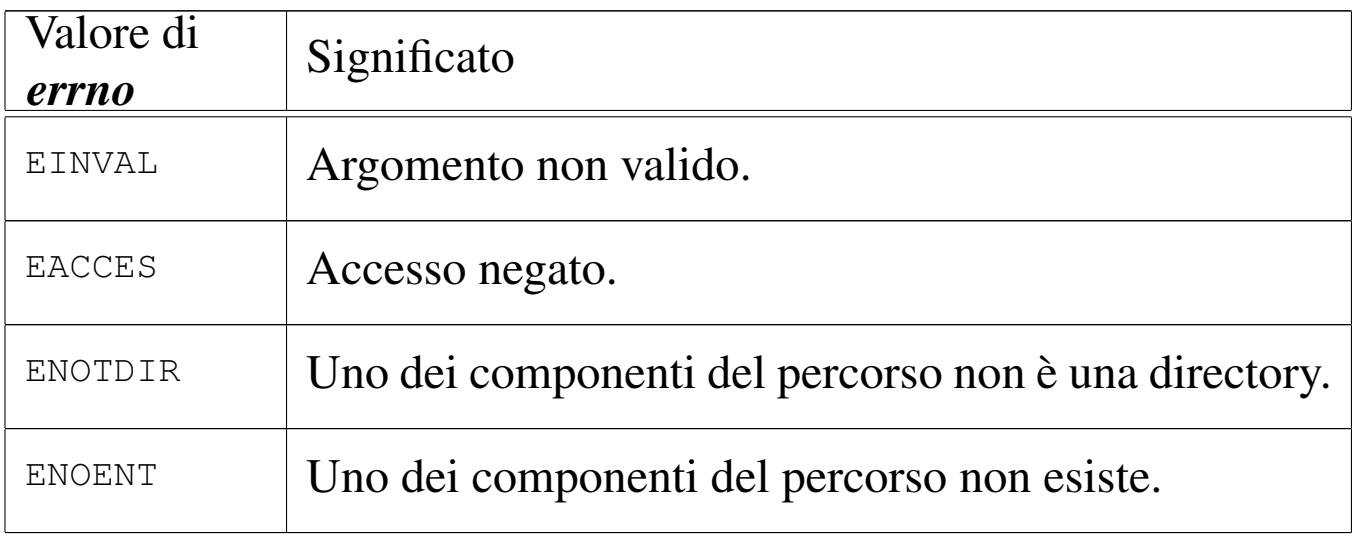

### FILE SORGENTI

'lib/unistd/chdir.c' [i161.17.3]

'lib/sys/os16/sys.s' [i161.12.15]

'kernel/proc/\_isr.s'[i160.9.1]

'kernel/proc/sysroutine.c' [i160.9.30]

'kernel/fs/path\_chdir.c' [i160.4.32]

### VEDERE ANCHE

*[chdir\(2\)](#page-151-0)* [u0.3], *sysrou[tine\(9\)](#page-86-0)* [i159.8.28], *proc\_r[eference\(9](#page-88-0))* [i159.8.7], *pa[th\\_full\(9\)](#page-67-0)* [i159.3.35], *path\_inode(9)* [i159.3.36], *inode\_put(9)* [i159.3.24].

os16: path\_chmod(9)

#### NOME

'**path\_chmod**' - cambiamento della modalità dei permessi di un file

«

### **SINTASSI**

```
<kernel/fs.h>
|int path_chmod (pid_t pid, const char *path, mode_t mode);
```
### ARGOMENTI

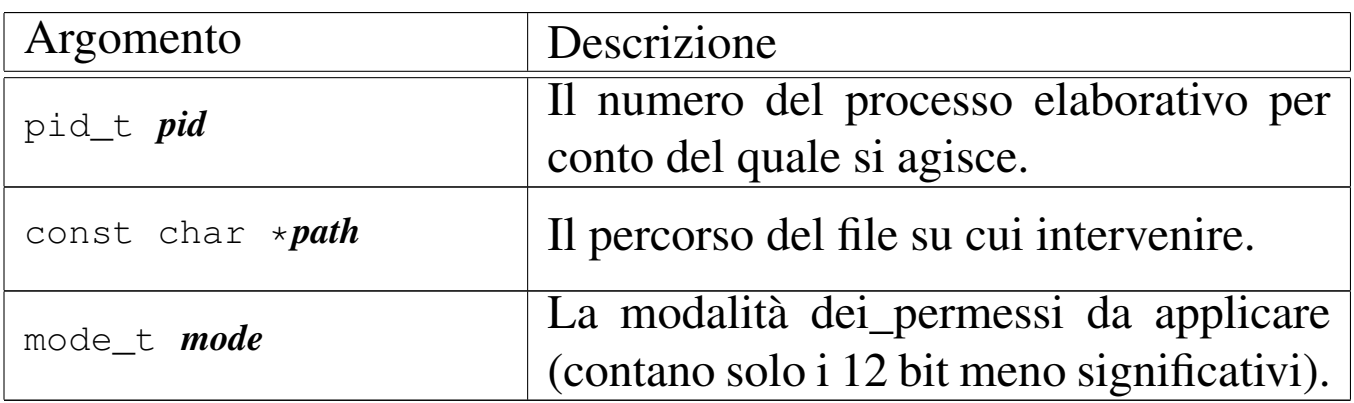

#### DESCRIZIONE

La funzione *path\_chmod()* modifica la modalità dei permessi di accesso del file indicato, tramite il suo percorso, relativo eventualmente alla directory corrente del processo *pid*.

Tradizionalmente, i permessi si scrivono attraverso un numero in base otto; in alternativa, si possono usare convenientemente della macro-variabili, dichiarate nel file 'lib/sys/stat.h', combinate assieme con l'operatore binario OR.

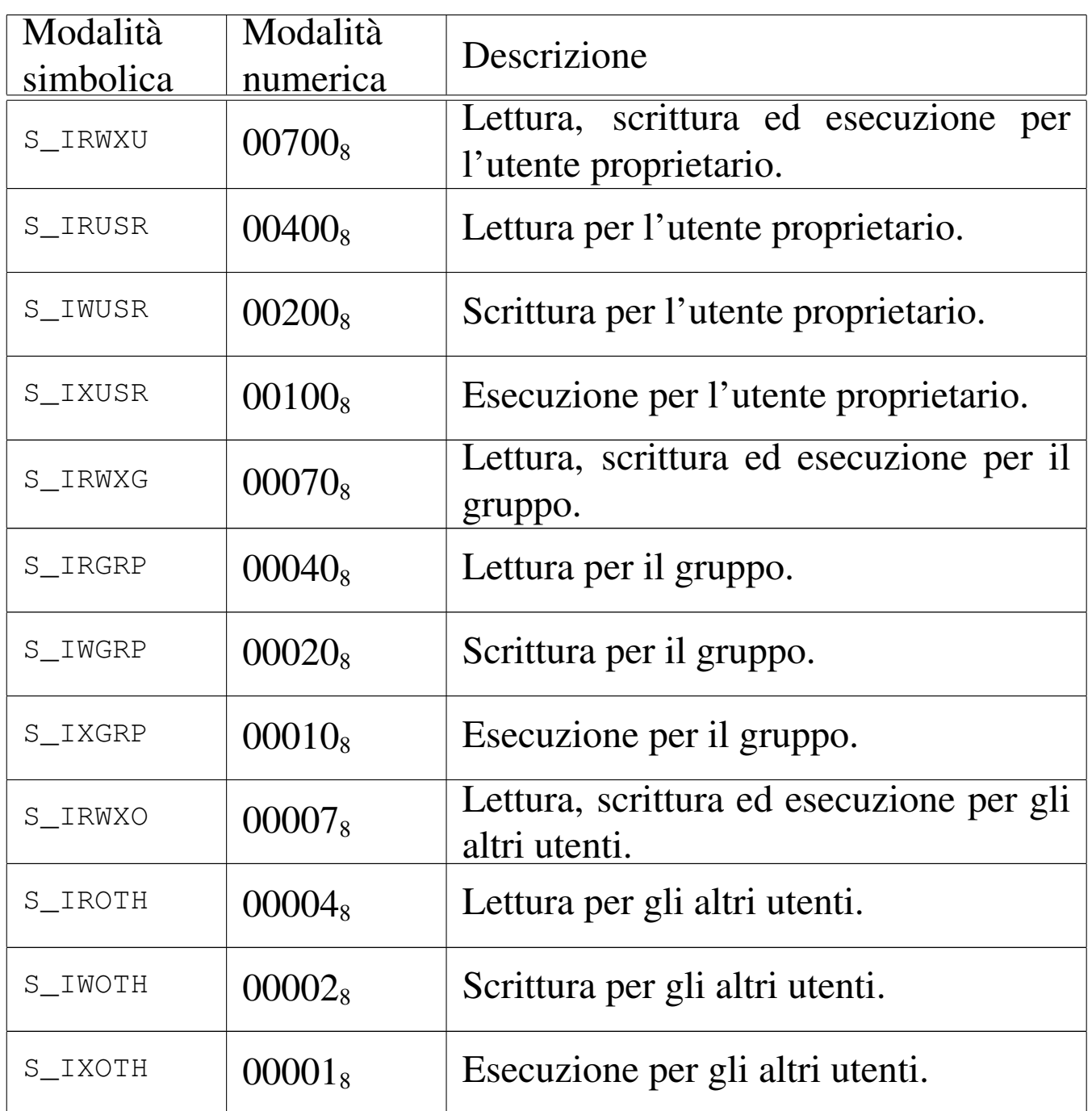

os16 non considera i permessi SUID (*Set user id*), SGID (*Set group id*) e Sticky, che nella tabella non sono stati nemmeno annotati; inoltre, non tiene in considerazione i permessi legati al gruppo, perché non tiene traccia dei gruppi.

## VALORE RESTITUITO

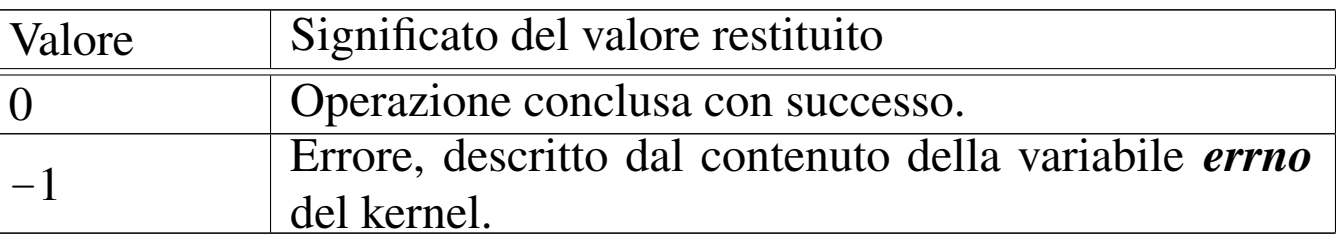

### ERRORI

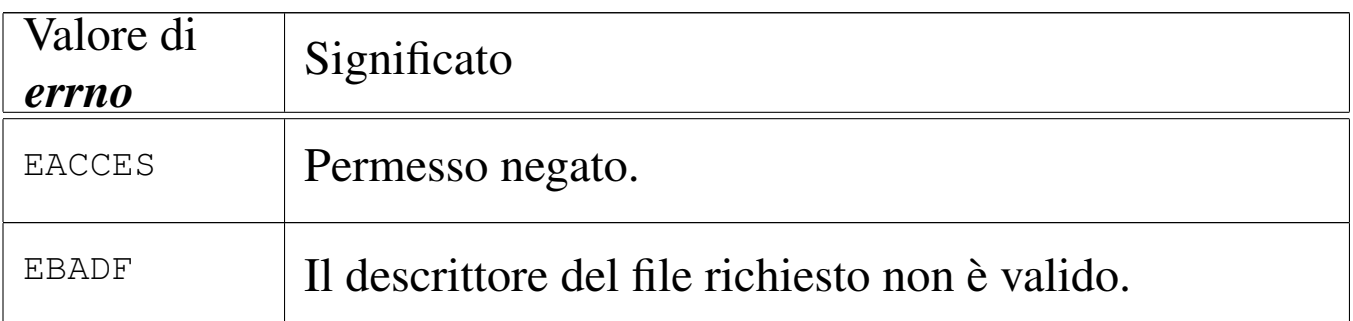

Questa funzione viene usata soltanto da *sysroutine(9)* [i159.8.28], in occasione del ricevimento di una chiamata di sistema di tipo '**SYS\_CHMOD**'. La funzione della libreria standard che si avvale della chiamata di sistema che poi raggiunge *path\_chmod()* è *chmod(2)*  $[u0.4]$ .

### FILE SORGENTI

'lib/sys/stat/chmod.c' [i161.13.1] 'lib/sys/os16/sys.s' [i161.12.15] 'kernel/proc/\_isr.s'[i160.9.1] 'kernel/proc/sysroutine.c' [i160.9.30] 'kernel/fs.h' [u0.4] 'kernel/fs/path\_chmod.c' [i160.4.33]

### VEDERE ANCHE

*[chmod\(2\)](#page-151-0)* [u0.4], *sysrout[ine\(9\)](#page-88-0)* [i159.8.28], *proc\_reference(9)* [i159.8.7], *path\_inode(9)* [i159.3.36].

### NOME

'**path\_chown**' - cambiamento della proprietà di un file **SINTASSI** 

```
|<kernel/fs.h>
|int path_chown (pid_t pid, const char *path, uid_t uid,
                 | gid_t gid);
```
### ARGOMENTI

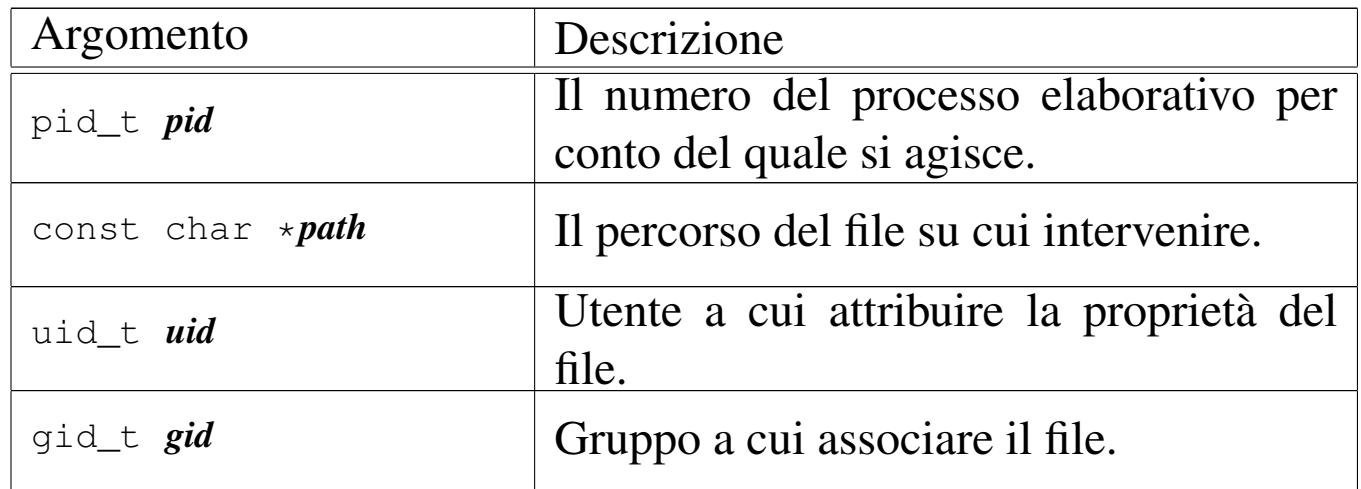

#### DESCRIZIONE

La funzione *path\_chown()* modifica la proprietà di un file, fornendo il numero UID e il numero GID. Il file viene indicato attraverso il percorso scritto in una stringa, relativo alla directory corrente del processo *pid*.

Questa funzione viene usata soltanto da *sysroutine(9)* [i159.8.28], in occasione del ricevimento di una chiamata di sistema di tipo '**SYS\_CHOWN**'. La funzione della libreria standard che si avvale della chiamata di sistema che poi raggiunge *path\_chown()* è *chown(2)* [ $\mu$ 0.5].

### VALORE RESTITUITO

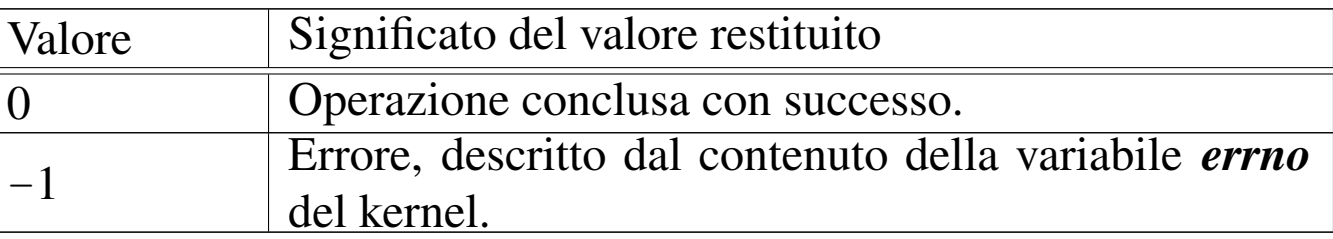

#### ERRORI

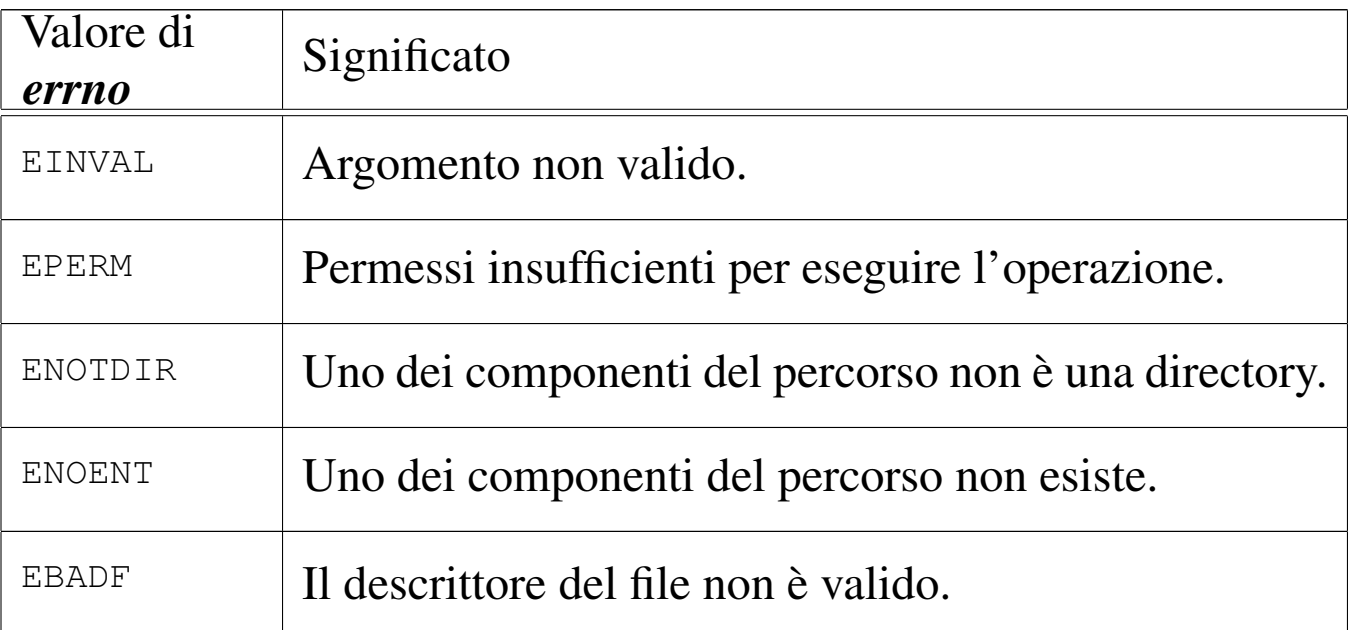

#### **DIFETTI**

Benché sia consentito di attribuire il numero del gruppo, os16 non valuta i permessi di accesso ai file, relativi a questi.

# FILE SORGENTI

'lib/unistd/chown.c' [i161.17.4] 'lib/sys/os16/sys.s' [i161.12.15] 'kernel/proc/\_isr.s'[i160.9.1] 'kernel/proc/sysroutine.c' [i160.9.30] 'kernel/fs.h' [u0.4] 'kernel/fs/path\_chown.c' [i160.4.34]

#### VEDERE ANCHE

*[chown\(2\)](#page-151-0)* [u0.5], *sysrout[ine\(9\)](#page-88-0)* [i159.8.28], *proc\_r[eference\(9](#page-70-0))* [i159.8.7], *pat[h\\_inode\(9](#page-67-0))* [i159.3.36], *inode\_save(9)* [i159.3.26], *inode\_put(9)* [i159.3.24].

<span id="page-84-0"></span>os16: path\_device(9)

### NOME

'**path\_device**' - conversione di un file di dispositivo nel numero corrispondente

«

### **SINTASSI**

```
|<kernel/fs.h>
|dev_t path_device (pid_t pid, const char *path);
```
### ARGOMENTI

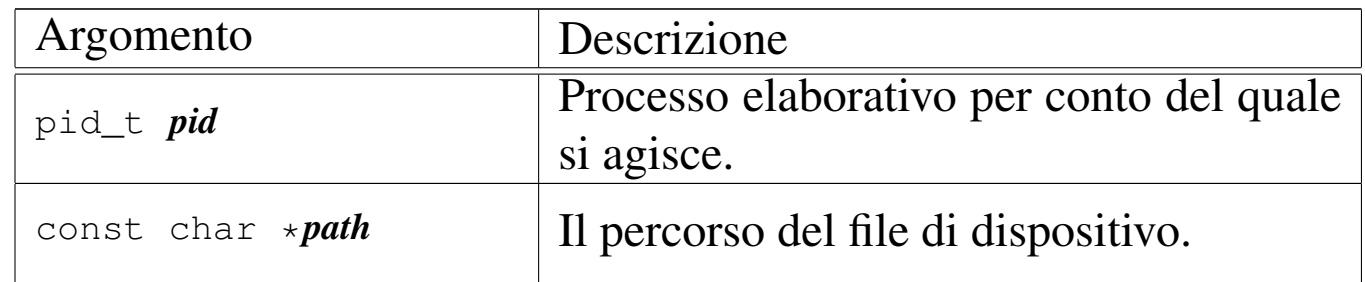

### DESCRIZIONE

La funzione *path\_device()* consente di trarre il numero complessivo di un dispositivo, a partire da un file di dispositivo.

[Questa fu](#page-189-0)nzione viene usata soltanto da *path\_mount(9)* [i159.8.28].

# VALORE RESTITUITO

La funzione restituisce il numero del dispositivo corrispondente al file indicato, oppure il valore  $-1$ , in caso di errore, aggiornando la variabile *errno* del kernel.

### ERRORI

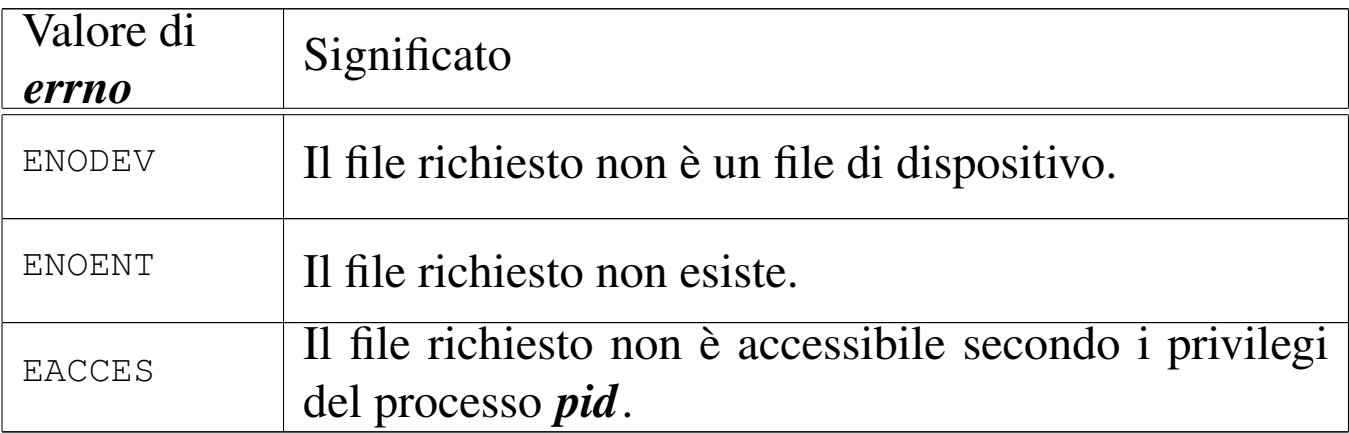

#### FILE SORGENTI

'kernel/fs.h' $[$ u0.4]

'kernel/fs/path\_device.c' [i160.4.35]

#### VEDERE ANCHE

```
proc_reference(9) [i159.8.7], path_inode(9) [i159.3.36],
inode_put(9) [i159.3.24].
```
<span id="page-85-0"></span>os16: path\_fix(9)

#### «

#### NOME

'**path\_fix**' - semplificazione di un percorso

#### **SINTASSI**

```
|<kernel/fs.h>
|int path_fix (char *path);
```
### ARGOMENTI

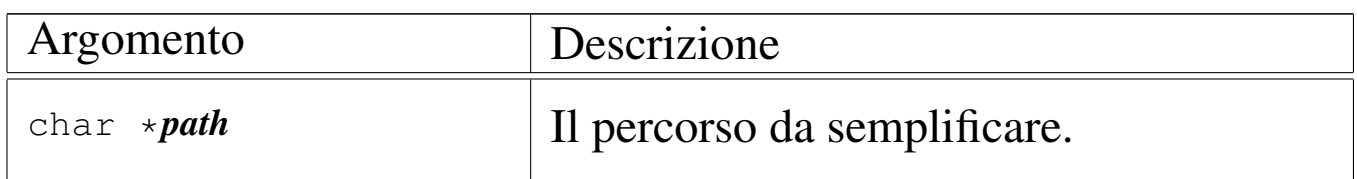

### DESCRIZIONE

La funzione *path\_fix()* legge la stringa del percorso *path* e la rielabora, semplificandolo. La semplificazione riguarda l'eliminazione di riferimenti inutili alla directory corrente e di indietreggiamenti. Il percorso può essere assoluto o relativo: la funzione non ne cambia l'origine.

#### VALORE RESTITUITO

La funzione restituisce sempre zero e non è prevista la manifestazione di errori.

### FILE SORGENTI

'kernel/fs.h' $[$ u0.4]

'kernel/fs/path\_fix.c' [i160.4.36]

### VEDERE ANCHE

*strtok(3)* [u0.120], *strcmp(3)* [u0.106], *strcat(3)* [u0.104], *strncat(3)* [u0.104], *strncpy(3)* [u0.108].

<span id="page-86-0"></span>os16: path\_full(9)

#### NOME

'**path\_full**' - traduzione di un percorso relativo in un percorso assoluto

«

### **SINTASSI**

 $\kappa$  /  $\kappa$  /  $\kappa$ .h>

|int path\_full (const char \**path*, const char \**path\_cwd*, | char \**full\_path*);

### ARGOMENTI

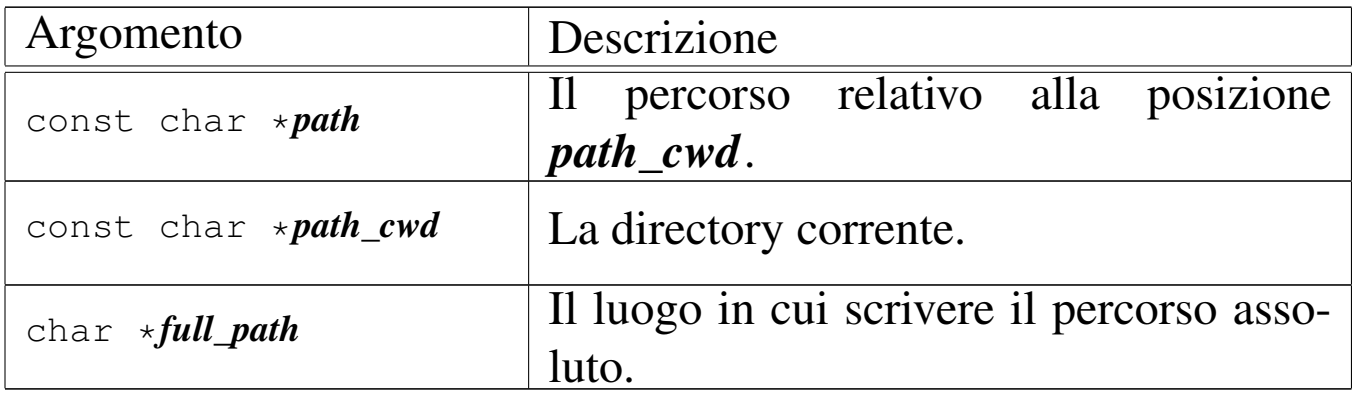

### DESCRIZIONE

La funzione *path\_full()* ricostruisce un percorso assoluto, mettendolo in memoria a partire da ciò a cui punta *full\_path*.

#### VALORE RESTITUITO

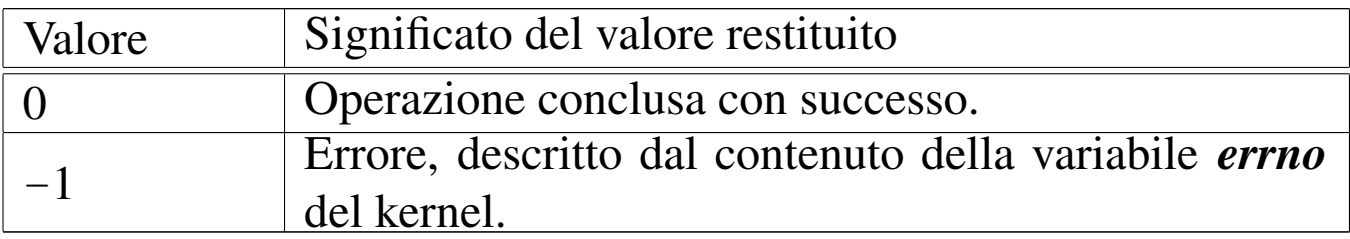

#### ERRORI

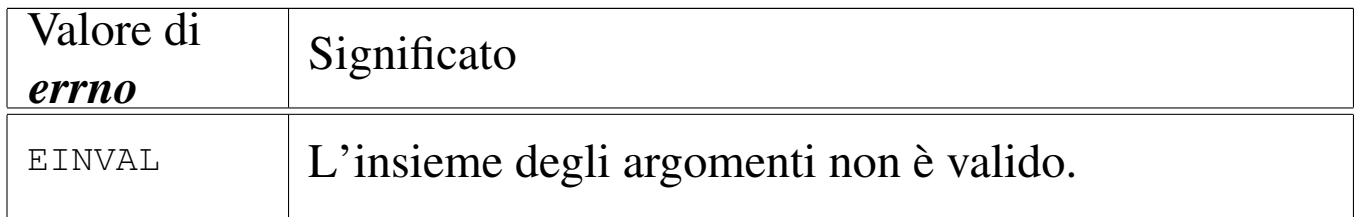

### FILE SORGENTI

```
'kernel/fs.h' [u0.4]
```
'kernel/fs/path\_full.c' [i160.4.37]

### VEDERE ANCHE

*strtok(3)* [u0.120], *strcmp(3)* [u0.106], *strcat(3)* [\[u0.104](#page-85-0)], *strncat(3)* [u0.104], *strncpy(3)* [u0.108], *path\_fix(9)* [i159.3.34].

<span id="page-88-0"></span>os16: path\_inode(9)

### NOME

'**path\_inode**' - caricamento di un inode, partendo dal percorso del file

#### **SINTASSI**

```
|<kernel/fs.h>
|inode_t *path_inode (pid_t pid, const char *path);
```
#### ARGOMENTI

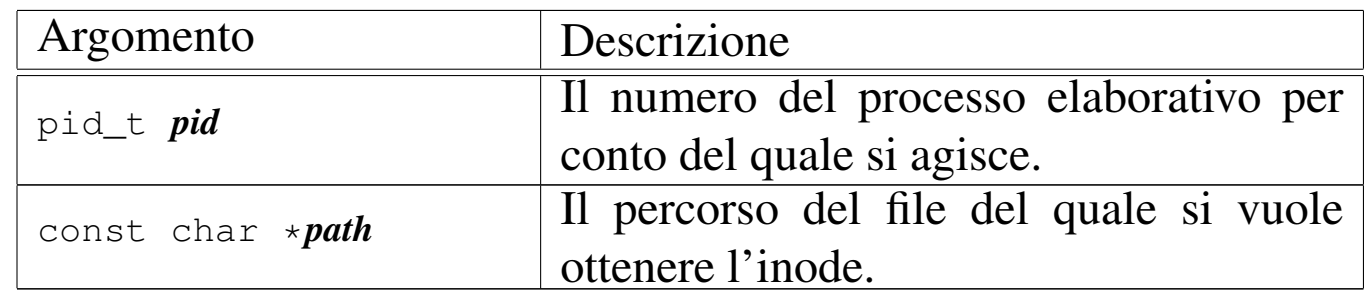

#### DESCRIZIONE

La funzione *path\_inode()* carica un inode nella tabella degli inode, oppure lo localizza se questo è già caricato, partendo dal percorso di un file. L'operazione è subordinata all'accessibilità del percorso che conduce al file, nel senso che il processo *pid* deve avere il permesso di accesso («x») in tutti gli stadi dello stesso.

### VALORE RESTITUITO

La funzione restituisce il puntatore all'elemento della tabella degli inode che contiene le informazioni caricate in memoria sull'inode. Se qualcosa non va, restituisce invece il puntatore nullo, aggiornando di conseguenza il contenuto della variabile *errno* del kernel.

## ERRORI

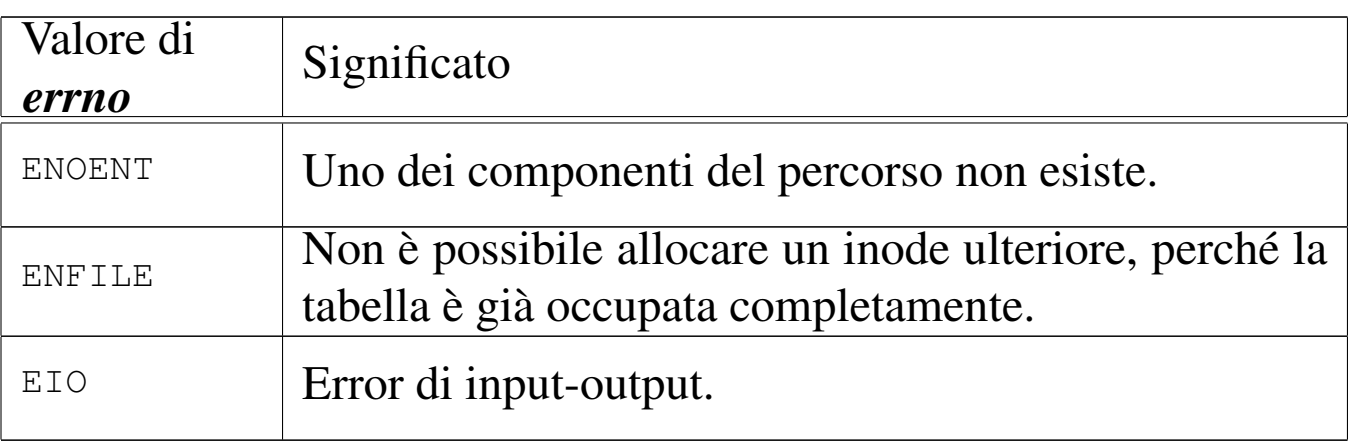

# FILE SORGENTI

'kernel/fs.h' [u0.4]

'kernel/fs/path\_inode.c' [i160.4.38]

### VEDERE ANCHE

*proc\_reference(9)* [\[i159.8](#page-65-0).7], *path\_full(9)* [\[i159.3.35](#page-67-0)], *inode\_get(9)* [\[i159.3.2](#page-54-0)3], *inode\_put(9)* [\[i159](#page-58-0).3.24], *inode\_check(9)* [i159.3.16], *inode\_file\_read(9)* [i159.3.18].

<span id="page-89-0"></span>os16: path\_inode\_link(9)

«

### NOME

'**path\_inode\_link**' - creazione di un collegamento fisico o di un nuovo file

## **SINTASSI**

|<kernel/fs.h>

|inode\_t \*path\_inode\_link (pid\_t *pid*, const char \**path*, | inode\_t \**inode*, mode\_t *mode*);

### ARGOMENTI

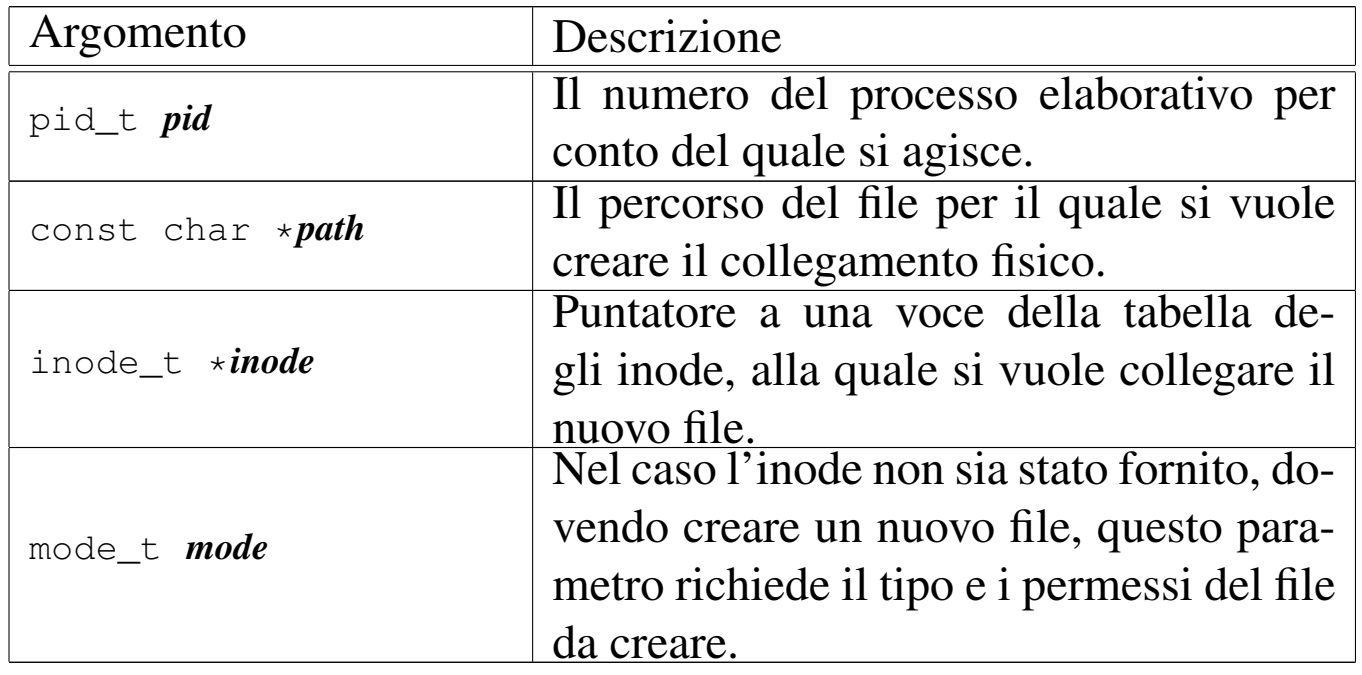

### DESCRIZIONE

La funzione *path\_inode\_link()* crea un collegamento fisico con il nome fornito in *path*, riferito all'inode a cui punta *inode*. Tuttavia, l'argomento corrispondente al parametro *inode* può essere un puntatore nullo, e in tal caso viene creato un file vuoto, allocando contestualmente un nuovo inode, usando l'argomento corrispondente al parametro *mode* per il tipo e la modalità dei permessi del nuovo file.

Il processo *pid* deve avere i permessi di accesso per tutte le directory che portano al file da collegare o da creare; inoltre, nell'ultima directory ci deve essere anche il permesso di scrittura, dovendo intervenire sulla stessa modificandola.

# VALORE RESTITUITO

La funzione restituisce il puntatore all'elemento della tabella degli inode che descrive l'inode collegato o creato. In caso di problemi, restituisce invece il puntatore nullo, aggiornando di conseguenza il contenuto della variabile *errno* del kernel.

# ERRORI

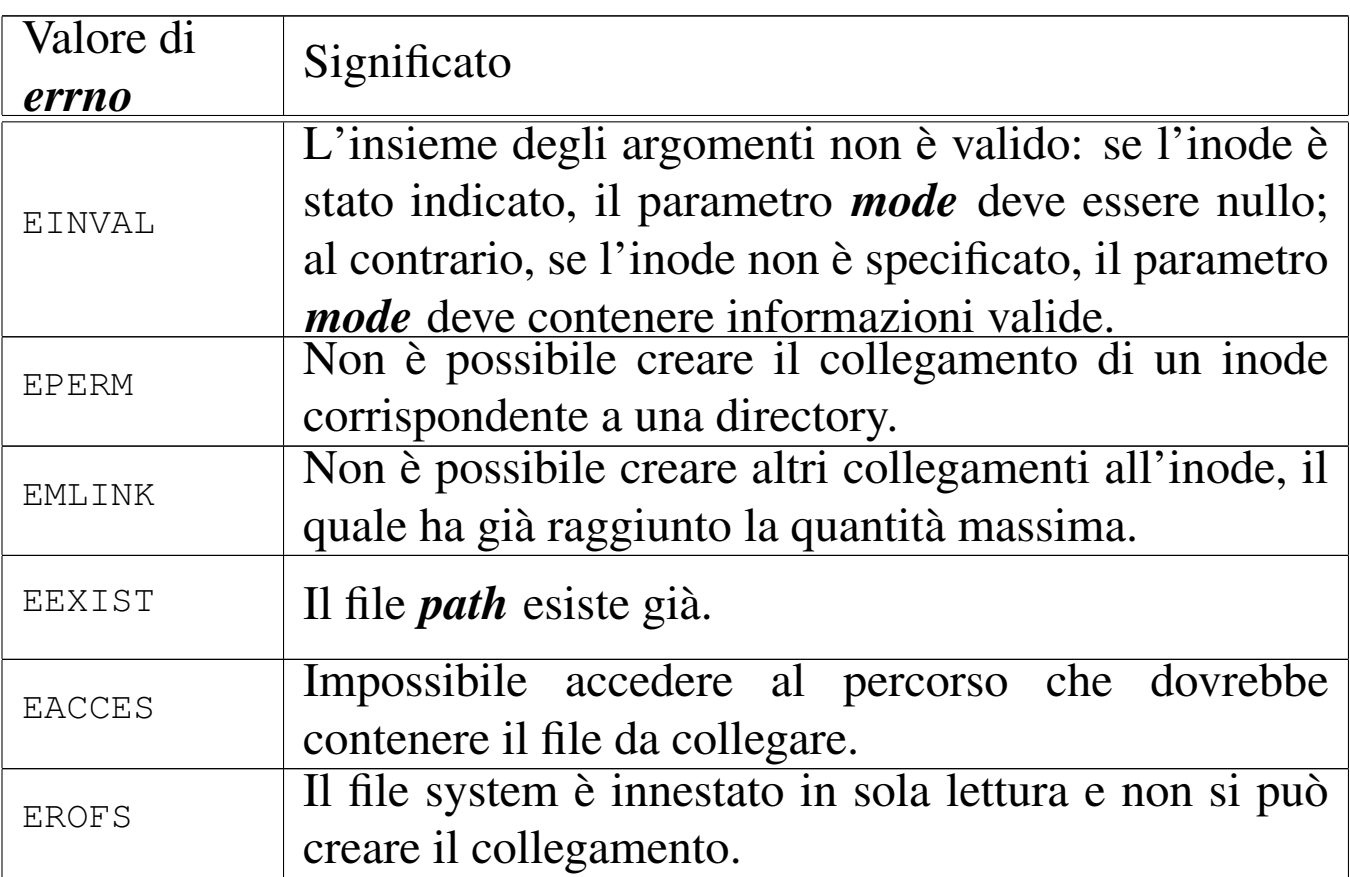

# FILE SORGENTI

'kernel/fs.h' $[u0.4]$ 

'kernel/fs/path\_inode\_link.c' [i160.4.39]

### VEDERE ANCHE

*proc\_reference(9)* [i159.8.7], *path\_inode(9)* [i159.3.36],

*inode\_get(9)* [[i159.3.23\]](#page-70-0), *inode\_put(9)* [\[i159.3.24](#page-54-0)], *inode\_save(9)* [\[i159.3.26](#page-52-0)], *inode\_check(9)* [\[i159.3.16](#page-58-0)], *inode\_alloc(9)* [i1[59.3.15\],](#page-59-0) *inode\_file\_read(9)* [i159.3.18], *inode\_file\_write(9)* [i159.3.19].

os16: path\_link(9)

#### NOME

'**path\_link**' - creazione di un collegamento fisico

**SINTASSI** 

|<kernel/fs.h> |int path\_link (pid\_t *pid*, const char \**path\_old*, | const char \**path\_new*);

ARGOMENTI

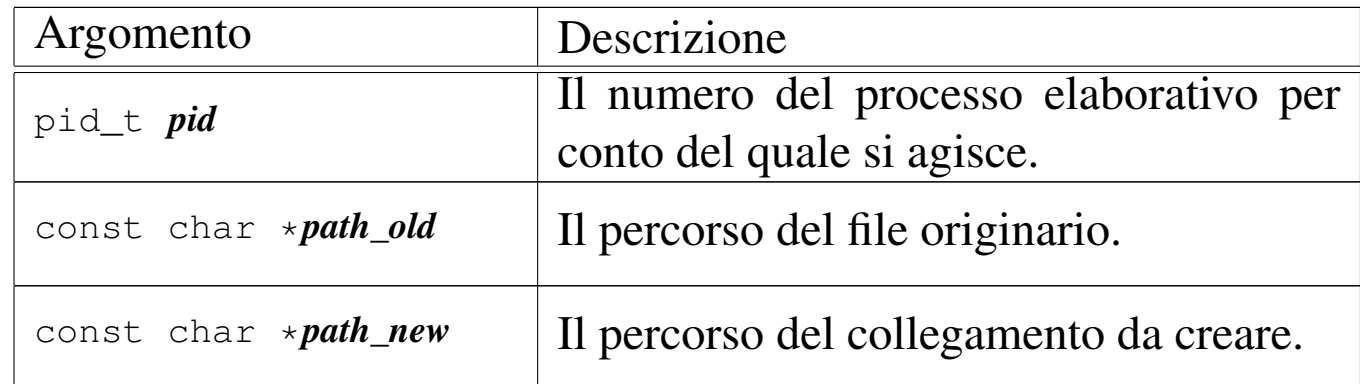

### DESCRIZIONE

La funzione *path\_link()* produce un nuovo collegamento a un file già esistente. Va fornito il percorso del file già esistente, *path\_old* e quello del file da creare, in qualità di collegamento, *path\_new*. L'operazione può avvenire soltanto se i due percorsi si trovano sulla stessa unità di memorizzazione e se ci sono i permessi di

scrittura necessari nella directory di destinazione per il processo *pid*. Dopo l'operazione di collegamento, fatta in questo modo, non è possibile distinguere quale sia stato il file originale e quale sia invece il nome aggiunto.

Questa funzione viene usata soltanto da *sysroutine(9)* [i159.8.28], in occasione del ricevimento di una chiamata di sistema di tipo '**SYS\_LINK**'. La funzione della libreria standard che si avvale della chiamata di sistema che poi raggiunge *path\_link()* è *link(2)* [u0.23].

### VALORE RESTITUITO

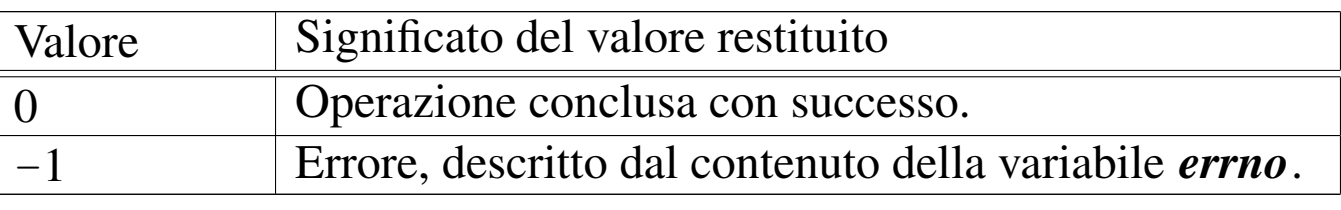

### ERRORI

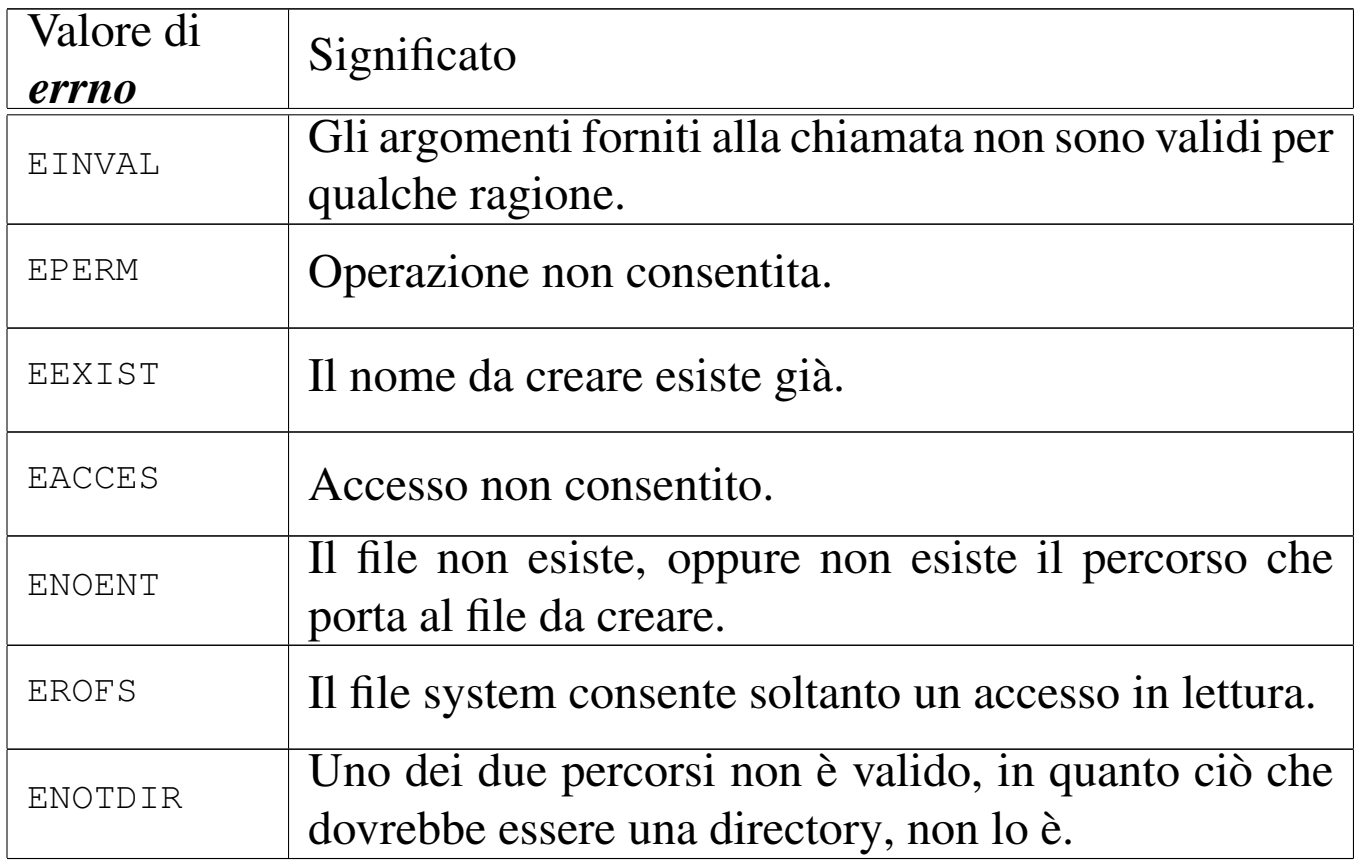

### FILE SORGENTI

'lib/unistd/link.c' [i161.17.26] 'lib/sys/os16/sys.s' [i161.12.15] 'kernel/proc/\_isr.s' [i160.9.1] 'kernel/proc/sysroutine.c' [i160.9.30] 'kernel/fs/path\_link.c' [i160.4.40] 'kernel/fs.h' [u0.4]

### VEDERE ANCHE

*l[ink\(2\)](#page-151-0)* [u0.23], *sysroutine(9)* [\[i159.8.](#page-88-0)28], *proc\_reference(9)* [[i159.8.7\],](#page-89-0) *path\_inode(9)* [\[i159.](#page-67-0)3.36], *path\_inode\_link(9)* [i159.3.37], *inode\_put(9)* [i159.3.24].

«

os16: path\_mkdir(9)

### **NOME**

'**path\_mkdir**' - creazione di una directory

### SINTASSI

```
<kernel/fs.h>
|int path_mkdir (pid_t pid, const char *path, mode_t mode);
```
#### ARGOMENTI

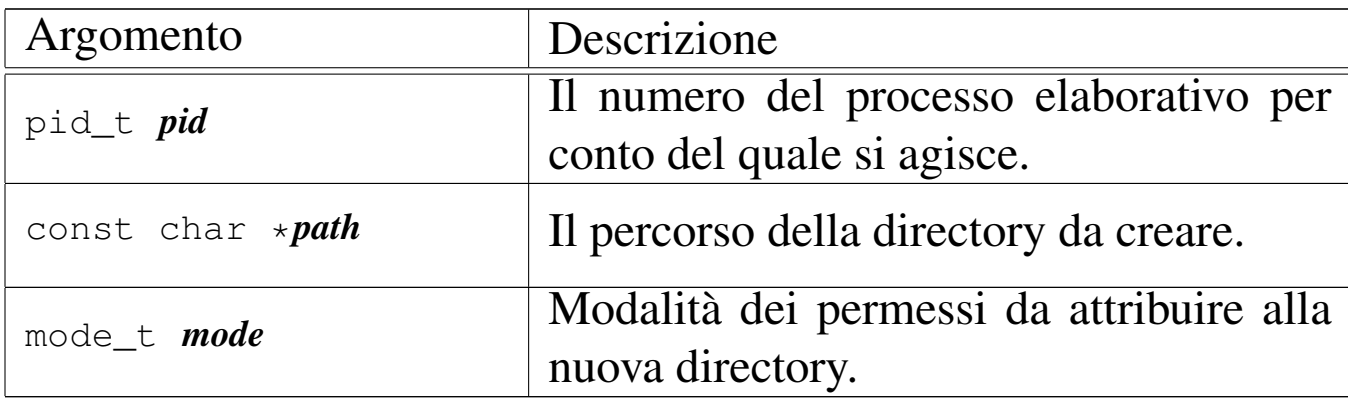

### DESCRIZIONE

La funzione *path\_mkdir()* crea una directory, indicata attraverso un percorso (parametro *path()*) e specificando la modalità dei permessi (parametro *mode*). Va osservato che il valore del parametro *mode* non viene preso in considerazione integralmente: di questo si considerano solo gli ultimi nove bit, ovvero quelli dei permessi di utenti, gruppi e altri utenti; inoltre, vengono tolti i bit presenti nella maschera dei permessi associata al processo.

La directory che viene creata in questo modo, appartiene all'identità efficace del processo, ovvero all'utente per conto del quale questo sta funzionando.

Questa funzione viene usata soltanto da *sysroutine(9)* [i159.8.28], in occasione del ricevimento di una chiamata di sistema di tipo '**SYS\_MKDIR**'. La funzione della libreria standard che si avvale della chiamata di sistema che poi raggiunge *path\_mkdir()* è *mkdir(2)* [u0.25].

# VALORE RESTITUITO

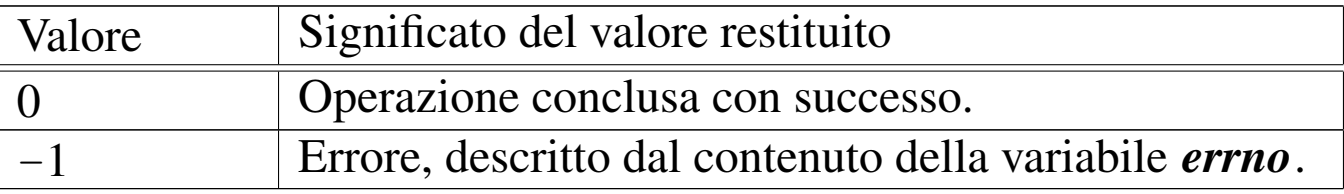

# ERRORI

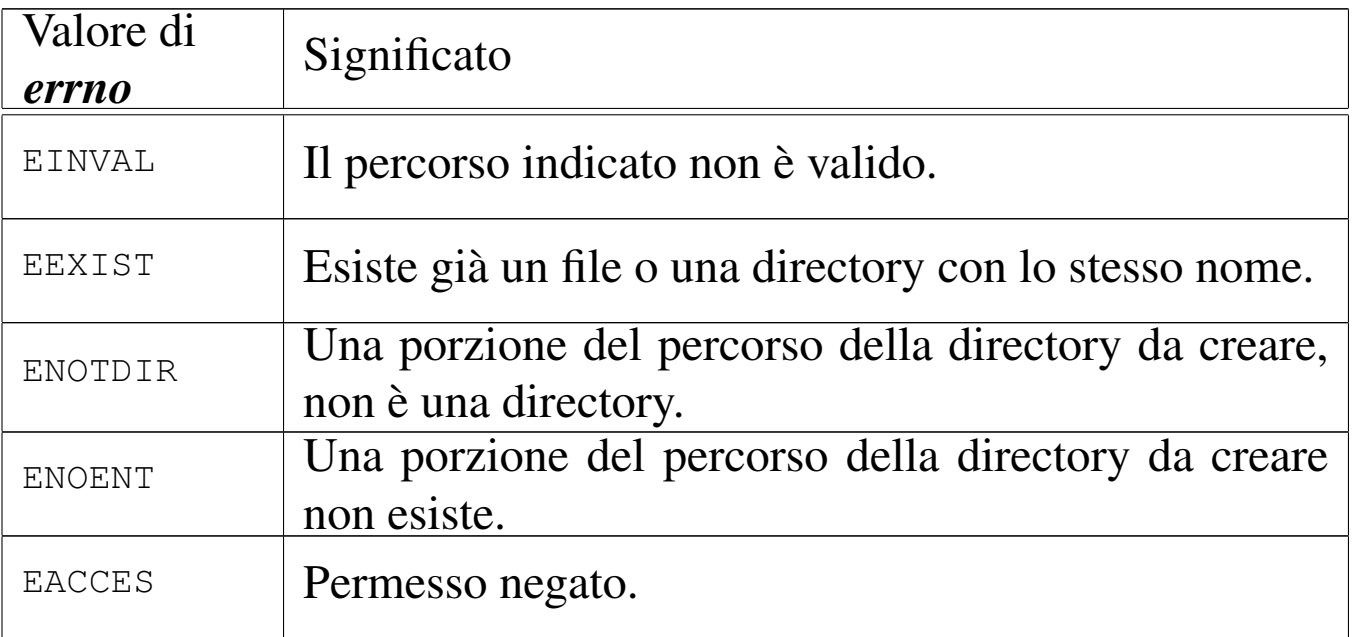

### FILE SORGENTI

- 'lib/sys/stat/mkdir.c' [i161.13.4]
- 'lib/sys/os16/sys.s' [i161.12.15]
- 'kernel/proc/\_isr.s'[i160.9.1]
- 'kernel/proc/sysroutine.c' [i160.9.30]
- 'kernel/fs.h' $[u0.4]$
- 'kernel/fs/path\_mkdir.c' [i160.4.41]

### VEDERE ANCHE

*[mkdir\(2\)](#page-151-0)* [u0.25], *sysroutine(9)* [\[i159.8.](#page-88-0)28], *proc\_reference(9)* [[i159.8.7\],](#page-59-0) *path\_inode(9)* [\[i159.](#page-67-0)3.36], *inode\_file\_write(9)* [i159.3.19], *inode\_put(9)* [i159.3.24].

### NOME

«

'**path\_mknod**' - creazione di un file vuoto di qualunque tipo **SINTASSI** 

 $<$ kernel/fs.h> |int path\_mknod (pid\_t *pid*, const char \**path*, mode\_t *mode*, | dev\_t *device*);

ARGOMENTI

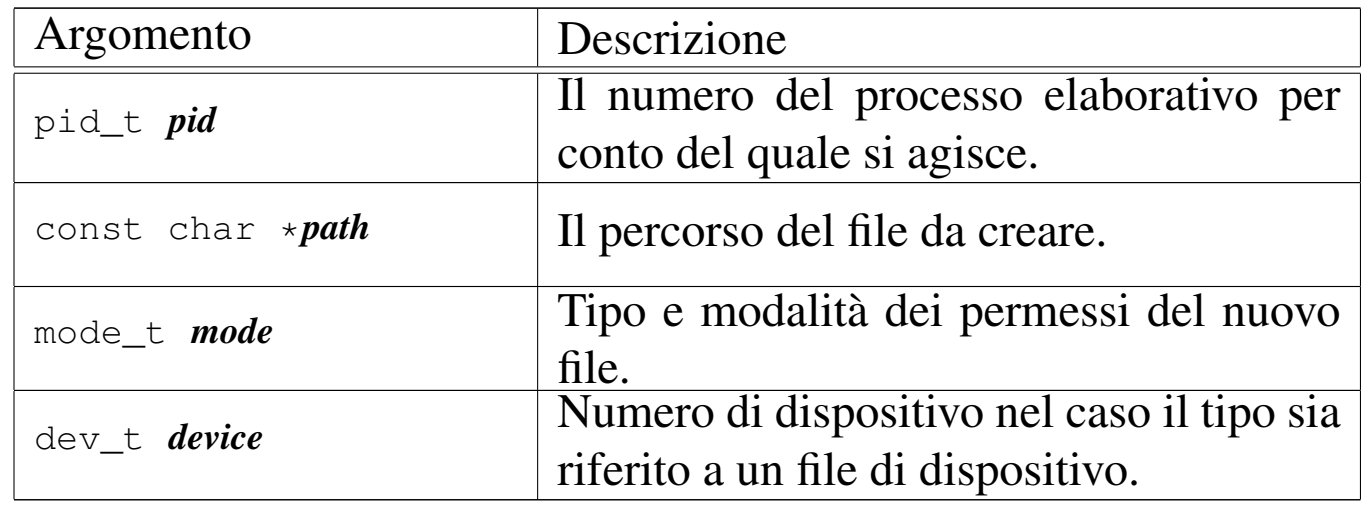

#### DESCRIZIONE

La funzione *path\_mknod()* crea un file vuoto, di qualunque tipo. Potenzialmente può creare anche una directory, ma priva di qualunque voce, rendendola così non adeguata al suo scopo (una directory richiede almeno le voci '.' e '..', per potersi considerare tale).

Il parametro *path* specifica il percorso del file da creare; il parametro *mode* serve a indicare il tipo di file da creare, oltre ai permessi comuni.

Il parametro *device*, con il quale va indicato il numero di un dispositivo (completo di numero primario e secondario), viene preso in considerazione soltanto se nel parametro *mode* si richiede la creazione di un file di dispositivo a caratteri o a blocchi.

Il valore del parametro *mode* va costruito combinando assieme delle macro-variabili definite nel file 'lib/sys/stat.h', come descritto nella pagina di manuale *stat(2)* [u0.36], tenendo conto che os16 non può gestire file FIFO, collegamenti simbolici e socket di dominio Unix.

Il valore del parametro *mode*, per la porzione che riguarda i permessi di accesso al file, viene comunque filtrato con la maschera dei permessi (*umask(2)* [u0.36]).

Questa funzione viene usata soltanto da *sysroutine(9)* [i159.8.28], in occasione del ricevimento di una chiamata di sistema di tipo '**SYS\_MKNOD**'. La funzione della libreria standard che si avvale della chiamata di sistema che poi raggiunge *path\_mknod()* è *mknod(2)* [u0.26].

### VALORE RESTITUITO

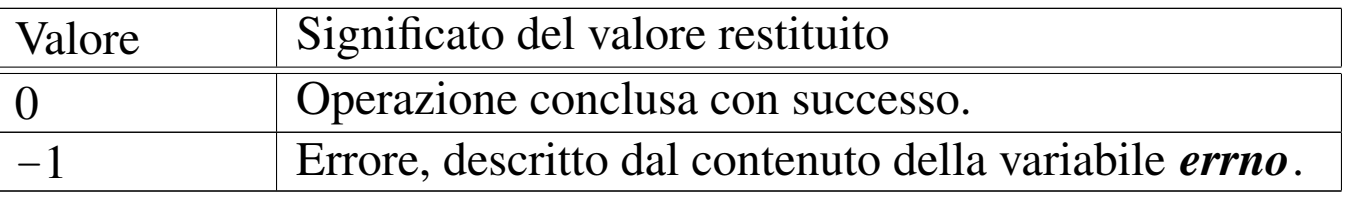

# ERRORI

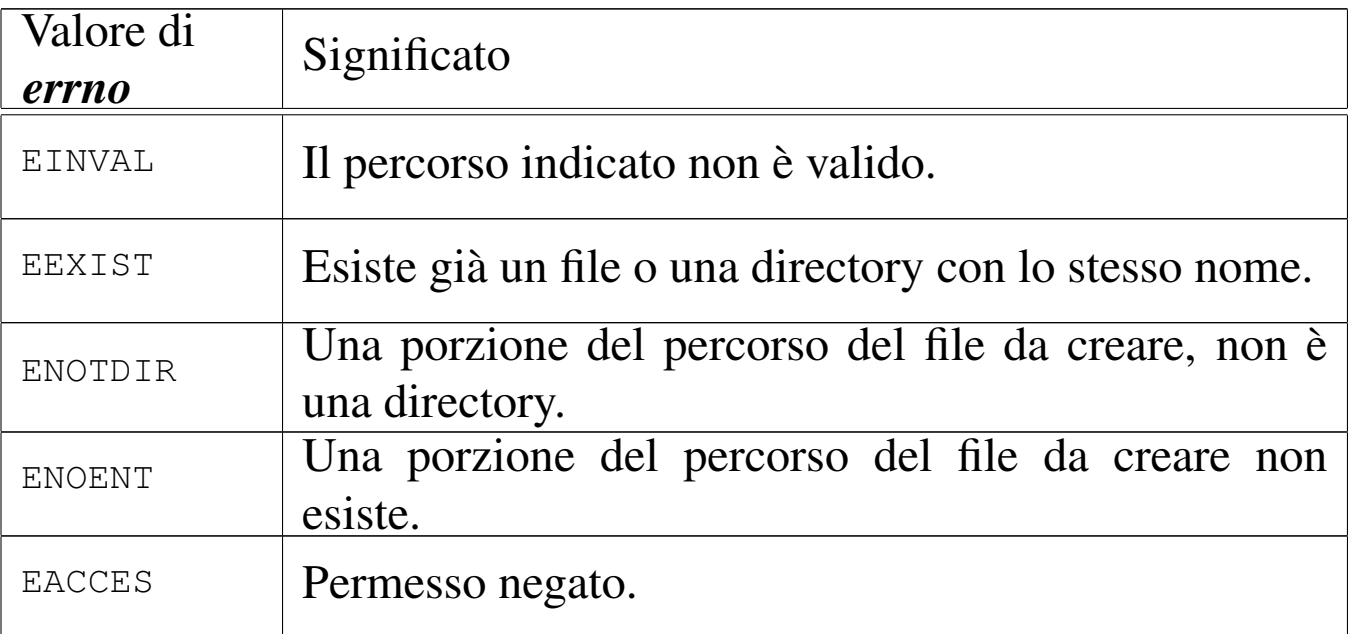

### FILE SORGENTI

- 'lib/sys/stat.h' [u0.13]
- 'lib/sys/stat/mknod.c' [i161.13.5]
- 'lib/sys/os16/sys.s' [i161.12.15]
- 'kernel/proc/\_isr.s'[i160.9.1]
- 'kernel/proc/sysroutine.c' [i160.9.30]
- 'kernel/fs.h' $[u0.4]$
- 'kernel/fs/path\_mknod.c' [i160.4.42]

#### VEDERE ANCHE

*[mknod\(2\)](#page-151-0)* [u0.26], *sysrou[tine\(9\)](#page-88-0)* [i159.8.28], *proc\_[reference\(](#page-67-0)9)* [i159.8.7], *path\_inode(9)* [i159.3.36], *inode\_put(9)* [i159.3.24].

#### <span id="page-100-0"></span>**NOME**

'**path\_mount**', '**path\_umount**' - innesto e distacco di un file system

### **SINTASSI**

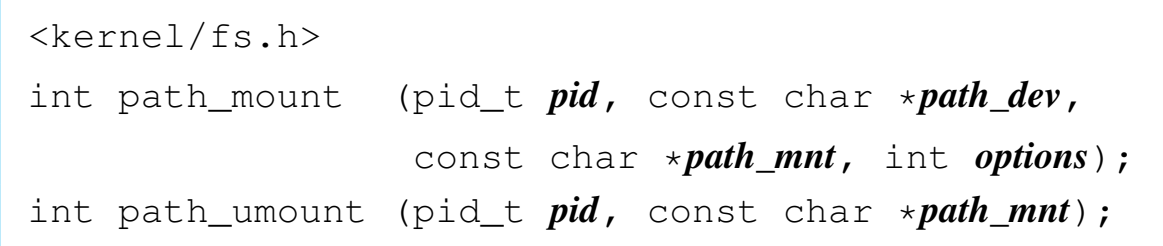

### ARGOMENTI

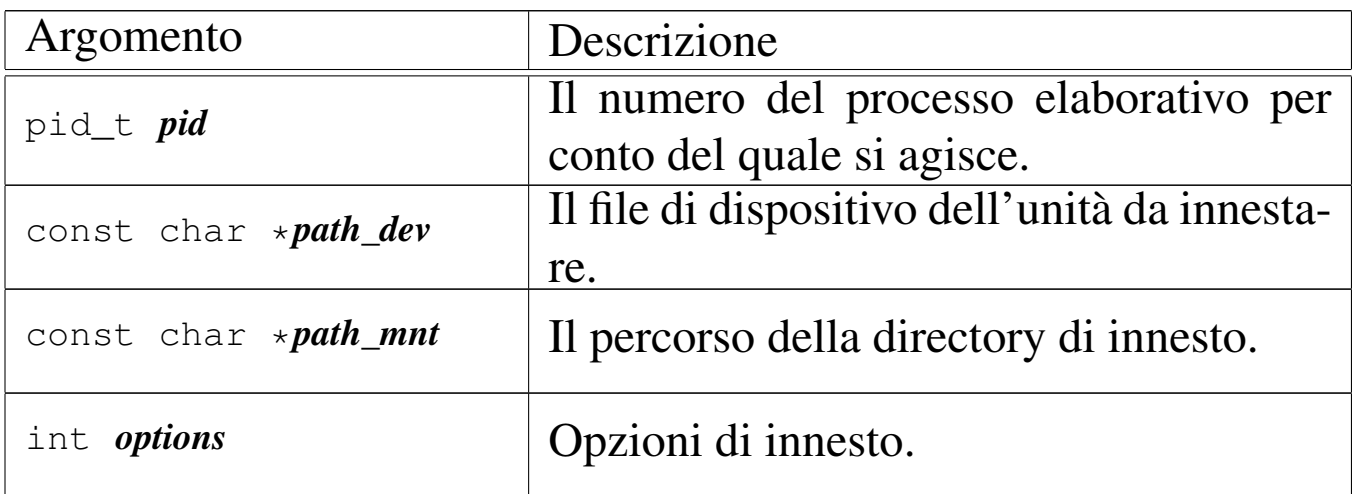

### DESCRIZIONE

La funzione *path\_mount()* permette l'innesto di un'unità di memorizzazione individuata attraverso il percorso del file di dispositivo nel parametro *path\_dev*, nella directory corrispondente al percorso *path\_mnt*, con le opzioni indicate numericamente nell'ultimo argomento *options*. Le opzioni di innesto, rappresentate attraverso delle macro-variabili, sono solo due:

«

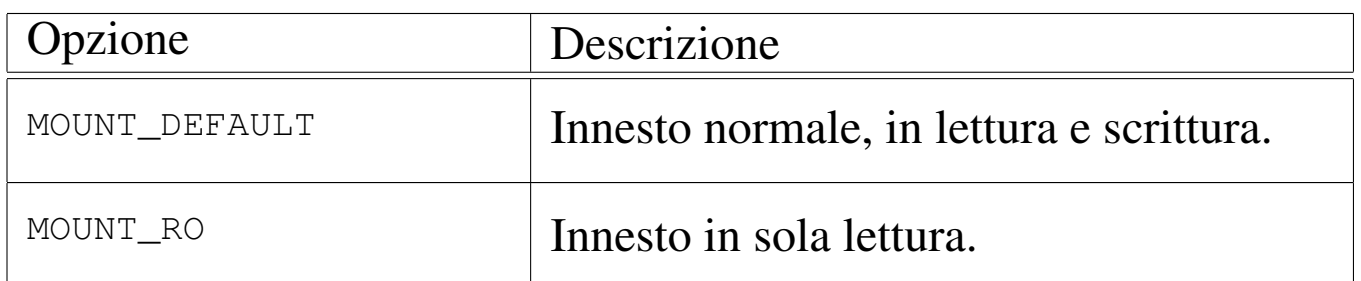

La funzione *path\_umount()* consente di staccare un innesto fatto precedentemente, specificando il percorso della directory in cui questo è avvenuto.

[Queste fu](#page-189-0)nzioni vengono usate soltanto da *sysroutine(9)* [i159.8.28], in occasione del ricevimento delle chiamate di sistema di tipo '**SYS\_MOUNT**' e '**SYS\_UMOUNT**'. Le funzioni della libreria standard che si avvalgono delle chiamate di sistema che poi raggiungono *path\_mount()* e *path\_umount()*, sono *mount(2)* [u0.27] e *umount(2)* [u0.27].

#### VALORE RESTITUITO

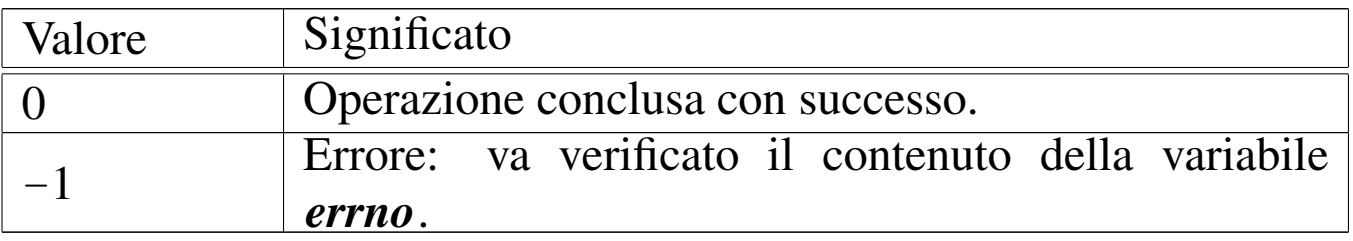

## ERRORI

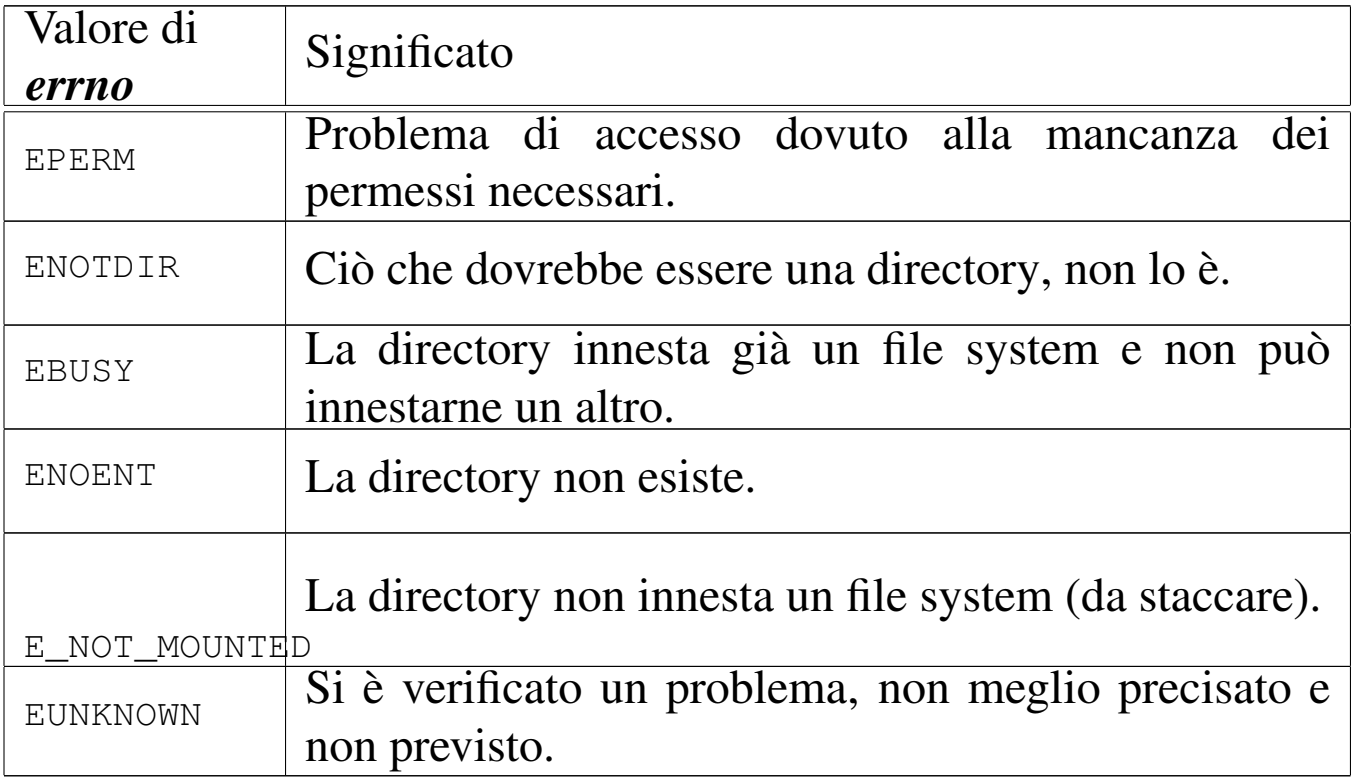

### FILE SORGENTI

- 'lib/sys/os16/mount.c' [i161.12.12]
- 'lib/sys/os16/umount.c' $[i161.12.16]$
- 'lib/sys/os16/sys.s' [i161.12.15]
- 'kernel/proc/\_isr.s'[i160.9.1]
- 'kernel/proc/sysroutine.c' [i160.9.30]
- 'kernel/fs.h'  $[u0.4]$
- 'kernel/fs/path\_mount.c' [i160.4.43]
- 'kernel/fs/path\_umount.c' [i160.4.45]

### VEDERE ANCHE

*[mount\(2\)](#page-151-0)* [u0.27], *sysroutine(9)* [[i159.8.28\]](#page-84-0), *proc\_reference(9)* [[i159.8.7\],](#page-88-0) *path\_devic[e\(9\)](#page-67-0)* [i159.3.33], *p[ath\\_inode\(](#page-107-0)9)* [i159.3.36], *inode\_put(9)* [i159.3.24], *sb\_mount(9)* [i159.3.46].

os16: path\_st[at\(9\)](#page-113-0)

« Vedere *stat(9)* [i159.3.50].

os16: path\_umount([9\)](#page-100-0)

```
«
```
Vedere *path\_mount(9)* [i159.3.41].

os16: path\_unlink(9)

«

#### NOME

'**path\_unlink**' - cancellazione di un nome

# SINTASSI

```
|<kernel/fs.h>
|int path_unlink (pid_t pid, const char *path);
```
# ARGOMENTI

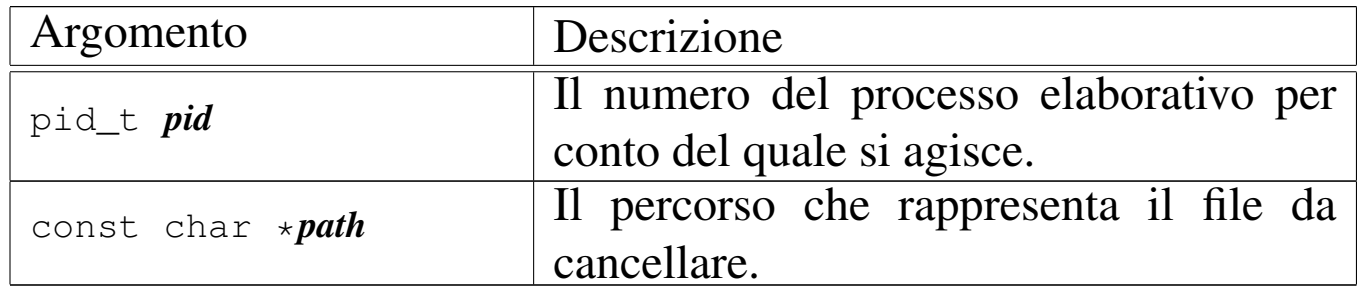

# DESCRIZIONE

La funzione *path\_unlink()* cancella un nome da una directory, ma se si tratta dell'ultimo collegamento che ha quel file, allora libera anche l'inode corrispondente.

Questa funzione viene usata soltanto da *sysroutine(9)* [i159.8.28], in occasione del ricevimento di una chiamata di sistema di tipo

'**SYS\_UNLINK**'. La funzione della libreria standard che si avvale della chiamata di sistema che poi raggiunge *path\_unlink()* è *unlink(2)* [u0.42].

### VALORE RESTITUITO

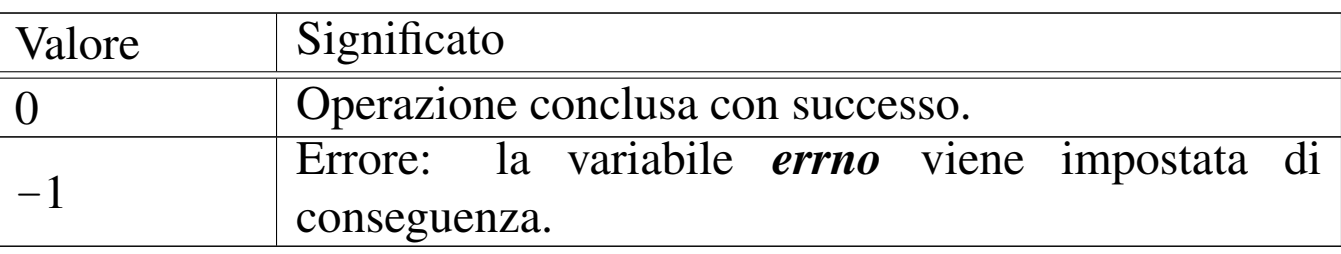

### ERRORI

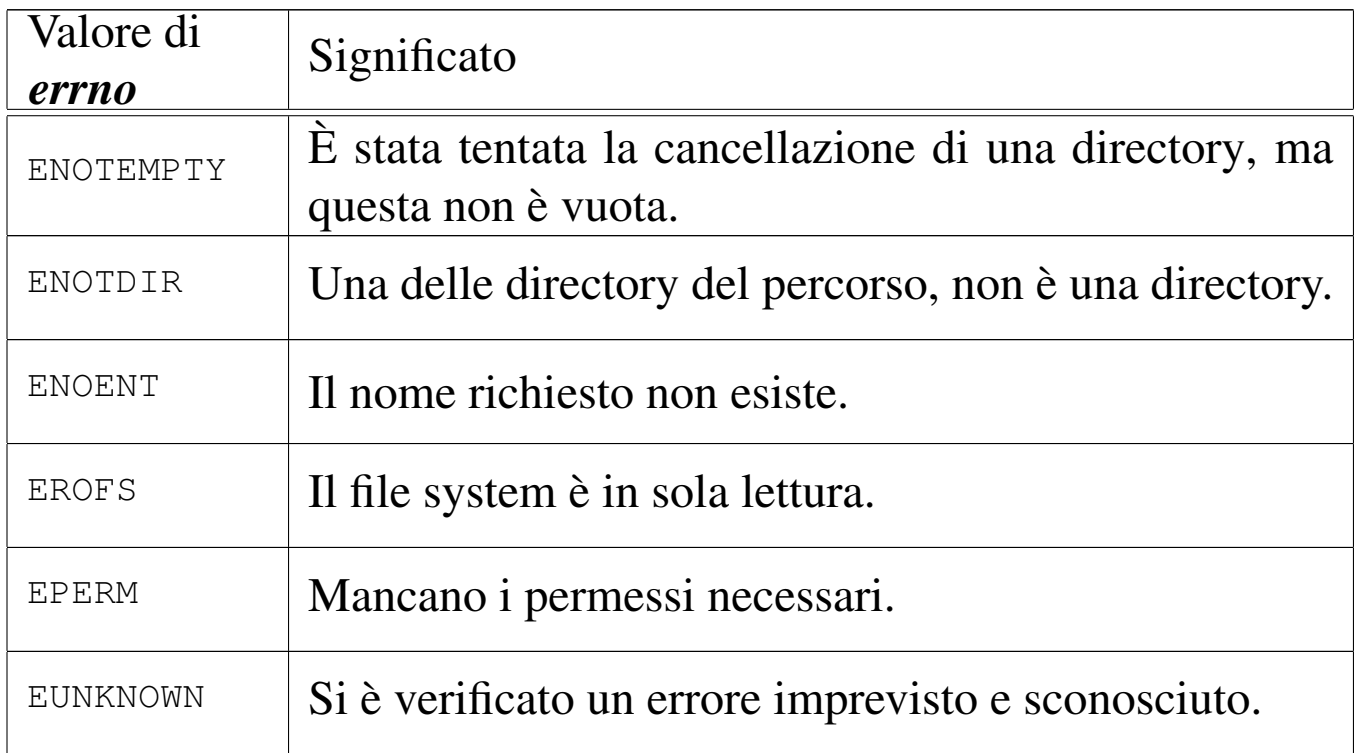

# FILE SORGENTI

'lib/unistd/unlink.c' [i161.17.35] 'lib/sys/os16/sys.s' [i161.12.15] 'kernel/proc/\_isr.s'[i160.9.1] 'kernel/proc/sysroutine.c' [i160.9.30] 'kernel/fs.h' [u0.4] 'kernel/fs/path\_unlink.c' [i160.4.46] 3575

#### VEDERE ANCHE

*[unlink\(2\)](#page-151-0)* [u0.42], *sysroutine(9)* [\[i159.8.28](#page-88-0)], *proc\_reference(9)* [[i159.8.7\],](#page-54-0) *path\_inode(9)* [\[i159.3.36](#page-58-0)], *inode\_check(9)* [[i159.3.16\]](#page-59-0), *inode\_file\_re[ad\(9\)](#page-67-0)* [i159.3.18], *inode\_file\_write(9)* [i159.3.19], *inode\_put(9)* [i159.3.24].

os16: sb\_inode\_status(9)

«

# NOME

'**sb\_inode\_status**', '**sb\_zone\_status**' - verifica di utilizzazione attraverso il controllo delle mappe di inode e di zone

# **SINTASSI**

```
|<kernel/fs.h>
|int sb_inode_status (sb_t *sb, ino_t ino);
|int sb_zone_status (sb_t *sb, zno_t zone);
```
# ARGOMENTI

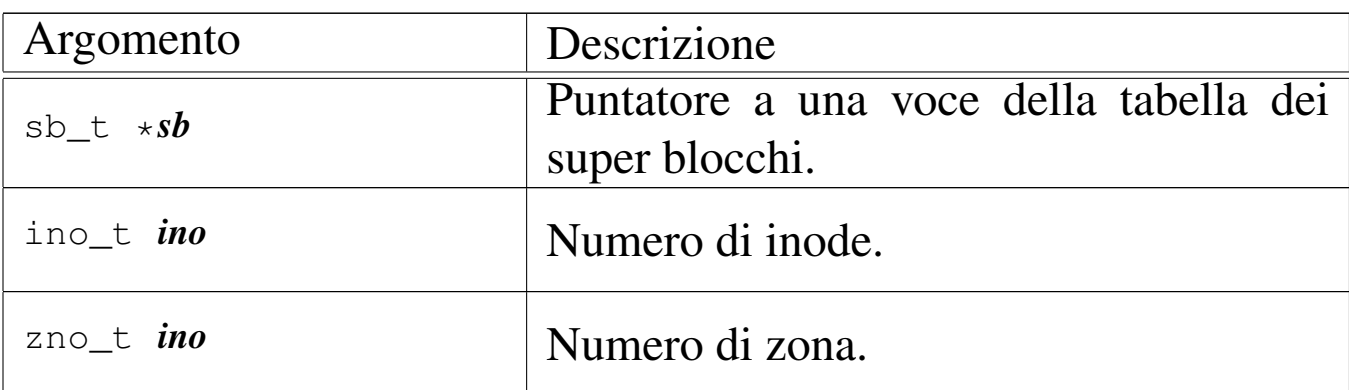

# DESCRIZIONE

La funzione *sb\_inode\_status()* verifica che un certo inode, individuato per numero, risulti utilizzato nel file system a cui si riferisce il super blocco a cui punta il primo argomento.

La funzione *sb\_zone\_status()* verifica che una certa zona, individuato per numero, risulti utilizzata nel file system a cui si riferisce il super blocco a cui punta il primo argomento.

La funzione *[sb\\_inode](#page-65-0)\_status()* viene usata soltanto da *inode\_get(9)* [i159.3.23]; la funzione *sb\_zone\_status()* non viene usata affatto.

### VALORE RESTITUITO

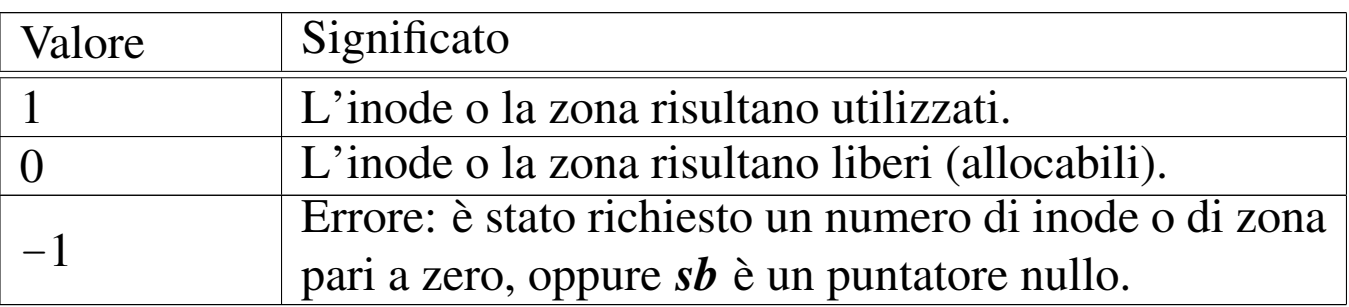

#### ERRORI

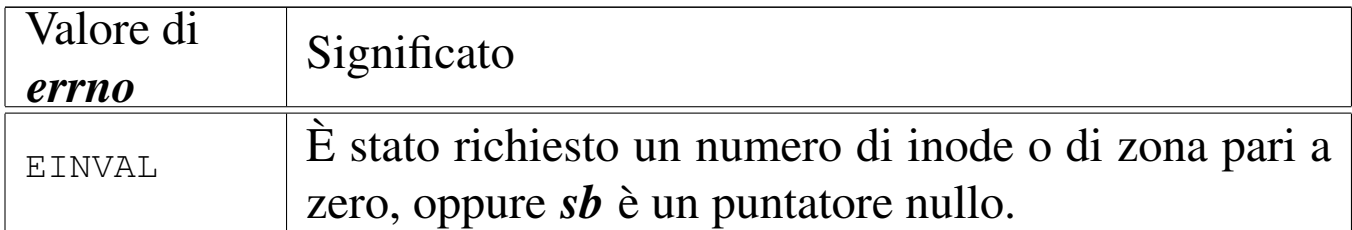

### FILE SORGENTI

'kernel/fs.h' [u0.4]

'kernel/fs/sb\_inode\_status.c' [i160.4.47]

'kernel/fs/sb\_zone\_status.c' [i160.4.52]

# VEDERE ANCH[E](#page-52-0)

*inode\_alloc(9)* [i159.3.15], *zone\_alloc(9)* [i159.3.51].

#### <span id="page-107-0"></span>os16: sb\_mount(9)

#### «

#### NOME

'**sb\_mount**' - innesto di un dispositivo di memorizzazione

#### SINTASSI

```
|<kernel/fs.h>
|sb_t *sb_mount (dev_t device, inode_t **inode_mnt,
                  | int options);
```
#### ARGOMENTI

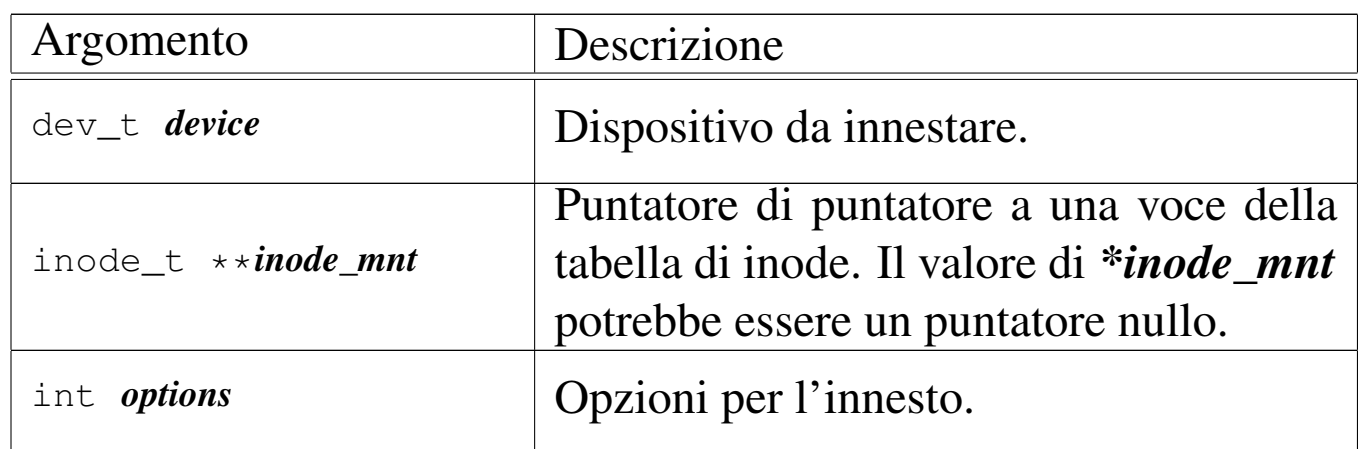

#### DESCRIZIONE

La funzione *sb\_mount()* innesta il dispositivo rappresentato numericamente dal primo parametro, sulla directory corrispondente all'inode a cui punta, indirettamente, il secondo parametro, con le opzioni del terzo parametro.

Il secondo parametro è un puntatore di puntatore al tipo '**inode\_t**', in quanto il valore rappresentato da *\*inode\_mnt* deve poter essere modificato dalla funzione. Infatti, quando si vuole innestare il file system principale, si crea una situazione particolare, perché la directory di innesto è la radice dello stesso file system da innestare; pertanto, *\*inode\_mnt* deve essere un puntatore
nullo ed è compito della funzione far sì che diventi il puntatore alla voce corretta nella tabella degli inode.

Questa funzione viene usata da *proc\_init(9)* [i159[.8.6\] per i](#page-100-0)nnestare il file system principale, e da *path\_mount(9)* [i159.3.41] per innestare un file system in condizioni diverse.

### VALORE RESTITUITO

La funzione restituisce il puntatore all'elemento della tabella dei super blocchi che rappresenta il dispositivo innestato. In caso si insuccesso, restituisce invece il puntatore nullo e aggiorna la variabile *errno* del kernel.

### ERRORI

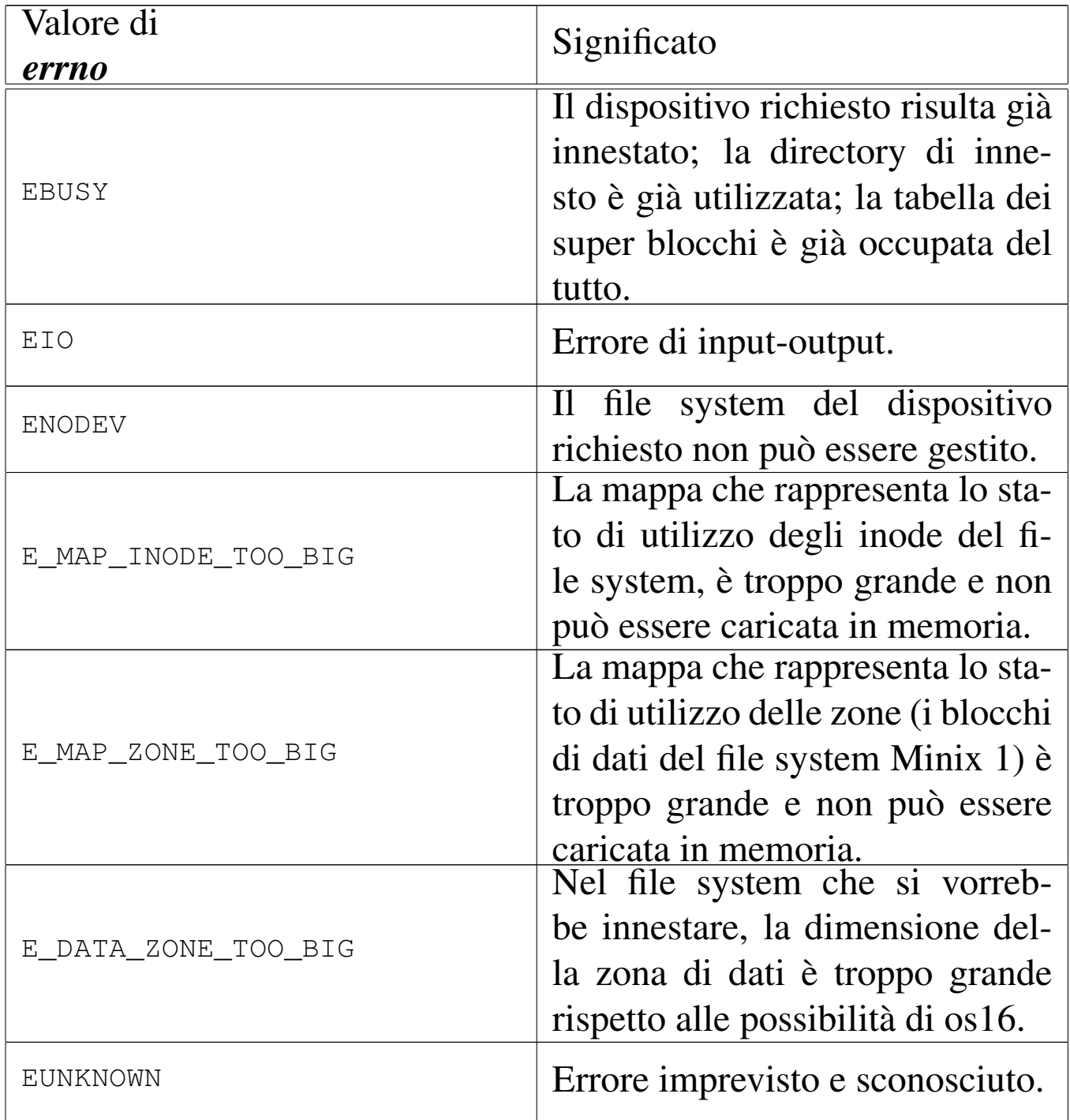

### FILE SORGENTI

'kernel/fs.h' [u0.4]

'kernel/fs/sb\_mount.c' [i160.4.48]

### VEDERE ANCH[E](#page-110-0)

*[sb\\_referen](#page-65-0)ce(9)* [i159.3.47], *dev\_io(9)* [i159.1.1], *inode\_get(9)* [i159.3.23].

<span id="page-110-0"></span>os16: sb\_reference(9)

#### NOME

'**sb\_reference**' - riferimento a un elemento della tabella dei super blocchi

«

#### **SINTASSI**

```
|<kernel/fs.h>
|sb_t *sb_reference (dev_t device);
```
#### ARGOMENTI

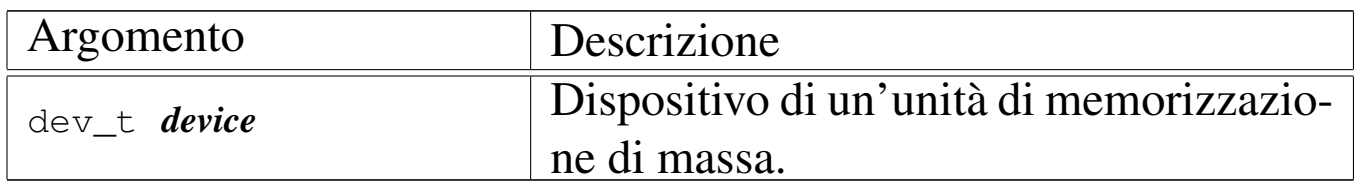

### DESCRIZIONE

La funzione *sb\_reference()* serve a produrre il puntatore a una voce della tabella dei super blocchi. Se si fornisce il numero di un dispositivo già innestato nella tabella, si intende ottenere il puntatore alla voce relativa; se si fornisce il valore zero, si intende semplicemente avere un puntatore alla prima voce (ovvero all'inizio della tabella); se invece si fornisce il valore  $-1$ , si vuole ottenere il riferimento alla prima voce libera.

### VALORE RESTITUITO

La funzione restituisce il puntatore all'elemento della tabella dei super blocchi che soddisfa la richiesta. In caso di errore, restituisce invece un puntatore nullo, ma senza dare informazioni aggiuntive con la variabile *errno*, perché il motivo è implicito nel tipo di richiesta.

### ERRORI

In caso di errore la variabile *errno* non viene aggiornata. Tuttavia, se l'errore deriva dalla richiesta di un dispositivo di memorizzazione, significa che non è presente nella tabella; se è stato richiesta una voce libera, significa che la tabella dei super blocchi è occupata completamente.

### FILE SORGENTI

```
'kernel/fs.h'[<u>u</u>0.4]
```

```
'kernel/fs/sb_table.c' [i160.4.51]
```

```
'kernel/fs/sb reference.c' [i160.4.49]
```
### VEDERE ANCHE

*inode\_reference(9)* [i159.3.25], *file\_reference(9)* [i159.3.13].

```
os16: sb_save(9)
```

```
«
```
### NOME

'**sb\_save**' - memorizzazione di un super blocco nel proprio file system

### **SINTASSI**

```
|<kernel/fs.h>
int sb_save (sb_t *sb);
```
### ARGOMENTI

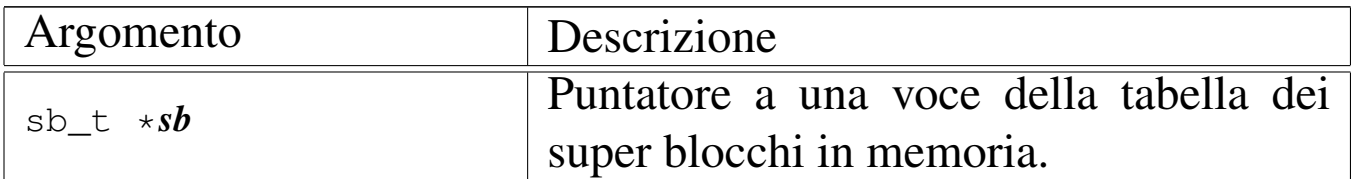

### DESCRIZIONE

La funzione *sb\_save()* verifica se il super blocco conservato in memoria e rappresentato dal puntatore *sb* risulta modificato; in tal caso provvede ad aggiornarlo nell'unità di memorizzazione di origine, assieme alle mappe di utilizzo degli inode e delle zone di dati.

### VALORE RESTITUITO

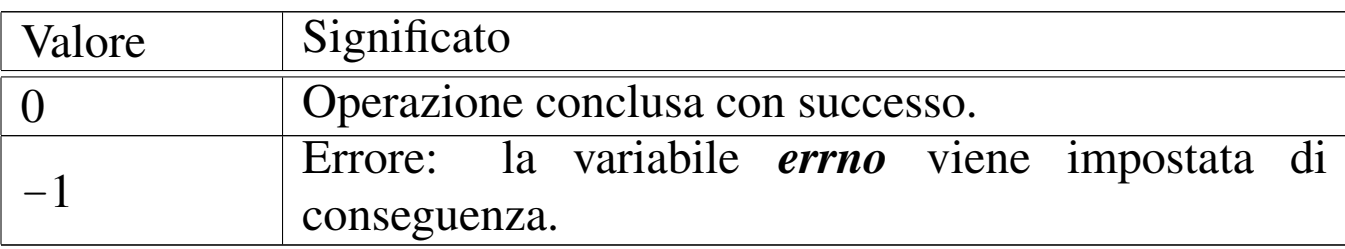

### ERRORI

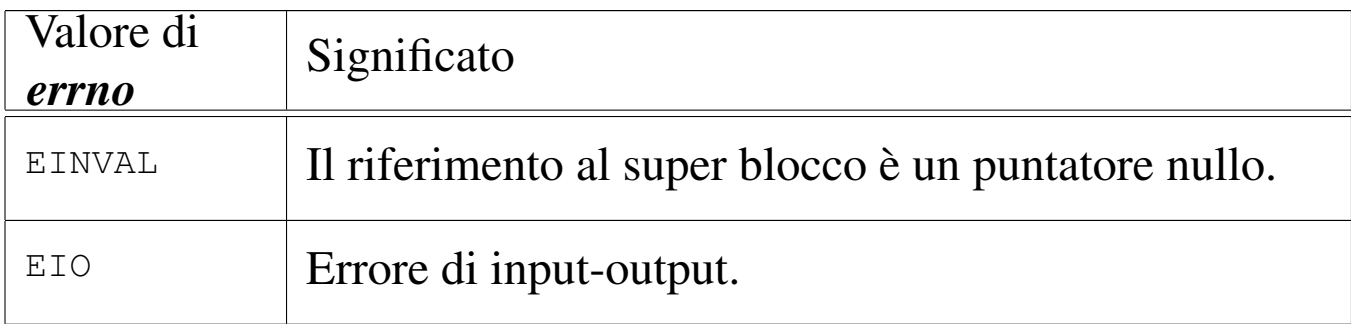

### FILE SORGENTI

'kernel/fs.h' $[u0.4]$ 

'kernel/fs/sb\_save.c' [i160.4.50]

### VEDERE ANC[HE](#page-70-0)

*inode\_save(9)* [i159.3.26], *dev\_io(9)* [i159.1.1].

os16: sb\_zone\_status(9)

Vedere *sb\_inode\_status(9)* [i159.3.45].

os16: stat(9)

#### «

«

#### NOME

'**fd\_stat**', '**path\_stat**' - interrogazione dello stato di un file **SINTASSI** 

```
|<kernel/fs.h>
int fd_stat (pid_t pid, int fdn, struct stat *buffer);
|int path_stat (pid_t pid, const char *path,
                | struct stat *buffer);
```
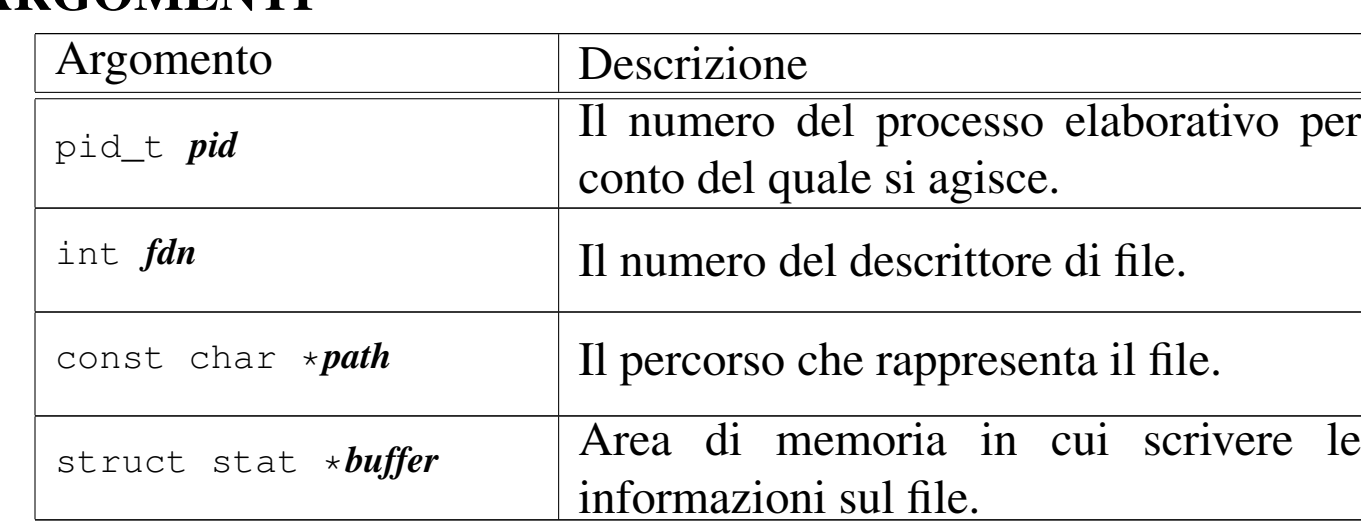

### ARGOMENTI

#### DESCRIZIONE

Le funzioni *fd\_stat()* e *path\_stat()* raccolgono le informazioni disponibili sul file corrispondente al descrittore *fdn* del processo *pid* o al percorso *path*, in una variabile strutturata di tipo '**struct stat**', a cui punta *buffer*. La struttura '**struct stat**' è definita nel file 'lib/sys/stat.h' nel modo seguente:

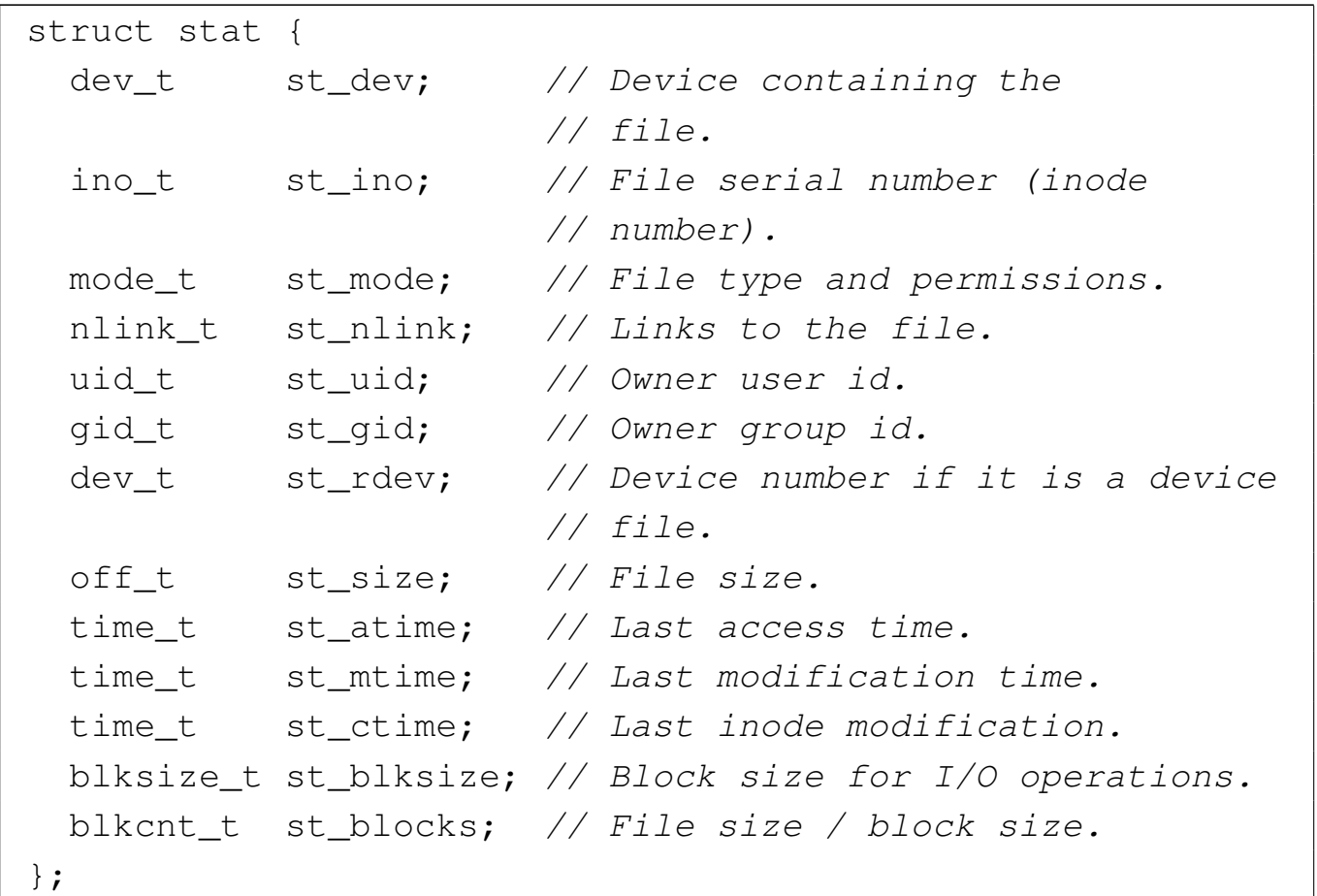

Va osservato che il file system Minix 1, usato da os16, riporta esclusivamente la data e l'ora di modifica, pertanto le altre due date previste sono sempre uguali a quella di modifica.

Il membro *st\_mode*, oltr[e alla mo](#page-23-0)dalità dei permessi che si cambiano con *fd\_chmod(9)* [i159.3.1], serve ad annotare anche il tipo di file. Nel file 'lib/sys/stat.h' sono definite anche delle macro-variabili per individuare e facilitare la selezione dei bit che compongono le informazioni del membro *st\_mode*:

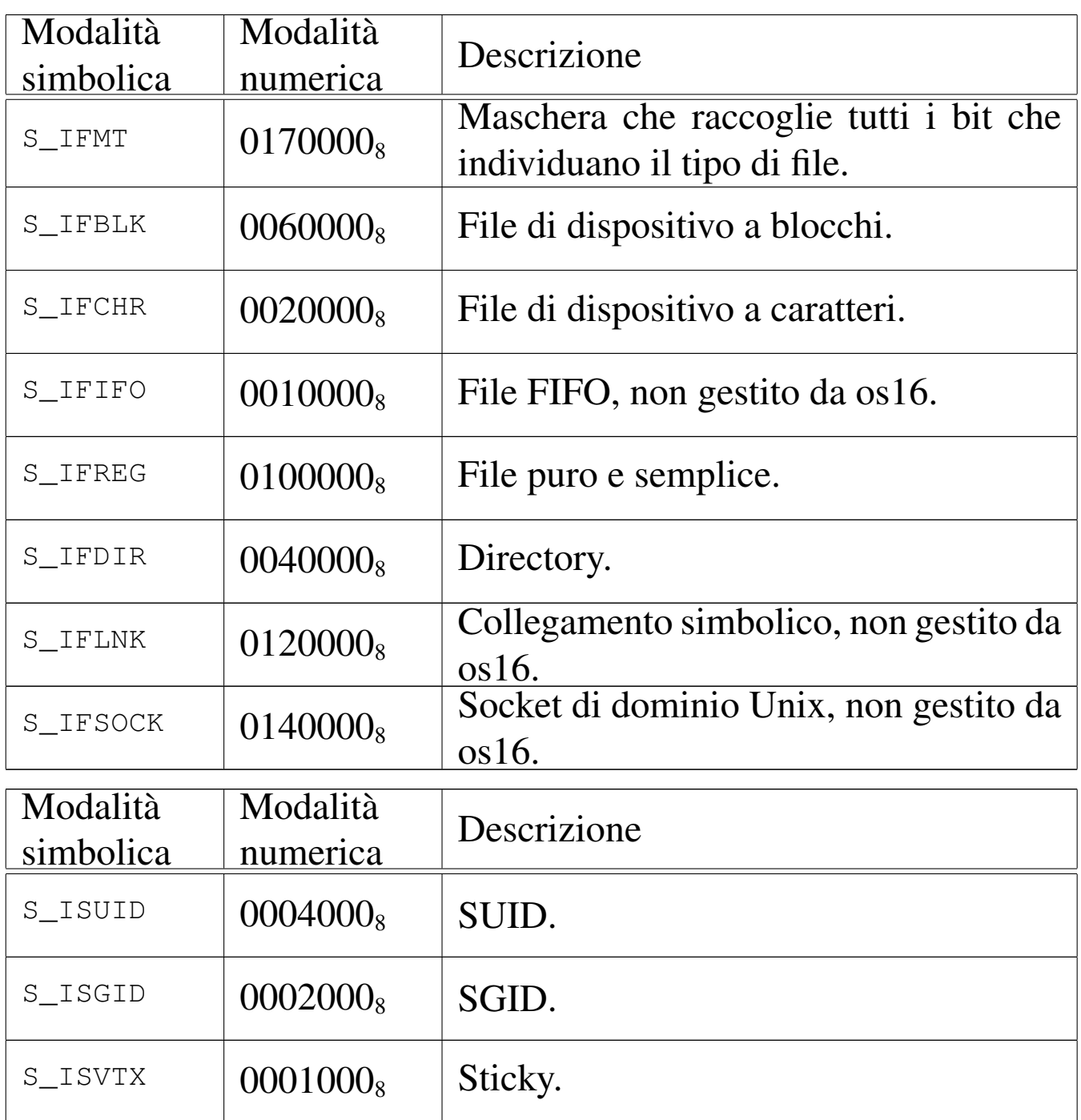

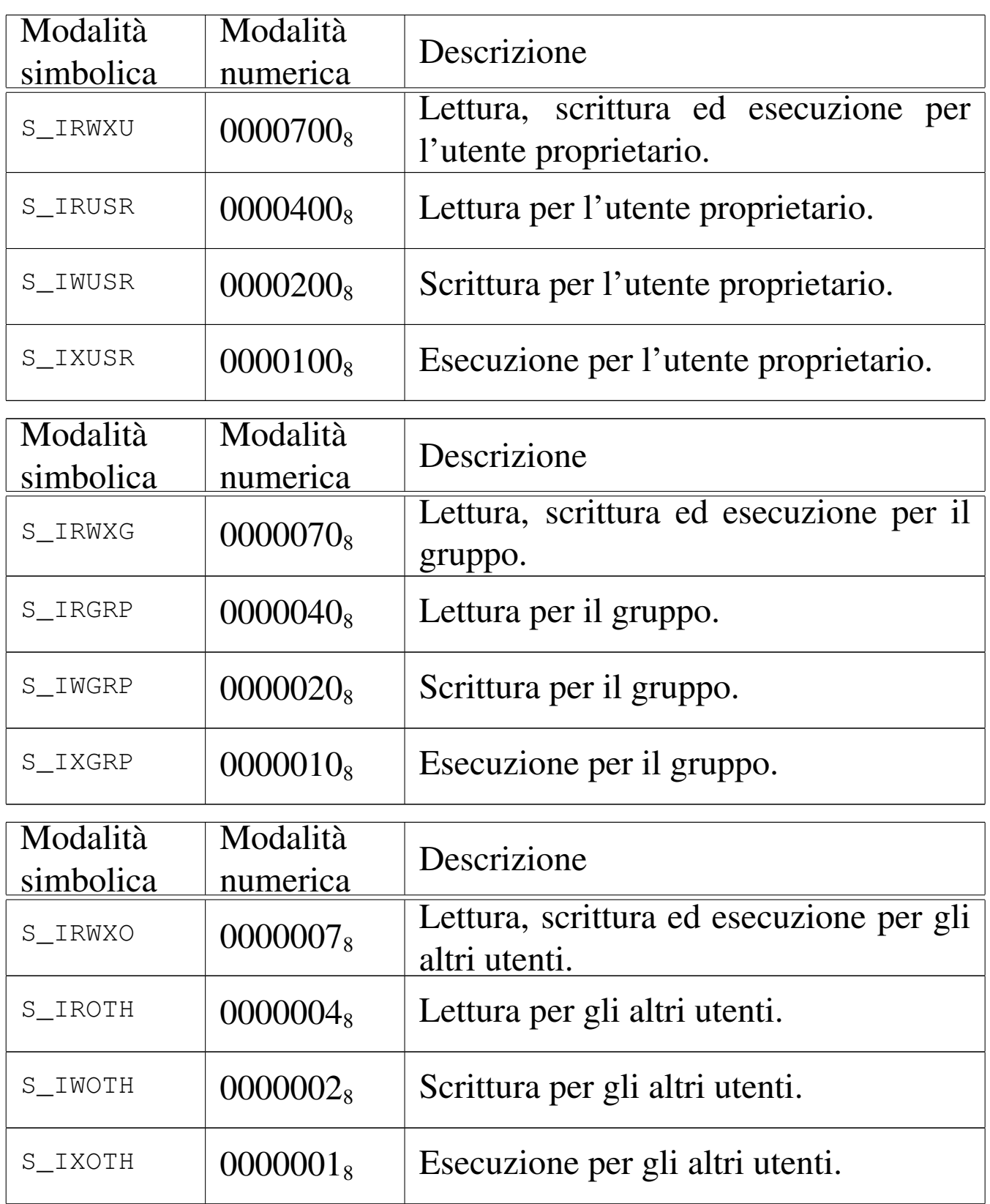

os16 non considera i permessi SUID (*Set user id*), SGID (*Set group id*) e Sticky; inoltre, non considera i permessi legati al gruppo, perché non tiene traccia dei gruppi.

[Queste fu](#page-189-0)nzioni vengono usate soltanto da *sysroutine(9)* [i159.8.28], in occasione del ricevimento delle chiamate di sistema di tipo '**SYS\_STAT**' e '**SYS\_FSTAT**'. Le funzioni della libreria standard che si avvalgono delle chiamate di sistema che poi raggiungono *fd\_stat()* e *path\_stat()*, sono *fstat(2)* [u0.36] e *stat(2)* [u0.36].

### VALORE RESTITUITO

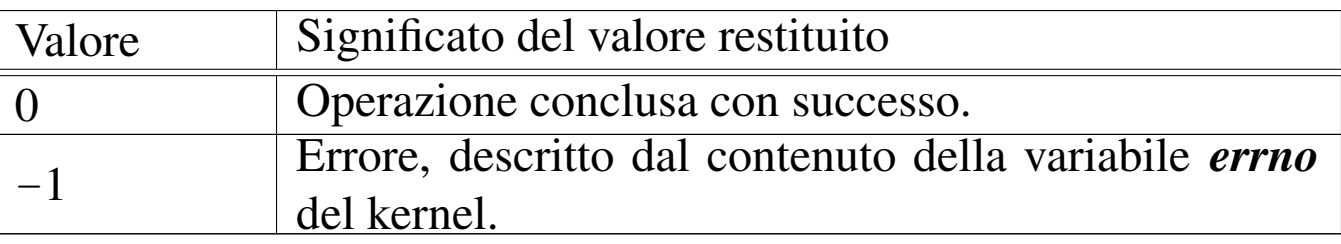

### ERRORI

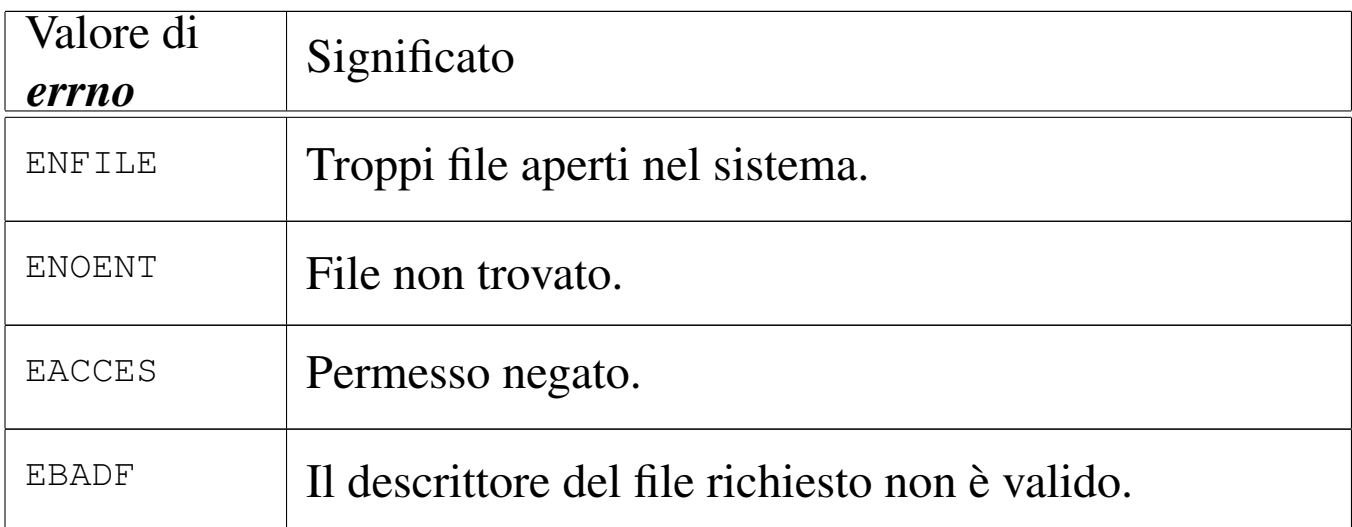

### FILE SORGENTI

'lib/sys/stat/fstat.c' [i161.13.3] 'lib/sys/stat/stat.c' [i161.13.6] 'kernel/proc.h' [u0.9] 'kernel/proc/\_isr.s'[i160.9.1] 'kernel/proc/sysroutine.c' [i160.9.30] 'kernel/fs.h' [u0.4]

'kernel/fs/fd\_stat.c' [i160.4.11] 'kernel/fs/path\_stat.c' [i160.4.44]

### VEDERE ANCHE

*fstat(2)* [u0.36], *st[at\(2\)](#page-151-0)* [u0.36], *sysroutine(9)* [\[i159.8.28](#page-88-0)], *proc\_referenc[e\(9\)](#page-67-0)* [i159.8.7], *path\_inode(9)* [i159.3.36], *inode\_put(9)* [i159.3.24].

«

<span id="page-118-0"></span>os16: zone\_alloc(9)

#### NOME

'**zone\_alloc**', '**zone\_free**' - allocazione di zone di dati **SINTASSI** 

```
\kappaernel/fs.h>
zno t zone alloc (sb t *sb);
|int zone_free (sb_t *sb, zno_t zone);
```
### ARGOMENTI

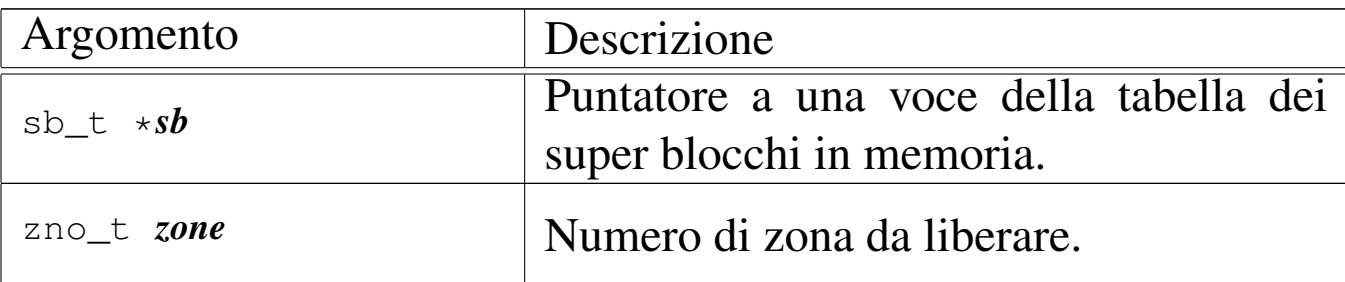

#### DESCRIZIONE

La funzione *zone\_alloc()* occupa una zona nella mappa associata al super blocco a cui si riferisce *sb*, restituendone il numero. La funzione *zone\_free()* libera una zona che precedentemente risultava occupata nella mappa relativa.

### VALORE RESTITUITO

La funzione *zone\_alloc()* restituisce il numero della zona allocata. Se questo numero è zero, si tratta di un errore, e va considerato il contenuto della variabile *errno*.

La funzione *zone\_free()* restituisce zero in caso di successo, oppure -1 in caso di errore, aggiornando di conseguenza la variabile *errno*.

### ERRORI

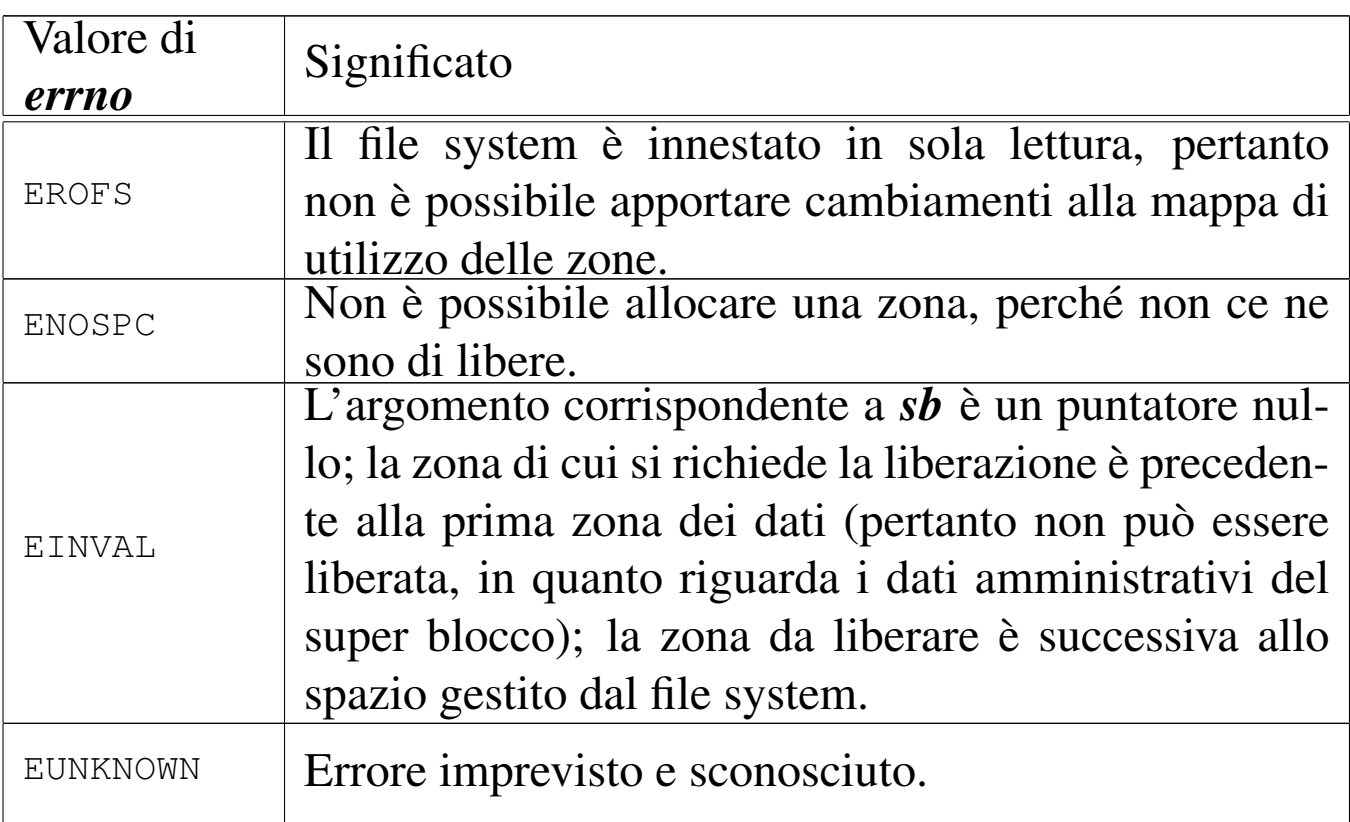

### FILE SORGENTI

'kernel/fs.h' $[$ u0.4]

'kernel/fs/zone\_alloc.c' [i160.4.53]

'kernel/fs/zone\_free.c' [i160.4.54]

### VEDERE ANC[HE](#page-120-0)

*zone\_write(9)* [i159.3.53], *sb\_save(9)* [i159.3.48].

os16: zone\_free(9)

Vedere *zone\_alloc(9)* [i159.3.51].

os16: zone\_read(9)

#### <span id="page-120-0"></span>NOME

'**zone\_read**', '**zone\_write**' - lettura o scrittura di una zona di dati

«

«

#### **SINTASSI**

```
|<kernel/fs.h>
|int zone_read (sb_t *sb, zno_t zone, void *buffer);
|int zone_write (sb_t *sb, zno_t zone, void *buffer);
```
#### ARGOMENTI

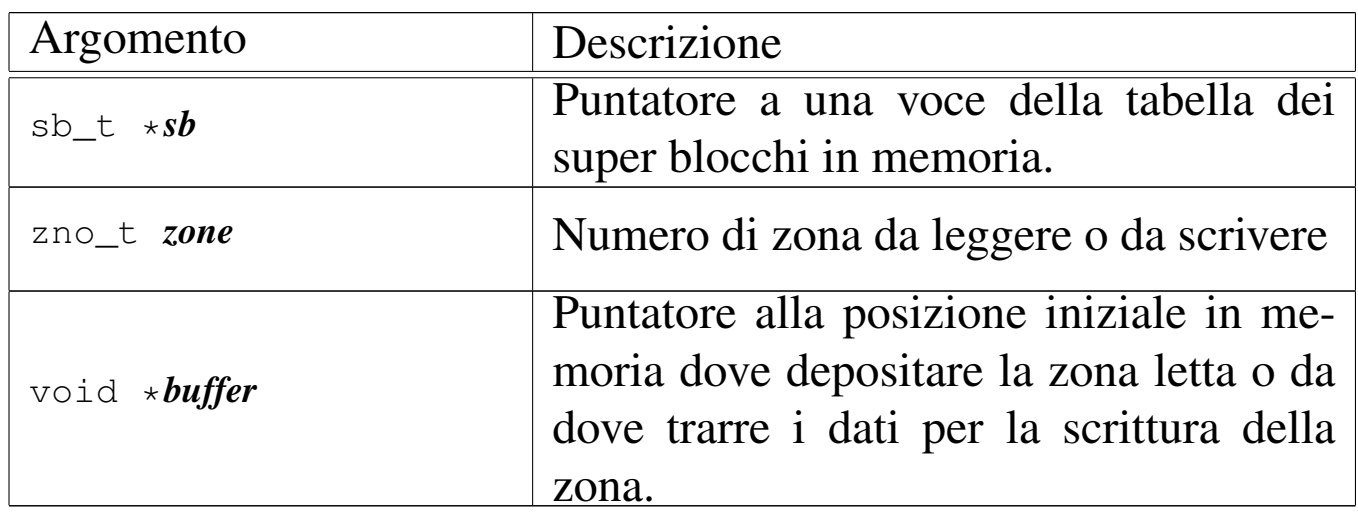

#### DESCRIZIONE

La funzione *zone\_read()* legge una zona e ne trascrive il contenuto a partire da *buffer*. La funzione *zone\_write()* scrive una zona copiandovi al suo interno quanto si trova in memoria a partire da *buffer*. La zona è individuata dal numero *zone* e riguarda il file system a cui si riferisce il super blocco *sb*.

La lettura o la scrittura riguarda una zona soltanto, ma nella sua interezza.

## VALORE RESTITUITO

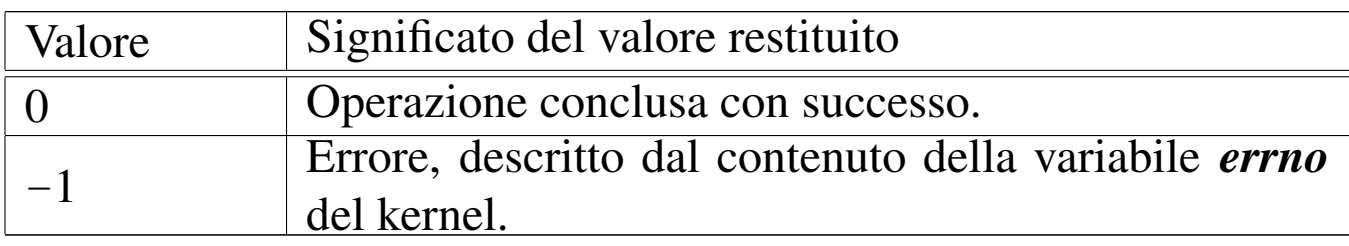

### ERRORI

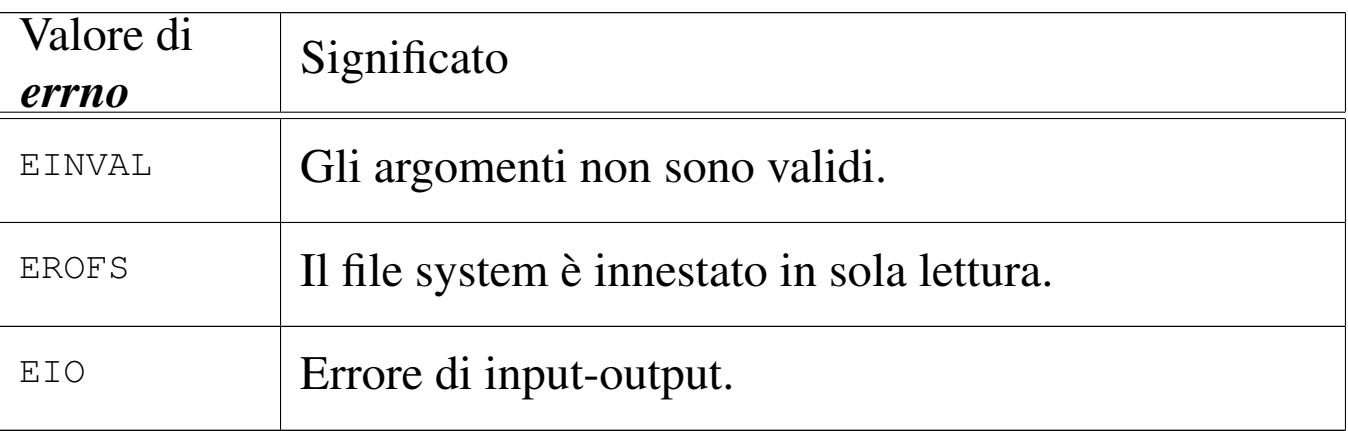

## FILE SORGENTI

'kernel/fs.h' $[u0.4]$ 

```
'kernel/fs/zone_read.c' [i160.4.55]
```
'kernel/fs/zone\_write.c' [i160.4.56]

### VEDERE ANC[HE](#page-118-0)

*zone\_alloc(9)* [i159.3.51], *zone\_free(9)* [i159.3.51].

# os16: ibm\_i86(9)

«

Il file 'kernel/ibm\_i86.h' [u0.5] descrive le funzioni e le macroistruzioni per la gestione dell'hardware.

La sezione u144 descrive complessivamente queste funzioni e le tabelle successive sono tratte da lì.

Tabella u144.2. Funzioni e macroistruzioni di basso livello, dichiarate nel file di intestazione 'kernel/ibm\_i86.h' e descritte nei file della directory 'kernel/ibm\_i860/'. Le macroistruzioni hanno argomenti di tipo numerico non precisato, purché in grado di rappresentare il valore necessario.

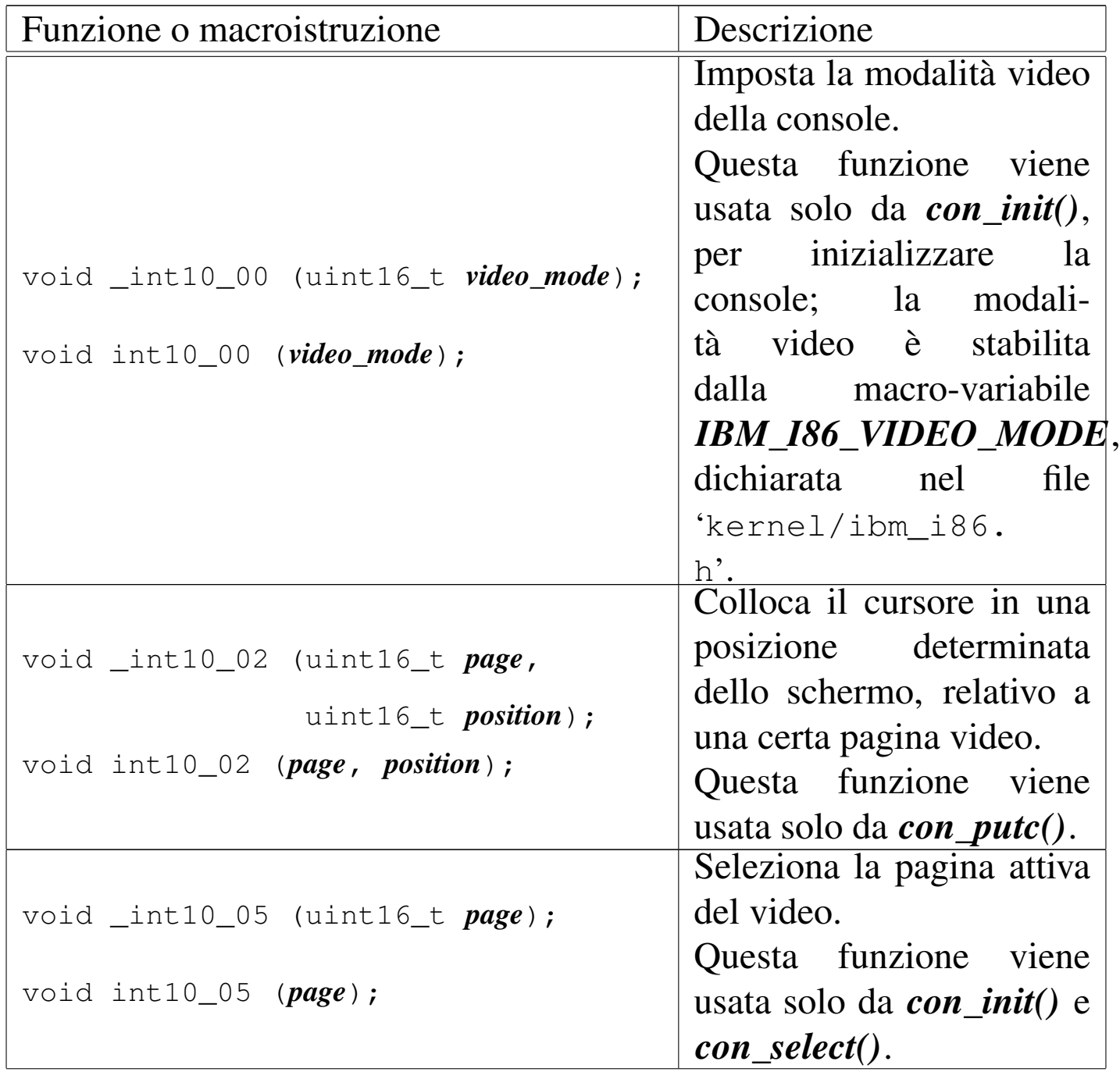

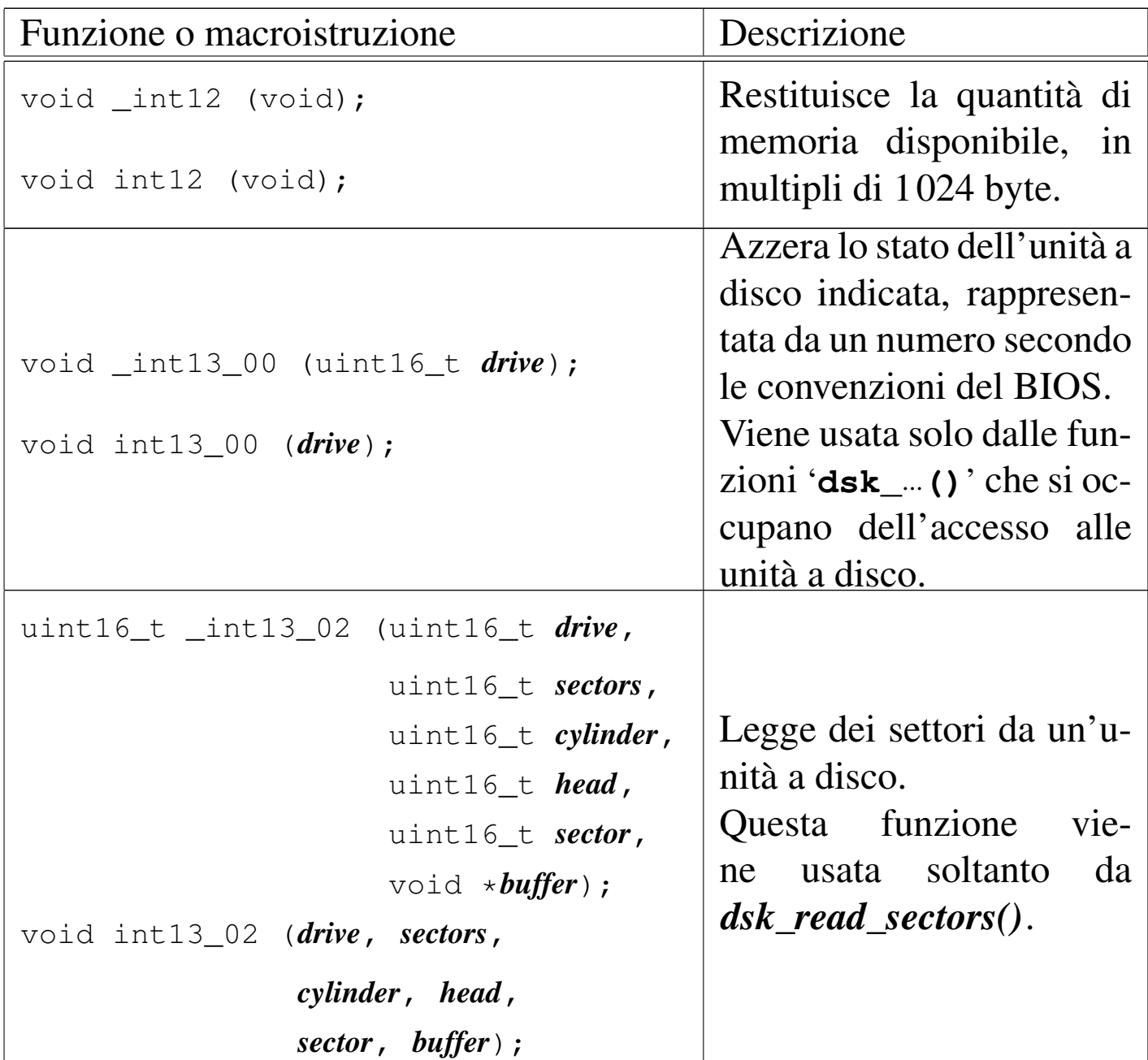

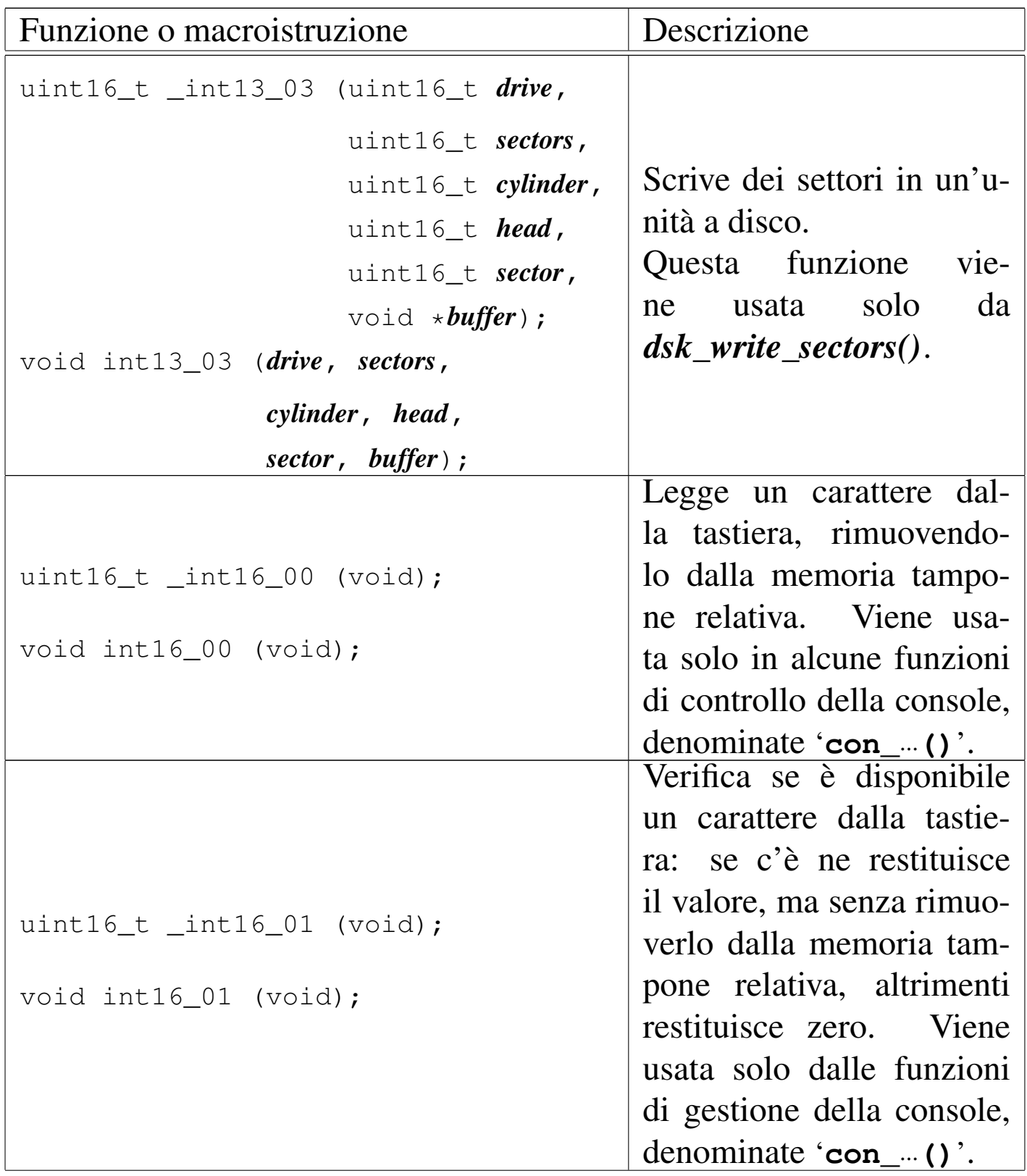

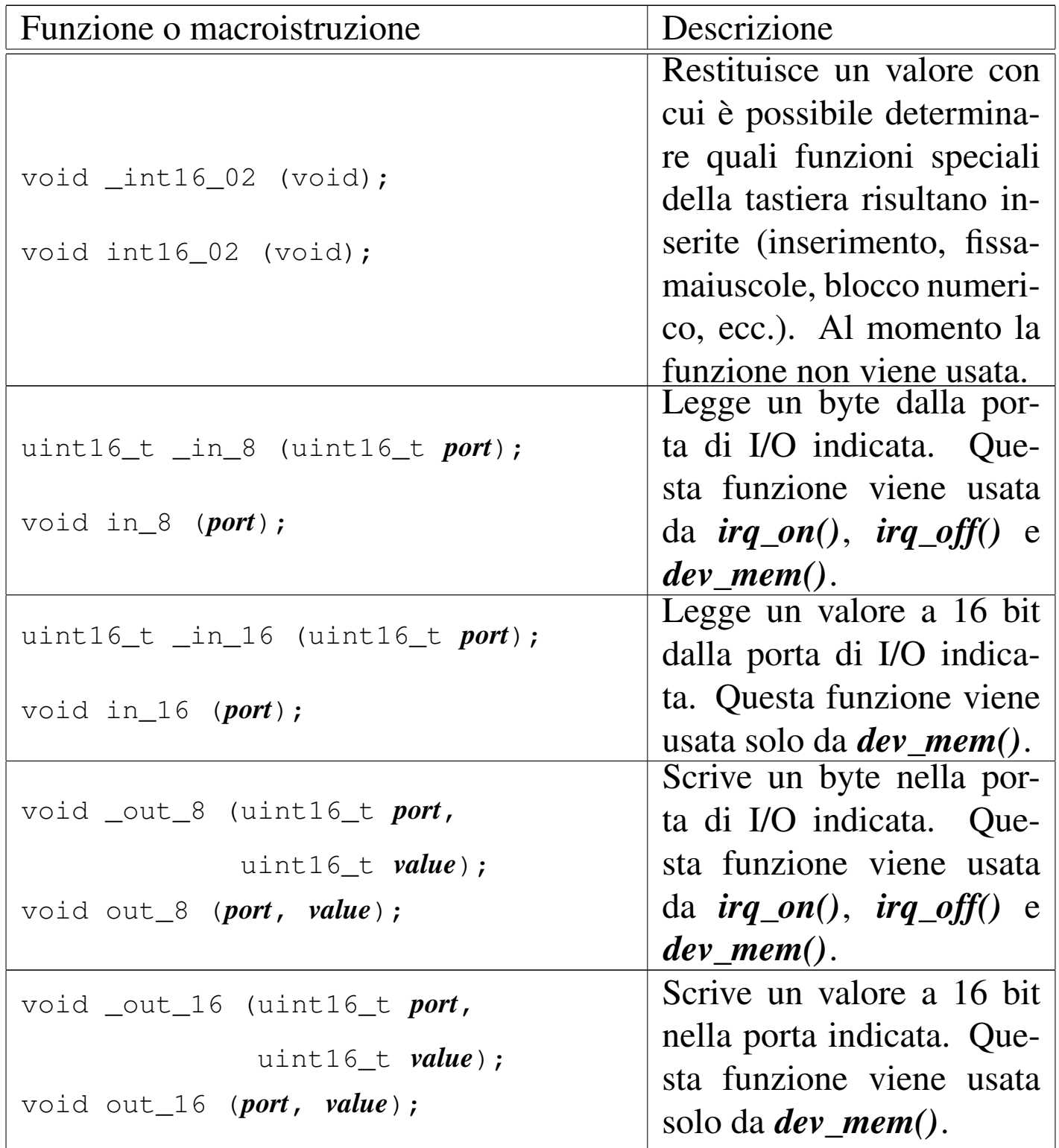

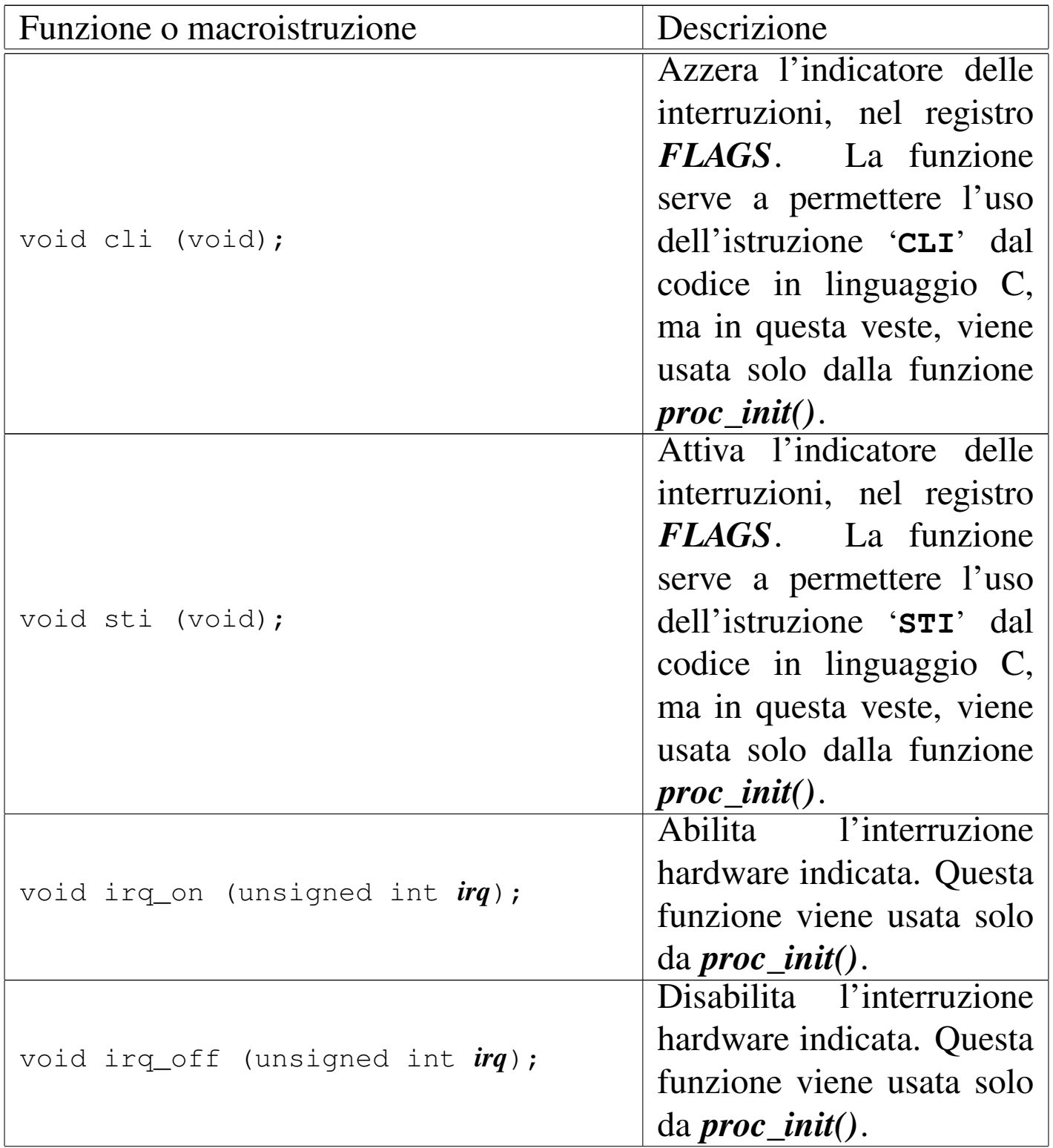

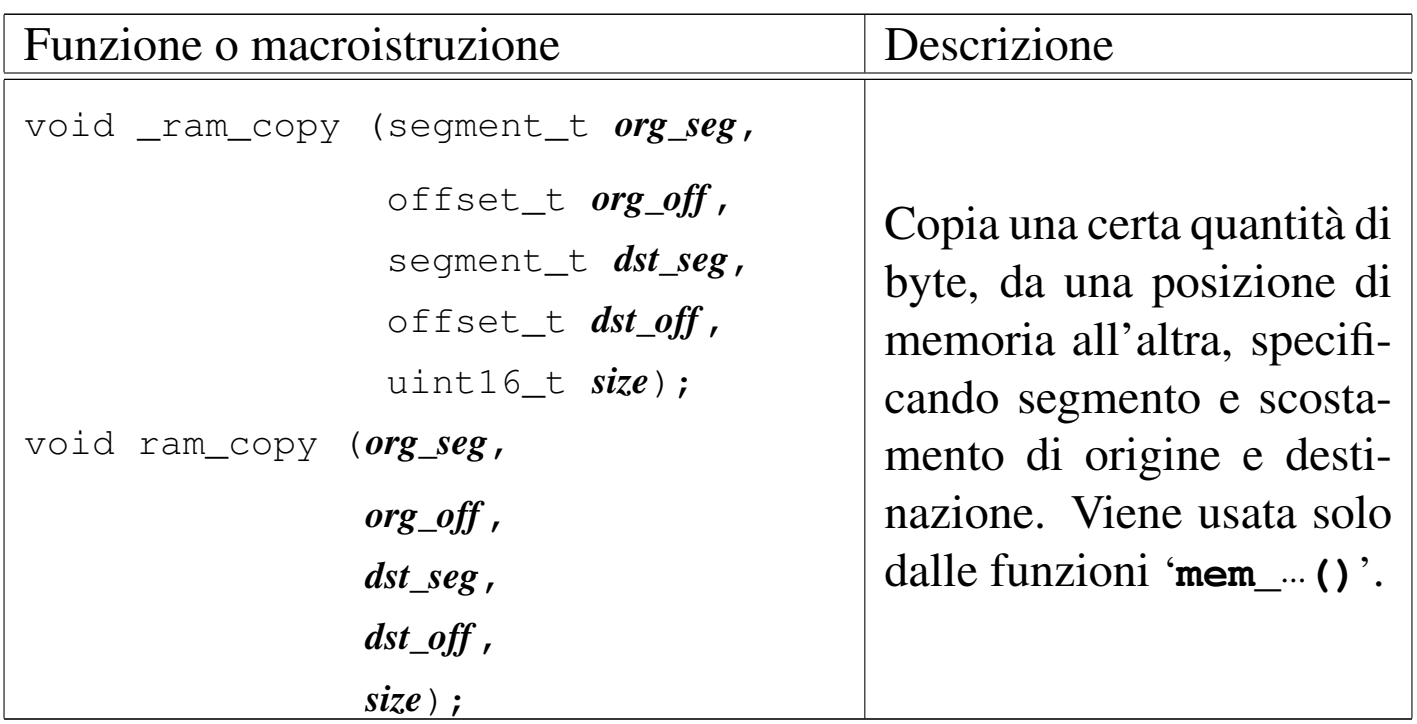

Tabella u144.3. Funzioni per l'accesso alla console, dichiarate nel file di intestazione 'kernel/ibm\_i86.h' e descritte nei file contenuti nella directory 'kernel/ibm\_i86/'.

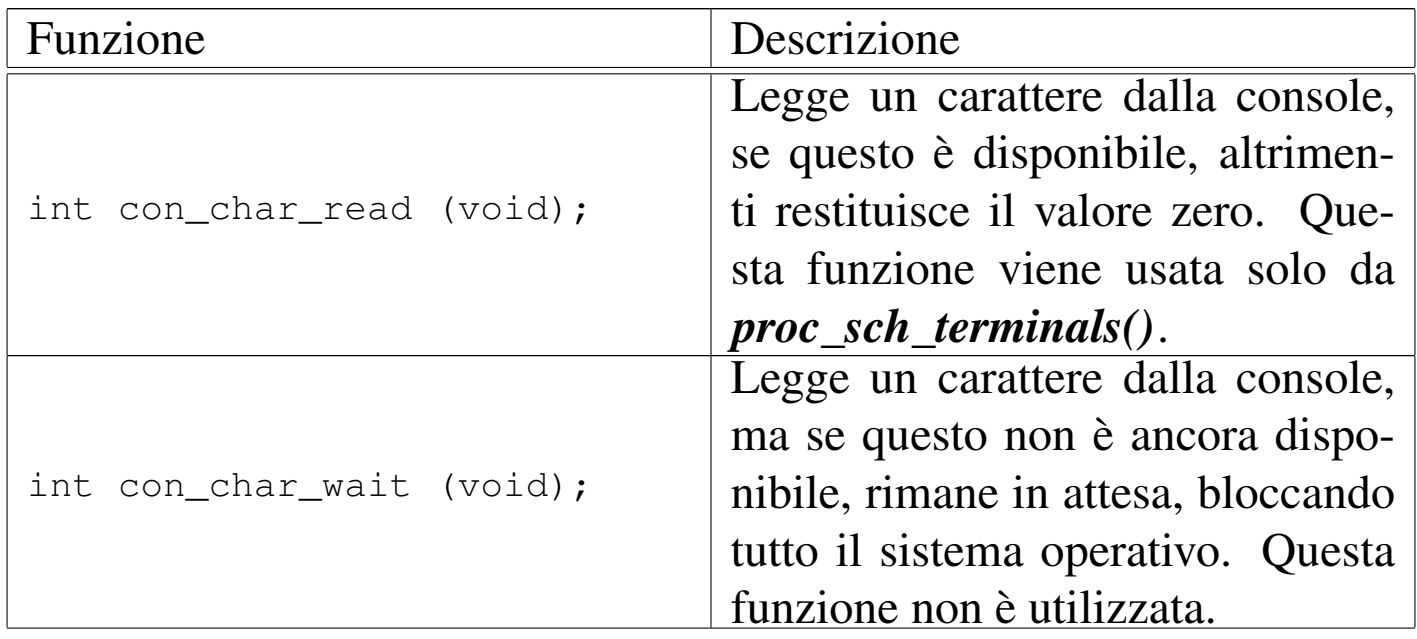

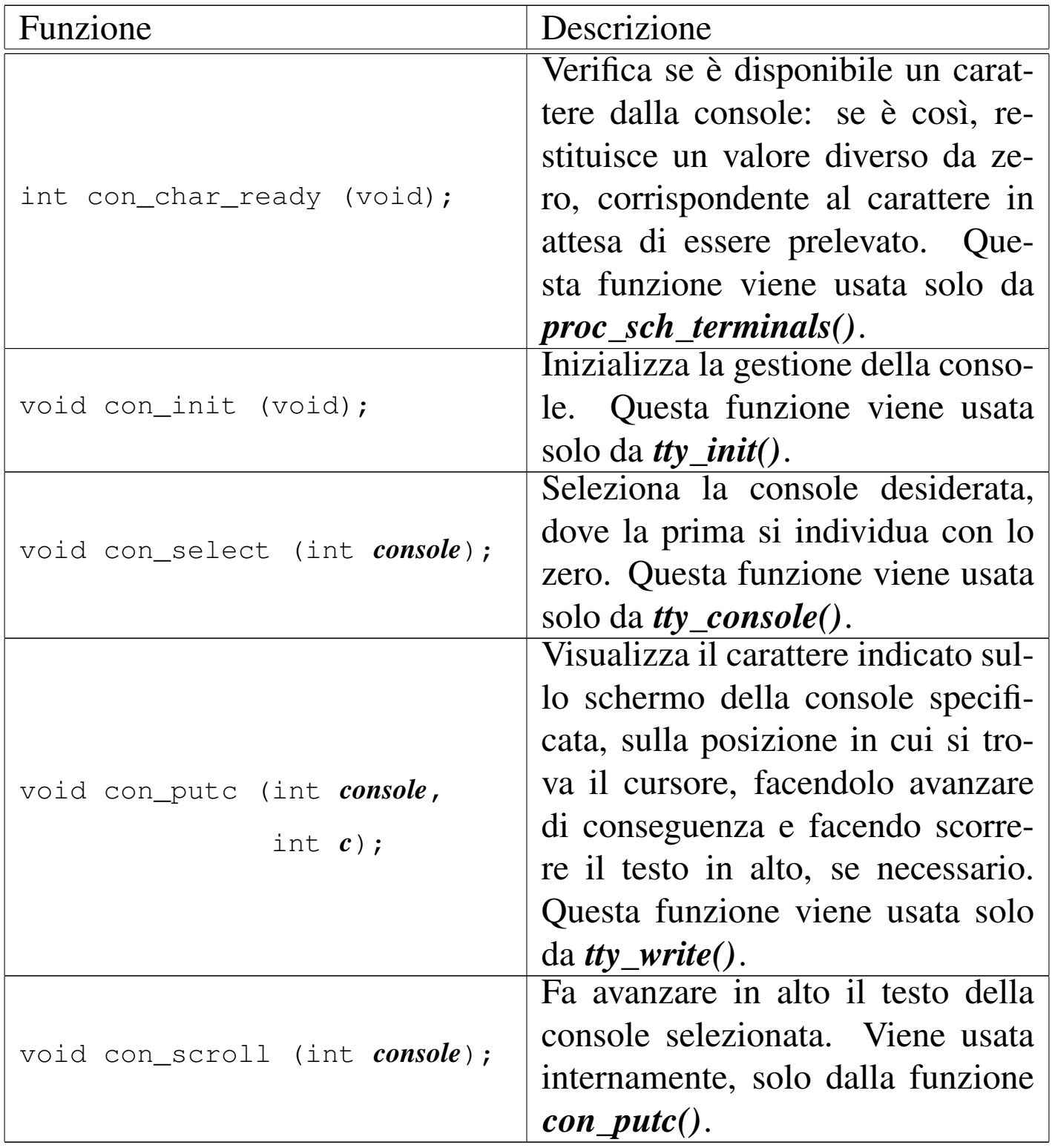

Tabella u144.6. Funzioni per l'accesso ai dischi, dichiarate nel file di intestazione 'kernel/ibm\_i86.h'.

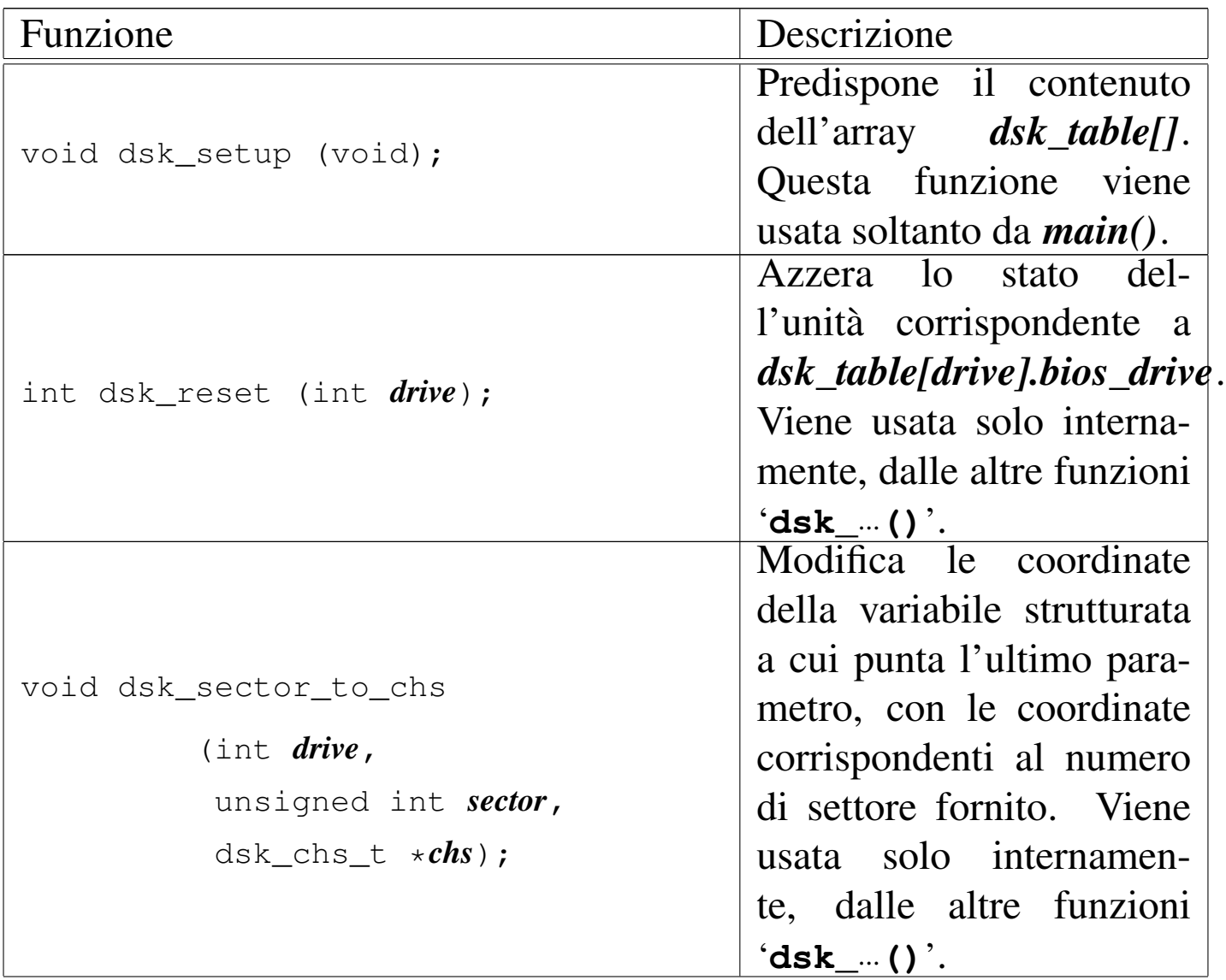

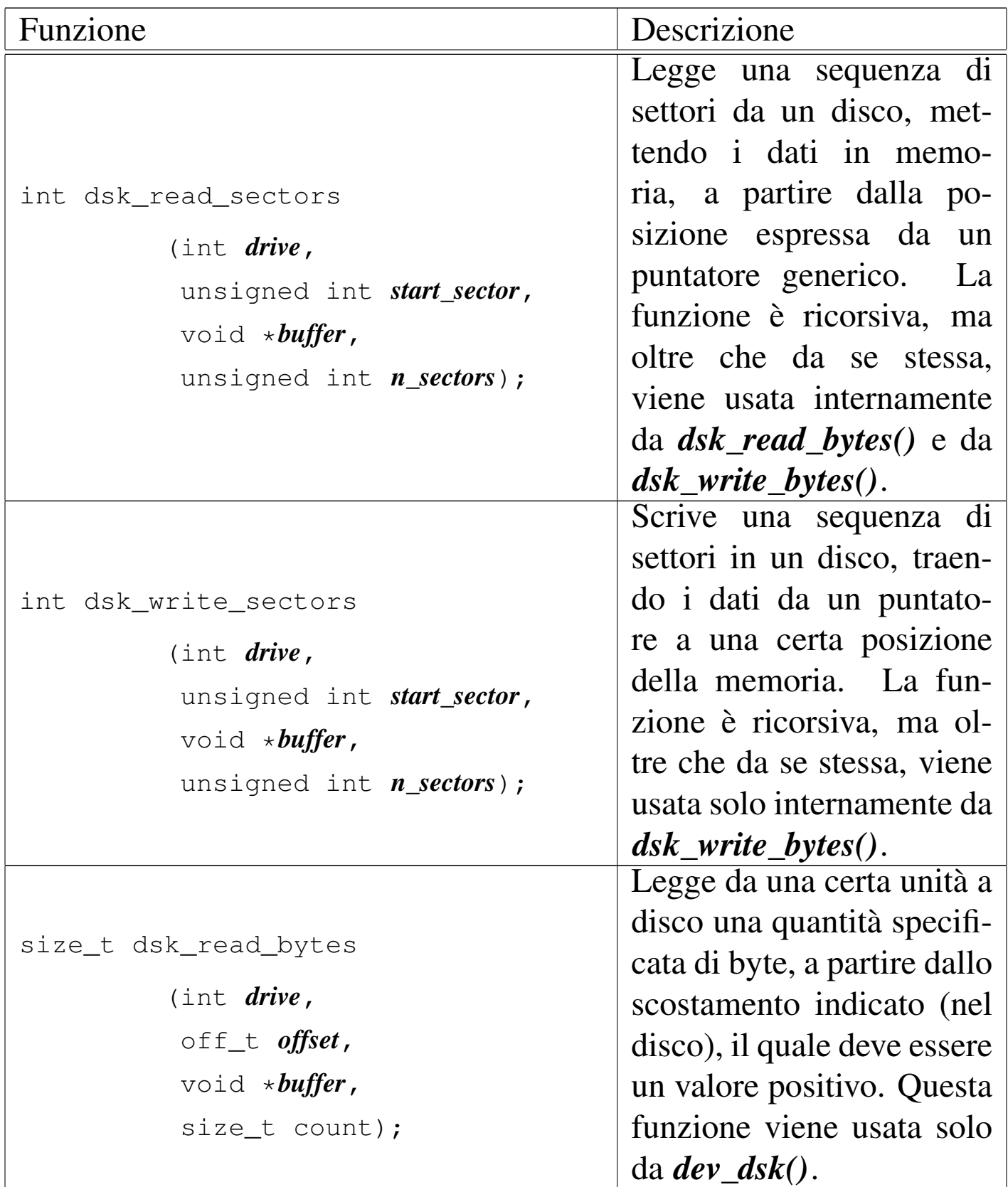

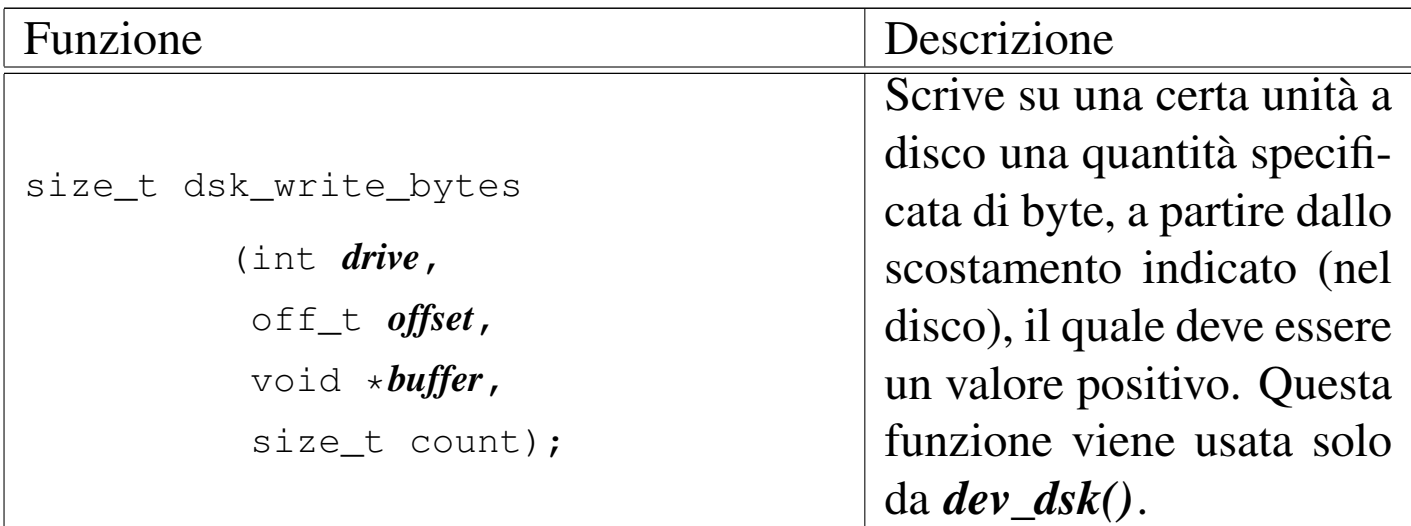

# os16: k\_libc(9)

« Il file 'kernel/k\_libc.h'  $[u0.6]$  descrive alcune funzioni con nomi che iniziano per '**k\_**...' (dove la lettera «k» sta per kernel) e riproducono il comportamento di funzioni standard, della libreria C. Per esempio, *k\_printf()* è l'equivalente di *printf()*, ma per la gestione interna del kernel.

Teoricamente, quando una funzione interna al kernel può ricondursi allo standard, dovrebbe avere il nome previsto. Tuttavia, per evitare di dover qualificare ogni volta l'ambito di una funzione, sono stati usati nomi differenti, ciò anche al fine di non creare complicazioni in fase di compilazione di tutto il sistema.

## os16: main(9)

«

Il file 'kernel/main.h' [u0.7] descrive la funzione *main()* del kernel e altre funzioni accessorie, assieme al codice iniziale necessario per mettere in funzione il kernel stesso.

Si rimanda alla sezione u143 che descrive dettagliatamente il codice iniziale del kernel.

# os16: memory(9)

Il file 'kernel/memory.h' [u0.8] descrive le funzioni per la gestione della memoria, a livello di sistema.

«

<span id="page-132-0"></span>Per la descrizione dell'organizzazione della gestione della memoria si rimanda alla sezione u145. Le tabelle successive che sintetizzano l'uso delle [funzio](#page-132-0)ni di questo gruppo, sono tratte da quel capitolo.

Tabella u145.2. Funzioni per la gestione della mappa della memoria, dichiarate nel file di intestazione 'kernel/memory.h' e realizzate nella directory 'kernel/memory/'.

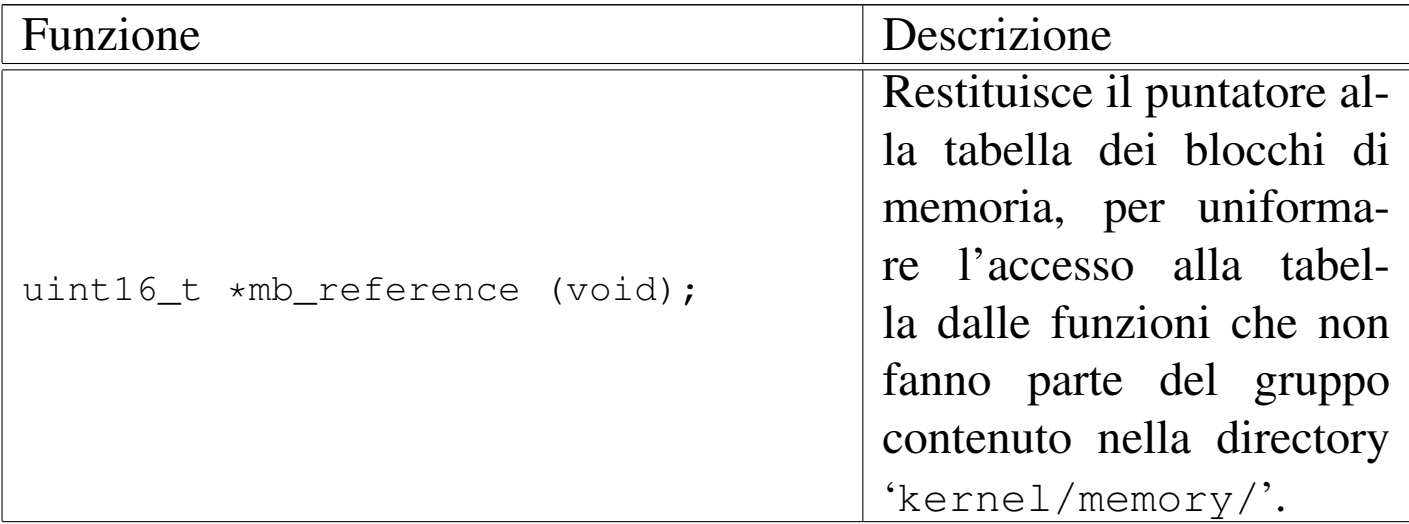

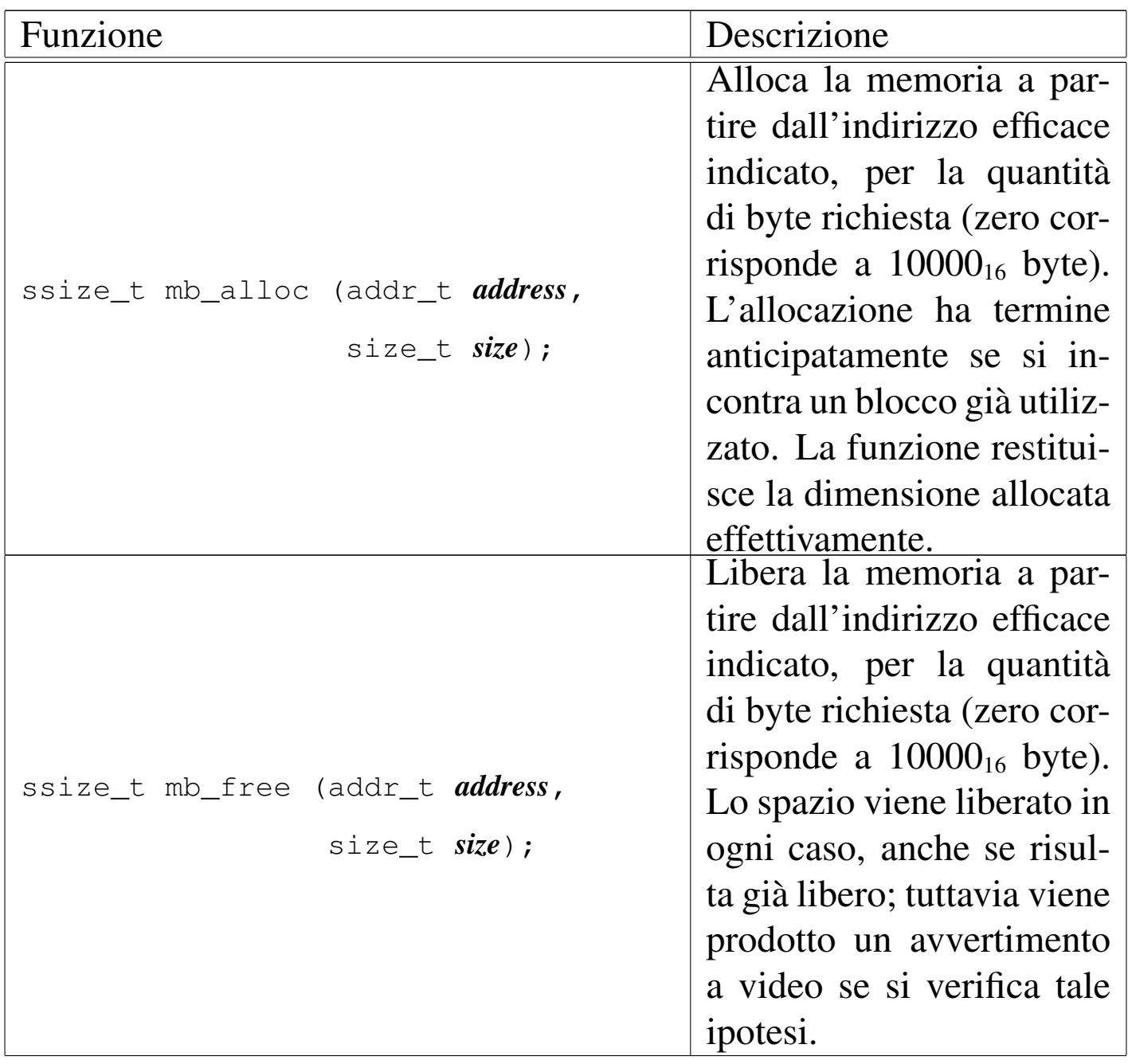

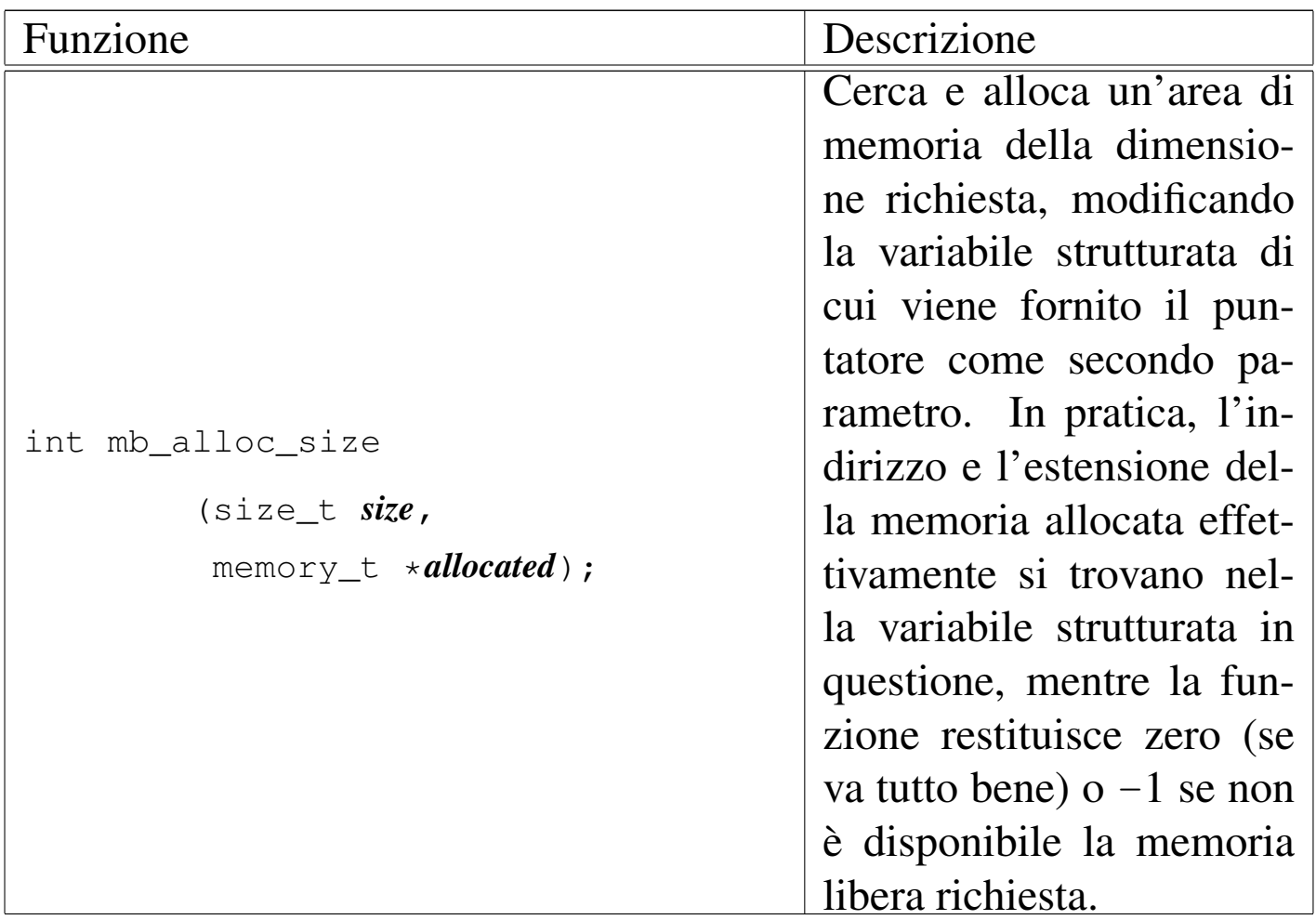

Tabella u145.3. Funzioni per le operazioni di lettura e scrittura in memoria, dichiarate nel file di intestazione 'kernel/memory.h'

e realizzate nella directory 'kernel/memory/'.

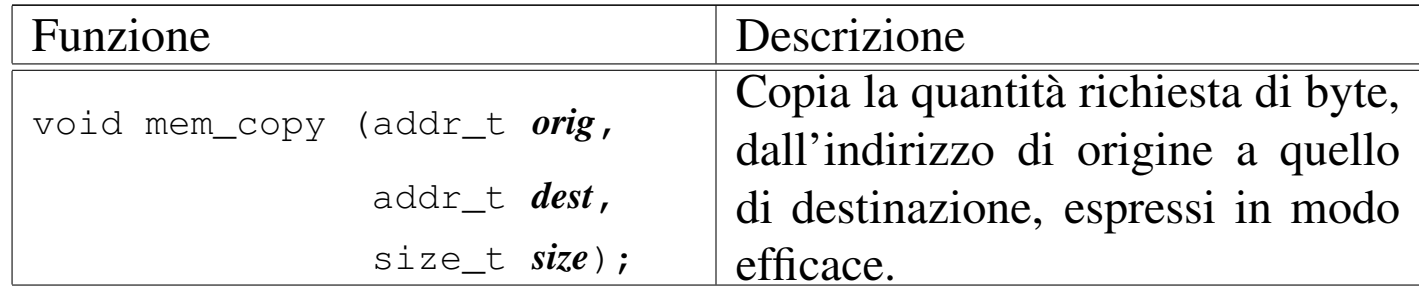

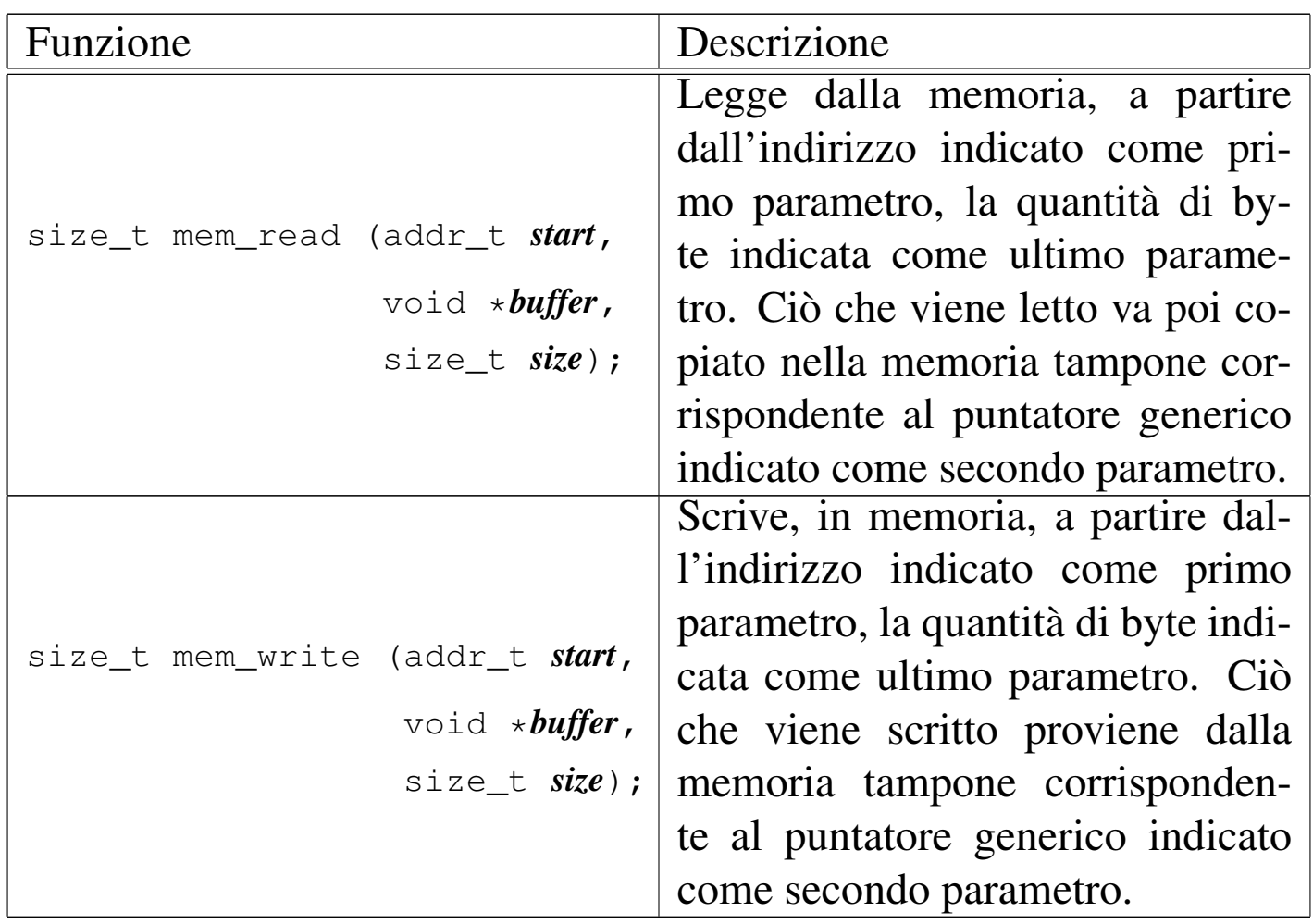

os16: proc(9)

«

Il file 'kernel/proc.h' [u0.9] descrive ciò che serve per la gestione dei processi. In modo particolare, in questo file si definisce il tipo derivato '**proc\_t**', con cui si realizza la tabella dei processi.

#### Figura u149.19. Struttura del tipo 'proc\_t', corrispondente agli elementi dell'array *proc\_table[]*.

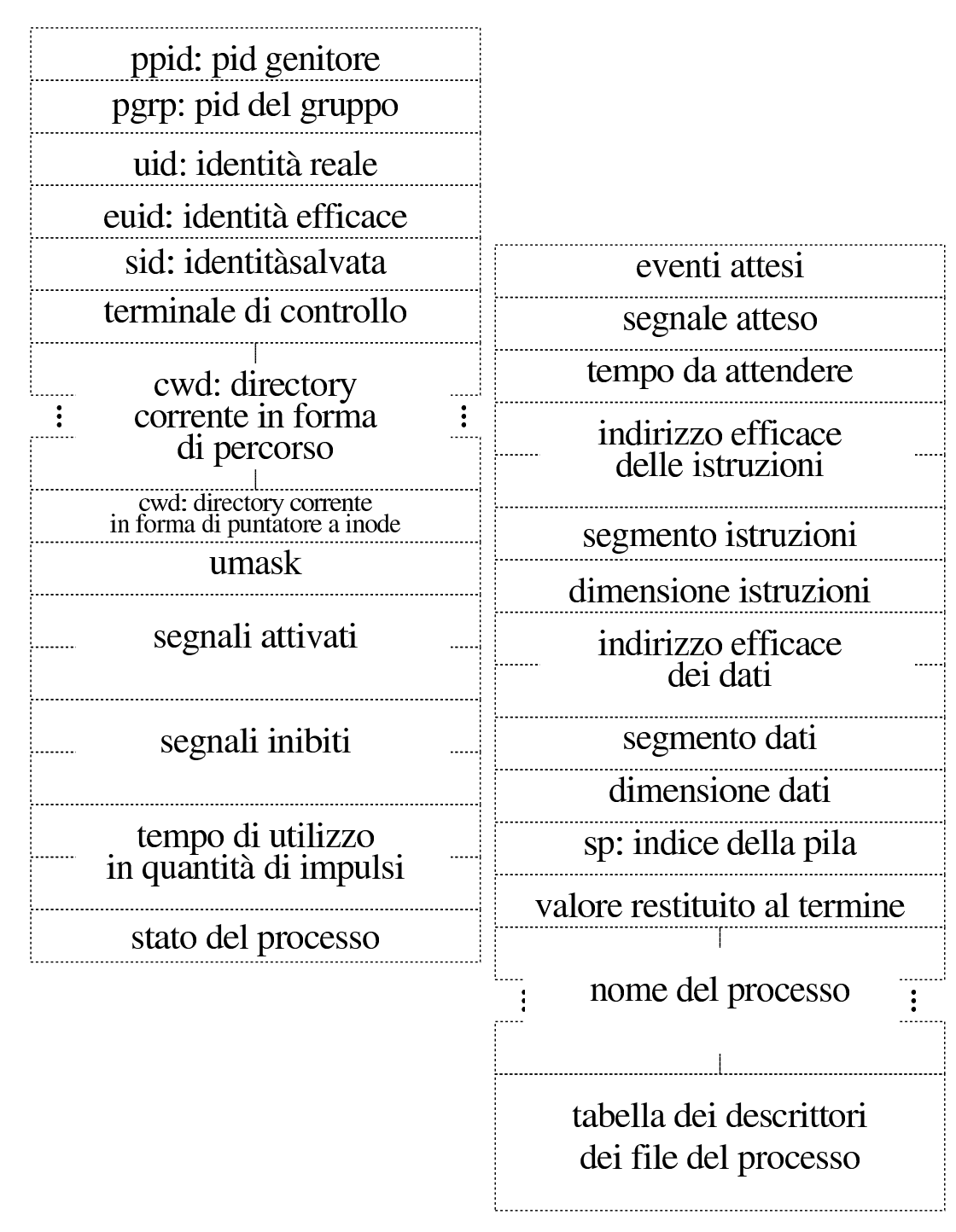

| $\cdots$ $\cdots$ $\cdots$ $\cdots$ $\cdots$ $\cdots$ $\cdots$ $\cdots$ |                     |
|-------------------------------------------------------------------------|---------------------|
| typedef struct {                                                        |                     |
| pid_t                                                                   | ppid;               |
| pid_t                                                                   | pgrp;               |
| uid_t                                                                   | uid;                |
| uid_t                                                                   | euid;               |
| uid_t                                                                   | suid;               |
| dev_t                                                                   | device_tty;         |
| char                                                                    | path_cwd[PATH_MAX]; |
| inode_t                                                                 | *inode_cwd;         |
| int                                                                     | umask;              |
| unsigned long int sig_status;                                           |                     |
| unsigned long int sig_ignore;                                           |                     |
| clock_t                                                                 | usage;              |
| unsigned int                                                            | status;             |
| int                                                                     | wakeup_events;      |
| int                                                                     | wakeup_signal;      |
| unsigned int                                                            | wakeup_timer;       |
| addr_t                                                                  | address_i;          |
| segment_t                                                               | $segment_i;$        |
| size_t                                                                  | $size_i;$           |
| addr_t                                                                  | address_d;          |
| segment_t                                                               | segment_d;          |
| size_t                                                                  | size_d;             |
| $uint16_t$                                                              | sp;                 |
| int                                                                     | ret;                |
| char                                                                    | name [PATH_MAX];    |
| $fd_t$                                                                  | fd[FOPEN_MAX];      |
| proc_t;                                                                 |                     |
|                                                                         |                     |

Listato u149.20. Struttura del tipo 'proc\_t', corrispondente agli elementi dell'array *proc\_table[]*.

Tabella u149.21. Membri del tipo 'proc\_t'.

| Membro     | Contenuto                                              |
|------------|--------------------------------------------------------|
| ppid       | Numero del processo genitore:<br>parent                |
|            | process id.                                            |
| pgrp       | Numero del gruppo di processi a cui ap-                |
|            | partiene quello della voce corrispondente:             |
|            | <i>process group.</i> Si tratta del numero del         |
|            | processo a partire dal quale viene definito            |
|            | il gruppo.                                             |
| uid        | Identità reale del processo della voce cor-            |
|            | rispondente: <i>user id</i> . Si tratta del numero     |
|            | dell'utente, secondo la classificazione del            |
|            | file '/etc/passwd', per conto del quale                |
|            | il processo è stato avviato. Tuttavia, i pri-          |
|            | vilegi del processo dipendono dall'identità            |
|            | efficace, definita dal membro 'euid'.                  |
|            | Identità efficace del processo della voce              |
|            | corrispondente: effective user id. Si trat-            |
|            | ta del numero dell'utente, secondo la clas-            |
| euid       | sificazione del file '/etc/passwd', per                |
|            | conto del quale il processo è in funzio-               |
|            | ne; pertanto, il processo ha i privilegi di            |
|            | quell'utente.                                          |
|            | Identità salvata: <i>saved user id</i> . Si tratta del |
| suid       | valore che aveva <i>euid</i> prima di cambiare         |
|            | identità.                                              |
| device_tty | Terminale di controllo, espresso attraverso            |
|            | il numero del dispositivo.                             |

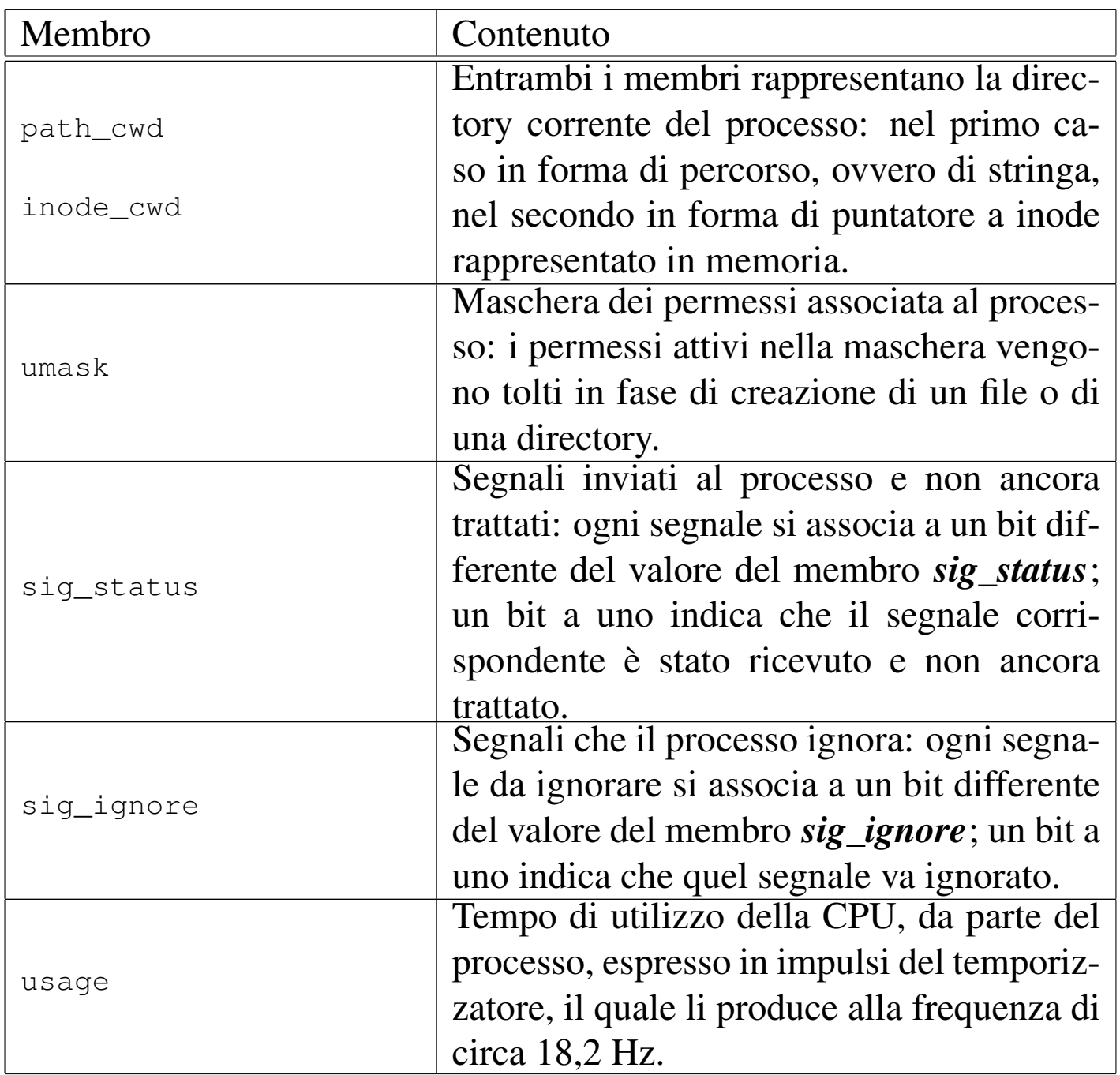

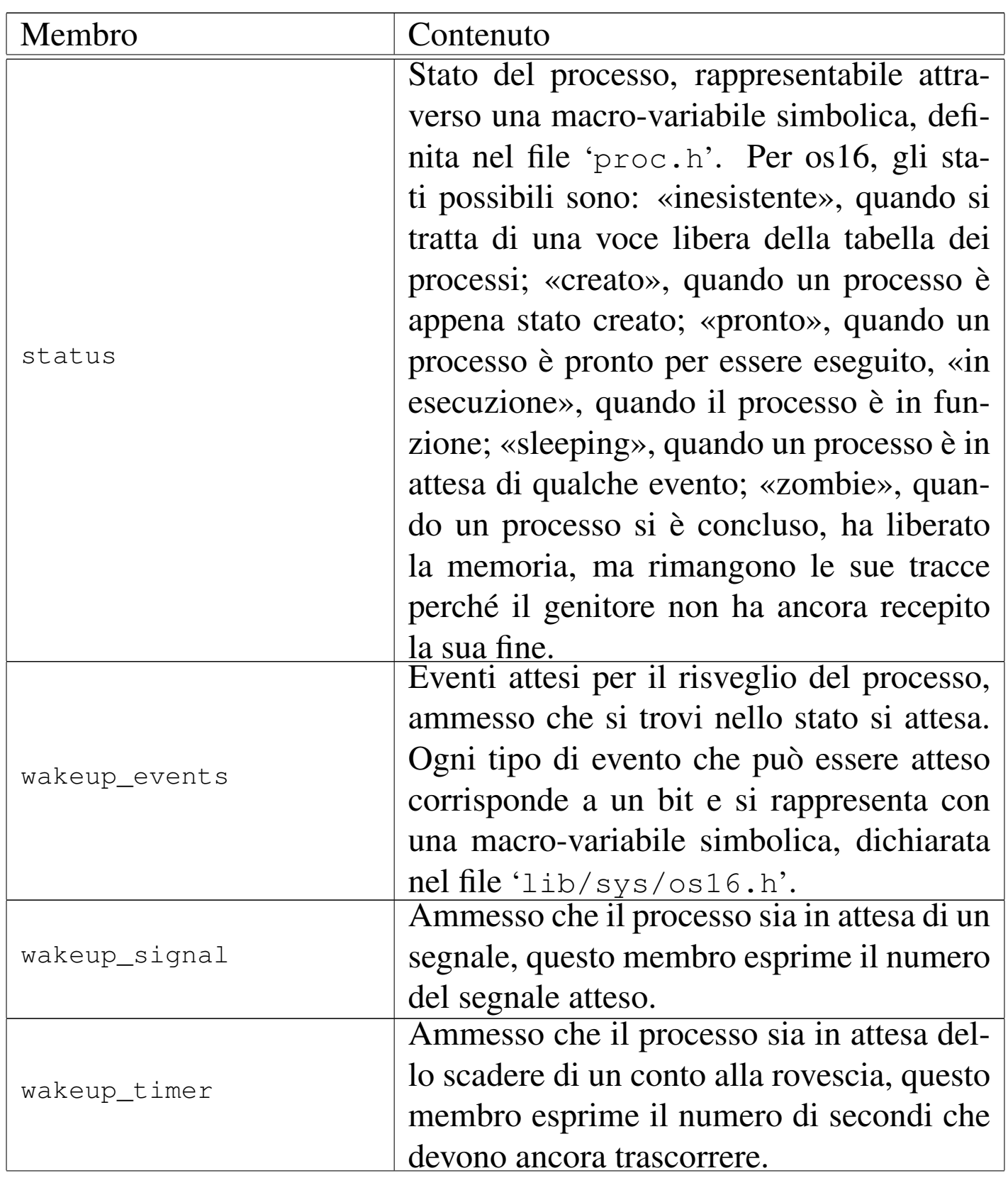

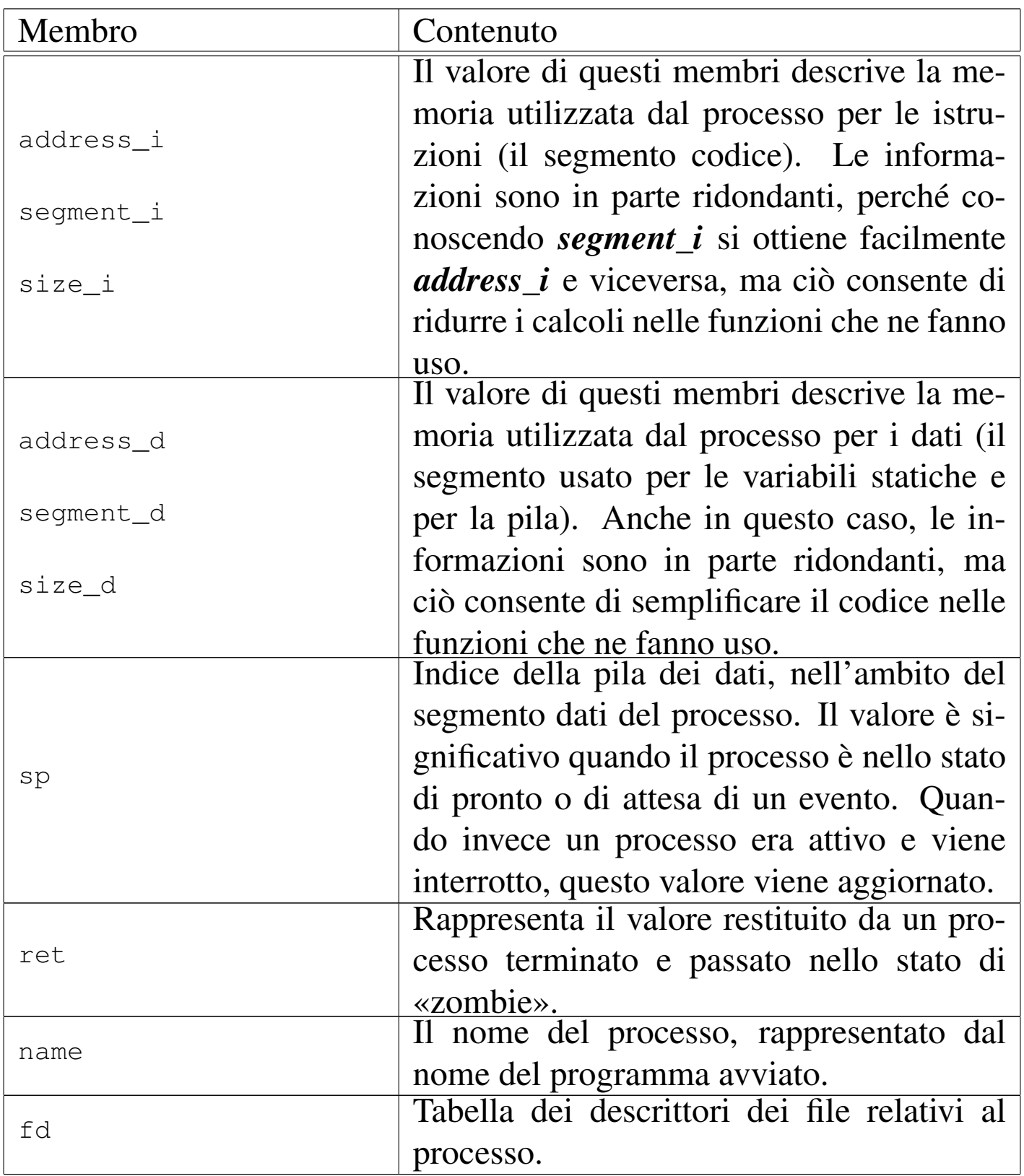

#### **NOME**

'**isr\_1C**', '**isr\_80**' - routine di gestione delle interruzioni

«

### DESCRIZIONE

La routine '**isr\_1C**' del file 'kernel/proc/\_isr.s' viene eseguita a ogni impulso del temporizzatore, proveniente dal sistema delle interruzioni hardware; la routine '**isr\_80**', in modo analogo, viene eseguita in corrispondenza dell'interruzione software 80<sup>16</sup> Perché ciò avvenga, nella tabella IVT, nelle voci che riguardano l'interruzione  $1C_{16}$  e  $80_{16}$ , si trova l'indirizzo corrispondente alle routine in questione. La configurazion[e della tab](#page-145-0)ella IVT avviene per mezzo della funzione *ivt\_load(9)* [i159.8.2].

La routine '**isr\_1C**' prevede il salvataggio dei registri principali nella pila dei dati in funzione al momento dell'interruzione. Quindi vengono modificati i registri che definiscono l'area dati (ES e DS) e successivamente ciò permette di intervenire su delle variabili locali: viene incrementato il contatore degli impulsi del temporizzatore; viene incrementato il contatore dei secondi, se il contatore degli impulsi è divisibile per 18 senza dare resto; vengono salvati l'indice e il segmento della pila dei dati, in due variabili locali.

Dalla verifica del valore del segmento in cui si colloca la pila dei dati del processo interrotto, la routine verifica se si tratta di un processo comune o del kernel. Se si tratta di un processo comune, si scambia la pila con quella del kernel. Per questo la routine si avvale della variabile *\_ksp* (*ker[nel stack p](#page-156-0)ointer*), usata anche dalla funzione *proc\_scheduler(9)* [i159.8.11]. Sempre se si tratta dell'interruzione di un processo diverso dal kernel, viene chiamata la funzione *proc\_scheduler()*, già citata, fornendo come argomenti il puntatore alla variabile che contiene l'indice della pila e il puntatore alla variabile che contiene il segmento di memoria che ospita la pila dei dati. Al termine viene scambiata nuovamente la pila dei dati, usando come valori quanto contenuto nelle variabili che prima sono servite per salvare l'indice e il segmento della pila.

Poi, indipendentemente dal tipo di processo, vengono ripristinati i registri accumulati in precedenza nella pila e viene restituito il controllo, concludendo il lavoro dell'interruzione.

Va osservato che la funzione *proc\_scheduler()* riceve l'indice e il segmento della pila dei dati attraverso dei puntatori a variabili scalari. Pertanto, tale funzione è perfettamente in grado di sostituire questi valori, con quelli della pila di un altro processo. Per questo, quando al ritorno della funzione viene ripristinata la pila sulla base di tali variabili, si ha uno scambio di processi. Il ripristino successivo dalla pila dei registri, completa il procedimento di sostituzione dei processi.

La routine '**isr\_80**' viene attivata da un'interruzione software, dovuta a una chiamata di sistema. Questa routine si distingue leggermente da '**isr\_1C**', in quanto non si occupa di tenere conto del tempo trascorso, ma ha la necessità di recuperare dalla pila del processo interrotto, i valori che hanno origine dalla chiamata di sistema. Si tratta sempre del numero della chiamata di sistema, del puntatore al messaggio trasmesso con la chiamata e della sua lunghezza.

Si può osservare anche un'altra differenza importante, per cui, se
l'interruzione riguarda il processo del kernel, l'indice della pila dello stesso viene conservato nella variabile *\_ksp*. Questo fatto è importante, perché prima di abilitare la gestione delle interruzioni, è necessario che il kernel stesso ne provochi una, in modo da poter salvare la prima volta l'indice della propria pila.

Successivamente, indipendentem[ente dal p](#page-189-0)rocesso interrotto, si chiama la funzione *sysroutine(9)* [i159.8.28], alla quale si passano come argomenti, oltre che i puntatori all'indice e al segmento della pila dei dati del processo interrotto, anche gli argomenti della chiamata di sistema.

La funzione *sysroutine()* si avvale a sua volta della funzione *proc\_scheduler()*, pertanto anche in questo caso la pila dei dati che viene ripristinata successivamente può risultare differente da quella del processo interrotto originariamente, comportando anche in questo caso lo scambio del processo con un altro.

# FILE SORGENTI

```
'kernel/proc.h' [u0.9]
```

```
'kernel/proc/proc_table.c' [i160.9.29]
```

```
'kernel/proc/_isr.s' [i160.9.1]
```
# VEDERE ANC[HE](#page-145-0)

*i[vt\\_load\(9](#page-156-0))* [i159.8.2], *[sys\(2\)](#page-189-0)* [u0.37], *proc\_scheduler(9)* [i159.8.11], *sysroutine(9)* [i159.8.28].

```
os16: ivt_load(9)
```
#### «

#### **NOME**

'**ivt\_load**' - caricamento della tabella IVT

### SINTASSI

```
|<kernel/proc.h>
void _ivt_load (void);
```

```
|<kernel/proc.h>
void ivt load (void);
```
#### DESCRIZIONE

La funzione *\_ivt\_load()*, ovvero la macroistruzione corrispondente *ivt\_load()*, modifica la tabella IVT del BIOS, in modo che nella posizione corrispondente [all'inter](#page-142-0)ruzione  $1C_{16}$  ci sia il puntatore alla routine *isr\_1C(9)* [i159.8.1], e che in corrisponden[za dell'in](#page-142-1)terruzione 80<sup>16</sup> ci sia il puntatore alla routine *isr\_80(9)* [i159.8.1].

[Quest](#page-131-0)a funzione viene usata una volta sola, all'interno di *main(9)*  $\left[\right. \text{u0.6}\right.$ 

#### FILE SORGENTI

```
'kernel/proc.h' [u0.9]
```

```
'kernel/proc/_isr.s'[i160.9.1]
```

```
'kernel/proc/_ivt_load.s' [i160.9.2]
```
#### VEDERE ANCHE

*[sys\(2\)](#page-156-0)* [u0.37], *isr\_80(9)* [\[i15](#page-189-0)9.8.1], *proc\_scheduler(9)* [i159.8.11], *sysroutine(9)* [i159.8.28].

os16: proc\_available(9)

### NOME

'**proc\_available**' - inizializzazione di un processo libero

### SINTASSI

```
|<kernel/proc.h>
|void proc_available (pid_t pid);
```
### ARGOMENTI

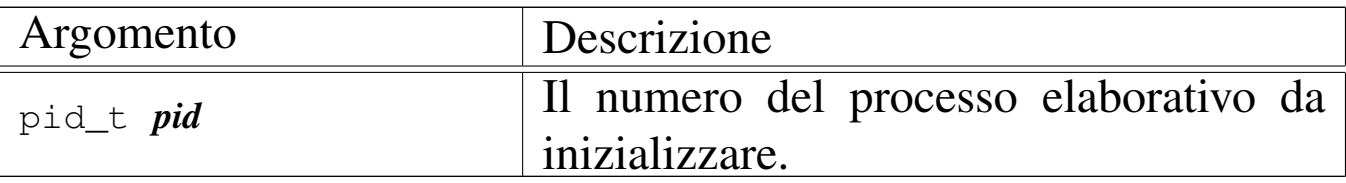

### DESCRIZIONE

La funzione *proc\_available()* si limita a inizializzare, con valori appropriati, i dati di un processo nella tabella relativa, in modo che risulti correttamente uno spazio libero per le allocazioni successive.

Questa funzione [viene u](#page-158-0)sata da *proc\_init(9)* [\[i159](#page-187-0).8.6], *proc\_sig\_chld(9)* [i159.8.12], *proc\_sys\_wait(9)* [i159.8.27].

### FILE SORGENTI

```
'kernel/proc.h' [u0.9]
```

```
'kernel/proc/proc_table.c' [i160.9.29]
```
'kernel/proc/proc\_available.c' [i160.9.3]

#### 3617

### NOME

<span id="page-147-0"></span>«

'**proc\_dump\_memory**' - copia di una porzione di memoria in un file

**SINTASSI** 

|<kernel/proc.h> |void proc\_dump\_memory (pid\_t *pid*, addr\_t *address*, size\_t *size*, | char \**name*);

ARGOMENTI

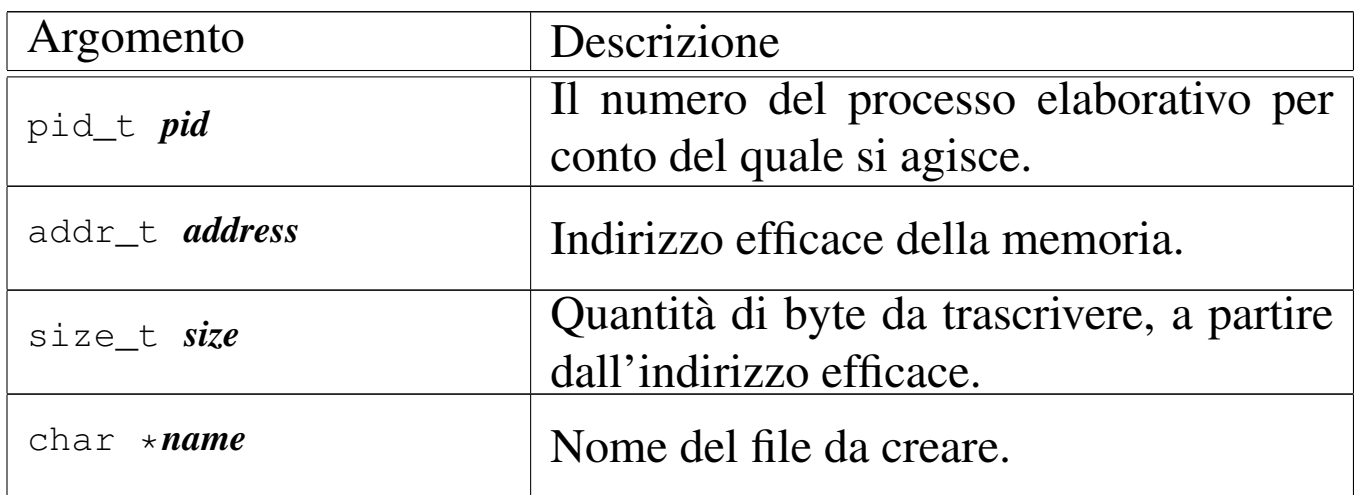

### DESCRIZIONE

La funzione *proc\_dump\_memory()* salva in un file una porzione di memoria, secondo le coordinate fornita dagli [argoment](#page-149-0)i.

Viene usata esclusivamente da *proc\_sig\_core(9)* [i159.8.6], quando si riceve un segnale per cui è necessario scaricare la memoria di un processo. In quel caso, se il processo eliminato ha i permessi per scrivere nella directory radice, vengono creati due file: uno con l'immagine del segmento codice ('/core.i') e l'altro con l'immagine del segmento dati ('/core.d').

### FILE SORGENTI

'kernel/proc.h' [u0.9]

'kernel/proc/proc\_sig\_core.c' [i160.9.14]

### VEDERE AN[CHE](#page-38-0)

*f[d\\_open\(9](#page-27-0))* [i159.3.8], *fd\_write(9)* [i159.3.12], *fd\_close(9)* [i159.3.3].

<span id="page-148-0"></span>os16: proc\_find(9)

#### **NOME**

'**proc\_find**' - localizzazione di un processo sulla base dell'indirizzo del segmento dati

«

#### **SINTASSI**

```
|<kernel/proc.h>
pid t proc_find (seqment_t segment d);
```
### ARGOMENTI

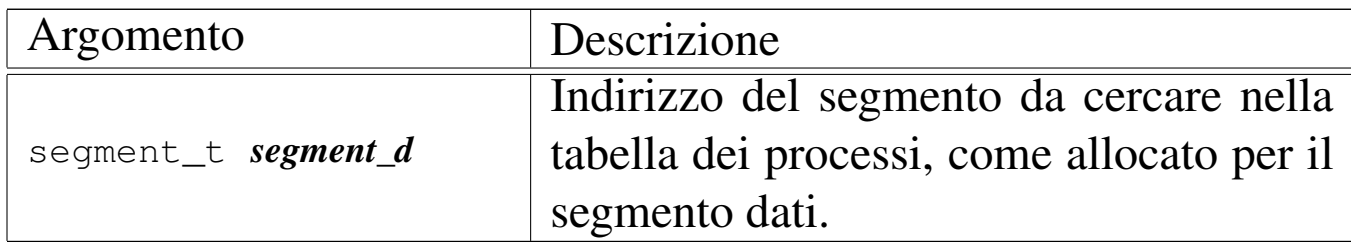

### DESCRIZIONE

La funzione *proc\_find()* scandisce la tabella dei processi, alla ricerca di quel processo il cui segmento dati corrisponde al valore fornito come argomento. Ciò serve per sapere chi sia il processo interrotto, del quale si conosce il valore che, prima dell'interruzione, aveva il registro DS (*data segment*).

Questa funzione [viene usat](#page-189-0)a da *proc\_scheduler(9)* [i159.8.11] e da *sysroutine(9)* [i159.8.28].

# VALORE RESTITUITO

La funzione restituisce il numero del processo trovato e non è ammissibile che la ricerca possa fallire. Infatti, se così fosse, si produrrebbe un errore fatale, con avvertimento a video, tale da arrestare il funzionamento del kernel.

# FILE SORGENTI

```
'kernel/proc.h' [u0.9]
'kernel/proc/proc_table.c' [i160.9.29]
'kernel/proc/proc_find.c'[i160.9.5]
```
<span id="page-149-0"></span>os16: proc\_init(9)

«

### NOME

'**proc\_init**' - inizializzazione della gestione complessiva dei processi elaborativi

# **SINTASSI**

```
|<kernel/proc.h>
extern uint16_t _etext;
void proc_init (void);
```
# ARGOMENTI

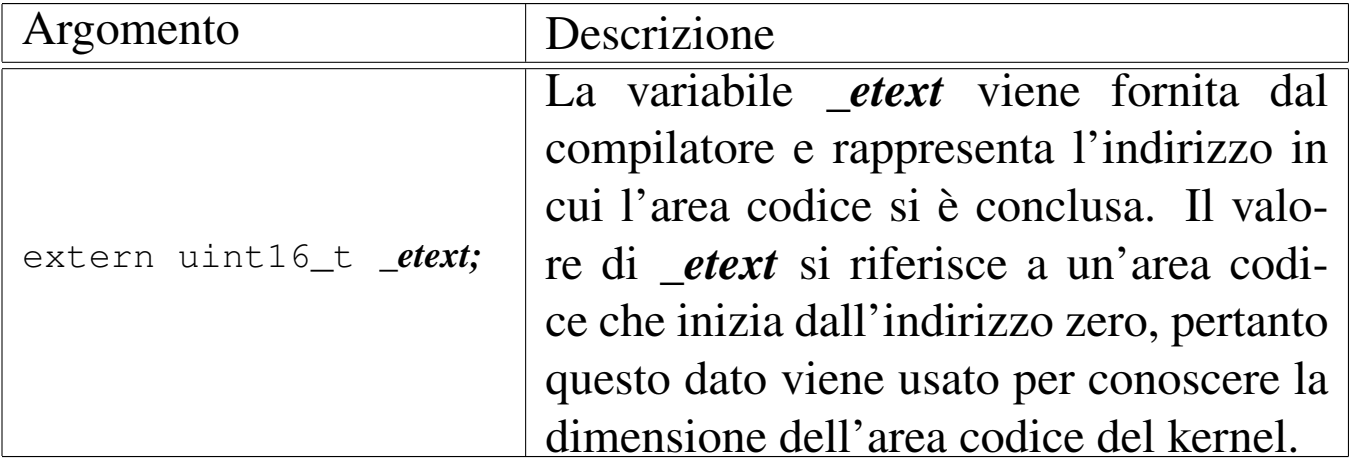

### DESCRIZIONE

La funzio[ne](#page-131-0) *proc\_init()* viene usata una volta sola, dalla funzione *main(9)* [u0.6], per predisporre la gestione dei processi. Per la precisione svolge le operazioni seguenti:

- carica la tabella IVT, in modo che le interruzioni software  $1C_{16}$ e 80<sup>16</sup> siano dirette correttamente al codice che deve gestirle;
- programma il temporizzatore interno, in modo da produrre una frequenza di circa 18,2 Hz;
- inizializza la tabella dei processi in modo che tutti gli alloggiamenti previsti risultino liberi;
- innesta il file system principale, presupponendo che possa trattarsi soltanto della prima unità a dischetti;
- inizializza correttamente le voci del processo zero, ovvero quelle del kernel, segnando anche come allocata la porzione di memoria utilizzata dal kernel e lo spazio iniziale usato dal BIOS (tabella IVT e BDA);
- abilita le interruzioni hardware del temporizzatore, della tastiera e dell'unità a dischetti: le altre interruzioni hardware rimangono disabilitate.

# FILE SORGENTI

'kernel/proc.h' [u0.9] 'kernel/proc/proc\_table.c' [i160.9.29] 'kernel/proc/proc\_init.c' [i160.9.6]

# VEDERE ANCH[E](#page-145-0)

```
ivt_load(9) [i159.8.2], proc_available(9) [i159.8.3],
sb_mount(9) [i159.3.46].
```
os16: proc\_reference(9)

«

# NOME

'**proc\_reference**' - puntatore alla voce che rappresenta un certo processo

# **SINTASSI**

```
|<kernel/proc.h>
|proc_t *proc_reference (pid_t pid);
```
# ARGOMENTI

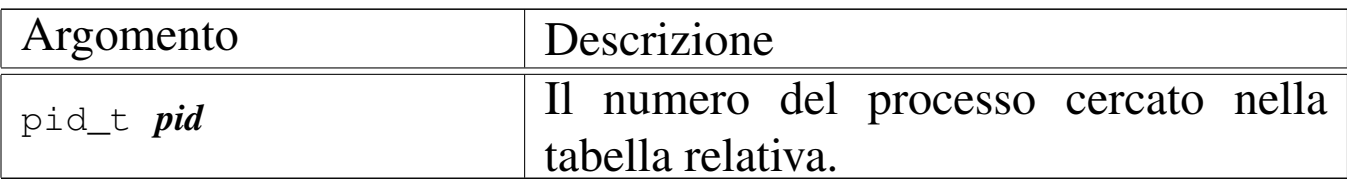

### DESCRIZIONE

La funzione *proc\_reference()* serve a produrre il puntatore all'elemento dell'array *proc\_table[]* che contiene i dati del processo indicato per numero come argomento.

Viene usata dalle funzioni che non fanno parte del gruppo di 'kernel/proc.h'.

### VALORE RESTITUITO

Restituisce il puntatore all'elemento della tabella *proc\_table[]* che rappresenta il processo richiesto. Se il numero del processo richiesto non può esistere, la funzione restituisce il puntatore nullo '**NULL**'.

«

#### FILE SORGENTI

```
'kernel/proc.h' [u0.9]
'kernel/proc/proc_table.c' [i160.9.29]
'kernel/proc/proc_reference.c' [i160.9.7]
```
<span id="page-152-0"></span>os16: proc\_sch\_signals(9)

#### NOME

'**proc\_sch\_signals**' - verifica dei segnali dei processi **SINTASSI** 

```
|<kernel/proc.h>
void proc_sch_signals (void);
```
# DESCRIZIONE

La funzione *proc\_sch\_signals()* ha il compito di scandire tutti i processi della tabella *proc\_table[]*, per verificare lo stato di attivazione dei segnali e procedere di conseguenza.

Dal punto di vista pratico, la funzione si limita a scandire i numeri PID possibili, demandando ad altre funzioni il compito di fare qualcosa nel caso fosse attivato l'indicatore di un segnale.

Va comunque osservato che os16 si limita a gestire le azioni predefinite, pertanto si può soltanto attivare o inibire i segnali, salvo i casi in cui questi non possono essere mascherati.

[Questa fu](#page-156-0)nzione viene usata soltanto da *proc\_scheduler(9)* [i159.8.11], ogni volta che ci si prepara allo scambio con un altro processo.

### FILE SORGENTI

```
'kernel/proc.h' [u0.9]
```
'kernel/proc/proc\_scheduler.c' [i160.9.11]

'kernel/proc/proc\_sch\_signals.c' [i160.9.8]

### VEDERE ANCHE

*proc\_sig\_term(9)* [\[i159.8.19](#page-158-0)], *proc\_sig\_core(9)* [\[i159.8.14](#page-159-0)], *proc\_sig\_chld(9)* [\[i159.8.1](#page-167-0)2], *proc\_sig\_cont(9)* [i159.8.13], *proc\_sig\_stop(9)* [i159.8.18].

<span id="page-153-0"></span>os16: proc\_sch\_terminals(9)

#### NOME

«

'**proc\_sch\_terminals**' - acquisizione di un carattere dal terminale attivo

### **SINTASSI**

```
|<kernel/proc.h>
void proc_sch_terminals (void);
```
### DESCRIZIONE

La funzione *proc\_sch\_terminals()* ha il compito di verificare la presenza di un carattere digitato dalla console. Se verifica che

effettivamente è stato digitato un carattere, dopo aver determinato a quale terminale virtuale si riferisce, determina se per quel terminale era già stato accumulato un carattere, e se è effettivamente così, sovrascrive quel carattere ma annota anche che l'inserimento precedente è stato perduto.

Successivamente verifica se quel terminale virtuale è associato a un gruppo di processi; se è così e se il carattere corrisponde alla combinazione [*Ctrl c*], invia il segnale SIGINT a tutti i processi di quel gruppo, ma senza poi accumulare il carattere.

Indipendentemente dal fatto che il terminale appartenga a un gruppo di processi, controlla che il carattere inserito sia stato ottenuto, rispettivamente, con le combinazioni di tasti [*Ctrl q*], [*Ctrl r*], [*Ctrl s*] e [*Ctrl t*], nel qual caso attiva la console virtuale relativa (dalla prima alla quarta), evitando di accumulare il carattere.

Alla fine, scandisce tutti i processi sospesi in attesa di input dal terminale, risvegliandoli (ogni processo deve poi verificare se effettivamente c'è un carattere per sé oppure no, e se non c'è dovrebbe rimettersi in attesa).

[Questa fu](#page-156-0)nzione viene usata soltanto da *proc\_scheduler(9)* [i159.8.11], ogni volta che ci si prepara allo scambio con un altro processo.

### FILE SORGENTI

```
'kernel/proc.h' [u0.9]
```
'kernel/proc/proc\_scheduler.c' [i160.9.11]

'kernel/proc/proc\_sch\_terminals.c' [i160.9.9]

```
os16: proc_sch_timers(9)
```
### **NOME**

«

'**proc\_sch\_timers**' - verifica dell'incremento del contatore del tempo

# **SINTASSI**

|<kernel/proc.h> void proc\_sch\_timers (void);

### DESCRIZIONE

La funzione *proc\_sch\_timers()* verifica che il calendario si sia incrementato di almeno una unità temporale (per os16 è un secondo soltanto) e se è così, va a risvegliare tutti i processi sospesi in attesa del passaggio di un certo tempo. Tali processi, una volta messi effettivamente in funzione, devono verificare che sia trascorsa effettivamente la quantità di tempo desiderata, altrimenti devono rimettersi a riposo in attesa del tempo rimanente.

[Questa fu](#page-156-0)nzione viene usata soltanto da *proc\_scheduler(9)* [i159.8.11], ogni volta che ci si prepara allo scambio con un altro processo.

### FILE SORGENTI

```
'kernel/proc.h' [u0.9]
```

```
'kernel/proc/proc_scheduler.c' [i160.9.11]
```
'kernel/proc/proc\_sch\_timers.c'[i160.9.10]

<span id="page-156-0"></span>os16: proc\_scheduler(9)

#### NOME

'**proc\_scheduler**' - schedulatore

SINTASSI

|<kernel/proc.h>

|void proc\_scheduler (uint16\_t \**sp*, segment\_t \**segment\_d*);

# ARGOMENTI

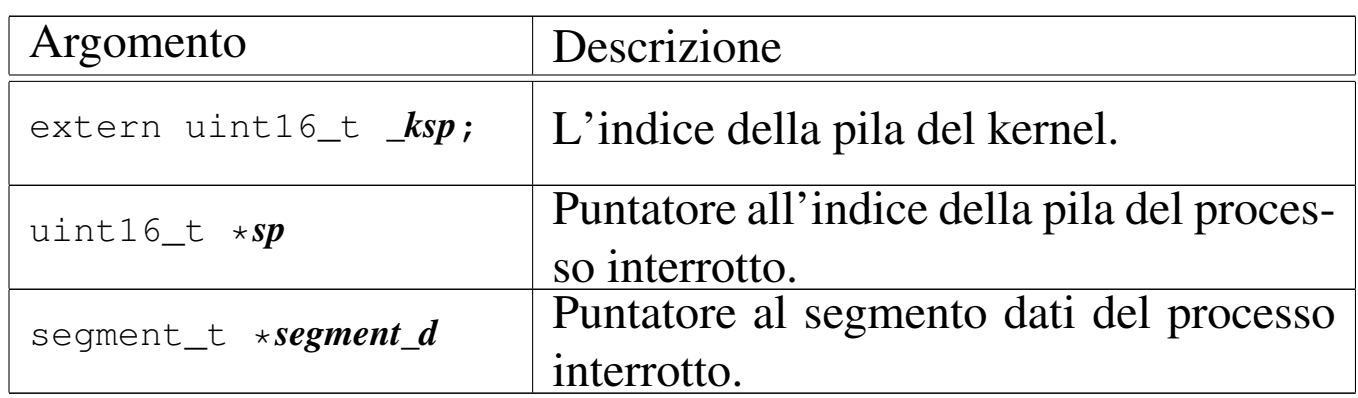

### DESCRIZIONE

La funzione *proc\_scheduler()* viene avviata a seguito di un'interruzione hardware, dovuta al temporizzatore, oppure a seguito di un'interruzione software, dovuta a una chiamata di sistema.

La funzione determina qual è il processo interrotto, scandendo la tabella dei processi alla ricerca di quello il cui segmento dati corrispo[nde al va](#page-148-0)lore *segment\_d*. Per questo si avvale di *proc\_find(9)* [i159.8.5].

Successivamente verifica se ci sono processi in attesa di un evento del temporizzatore o del terminale, inoltre verifica se ci sono processi con segnali in attesa di essere presi in considerazio[ne. pe](#page-155-0)r fare questo si avvale di *proc\_sch\_timers(9)* [i159.8.10], *proc\_sch\_terminals(9)*

[i159.8.9] e *proc\_sch\_signals(9)* [i159.8.8], che provvedono a fare ciò che serve in presenza degli eventi di propria competenza. Si occupa quindi di annotare il tempo di CPU utilizzato dal processo appena sospeso, misurato in unità di tempo a cui si riferisce il tipo '**clock\_t**'.

Successivamente scandisce la tabella dei processi alla ricerca di un altro processo da mettere in funzione, al posto di quello sospeso. Se trova un processo pronto per questo lo elegge a processo attivo, declassando quello sospeso a processo pronto ma in attesa, inoltre aggiorna i valori per le variabili *\*sp* e *\*segment\_d*.

Al termine salva nella variabile globale *\_ksp* il valore dell'indice della pila del kernel, come appare nelle informazioni della tabella dei processi e poi manda il messaggio «EOI» (*end of interrupt* al «PIC 1» (*programmable interrupt controller*).

Questa funzione viene usata dalla routine *isr\_1C(9)* [i159.8.1] [del file](#page-189-0) 'kernel/proc/\_isr.s' e dalla funzione *sysroutine(9)* [i159.8.28].

### FILE SORGENTI

'kernel/proc.h' [u0.9]

'kernel/proc/\_isr.s' [i160.9.1]

'kernel/proc/sysroutine.c' [i160.9.30]

'kernel/proc/proc\_scheduler.c' [i160.9.11]

### VEDERE ANCH[E](#page-148-0)

*proc\_find(9)* [i159.8.5], *[proc](#page-152-0)\_sch\_timers(9)* [i159.8.10], *[proc\\_sch\\_](#page-153-0)signals(9)* [i159.8.8], *proc\_sch\_terminals(9)* [i159.8.9].

### <span id="page-158-0"></span>NOME

'**proc\_sig\_chld**' - procedura associata alla ricezione di un segnale SIGCHLD

### **SINTASSI**

```
|<kernel/proc.h>
|void proc_sig_chld (pid_t parent, int sig);
```
### ARGOMENTI

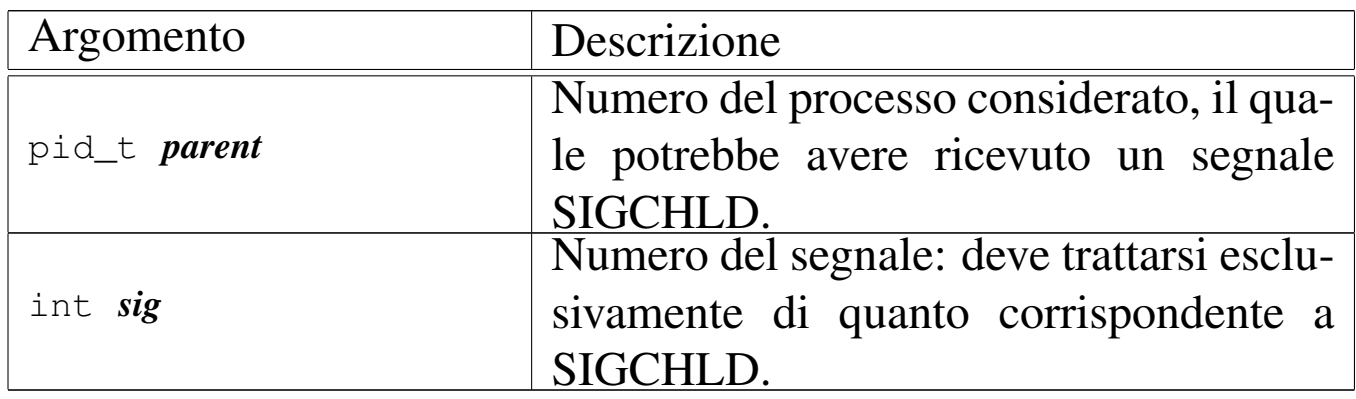

### DESCRIZIONE

La funzione *proc\_sig\_chld()* si occupa di verificare che il processo specificato con il parametro *parent* abbia ricevuto precedentemente un segnale SIGCHLD. Se risulta effettivamente così, allora va a verificare se tale segnale risulta ignorato per quel processo: se è preso in considerazione verifica ancora se quel processo è sospeso proprio in attesa di un segnale SIGCHLD. Se si tratta di un processo che sta attendendo tale segnale, allora viene risvegliato, altrimenti, sempre ammesso che comunque il segnale non sia ignorato, la funzione elimina tutti i processi figli di *parent*, i quali risultano già defunti, ma non ancora rimossi dalla tabella dei processi (pertanto processi «zombie»).

In pratica, se il processo *parent* sta attendendo un segnale SIG-CHLD, significa che al risveglio si aspetta di verificare la morte di uno dei suoi processi figli, in modo da poter ottenere il valore di uscita con cui questo si è concluso. Diversamente, non c'è modo di informare il processo *parent* di tali conclusioni, per cui a nulla servirebbe continuare a mantenerne le tracce nella tabella dei processi.

[Questa f](#page-152-0)unzione viene usata soltanto da *proc\_sch\_signals(9)* [i159.8.8].

### FILE SORGENTI

'kernel/proc.h' [u0.9]

'kernel/proc/proc\_sig\_chld.c' [i160.9.12]

#### VEDERE ANCHE

*proc\_sig\_status(9)* [\[i159.8](#page-164-0).17], *proc\_sig\_ignore(9)* [i159.8.15], *proc\_sig\_off (9)* [i159.8.16].

```
os16: proc_sig_cont(9)
```
«

#### NOME

'**proc\_sig\_cont**' - ripresa di un processo sospeso in attesa di qualcosa

### **SINTASSI**

```
|<kernel/proc.h>
|void proc_sig_cont (pid_t pid, int sig);
```
### ARGOMENTI

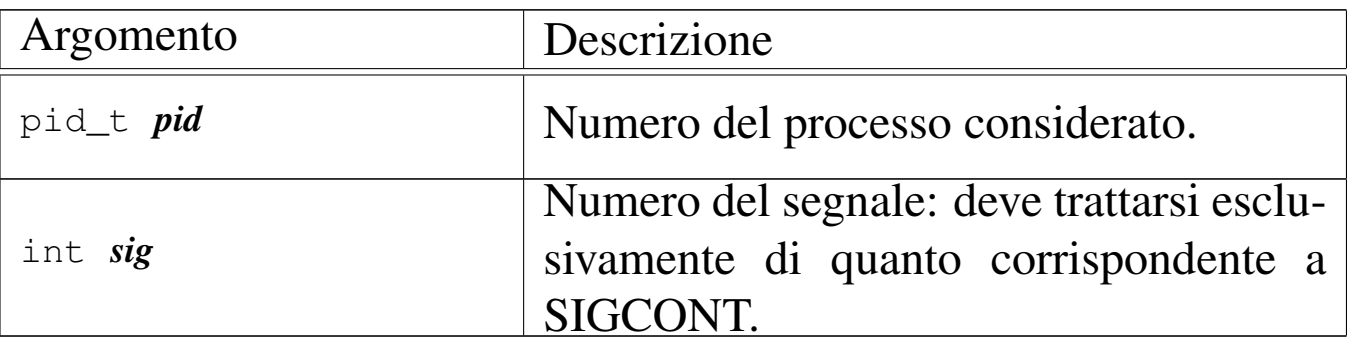

#### DESCRIZIONE

La funzione *proc\_sig\_cont()* si occupa di verificare che il processo specificato con il parametro *pid* abbia ricevuto precedentemente un segnale SIGCONT e che questo non sia stato disabilitato. In tal caso, assegna al processo lo status di «pronto» ('**PROC\_READY**'), ammesso che non si trovasse già in questa situazione.

Lo scopo del segnale SIGCONT è quindi quello di far riprendere un processo che in precedenza fosse stato sospeso attraverso un segnale SIGSTOP, SIGTSTP, SIGTTIN oppure SIGTTOU.

[Questa f](#page-152-0)unzione viene usata soltanto da *proc\_sch\_signals(9)* [i159.8.8].

### FILE SORGENTI

'kernel/proc.h' [u0.9]

'kernel/proc/proc\_sig\_cont.c' [i160.9.13]

#### VEDERE ANCHE

*proc\_sig\_status(9)* [\[i159.8](#page-164-0).17], *proc\_sig\_ignore(9)* [i159.8.15], *proc\_sig\_off (9)* [i159.8.16].

```
os16: proc_sig_core(9)
```
#### «

#### NOME

'**proc\_sig\_core**' - chiusura di un processo e scarico della memoria su file

#### **SINTASSI**

```
|<kernel/proc.h>
|void proc_sig_core (pid_t pid, int sig);
```
### ARGOMENTI

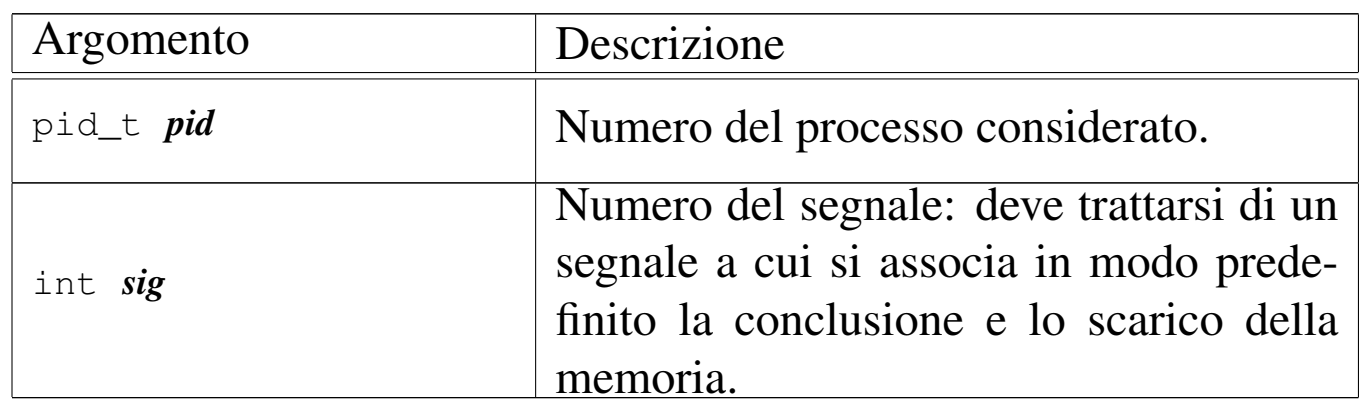

### DESCRIZIONE

La funzione *proc\_sig\_core()* si occupa di verificare che il processo specificato con il parametro *pid* abbia ricevuto precedentemente un segnale tale da richiedere la conclusione e lo scarico della memoria del processo stesso, e che il segnale in questione non sia stato disabilitato. In tal caso, la funzione chiude il processo, ma prima ne scarica la memoria su uno o due fil[e, avvale](#page-147-0)ndosi per questo della funzione *proc\_dump\_memory(9)* [i159.8.4].

Un segnale atto a produrre lo scarico della memoria, potrebbe essere prodotto anche a seguito di un errore rilevato dalla CPU, come una divisione per zero. Tuttavia, il kernel di os16 non riesce a intrappolare errori di questo tipo, dato che dalla tabella IVT

vengono presi in considerazione soltanto l'impulso del temporizzatore e le chiamate di sistema. In altri termini, se un programma produce effettivamente un errore così grave da essere rilevato dalla CPU, al sistema operativo non arriva alcuna comunicazione. Pertanto, tali segnali possono essere soltanto provocati deliberatamente.

Lo scarico della memoria, nell'eventualità di un errore così grave, dovrebbe servire per consentire un'analisi dello stato del processo nel momento del verificarsi di un errore fatale. Sotto questo aspetto, va anche considerato che l'area dati dei processi è priva di etichette che possano agevolare l'interpretazione dei contenuti e, di conseguenza, non ci sono strumenti che consentano tale attività.

[Questa f](#page-152-0)unzione viene usata soltanto da *proc\_sch\_signals(9)* [i159.8.8].

### FILE SORGENTI

'kernel/proc.h' [u0.9]

```
'kernel/proc/proc_sig_core.c' [i160.9.14]
```
#### VEDERE ANCHE

*proc\_sig\_status(9)* [\[i159.8](#page-164-0).17], *proc\_sig\_ignore(9)* [\[i159.8.1](#page-147-0)5], *proc\_sig\_off (9)* [i159.8.16], *proc\_dump\_memory(9)* [i159.8.4].

os16: proc\_sig\_ignore(9)

#### NOME

'**proc\_sig\_ignore**' - verifica dello stato di inibizione di un segnale

«

### **SINTASSI**

```
|<kernel/proc.h>
|int proc_sig_ignore (pid_t pid, int sig);
```
#### ARGOMENTI

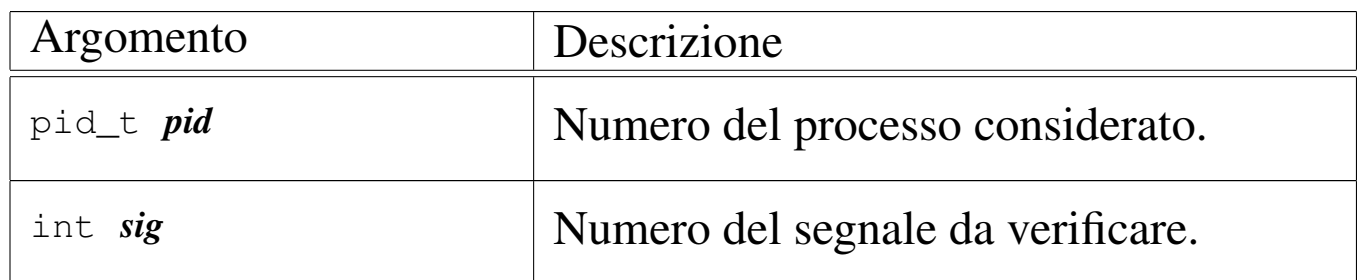

#### DESCRIZIONE

La funzione *proc\_sig\_ignore()* verifica se, per un certo processo *pid*, il segnale *sig* risulti inibito.

Questa funzione vi[ene usata](#page-159-0) da *proc\_sig\_chld(9)* [\[i159.8.12](#page-161-0)], *proc\_sig\_cont(9)* [\[i159.8.1](#page-167-0)3], *proc\_sig\_core(9)* [\[i159.8](#page-168-0).14], *proc\_sig\_stop(9)* [i159.8.18] e *proc\_sig\_term(9)* [i159.8.19], per verificare se un segnale sia stato inibito, prima di applicarne le conseguenze, nel caso fosse stato ricevuto.

### VALORE RESTITUITO

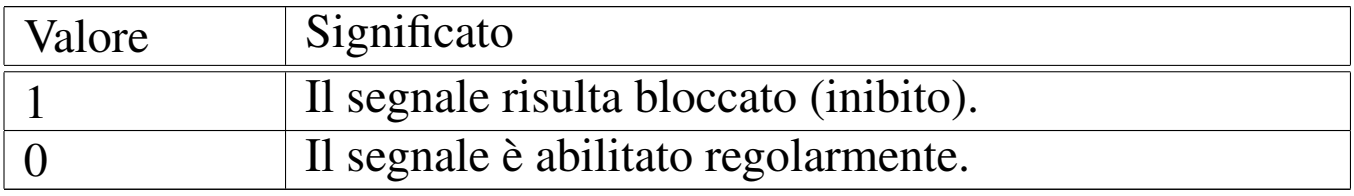

### FILE SORGENTI

'kernel/proc.h' [u0.9]

'kernel/proc/proc\_sig\_ignore.c' [i160.9.15]

#### VEDERE ANCHE

*proc\_sig\_chld(9)* [\[i159.8.12](#page-161-0)], *proc\_sig\_cont(9)* [\[i159.8.1](#page-167-0)3], *proc\_sig\_core(9)* [\[i159.8.14](#page-168-0)], *proc\_sig\_stop(9)* [i159.8.18]m *proc\_sig\_term(9)* [i159.8.19].

<span id="page-164-1"></span>os16: proc\_sig\_on(9)

#### <span id="page-164-0"></span>NOME

'**proc\_sig\_on**', '**proc\_sig\_off**' - registrazione o cancellazione di un segnale per un processo

«

### **SINTASSI**

```
|<kernel/proc.h>
|void proc_sig_on (pid_t pid, int sig);
|void proc_sig_off (pid_t pid, int sig);
```
### ARGOMENTI

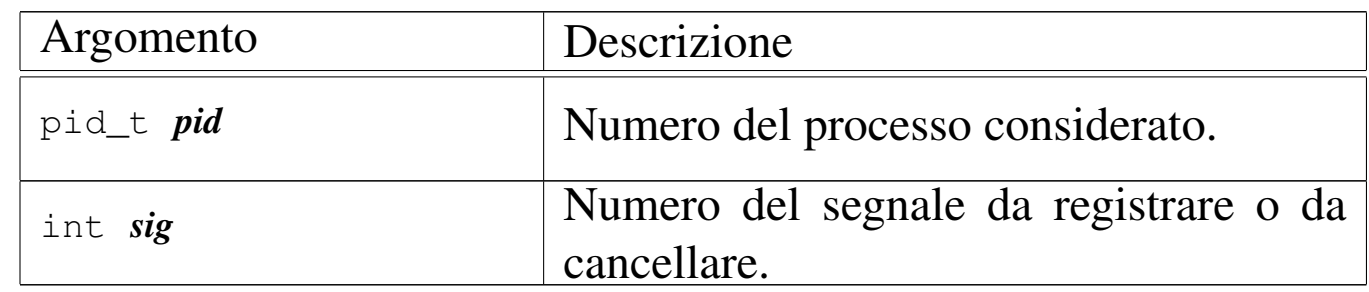

### DESCRIZIONE

La funzione *proc\_sig\_on()* annota per il processo *pid* la ricezione del segnale *sig*; la funzione *proc\_sig\_off()* procede invece in senso opposto, cancellando quel segnale.

La funzione *proc\_sig\_off()* viene usata quando l'azione prevista per un segnale che risulta ricevuto è stata eseguita, allo scopo di riportare l'indicatore di quel segnale in una condizione di riposo. Si tratta delle funzioni *proc\_sig\_chld(9)* [[i159.8.12\]](#page-161-0), *proc\_sig\_cont(9)* [\[i159.8.1](#page-167-0)3], *proc\_sig\_core(9)* [[i159.8.14\]](#page-168-0), *proc\_sig\_stop(9)* [i159.8.18] e *proc\_sig\_term(9)* [i159.8.19].

La funzione *proc\_sig\_on()* viene usata quando risulta acquisito un segnale o quando il contesto lo deve prod[urre, per a](#page-173-0)nnotarlo. Si tratt[a delle fun](#page-178-0)zioni *proc\_sys\_exit(9)* [i159.8.21] e *proc\_sys\_kill(9)* [i159.8.23].

#### FILE SORGENTI

'kernel/proc.h' [u0.9]

'kernel/proc/proc\_sig\_on.c' [i160.9.17]

'kernel/proc/proc\_sig\_off.c' [i160.9.16]

#### VEDERE ANCHE

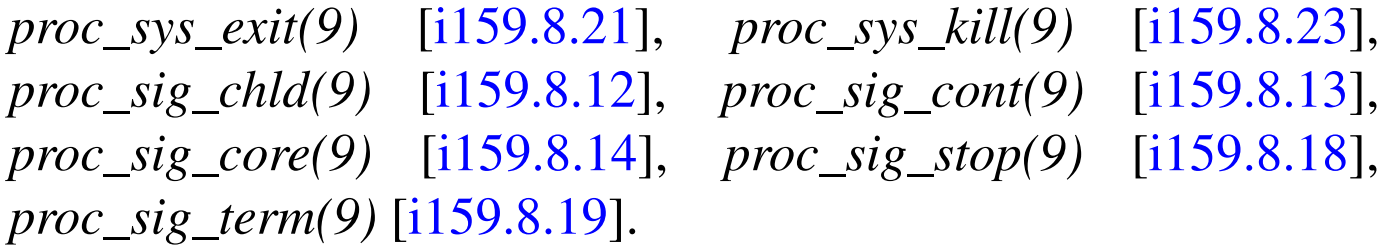

```
os16: proc_sig_status(9)
```
«

#### NOME

'**proc\_sig\_status**' - verifica dello stato di ricezione di un segnale

#### **SINTASSI**

```
|<kernel/proc.h>
|int proc_sig_status (pid_t pid, int sig);
```
### ARGOMENTI

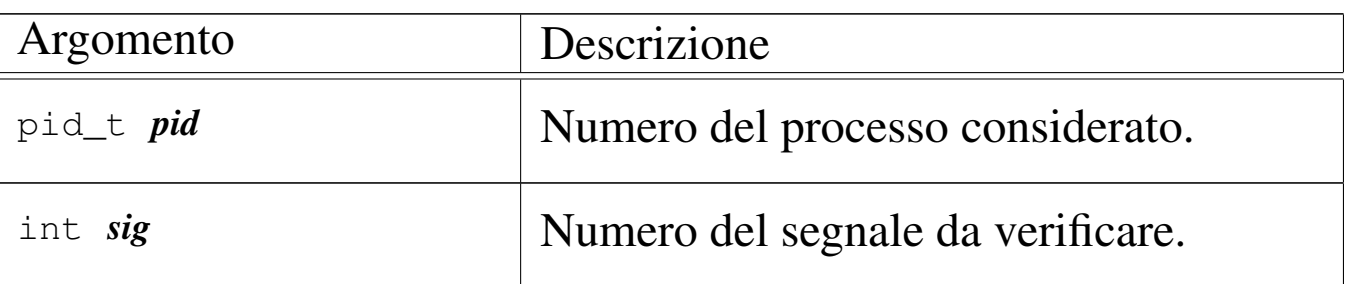

### DESCRIZIONE

La funzione *proc\_sig\_status()* verifica se, per un certo processo *pid*, il segnale *sig* risulti essere stato ricevuto (registr[ato\).](#page-158-0)

Questa funzione vi[ene usata](#page-159-0) da *proc\_sig\_chld(9)* [\[i159.8.12](#page-161-0)], *proc\_sig\_cont(9)* [\[i159.8.1](#page-167-0)3], *proc\_sig\_core(9)* [\[i159.8](#page-168-0).14], *proc\_sig\_stop(9)* [i159.8.18] e *proc\_sig\_term(9)* [i159.8.19], per verificare se un segnale è stato ricevuto effettivamente, prima di applicarne eventualmente le conseguenze.

### VALORE RESTITUITO

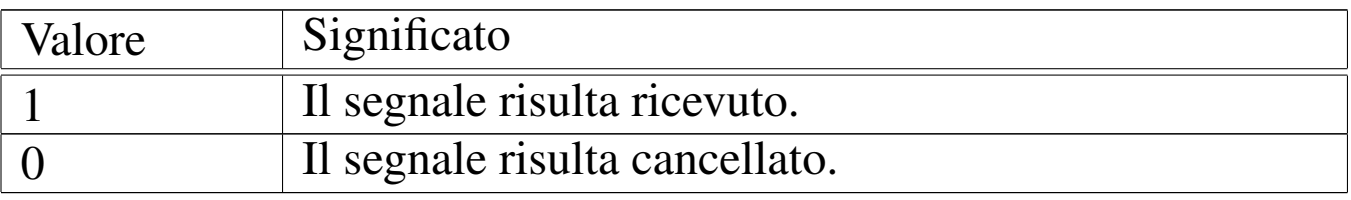

# FILE SORGENTI

'kernel/proc.h' [u0.9]

'kernel/proc/proc\_sig\_status.c' [i160.9.18]

# VEDERE ANCHE

*proc\_sig\_chld(9)* [[i159.8.12\]](#page-161-0), *proc\_sig\_cont(9)* [\[i159.8.13](#page-167-0)], *proc\_sig\_core(9)* [\[i159.8.1](#page-168-0)4], *proc\_sig\_stop(9)* [i159.8.18], *proc\_sig\_term(9)* [i159.8.19].

<span id="page-167-0"></span>os16: proc\_sig\_stop(9)

«

#### **NOME**

'**proc\_sig\_stop**' - sospensione di un processo

### **SINTASSI**

```
|<kernel/proc.h>
|void proc_sig_stop (pid_t pid, int sig);
```
# ARGOMENTI

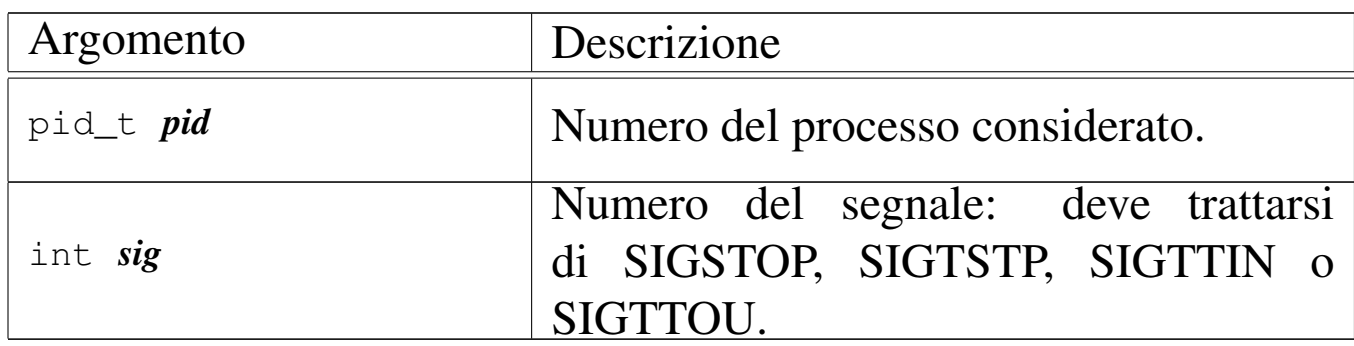

### DESCRIZIONE

La funzione *proc\_sig\_stop()* si occupa di verificare che il processo specificato con il parametro *pid* abbia ricevuto precedentemente un segnale SIGSTOP, SIGTSTP, SIGTTIN o SIGTTOU, e che questo non sia stato disabilitato. In tal caso, sospende il processo, lasciandolo in attesa di un segnale (SIGCONT).

[Questa f](#page-152-0)unzione viene usata soltanto da *proc\_sch\_signals(9)* [i159.8.8].

### FILE SORGENTI

```
'kernel/proc.h' [u0.9]
```
'kernel/proc/proc\_siq\_stop.c'[i160.9.19]

#### VEDERE ANCHE

*proc\_sig\_status(9)* [\[i159.8](#page-164-0).17], *proc\_sig\_ignore(9)* [i159.8.15], *proc\_sig\_off (9)* [i159.8.16].

<span id="page-168-0"></span>os16: proc\_sig\_term(9)

#### **NOME**

'**proc\_sig\_term**' - conclusione di un processo

#### **SINTASSI**

```
|<kernel/proc.h>
|void proc_sig_term (pid_t pid, int sig);
```
### ARGOMENTI

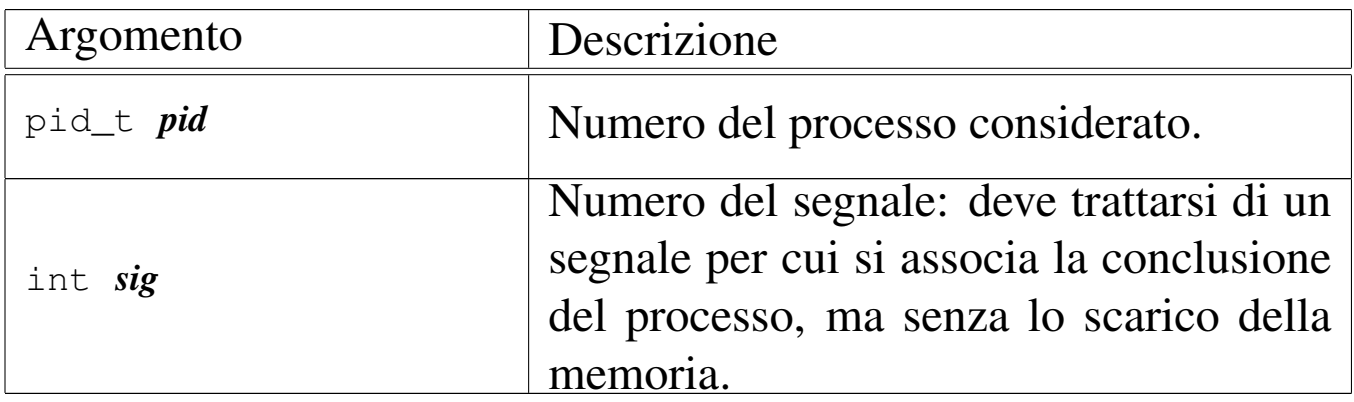

#### DESCRIZIONE

La funzione *proc\_sig\_term()* si occupa di verificare che il processo specificato con il parametro *pid* abbia ricevuto precedentemente un segnale per cui si prevede generalmente la conclusione del processo. Inoltre, la funzione verifica che il segnale non sia stato inibito, con l'eccezione che per il segnale SIGKILL un'eventuale inibizione non viene considerata (in quanto segnale non mascherabile). Se il segnale risulta ricevuto e valido, procede con la conclusione del processo.

[Questa f](#page-152-0)unzione viene usata soltanto da *proc\_sch\_signals(9)* [i159.8.8].

### FILE SORGENTI

'kernel/proc.h' [u0.9]

'kernel/proc/proc\_sig\_term.c' [i160.9.20]

### VEDERE ANCHE

```
proc_sig_status(9) [i159.8.17], proc_sig_ignore(9) [i159.8.15],
proc_sig_off (9) [i159.8.16], proc_sys_exit(9) [i159.8.21].
```
os16: proc\_sys\_exec(9)

#### «

#### NOME

'**proc\_sys\_exec**' - sostituzione di un processo esistente con un altro, ottenuto dal caricamento di un file eseguibile

### **SINTASSI**

```
|<kernel/proc.h>
|int proc_sys_exec (uint16_t *sp, segment_t *segment_d,
                     | pid_t pid, const char *path,
                     | unsigned int argc, char *arg_data,
                     | unsigned int envc, char *env_data);
```
# ARGOMENTI

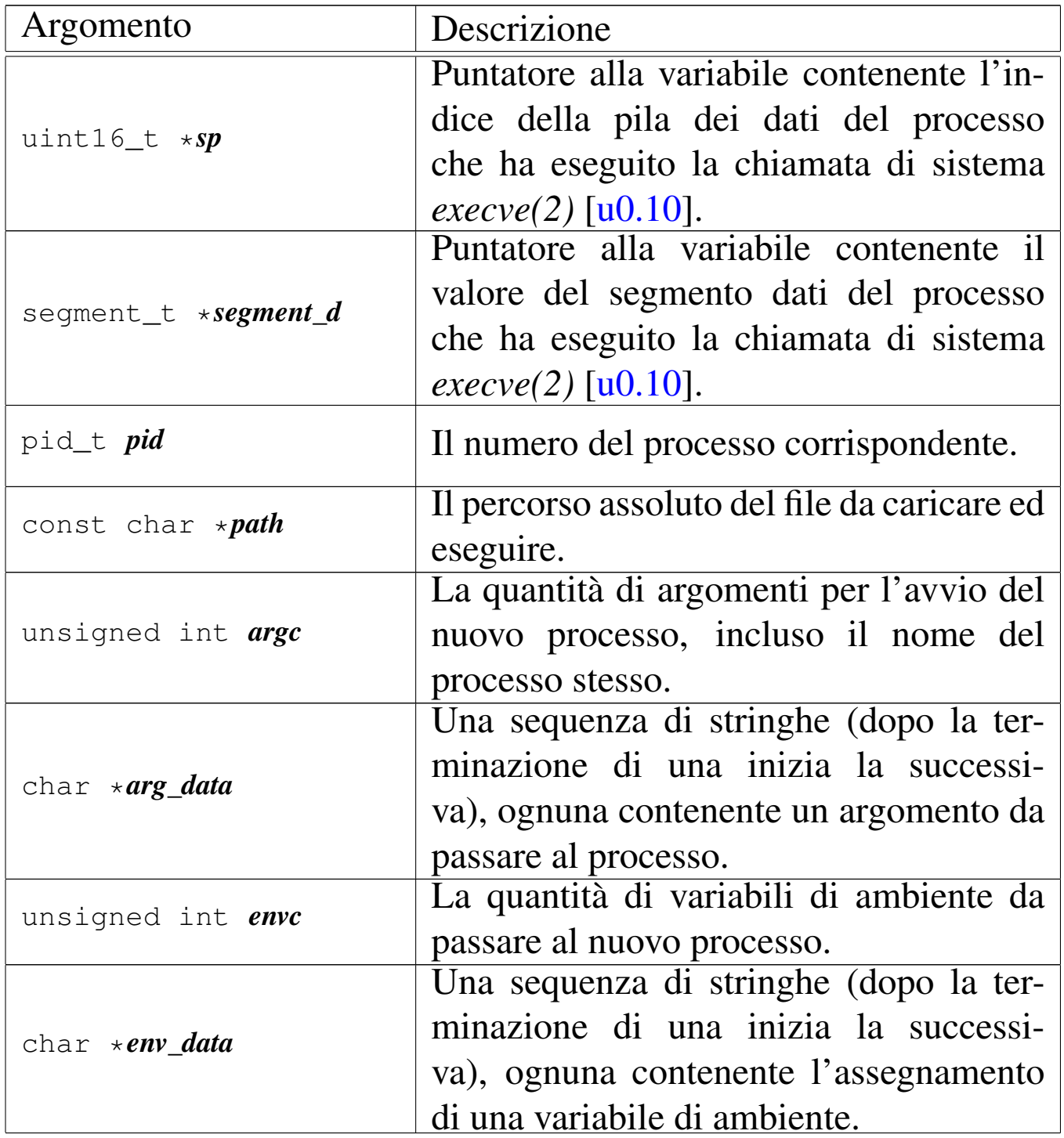

I parametri *arg\_data* e *env\_data* sono stringhe multiple, nel senso che sono separate le une dalle altre dal codice nullo di terminazione. Per sapere quante sono effettivamente le stringhe da cercare a partire dai puntatori che costituiscono effettivamente questi due parametri, si usano *argc* e *envc*.

### DESCRIZIONE

La funzione *proc\_sys\_exec()* serve a mettere in pratica la chiamata di sistema *execve(2)* [u0.10], destinata a rimpiazzare il processo in corso con un nuovo processo, caricato da un file eseguibile.

La funzione *proc\_sys\_exec()*, dopo aver verificato che si tratti effettivamente di un file eseguibile valido e che ci siano i permessi per metterlo in funzione, procede all'allocazione della memoria, dividendo se necessario l'area codice da quella dei dati, quindi legge il file e copia opportunamente le componenti di questo nelle aree di memoria allocate.

Terminato il caricamento del file, viene ricostruita in memoria la pila dei dati del nuovo processo. Prima si mettono sul fondo le stringhe delle variabili di ambiente e quelle degli argomenti della chiamata, quindi si aggiungono i puntatori alle stringhe delle variabili di ambiente, ricostruendo così l'array noto convenzionalmente come '**envp[]**', continuando con l'aggiunta dei puntatori alle stringhe degli argomenti della chiamata, per riprodurre l'array '**argv[]**'. Per ricostruire gli argomenti della chiamata della funzione *main()* dell'applicazione, vanno però aggiunti ancora: il puntatore all'inizio dell'array delle stringhe che descrivono le variabili di ambiente, il puntatore all'array delle stringhe che descrivono gli argomenti della chiamata e il valore che rappresenta la quantità di argomenti della chiamata.

Figura u159.145. Caricamento degli argomenti della chiamata della funzione *main()*.

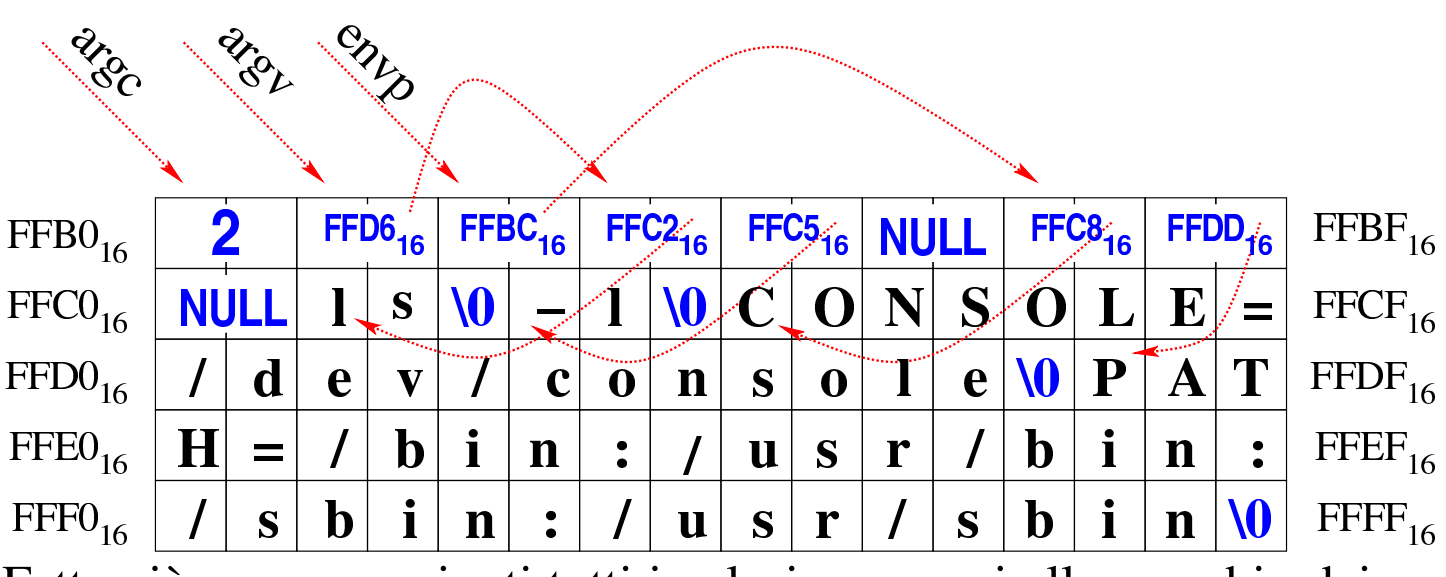

Fatto ciò, vanno aggiunti tutti i valori necessari allo scambio dei processi, costituiti dai vari registri da rimpiazzare.

Superato il problema della ricostruzione della pila dei dati, la funzione *proc\_sys\_exec()* predispone i descrittori di standard input, standard output e standard error, quindi libera la memoria usata dal processo chiamante e ne rimpiazza i dati nella tabella dei processi con quelli del nuovo processo caricato.

Questa funzione viene usata soltanto da *sysroutine(9)* [i159.8.28], in occasione del ricevimento di una chiamata di sistema di tipo '**SYS\_EXEC**'.

# FILE SORGENTI

'lib/unistd/execve.c' $[i161.17.13]$ 'lib/sys/os16/sys.s' [i161.12.15] 'kernel/proc.h' [u0.9] 'kernel/proc/\_isr.s'[i160.9.1] 'kernel/proc/sysroutine.c' [i160.9.30]

#### 3643

```
'kernel/proc/proc_sys_exec.c' [i160.9.21]
```
# VEDERE ANCHE

*execve(2)* [u0.10], *[sys\(](#page-189-0)2)* [u0.37], *isr\_80(9)* [\[i159.8.1](#page-156-0)], *sysroutine(9)* [i[159.8.28\],](#page-88-0) *proc\_scheduler(9)* [\[i159.8.11](#page-54-0)], *path\_inode(9)* [\[i159.3.3](#page-67-0)6], *inode\_check(9)* [\[i159.3.16](#page-58-0)], *inode\_put(9)* [\[i15](#page-10-0)9.3.24], *in[ode\\_file\\_](#page-27-0)read(9)* [i159.3.18], *dev\_io(9)* [i159.1.1], *fd\_close(9)* [i159.3.3].

<span id="page-173-0"></span>os16: proc\_sys\_exit(9)

#### «

### NOME

'**proc\_sys\_exit**' - chiusura di un processo elaborativo

#### SINTASSI

```
|<kernel/proc.h>
|void proc_sys_exit (pid_t pid, int status);
```
### ARGOMENTI

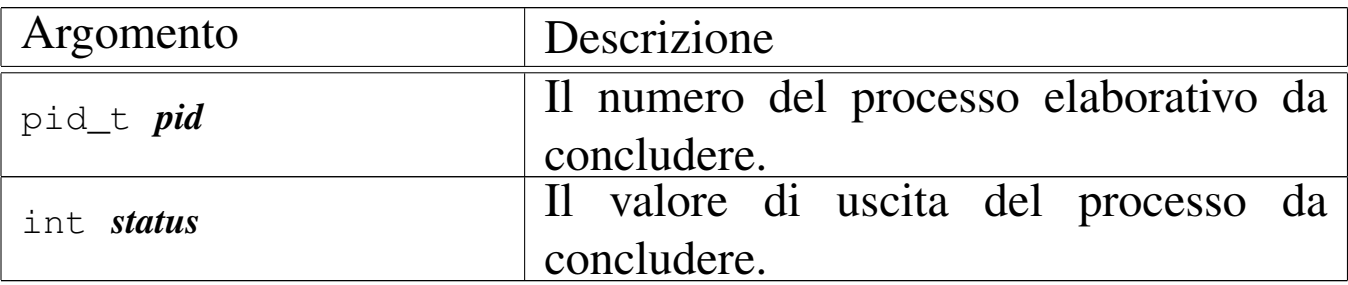

#### DESCRIZIONE

La funzione *proc\_sys\_exit()* conclude il processo indicato come argomento, chiudendo tutti i descrittori di file che risultano ancora aperti e liberando la memoria. Precisamente compie i passaggi seguenti:

- aggiorna la tabella dei processi indicando per questo lo stato di «zombie» e annotando il valore di uscita;
- chiude i descrittori di file che risultano aperti;
- chiude l'inode della directory corrente;
- se si tratta del processo principale di un gruppo di processi, allora chiude anche il terminale di controllo;
- libera la memoria utilizzata dal processo, verificando comunque che l'area usata per il codice non sia abbinata anche a un altro processo, nel qual caso l'area del codice verrebbe preservata;
- se ci sono dei processi figli di quello che si va a chiudere, questi vengono abbandonati e affidati al processo numero uno ('**init**');
- se sono stati abbandonati dei processi, invia il segnale SIGCHLD al processo numero uno ('**init**');
- invia al processo genitore il segnale, in modo che possa valutare, eventualmente, il valore di uscita del processo ormai defunto.

[Questa fu](#page-189-0)nzione viene usata principalmente da *sysroutine(9)* [i159.8.28], in occasione del ricevimento di una chiamata di siste[ma di tipo](#page-161-0) '**SYS\_EXIT**', e anche [dalle fun](#page-168-0)zioni *proc\_sig\_core(9)* [i159.8.14] e *proc\_sig\_term(9)* [i159.8.19].

#### FILE SORGENTI

'lib/unistd/\_exit.c' [i161.17.1]

```
'lib/stdlib/_Exit.c'[i161.10.1]
```

```
'lib/sys/os16/sys.s' [i161.12.15]
```
'kernel/proc.h' [u0.9] 'kernel/proc/\_isr.s'[i160.9.1] 'kernel/proc/sysroutine.c' [i160.9.30] 'kernel/proc/proc\_sys\_exit.c' [i160.9.22]

### VEDERE ANCHE

*[\\_exit\(2\)](#page-189-0)* [u0.2], *sys(2)* [u0.37], *isr\_[80\(9\)](#page-156-0)* [i159.8.1], *sysroutine(9)* [[i159.8.28\]](#page-161-0), *proc\_scheduler(9)* [\[i159.8](#page-168-0).11], *proc\_si[g\\_core\(9](#page-27-0))* [i159.8.14], *p[roc\\_sig\\_te](#page-67-0)rm(9)* [i159.8.19], *[fd\\_close\(9](#page-164-1))* [i159.3.3], *inode\_put(9)* [i159.3.24], *proc\_sig\_on(9)* [i159.8.16].

os16: proc\_sys\_fork(9)

#### «

#### NOME

'**proc\_sys\_fork**' - sdoppiamento di un processo elaborativo **SINTASSI** 

```
|<kernel/proc.h>
|pid_t proc_sys_fork (pid_t ppid, uint16_t sp);
```
#### ARGOMENTI

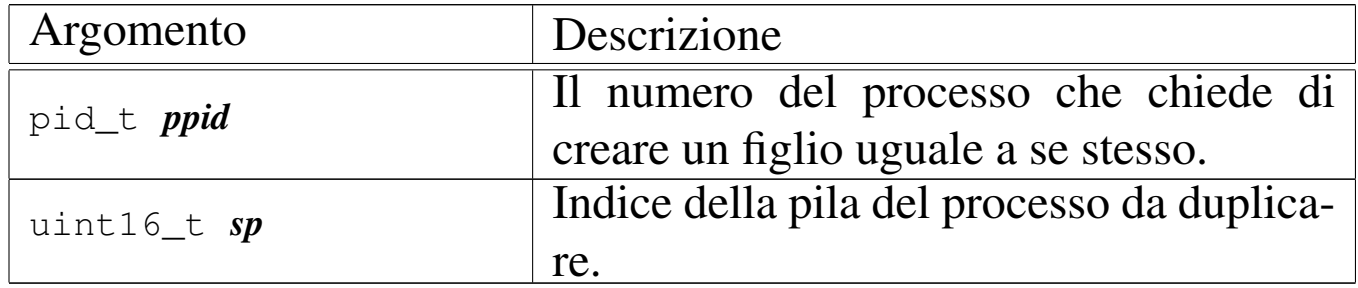

#### DESCRIZIONE

La funzione *proc\_sys\_fork()* crea un duplicato del processo chiamante, il quale diventa figlio dello stesso. Precisamente, la funzione compie i passaggi seguenti:

- cerca un alloggiamento libero nella tabella dei processi e procede solo se questo risulta disponibile effettivamente;
- per sicurezza, analizza i processi che risultano essere defunti (zombie) e ne inizializza i valori delle allocazioni in memoria;
- alloca la memoria necessaria a ottenere la copia del processo, tenendo conto che se il processo originario divide l'area codice da quella dei dati, è necessario allocare soltanto lo spazio per l'area dati, in quanto quella del codice può essere condivisa (essendo usata soltanto in lettura);
- compila le informazioni necessarie nella tabella dei processi, relative al nuovo processo da produrre, dichiarandolo come figlio di quello chiamante;
- incrementa il contatore di utilizzo dell'inode che rappresenta la directory corrente, in quanto un nuovo processo la va a utilizzare;
- duplica i descrittori di file già aperti per il processo da duplicare, incrementando di conseguenza il contatore dei riferimenti nella tabella dei file;
- modifica i valori dei registri di segmento nella pila dei dati riferita al processo nuovo, per renderli coerenti con la nuova collocazione in memoria;
- mette il nuovo processo nello stato di pronto, annotandolo così nella tabella dei processi;
- restituisce il numero del nuovo processo: nel processo figlio, invece, non restituisce alcunché.

Questa funzione viene usata soltanto da *sysroutine(9)* [i159.8.28], in occasione del ricevimento di una chiamata di sistema di tipo '**SYS\_FORK**'.

# VALORE RESTITUITO

La funzione restituisce al processo chiamante il numero del processo figlio, mentre il risultato che si ottiene nel processo figlio che si trova a riprendere il funzionamento dallo stesso punto, è semplicemente zero. Ciò consente di distinguere quale sia il processo genitore e quale è invece il figlio. Se la funzione non è in grado di portare a termine il lavoro di duplicazione dei processi, restituisce il valore -1, aggiornando di conseguenza la variabile *errno* del kernel.

### ERRORI

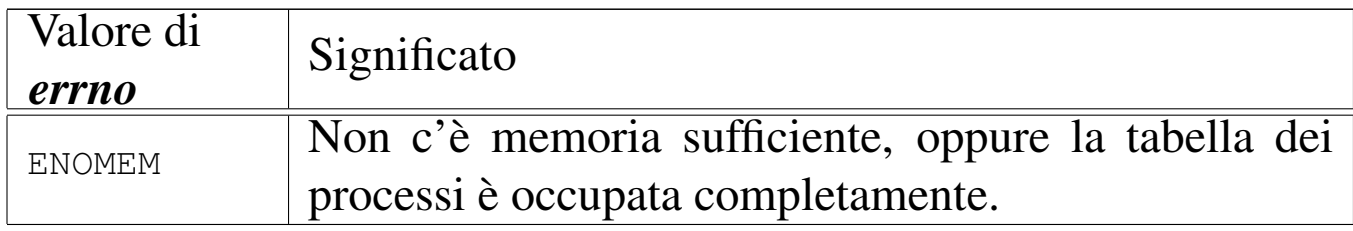

### FILE SORGENTI

```
'lib/unistd/fork.c' [i161.17.17]
```

```
'lib/sys/os16/sys.s' [i161.12.15]
```
'kernel/proc.h' [u0.9]

'kernel/proc/\_isr.s'[i160.9.1]

'kernel/proc/sysroutine.c' [i160.9.30]

'kernel/proc/proc\_sys\_fork.c' [i160.9.23]

### VEDERE ANCHE

*f[ork\(2\)](#page-189-0)* [u0.14], *sys(2)* [u0.37], *i[sr\\_80\(9\)](#page-156-0)* [i159.8.1], *sys[routine\(9](#page-10-0))* [i159.8.28], *proc\_scheduler(9)* [i159.8.11], *dev\_io(9)* [i159.1.1].

#### <span id="page-178-0"></span>**NOME**

'**proc\_sys\_kill**' - invio di un segnale a uno o più processi elaborativi

### **SINTASSI**

```
|<kernel/proc.h>
|int proc_sys_kill (pid_t pid_killer, pid_t pid_target, int sig);
```
#### ARGOMENTI

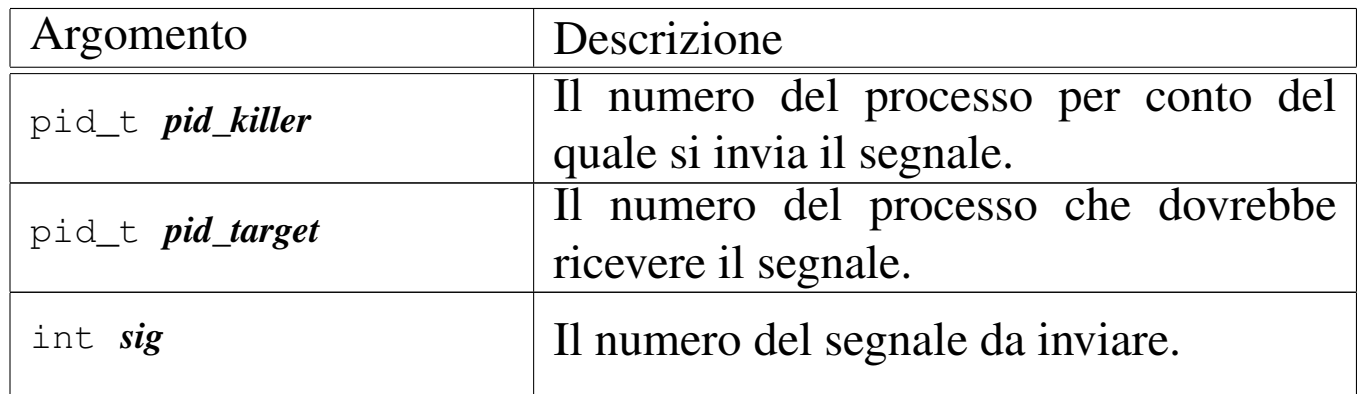

#### DESCRIZIONE

La funzione *proc\_sys\_kill()* invia il segnale *sig* al processo numero *pid\_target*, ammesso che il processo *pid\_killer* abbia i privilegi necessari a farlo. Tuttavia, se il numero *pid\_target* è zero o -1, si richiede alla funzione l'invio del segnale a un insieme di processi. La tabella successiva descrive i vari casi.

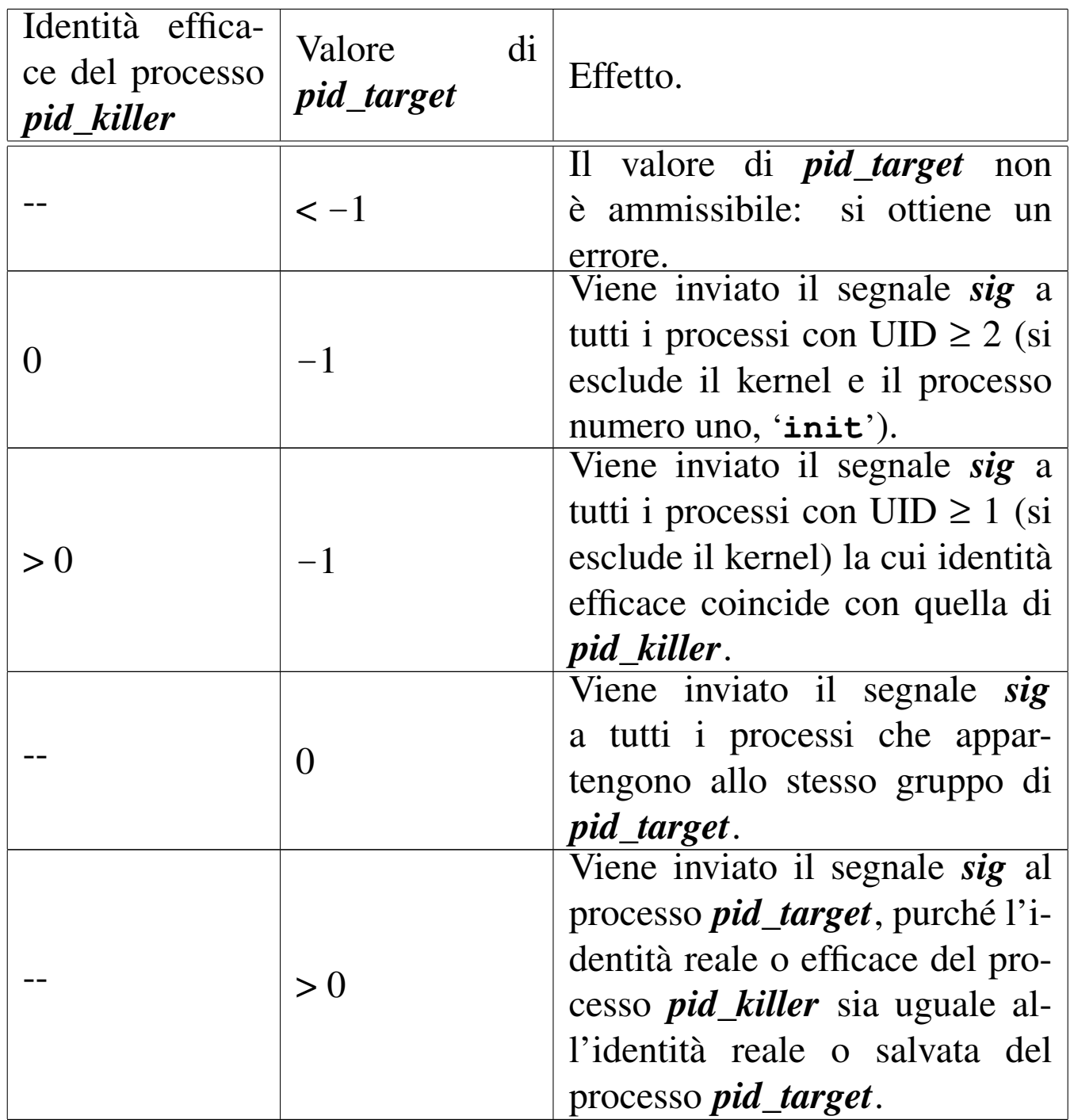

Si osservi che il preteso invio di un segnale pari a zero, ovvero di un segnale nullo, non produce alcun effetto, ma la funzione segnala comunque di avere completato l'operazione con successo.

Questa funzione viene usata soltanto da *sysroutine(9)* [i159.8.28], in occasione del ricevimento di una chiamata di sistema di tipo
#### '**SYS\_KILL**'.

#### VALORE RESTITUITO

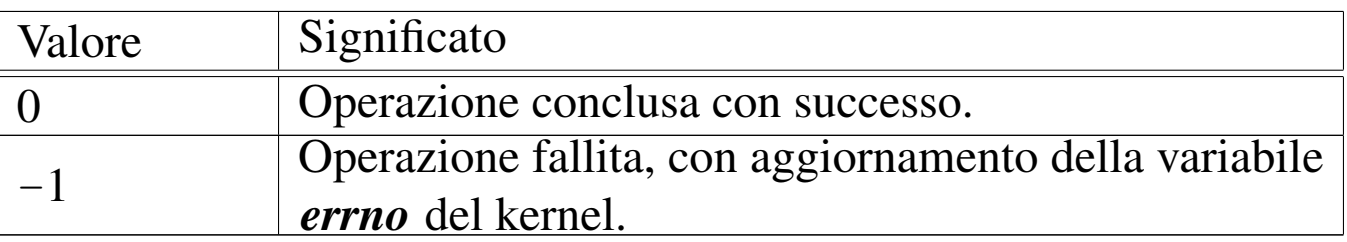

#### ERRORI

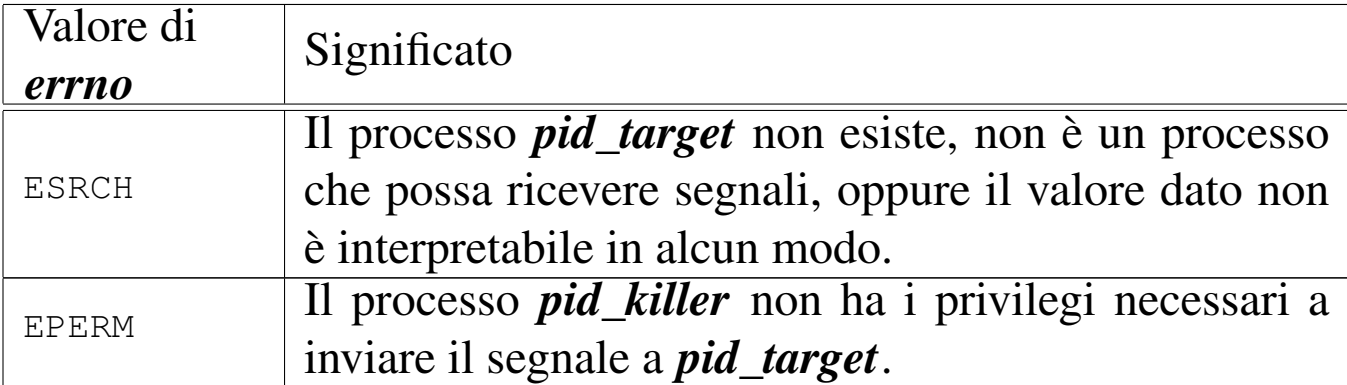

#### FILE SORGENTI

'lib/signal/kill.c' [i161.8.1]

'lib/sys/os16/sys.s' [i161.12.15]

'kernel/proc.h' [u0.9]

'kernel/proc/\_isr.s'[i160.9.1]

'kernel/proc/sysroutine.c' [i160.9.30]

'kernel/proc/proc\_sys\_kill.c' [i160.9.24]

# VEDERE ANCHE

*[kill\(2\)](#page-189-0)* [u0.22], *sys(2)* [u0.37], *isr\_80(9)* [\[i159](#page-156-0).8.1], *sysroutine(9)* [[i159.8.28\]](#page-164-0), *proc\_scheduler(9)* [i159.8.11], *proc\_sig\_on(9)* [i159.8.16].

# NOME

<span id="page-181-0"></span>«

'**proc\_sys\_seteuid**' - modifica dell'identità efficace

# SINTASSI

```
|<kernel/proc.h>
|int proc_sys_seteuid (pid_t pid, uid_t euid);
```
# ARGOMENTI

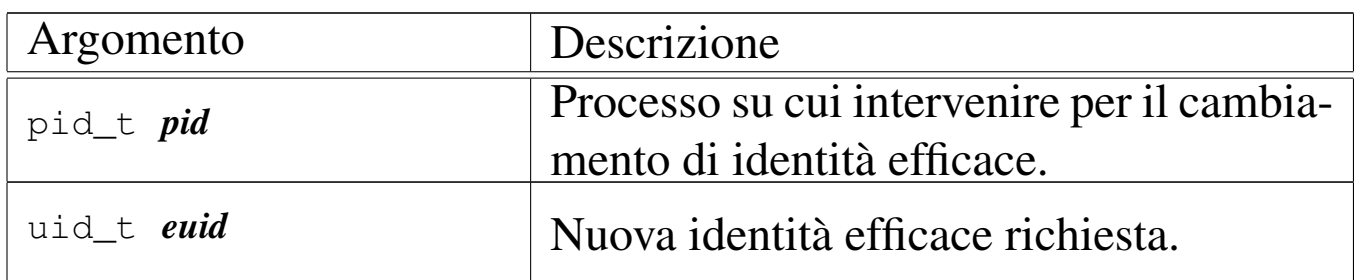

# DESCRIZIONE

La funzione *proc\_sys\_seteuid()* modifica l'identità efficace del processo *pid*, purché si verifichino certe condizioni:

- se il processo *pid* è zero, l'identità efficace viene modificata senza altre verifiche;
- se l'identità efficace che ha già il processo coincide con quella nuova richiesta, non viene apportata alcuna modifica (per ovvi motivi);
- se la nuova identità efficace corrisponde all'identità reale del processo, oppure se corrisponde alla sua identità salvata, allora la modifica di quella efficace ha luogo come richiesto;
- in tutti gli altri casi si ottiene un errore.

Questa funzione viene usata soltanto da *sysroutine(9)* [i159.8.28], in occasione del ricevimento di una chiamata di sistema di tipo '**SYS\_SETEUID**'.

# VALORE RESTITUITO

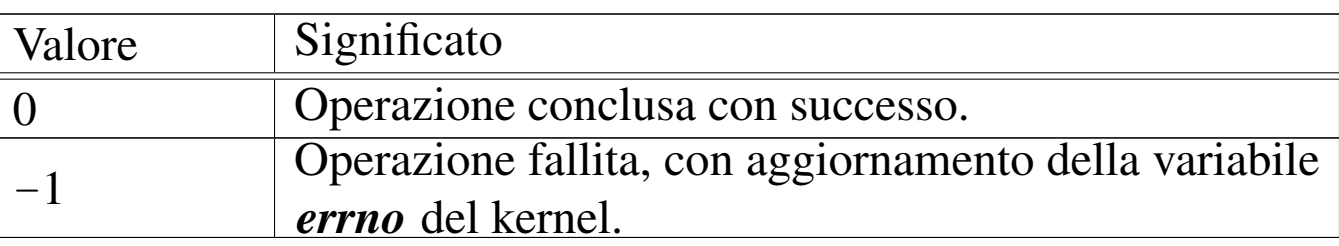

### ERRORI

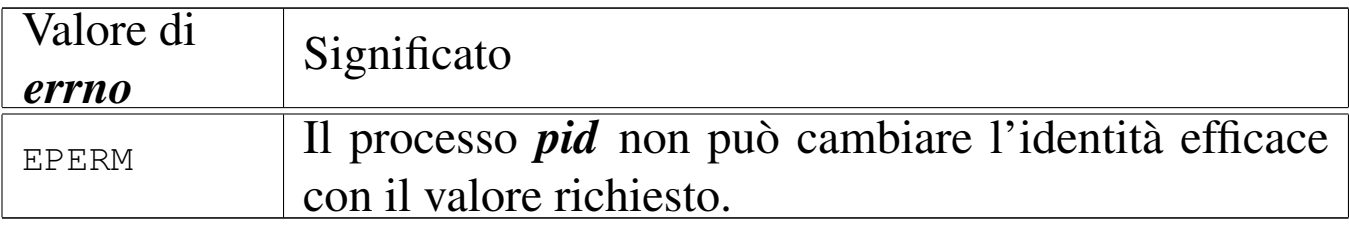

# FILE SORGENTI

'lib/unistd/seteuid.c' [i161.17.30]

'lib/sys/os16/sys.s' [i161.12.15]

'kernel/proc.h' [u0.9]

'kernel/proc/\_isr.s'[i160.9.1]

'kernel/proc/sysroutine.c' [i160.9.30]

'kernel/proc/proc\_sys\_seteuid.c'[i160.9.25]

# VEDERE ANCHE

*seteuid(2)* [u0.[33\],](#page-189-0) *sys(2)* [u0.37], *isr\_80(9)* [\[i159.8.1](#page-156-0)], *sysroutine(9)* [i15[9.8.28\],](#page-183-0) *proc\_scheduler(9)* [i159.8.11], *proc\_sys\_setuid(9)* [i159.8.25].

# NOME

<span id="page-183-0"></span>«

'**proc\_sys\_setuid**' - modifica dell'identità

# SINTASSI

```
|<kernel/proc.h>
|int proc_sys_setuid (pid_t pid, uid_t uid);
```
# ARGOMENTI

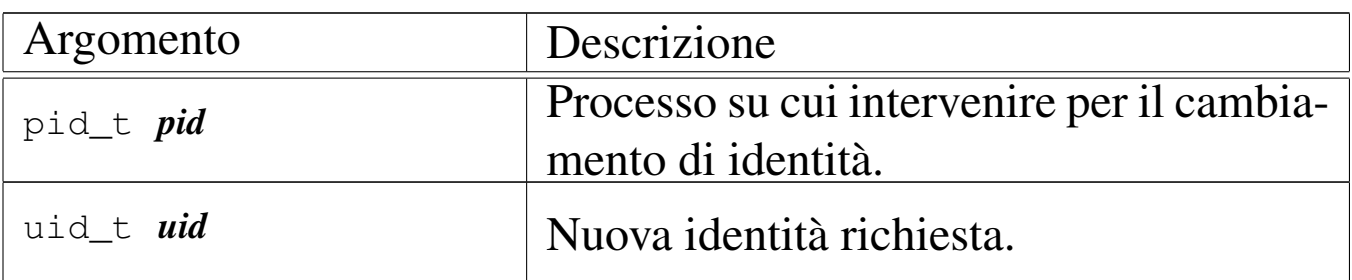

# DESCRIZIONE

La funzione *proc\_sys\_setuid()* modifica l'identità del processo *pid*, oppure tutti i tipi di identità, a seconda di certe condizioni:

- se l'identità efficace del processo *pid* è zero, viene modificata l'identità reale, quella salvata e quella efficace, utilizzando il nuovo valore *uid*;
- se l'identità efficace del processo coincide già con quella del valore richiesto *uid*, non viene apportata alcuna modifica e la funzione si conclude con successo;
- se l'identità reale o quella salvato del processo *pid* coincide con l'identità richiesta *uid*, allora viene modificata l'identità efficace del processo con il valore *uid*;
- in tutti gli altri casi si ottiene un errore.

Questa funzione viene usata soltanto da *sysroutine(9)* [i159.8.28], in occasione del ricevimento di una chiamata di sistema di tipo '**SYS\_SETUID**'.

# VALORE RESTITUITO

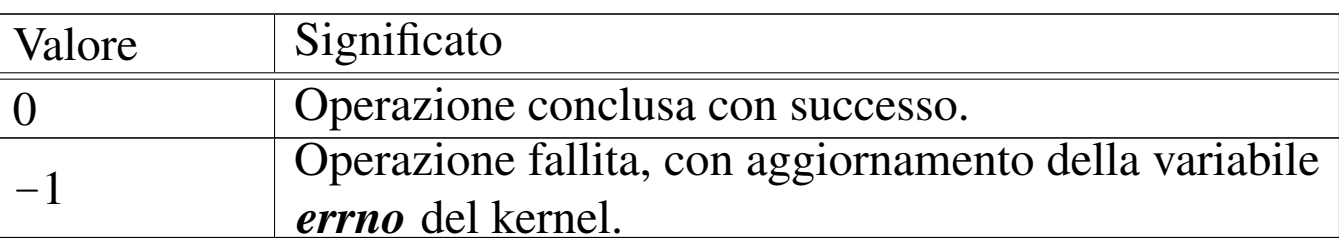

### ERRORI

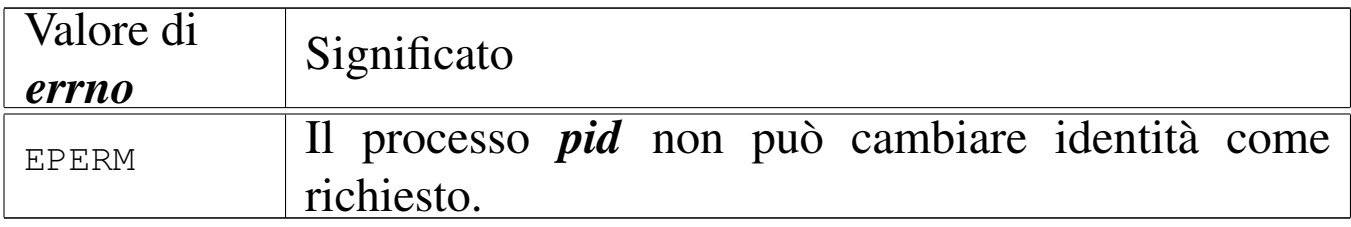

# FILE SORGENTI

'lib/unistd/setuid.c' [i161.17.32]

'lib/sys/os16/sys.s' [i161.12.15]

'kernel/proc.h' [u0.9]

'kernel/proc/\_isr.s'[i160.9.1]

```
'kernel/proc/sysroutine.c' [i160.9.30]
```
'kernel/proc/proc\_sys\_setuid.c'[i160.9.26]

# VEDERE ANCHE

*setuid(2)* [u0.33], *[sys\(](#page-189-0)2)* [u0.37], *isr\_80(9)* [\[i159.8.1](#page-156-0)], *sysroutine(9)* [i159[.8.28\],](#page-181-0) *proc\_scheduler(9)* [i159.8.11], *proc\_sys\_seteuid(9)* [i159.8.24].

# **NOME**

<span id="page-185-0"></span>«

'**proc\_sys\_signal**' - modifica della configurazione dei segnali **SINTASSI** 

```
|<kernel/proc.h>
|sighandler_t proc_sys_signal (pid_t pid, int sig,
                                 | sighandler_t handler);
```
ARGOMENTI

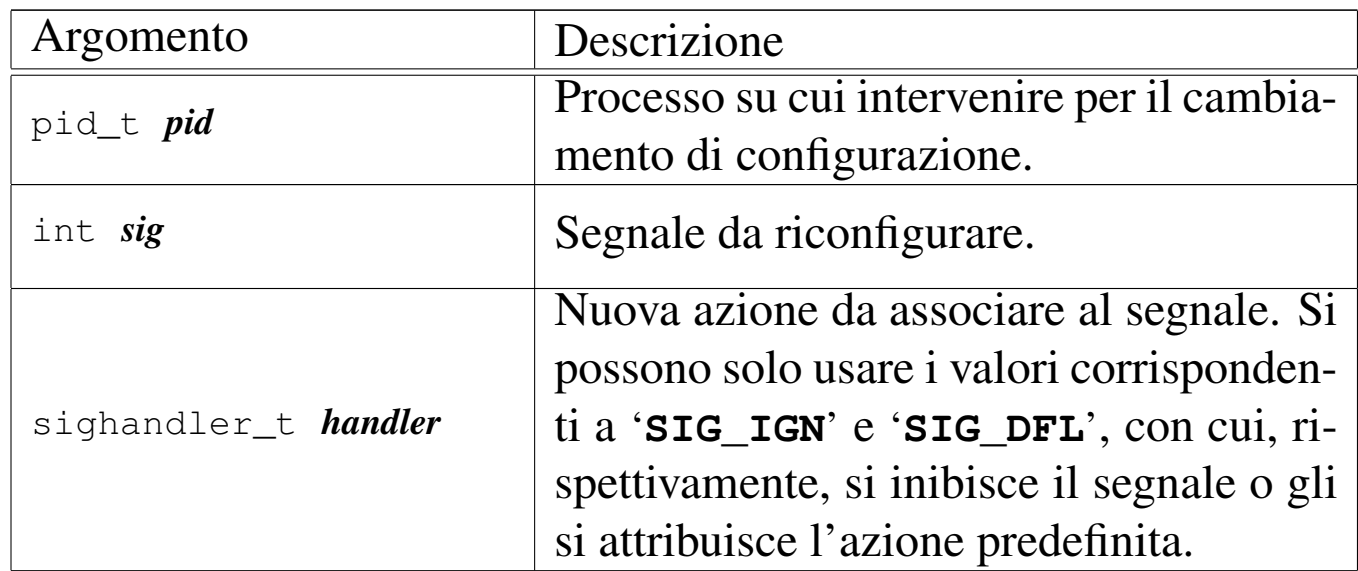

# DESCRIZIONE

La funzione *proc\_sys\_signal()* ha il compito di modificare il comportamento del processo nel caso fosse ricevuto il segnale specificato. Teoricamente, il parametro *handler* potrebbe riferirsi a una funzione da eseguire allo scattare del segnale; tuttavia, os16 non è in grado di gestire questa evenienza e per *handler* si può specificare soltanto il valore corrispondente all'azione predefinita o a quella di inibizione del segnale.

Questa funzione viene usata soltanto da *sysroutine(9)* [i159.8.28], in occasione del ricevimento di una chiamata di sistema di tipo '**SYS\_SIGNAL**'.

# VALORE RESTITUITO

La funzione restituisce il valore di *handler* abbinato precedentemente al processo. Se si verifica un errore, restituisce '**SIG\_ERR**' e aggiorna la variabile *errno* del kernel.

# ERRORI

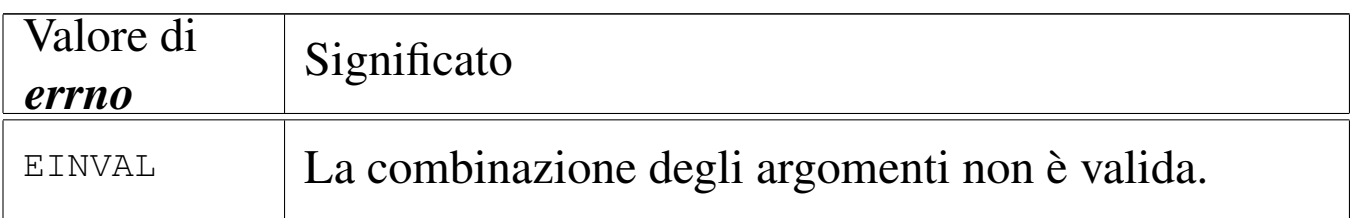

# FILE SORGENTI

```
'lib/signal/signal.c' [i161.8.2]
```

```
'lib/sys/os16/sys.s' [i161.12.15]
```
'kernel/proc.h' [u0.9]

'kernel/proc/\_isr.s' [i160.9.1]

'kernel/proc/sysroutine.c' [i160.9.30]

```
'kernel/proc/proc_sys_signal.c' [i160.9.27]
```
# VEDERE ANCHE

*signal(2)* [u0.34], *[sys\(](#page-189-0)2)* [u0.37], *isr\_80(9)* [\[i159.8.1](#page-156-0)], *sysroutine(9)* [[i159.8.28\]](#page-178-0), *proc\_scheduler(9)* [i159.8.11], *proc\_sys\_kill(9)* [i159.8.23].

#### <span id="page-187-0"></span>«

#### NOME

'**proc\_sys\_wait**' - attesa per la morte di un processo figlio **SINTASSI** 

```
|<kernel/proc.h>
|pid_t proc_sys_wait (pid_t pid, int *status);
```
### ARGOMENTI

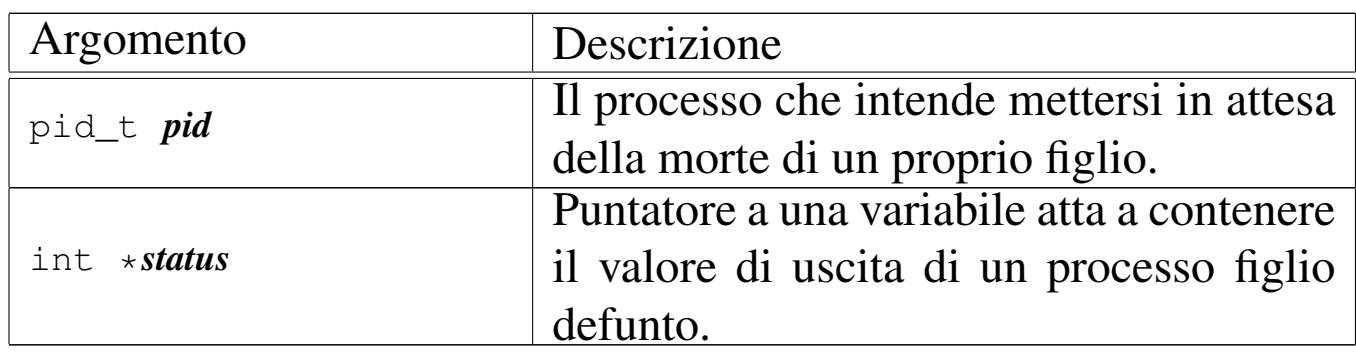

#### DESCRIZIONE

La funzione *proc\_sys\_wait()* ha il compito di mettere il processo *pid* in pausa, fino alla morte di uno dei propri processi figli.

Per realizzare questo compito, la funzione scandisce inizialmente la tabella dei processi alla ricerca di figli di *pid*. Se tra questi ne esiste già uno defunto, allora aggiorna *\*status* con il valore di uscita di quello, liberando definitivamente la tabella dei processi dalle tracce di questo figlio. Se invece, pur avendo trovato dei figli, questi risultano ancora tutti in funzione, mette il processo *pid* in pausa, in attesa di un segnale SIGCHLD.

Questa funzione viene usata soltanto da *sysroutine(9)* [i159.8.28], in occasione del ricevimento di una chiamata di sistema di tipo '**SYS\_WAIT**'.

# VALORE RESTITUITO

La funzione restituisce il numero PID del processo defunto, se c'è, aggiornando anche *\*status* con il valore di uscita dello stesso processo. Se invece il processo *pid* è stato messo in attesa, allora restituisce zero, mentre se non ci sono proprio figli di *pid*, restituisce -1 e aggiorna la variabile *errno* del kernel.

# ERRORI

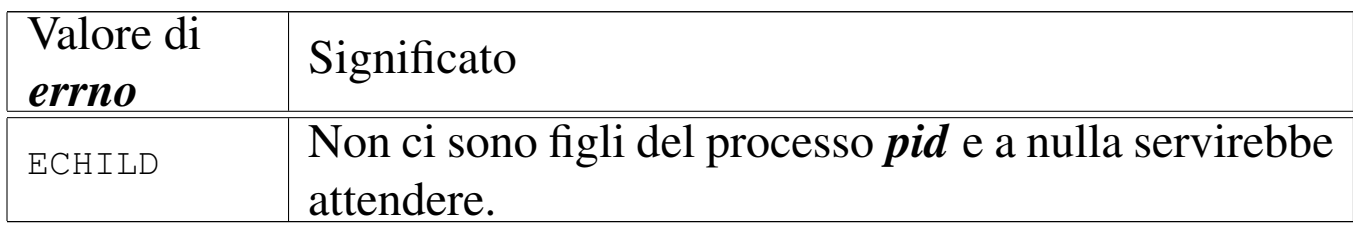

# FILE SORGENTI

'lib/sys/wait/wait.c' [i161.15.1]

```
'lib/sys/os16/sys.s' [i161.12.15]
```
'kernel/proc.h' [u0.9]

'kernel/proc/\_isr.s' [i160.9.1]

'kernel/proc/sysroutine.c' [i160.9.30]

'kernel/proc/proc\_sys\_wait.c' [i160.9.28]

# VEDERE ANCHE

*wait(2)* [u0.43], *[sys\(2\)](#page-189-0)* [u0.37], *isr\_80(9)* [\[i159.8.1](#page-146-0)], *sysroutine(9)* [i15[9.8.28\],](#page-156-0) *proc\_available(9)* [\[i159.8.3](#page-175-0)], *proc\_scheduler(9)* [\[i159.8](#page-178-0).11], *proc\_sys\_fork(9)* [i159.8.22], *proc\_sys\_kill(9)* [i159.8.23].

<span id="page-189-0"></span>os16: sysroutine(9)

#### «

#### NOME

'**sysroutine**' - attuazione delle chiamate di sistema

### **SINTASSI**

|<kernel/proc.h> |void sysroutine (uint16\_t \**sp*, segment\_t \**segment\_d*, | uint16\_t *syscallnr*, | uint16\_t *msg\_off* , uint16\_t *msg\_size*);

# ARGOMENTI

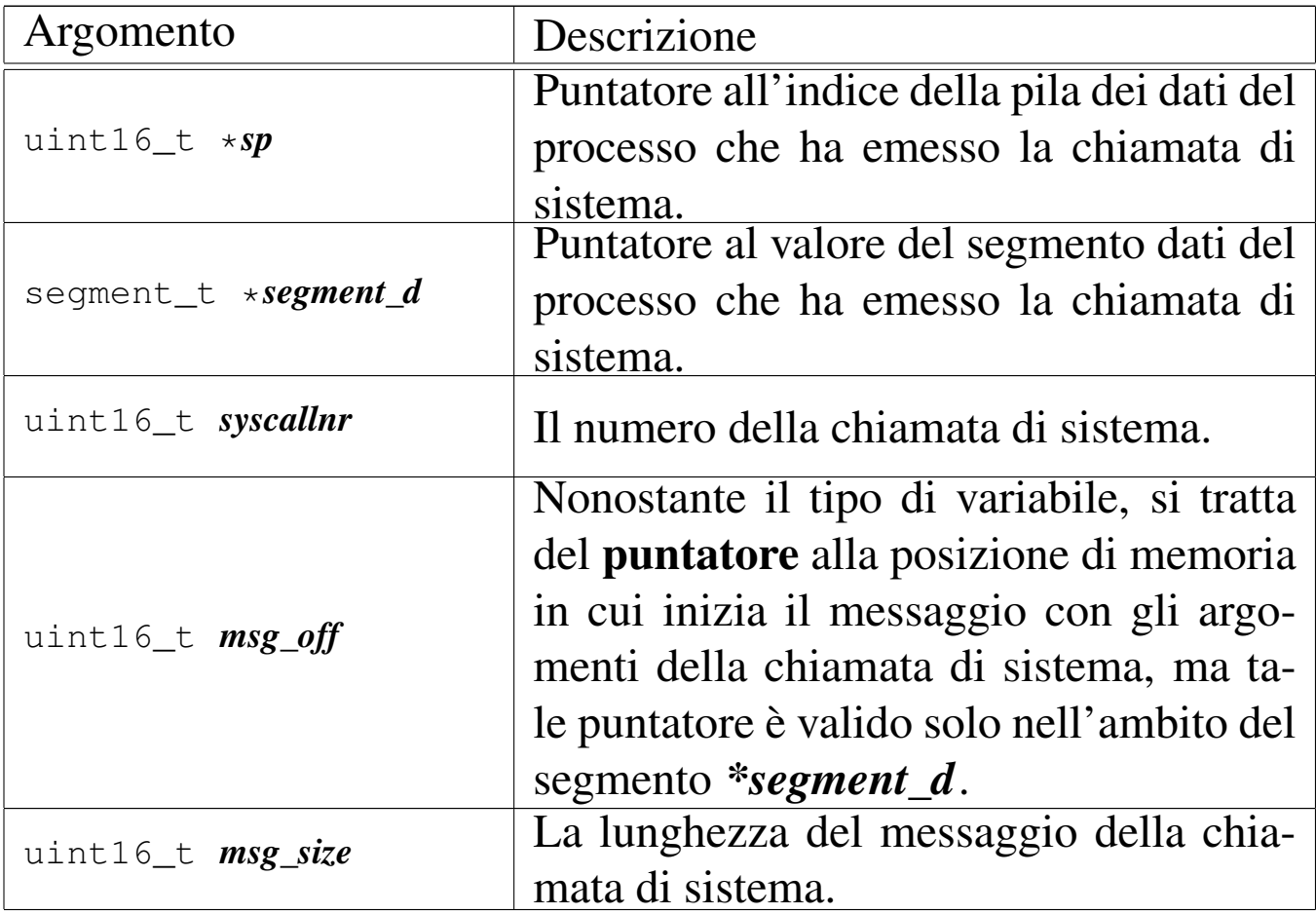

# DESCRIZIONE

La funzione *sysr[outine\(\)](#page-142-0)* viene chiamata esclusivamente dalla routine *isr\_80(9)* [i159.8.1], a seguito di una chiamata di sistema. Inizialmente, la funzione individua il processo elaborativo corrispondente a quello che utilizza il segmento dati *\*segment\_d* e l'indirizzo efficace dell'area di memoria contenente il messaggio della chiamata di sistema, traducendo le informazioni contenute in *msg\_off* e *\*segment\_d*.

Attraverso un'unione di variabili strutturate, tutti i tipi di messaggi gestibili per le chiamate di sistema vengono dichiarati assieme in un'unica area di memoria. Successivamente, la funzione deve trasferire il messaggio, dall'indirizzo efficace calcolato precedentemente all'inizio dell'unione in questione.

Quando la funzione è in grado di accedere ai dati del messaggio, procede con una grande struttura di selezione, sulla base del tipo di messaggio, quindi esegue ciò che è richiesto, avvalendosi prevalentemente di altre funzioni, interpretando il messaggio in modo diverso a seconda del tipo di chiamata.

Il messaggio viene poi sovrascritto con le informazioni prodotte dall'azione richiesta, in particolare viene trasferito anche il valore della variabile *errno* del kernel, in modo che possa essere recepita anche dal processo che ha eseguito la chiamata, in caso di esito erroneo. Pertanto, il messaggio viene anche riscritto a partire dall'indirizzo efficace da cui era stato copiato precedentemente, in modo da renderlo disponibile effettivamente al processo chiamante.

Quando la funzione *sysroutine()* [ha fini](#page-156-0)to il suo lavoro, chiama a sua volta *proc\_scheduler(9)* [i159.8.11], perché con l'occasione

provveda eventualmente alla sostituzione del processo attivo con un altro che si trovi nello stato di pronto.

# VALORE RESTITUITO

La funzione non restituisce alcun valore, in quanto tutto ciò che c'è da restituire viene trasmesso con la riscrittura del messaggio, nell'area di memoria originale.

# FILE SORGENTI

```
'lib/sys/os16/sys.s' [i161.12.15]
```
'kernel/proc.h' [u0.9]

```
'kernel/proc/_isr.s' [i160.9.1]
```

```
'kernel/proc/sysroutine.c' [i160.9.30]
```
# VEDERE ANCHE

*[sys\(2\)](#page-156-0)* [u0.37], *isr\_8[0\(9\)](#page-10-0)* [i159.8.1], *proc\_s[cheduler\(9](#page-76-0))* [i159.8.11], *dev\_io(9)* [\[i15](#page-78-0)9.1.1], *path\_chdir(9)* [\[i159.3.30](#page-82-0)], *path\_chmod(9)* [\[i159](#page-27-0).3.31], *path\_[chown\(9\)](#page-29-0)* [i159.3.32], *f[d\\_close\(](#page-29-1)9)* [i159.3.3], *fd\_dup(9)* [\[i15](#page-169-0)9.3.4], *fd\_dup2(9)* [[i159.3.4\],](#page-173-0) *proc\_sys\_exec(9)* [\[i15](#page-23-0)9.8.20], *proc\_s[ys\\_exit\(9](#page-25-0))* [i159.8.21], *[fd\\_chm](#page-32-0)od(9)* [i159.3.1], *fd[\\_chown\(9\)](#page-175-0)* [i159.3.2], *f[d\\_fcntl\(9\)](#page-113-0)* [i159.3.6], *proc\_sys\_fork(9)* [\[i159](#page-178-0).8.22], *fd\_stat(9)* [[i159.3.50\]](#page-92-0), *proc\_sys\_[kill\(9\)](#page-35-0)* [i159.8.23], *p[ath\\_link\(9](#page-94-0))* [i159.3.38], *fd\_lse[ek\(9\)](#page-97-0)* [i159.3.7], *path\_mkdir(9)* [\[i159.3.39](#page-100-0)], *path\_mkno[d\(9\)](#page-38-0)* [i159.3.40], *[path\\_mo](#page-43-0)unt(9)* [i159.3.41], *f[d\\_open\(9\)](#page-181-0)* [i159.3.8], *fd\_read(9)* [\[i159.3.9\]](#page-183-0), *proc\_sys\_seteuid(9)* [[i159.8.24\]](#page-185-0), *proc\_sys\_setuid(9)* [\[i159.8.25](#page-113-0)], *proc\_sys\_signal(9)* [[i159.8.26\]](#page-100-1), *path\_stat(9)* [[i159.3.50\]](#page-103-0), *path\_umount(9)* [[i159.3.41\]](#page-187-0), *path\_unli[nk\(9\)](#page-47-0)* [i159.3.44], *proc\_sys\_wait(9)* [i159.8.27], *fd\_write(9)* [i159.3.12].

os16: tty(9)

Il file 'kernel/tty.h' [u0.10] descrive le funzioni per la gestione dei terminali virtuali.

Per la descrizione dell'organizzazione della gestione dei terminali virtuali di os16, si rimanda alla sezione u146. La tabella successiva che sintetizza l'uso delle funzioni di questo gruppo, è tratta da quel capitolo.

Tabella u146.1. Funzioni per la gestione dei terminali, dichiarate nel file di intestazione 'kernel/tty.h'.

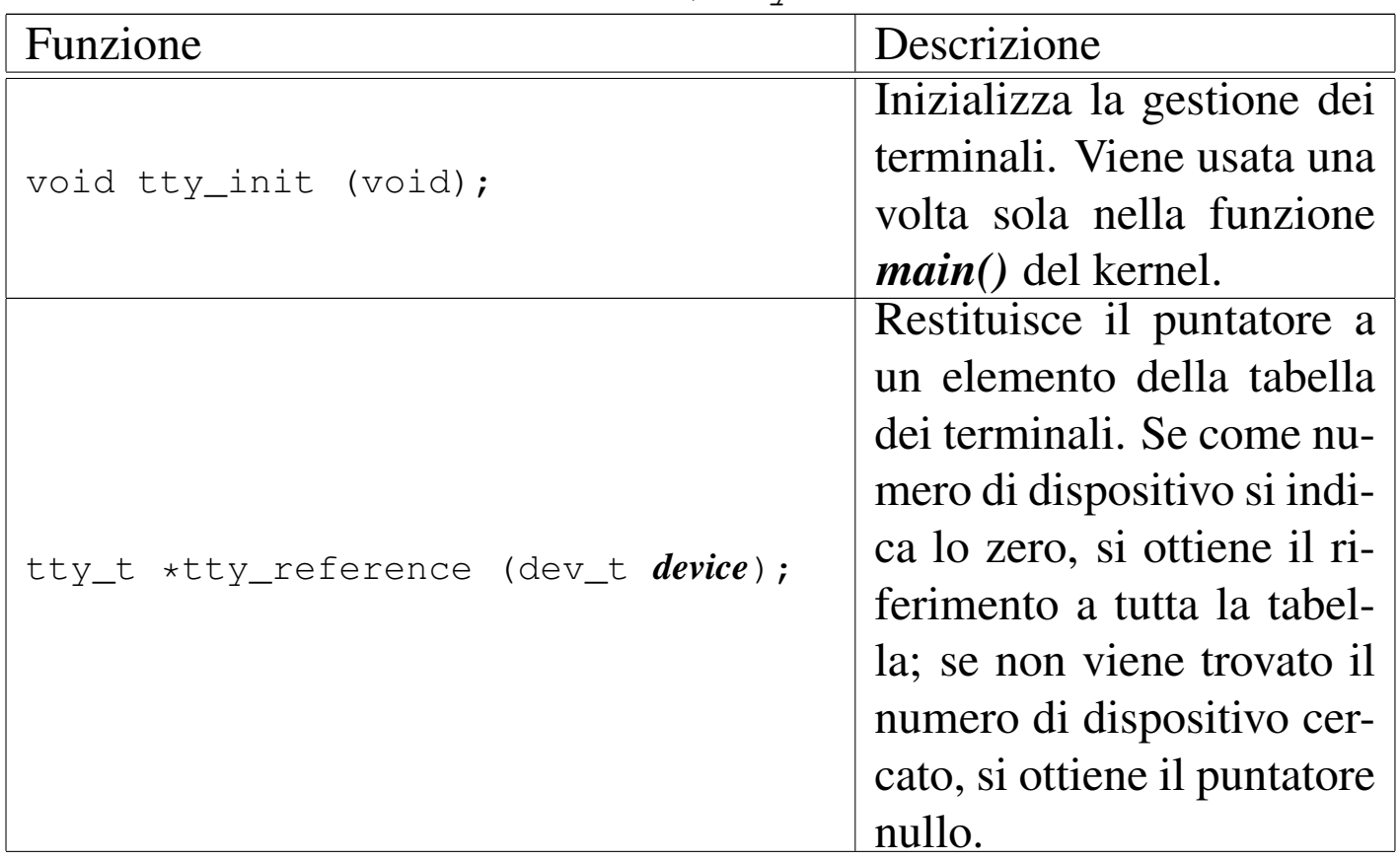

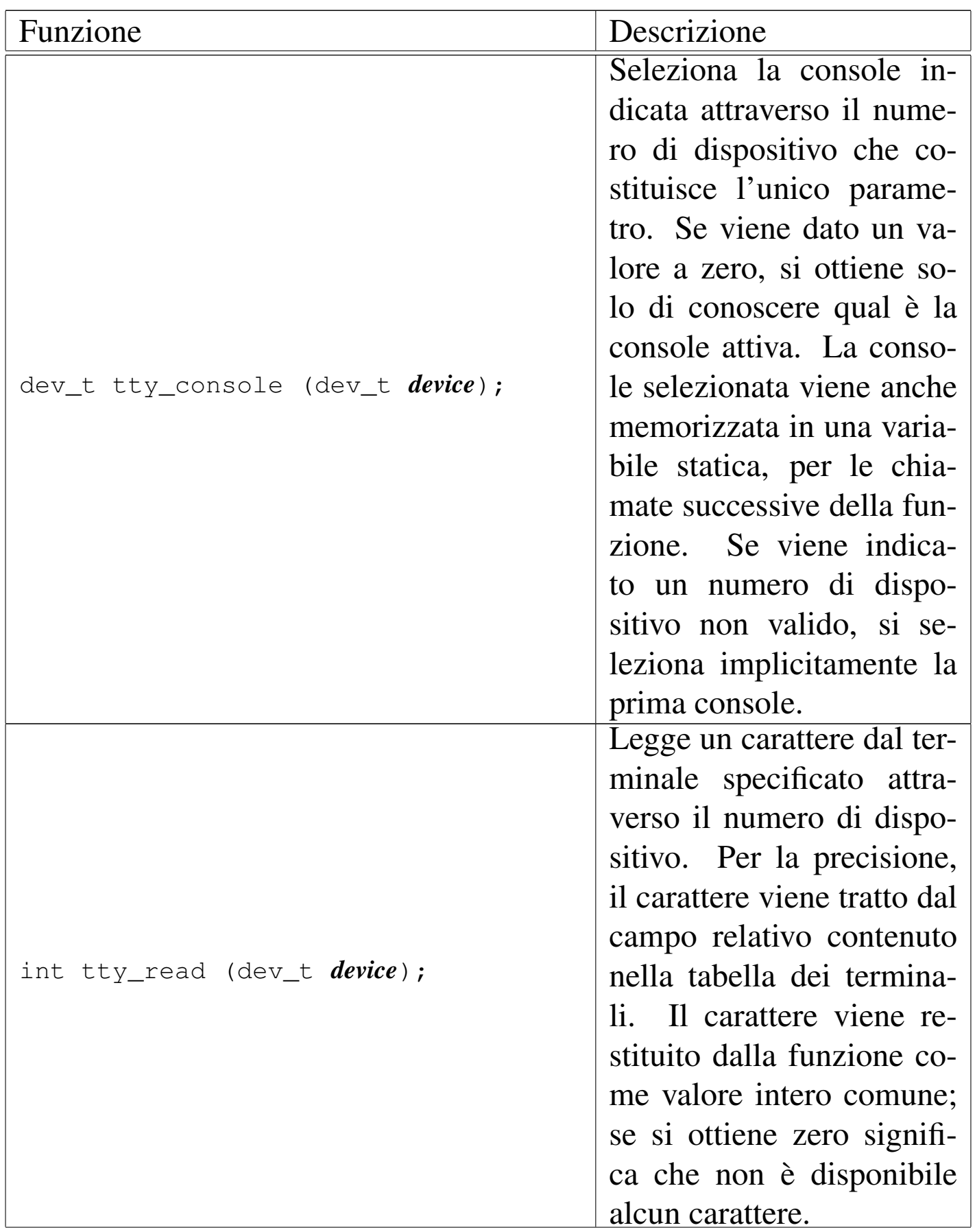

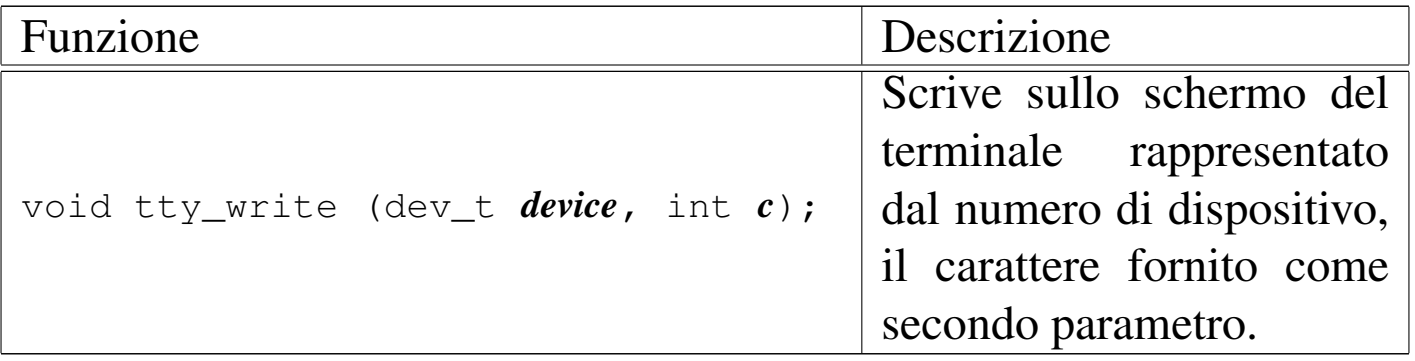

#